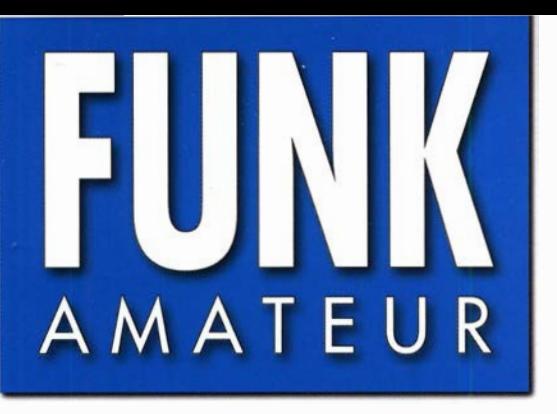

68. JAHRGANG · DEZEMBER 2019 68. JAHRGANG · DEZEMBER 2019<br>DEUTSCHLAND € 5,00 · AUSLAND € 5,50 12·2019

# Magazin für Amateurfunk

1122 DJ-MD5E-GPS von Alinco: **DMR/FM-Duobander** 

1124 16 m lange Hy End Fed für 80, 40, 20 und 10 m

1133 Smart Home in der Praxis: Heizungssteuerung

1138 Schaltregler aus Fernost

1142 RX-TX-Synchronisierung beim QO-100-Betrieb

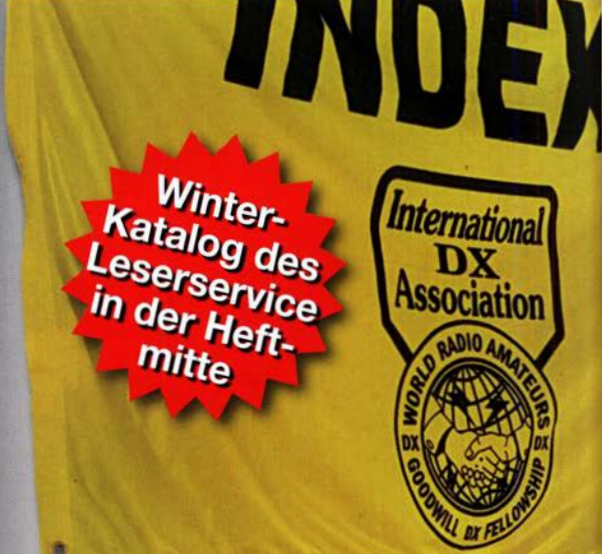

1156 Empfang mit Mini-Loop

1164 IC-7300 mit Win4Icom übers Internet bedienen

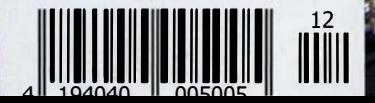

Kanton - T31EU - DXpedition

The radio YAESU

# **FT<sub>DX</sub>101** TECHNISCHES HIGHLIGHT NR. 1

# **Echte Leistung durch Hybrid-SDR-Konfiguration**

Die Hybrid-SDR-Konfiguration vereint die ausgezeichnete Leistung eines Schmalband-SDR-Empfängers mit der Breitband-Abtastung eines SDR-Empfängers mit Direktabtastung, die gleichzeitig eine Echtzeitanzeige großer Bandbreite der Bandaktivität liefert

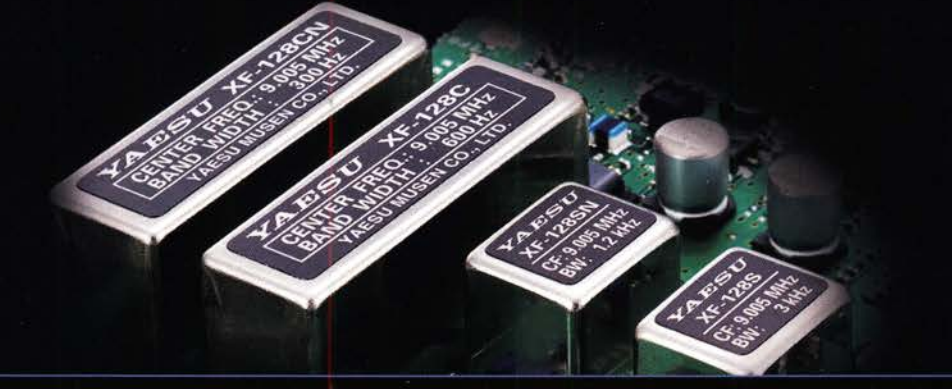

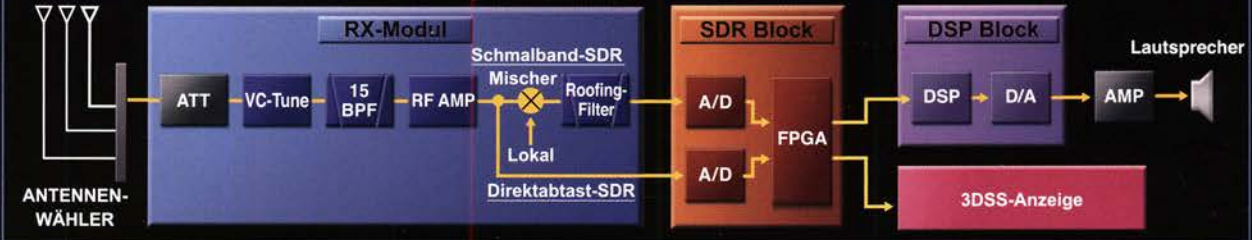

# 2 kHz RMDR 123dB+

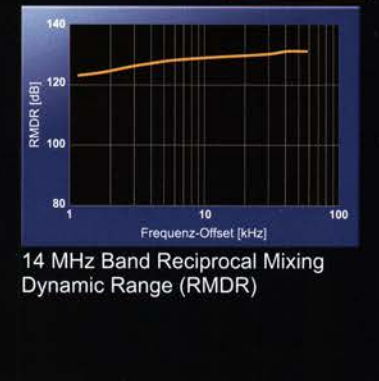

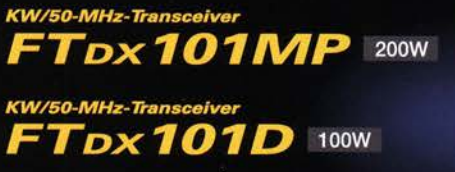

### 2 kHz BDR 150dB+

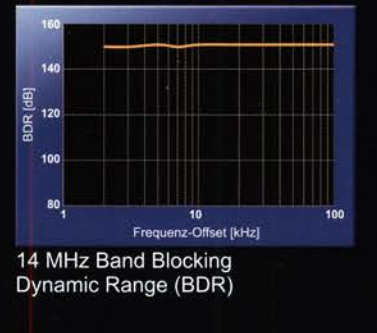

# 2 kHz 3. IMDR 110dB+

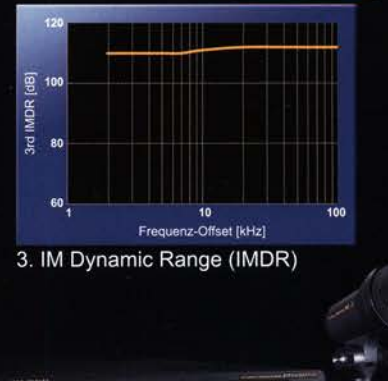

**BSU** 

radio

Unsere autorisierten Reparatur- und Service-Center

CJ-Elektronik GmbH (Funk24.net-Werkstatt) Tel.: +49-(0)241-990-309-73<br>www.shop.funk24.net

**ATLAS COMMUNICATIONS** 

WiMo Antennen und Elektronik DIFONA Communication Tel.: +49-(0)7276-96680 www.wimo.com

Tel.: +39-0385-246421 www.bgpcom.it

Tel.: +49-(0)69-846584 www.difona.de **B.G.P Braga Graziano I.L. ELETTRONICA** 

**CSY & SON** 

**Funktechnik Frank Dathe** Tel.: +49-(0)34345-22849 www.funktechnik-dathe.de

**ELIX** Tel.: +420-284680695 www.elix.cz

Mikrofon M-1: ontional

**HF Electronics** Tel.: +32 (0)3-827-4818<br>www.hfelectronics.be

Tel: +41-91-683-01-40/41 www.atlas-communications.ch

> **ML&S Martin Lynch & Sons** Tel.: +44 (0) 345 2300 599<br>www.MLandS.co.uk

**YAESU UK** Tel.: +44-(0)1962866667 www.yaesu.co.uk

Tel.: +39-0187-520600<br>www.ielle.it

Tel.: +39-0332-631331 www.csyeson.it

# **CIINIVAMAATEIID**

 $\sim$  100  $\sim$ 

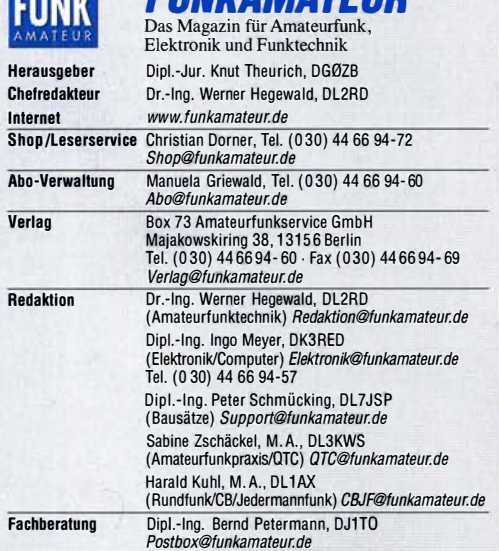

Ständige freie Mitarbeiter: Dipl.-lng. J. Berns, DL1YBL, Digitai·QTC; Dr.·lng. Hartmut Buttig, DLTVDL, Auspreitung; Dr. M. Dornach, DLYRCF, DX-Berichte;<br>J. Engelhardt, DL9HOH, Digital-QTC; Th. Frey, HB9SKA, Sat-QTC; F. Janda,<br>OK1HH, Ausbreitung; P. John, DL7YS, UKW-QTC; F. Langner, DJ9ZB, DX-Infos;<br>B DL2MCD, Unterhaltungselektronik/PC; Dr.-lng. W. Rüsch, HB·QTC, F. Rutter, DL7UFR, Technik; Dr.-Ing. K. Sander, Elektronik; N. Schiffhauer, DK80K, Moni-<br>toring; D. Schirmer, DL5SE, IOTA-QTC; H. Schönwitz, DL2HSC, SOTA-QTC;<br>C. Stehlik, OE6CLD, OE-QTC; M. Steyer, DK7ZB, Antennen; R. Thieme, DL7VEE, DX-QTC; A. Wellmann, DL7UAW, SWL-QTC; N. Wenzel, DL5KZA, QSL-Telegramm

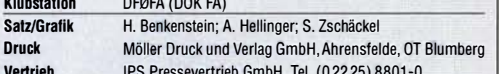

ssevertrieb Giffori, Tel. (0 2 Manuskripte: Für unverlangt eingehende Manuskripte u. Ä. schließen wir jede Haftung aus. Wir bitten vor der Erarbeitung umfangreicher Beiträge um Rück· sprache mit der Redaktion – am besten per E-Mail. Manuskripthinweise auf<br>*www.funkamateur.de → Schreiben für uns.* 

Kein Teil dieser Publikation darf ohne schriftliche Genehmigung des Verlags<br>in irgendeiner Form reproduziert oder elektronisch verarbeitet, vervielfältigt,<br>verbreitet oder im Internet veröffentlicht werden.

Haftung: Alle Beiträge, Zeichnungen, Platinen, Schaltungen sind urheberrechtlich geschützt. Außerdem können Patent· oder andere Schutzrechte vorliegen. Die gewerbliche Herstellung von in der Zeitschrift veröffentlichten Leiterplatten und das gewerbliche Programmieren von EPROMs usw. darf nur durch vom Verlag autori· sierte Firmen erfolgen. Die Redaktion haftet nicht für die Richtigkeit und Funktion<br>der veröffentlichten Schaltungen sowie der technischen Beschreibungen.

Beim Herstellen, Veräußern, Erwerben und Betreiben von Funksende· und ·emp· Iangseinrichtungen sind die gesetzlichen Bestimmungen zu beachten. Bei Nichtlieferung ohne Verschulden des Verlags oder infolge von Störungen des Arbeitsfriedens bestehen keine Ansprüche gegen den Verlag.

Erschelnungswelse: FUNKAMATEUR erscheint monatlich und in der Regel am letzten Mittwoch des Vormonats. Inlandsabonnenten erhalten ihr Heft vorher.

Einzelpreise im Zeitschriftenhandel: Deutschland 5,50 €,<br>Euro-Ausland 5,90 €, Schweiz 6,90 CHF, Dänemark 45 DKK, Polen 30 ZŁ. lnlandsabonnement, jederzeit kündbar, für 12 Ausgaben 48,80 €, als PLUS-Abo inkl. Jahrgangs-CD bzw. Download·Key 52,80 €.

Jahresabonnement Schüler/Studenten Deutschland gegen Nachweis nur 35,90 €, als PLUS-Abo inkl. Jahrgangs-CD bzw. Download-Key 39,90 €. Flex·Abonnement Deutschland 5,50 € bzw. Euro-Länder 5,90 € pro Monat.

Monatliche Zahlung nur per SEPA·Lastschrifl möglich, Kontobelastung erst nach Lieferung. Jahrgangs-CD des Vorjahres jeweils mit Hefl1 als Bonus. Jahresabonnement Ausland 54,- € (PLUS-Abo 58,- €); nach Übersee auf Anfrage; Schweiz/Liechtenstein 68 CHF (PLUS-Abo 72 CHF)

PLUS-Abonnement: 12 Ausgaben plus eine Jahrgangs-CD gegen 4 € Aufschlag. Die CD wird Ende Dezember mit dem Heft 1 des Folgejahrgangs geliefert.

Kündigungen von Jahresabonnements bitte der Box 73 Amateurfunkservice GmbH sechs Wochen vor Ablauf schriftlich anzeigen.

Zustell- und Portokosten sind, außer für Luftpost, in den Preisen für die Abonnements enthalten. Preisanpassungen müssen wir uns vorbehalten. Bestellungen von Abonnements bitte an den Verlag senden oder auf unserer

Homepage www.funkamateur.de → Abo und Probeheft

IBAN für Überweisungen in Euro: Box 73 Amateurfunkservice GmbH DE70 1009 0000 2181 7860 20 BIC: BEVODEBBXXX

I**BAN für Uberweisungen in CHF**: Box 73 Amateurfunkservice GmbH<br>CH82 0900 0000 4076 7909 7 BIC: POFICHBEXXX

Private Klelnanzeigen: Leser können pro Ausgabe eine bis zu 200 Zeichen lange Kleinanzeige gratis veröffentlichen, wenn diese über *www.funkamateur.de →*<br>I*nserieren → Kleinanzeige o*nline beauftragt wird. Alternativ können Sie Ihren<br>Text auch als E-Mail an *Kleinanzeigen@funkamateur.de* senden.

Schriftlich an die Box 73 Amateurfunkservice GmbH beauftragte private Kleinanzeigen bis zu 6 Zeilen mit je 35 Anschlägen kosten bei Vorkasse (Bargeld bzw. IBAN für SEPA-Lastschrift) pauschal 5 € Bearbeitungsgebühr. Chiffre· Anzeigen sind nicht möglich.

**Gewerbliche Anzeigen und Beilagen:** Mediadaten bitte beim Verlag anfordern<br>oder als PDF-Datei von *www.funkamateur.de → Inserieren → Mediadaten mit* Preisliste herunterladen. Zurzeit gilt die Preisliste Nr. 29 vom 1.1. 2019. Für den Inhalt der Anzeigen sind allein die Inserenten selbst verantwortlich. Vertriebs-Nr. A 1591 - ISSN 0016-2833

Redaktionsschluss: 7. 11. 2019 Erstverkaufstag: 27. 11. 2019 Druckauflage: 39 500

© 2019 by Box 73 Amateurfunkservice GmbH . Alle Rechte vorbehalten

# Auf ein Neues!

Das Amateurfunk-Highlight des Jahres 2019 war sicher die Inbetriebnahme des Amateurfunktransponders AMSAT Q0-1 00 auf dem geosynchronen Satelliten Es'hail-2. Dank der Mitwirkung ambitionierter Autoren haben wir Sie mit einer Reihe von Beiträgen zum Funkbetrieb über diesen fliegenden Umsetzer unterstützt. Dies setzen wir mit weiteren Bauanleitungen fort.

Das ausklingende Jahr hat uns zudem schöne terrestrische Funkverbindungen beschert - sogar auf den von der Talsohle der Sonnenaktivität stark betroffenen oberen KW-Bändern. Nicht nur FTB & Co. haben das ermöglicht, sondern hochempfindliche Transceiver, ausgeklügelte Antennen und das schnelle Bekanntwerden von Bandöffnungen dank DX-Ciuster, RBN und PSK-Reporter. Zwar kann man nicht täglich auf 10 m mit Australien · "telefonieren", wie dies im Sonnenfleckenmaximum selbst mit QRP gelang, aber insbesondere während der großen Gonteste dürfte dennoch so manche aufregende Verbindung geglückt sein.

Auf der anderen Seite können jedoch viele Funkamateure die leisen DX-Signale trotz modernster Technik nicht mehr aufnehmen, weil das S-Meter am häuslichen Transceiver infolge des örtlichen Störnebels bei S9 geradezu "klebt". Aufgeben muss man deswegen noch lange nicht. Denn wir sind nicht machtlos: Vielmehr gilt es, solche Störungen zu identifizieren, Verursacher zu lokalisieren und, soweit möglich, dagegen anzukämpfen. Auch dabei möchten wir als Fachzeitschrift Sie mit Ihren Problemen nicht allein lassen.

Vielleicht befindet sich eine solche Störquelle sogar im eigenen häuslichen oder benachbarten Umfeld, sodass bereits ohne Inanspruchnahme der Bundesnetzagentur Abhilfe möglich ist? Dazu braucht es neben der Technik auch Kenntnisse und Erfahrungen. Wir verfügen heute über tolle SDRs, die mehrere Megahertz breite Segmente, mitunter sogar den gesamten KW-Bereich, auf einen Blick visualisieren. So lassen sich leicht charakteristische Muster bestimmter Signaltypen erkennen - PLC stellt sich ganz anders dar als das Störspektrum eines Schaltnetzteils oder einer der vielen LED-Leuchten. Haben Sie diesbezüglich bereits Erfahrungen gesammelt?

Wir möchten Screenshots sowie Soundfiles sammeln und katalogisieren, um allen Lesern das Identifizieren von Störquellen anhand deren charakteristischen "Fingerabdrucks" zu ermöglichen. Dazu bedarf es Ihrer Mithilfe schicken Sie uns bitte entsprechendes Material! Ebenso interessieren uns Ihre Erfahrungen beim Orten solcher Störquellen.

Eine weitere und obendrein potenziell die Gesundheit fördernde Möglichkeit, dem urbanen Störnebel zu entrinnen, besteht im Portabelbetrieb. Auf Bändern oberhalb 70 cm geht es ja kaum anders, aber dem KW- bis hinunter zum Lang- und Mittelwellen-Funkbetrieb ist dies gleichfalls zuträglich. Die federleichten GFK-Masten eröffnen uns seit Jahren Möglichkeiten, von denen unsere Altvorderen nicht einmal zu träumen wagten.

Eine raffinierte vertikale Antenne für den Portabelbetrieb von 40 m bis 10 m präsentierte Martin Steyer, DK7ZB, in FA 11/2019. Haben Sie vielleicht eine ähnlich nützliche Antenne, gern auch für VHF/UHF, ausgetüftelt und erprobt? Wir freuen uns auf Ihre Ideen – und die anderen Leser bestimmt ebenfalls.

ln diesem Sinne bedankt sich die Redaktion bei denjenigen unter Ihnen, die hin und wieder selbst "zur Feder" gegriffen haben oder greifen werden angefangen von der zweizeitigen Kritik per E-Mail bis hin zu mehrseitigen Fachbeiträgen zu den oben angesprochenen oder gänzlich anderen Themen, wie etwa Elektronik und Smart Home. Ein ebenso herzliches Dankeschön an Sie, liebe Leser, für Ihre Treue!

Werner Hywal 202RD

Dr.-lng. Werner Hegewald, DL2RD **Chefredakteur** 

**Editorial** 

# ln dieser Ausgabe

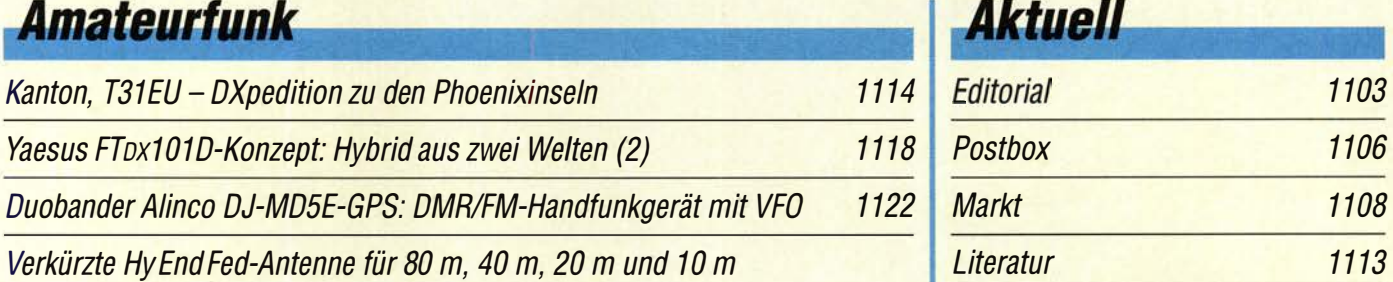

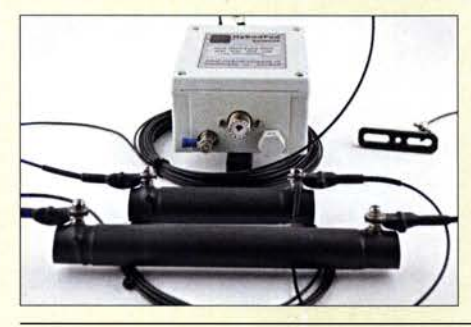

Die HyEnd Company hat eine außerordentlich kurze, endgespeiste 4-Band-Antenne im Sortiment, die<br>sich für besonders beengte Platzverhältnisse eignet. Im Beitrag wird der Aufbau' erläutert und gezeigt, wie sich ihre Eigenschaften weiter verbessern<br>Iassen. Werkfot Werkfoto 1124

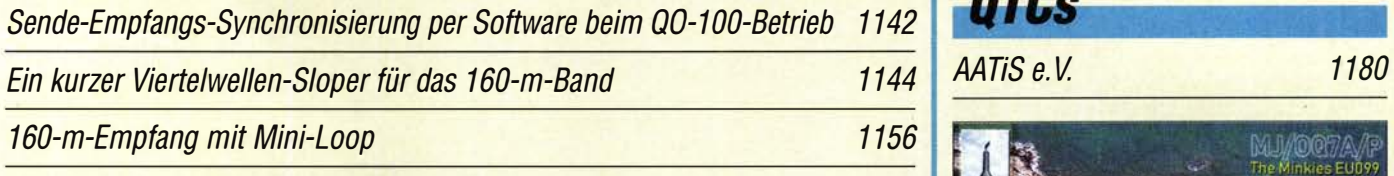

Modernisierung eines Gonrad-Antennenrotors

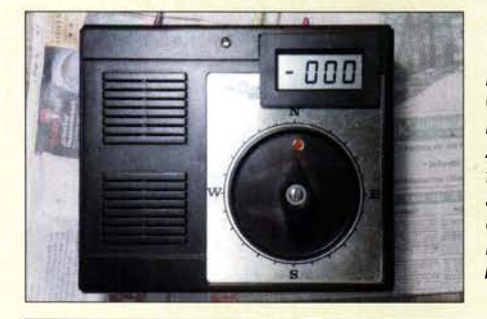

Die ehemals unter anderem von Gonrad Electronic angebotenen Rotoren sind zum Drehen kleiner Antennen vorgesehen. Irgendwann fallen sie jedoch aus. Was lag näher, als statt einer Reparatur der beschädigten Zahnräder gleich eine Modernisierung anzugehen, die zudem zu besseren Eigenschaften verhilft. Foto: DL4FNM, DL3AZI 1162

# Fernbedienung des /C-7300 mit Win4/com übers Internet

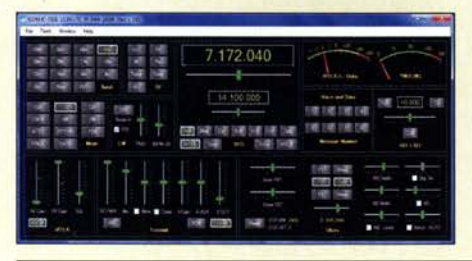

Angesichts hoher lokaler Störpegel und begrenzter Antennenmöglichkeiten ist für viele Funkamateure der Remote-Betrieb ihres Transceivers an geeigneterem Standort eine Alternative. Die Software Win4/com stellt eine mögliche Lösung dar: Sie ermöglicht die Fernbedienung eines lcom-Transceivers über das Internet. Screenshot: DC4KU 1164

#### Vier Inseln, drei Länder

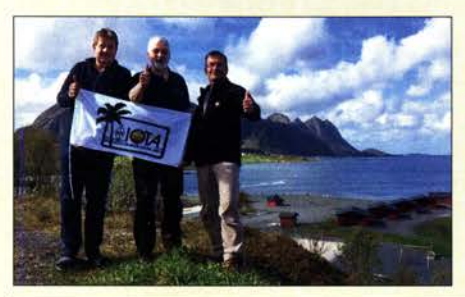

Ric, DL2VFR, Friedrich, DL4BBH, und Klaus, DL7UXG, reisten im Mai dieses Jahres wieder nach Skandinavien. Diesmal wollten sie die Inselgruppen der Vesteralen, EU-033, und Lofoten, EU-079, aktivieren. Auf dem Wege dorthin brachten sie noch zwei weitere Inseln in die Luft. Nebenbei gab es auch noch eine Polarkreistaufe zu feiern. Foto: DL2VFR 1190

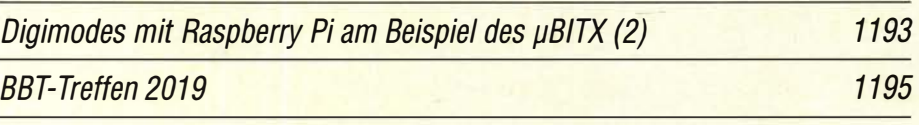

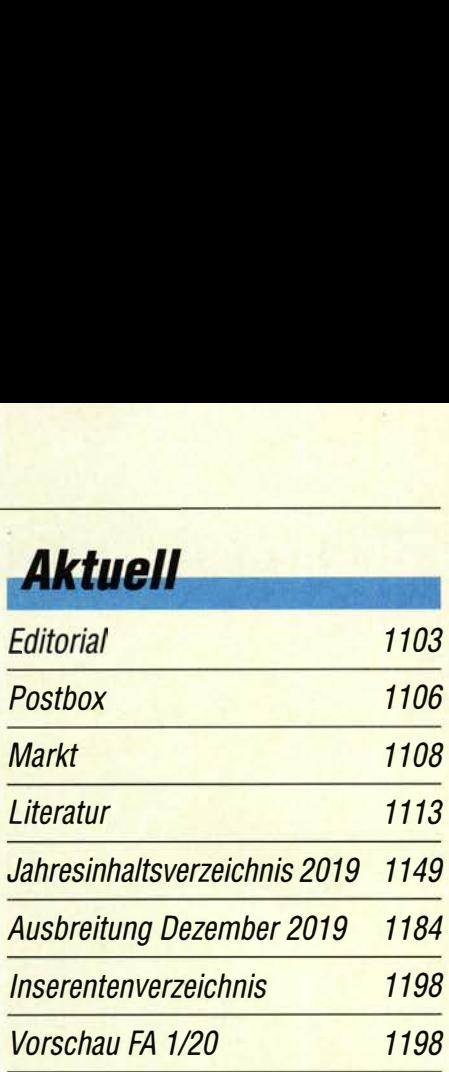

# **QTCs**

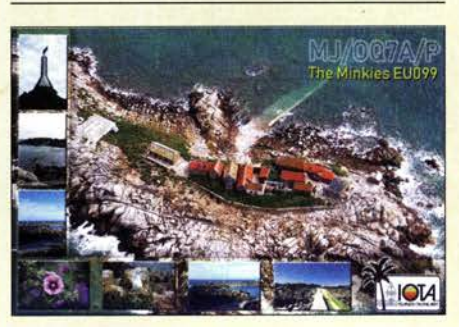

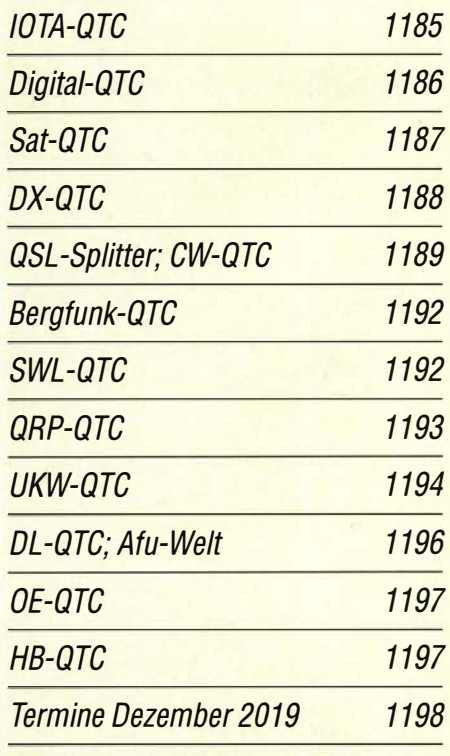

QSL-Telegramm und QSL-Manager sind stets im Download-Bereich auf funkamateur.de als PDF-Datei zu finden.

Die Daten sind außerdem bis 1993 zurück unter http://qslroutes.funkamateur.de zugänglich.

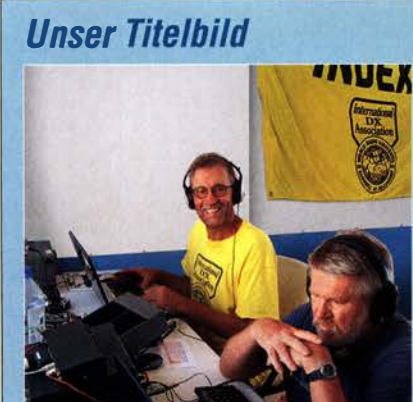

ln vielerlei Hinsicht ist die politisch zum Pazifikstaat Kiribati gehörende Insel Kanton ein Ort der Herausforderungen. Dies beginnt bei der ebenso aufwendigen wie langwierigen Reise dorthin und setzt sich beim extremen Klima sowie den schwierigen Lebensbedingungen fort.

Herausfordernd waren obendrein die Ausbreitungsbedingungen, die Kontakte mit T31 EU aus europäischer Sicht erheblich erschwerten. Dennoch zog das DXpeditionsteam am Ende ein positives Fazit, wie Hans, DL6JGN, berichtet.

Foto: Team T31EU

# **Funk**

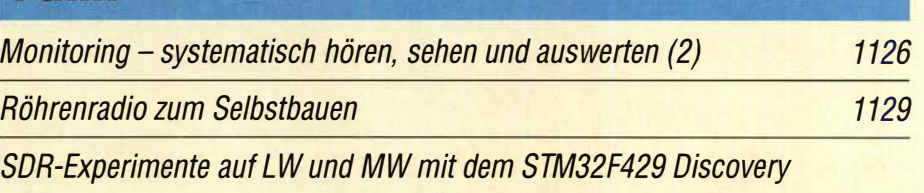

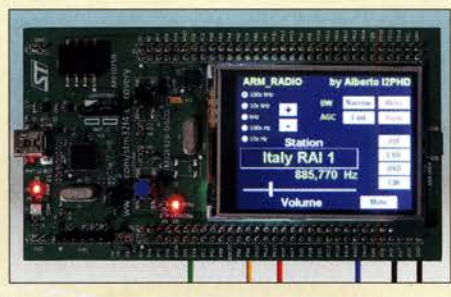

Die Entwicklungsplatine STM32F429 Discovery bietet reichlich Potenzial, um sich in die Welt des softwaredefinierten Radios (SDR) einzuarbeiten sowie erste Erfahrungen mit Hardund Software zu sammeln. Anhand eines LM/MW-Empfängerprojekts von I2PHD, das auch für 136 kHz und 474 kHz nutzbar ist, wird gezeigt, wie der erfolgreiche Einstieg gelingen<br>Kann. Foto: PE3E Foto: PE3ES 1158

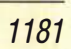

**Elektronik** 

CB- und Jedermannfunk

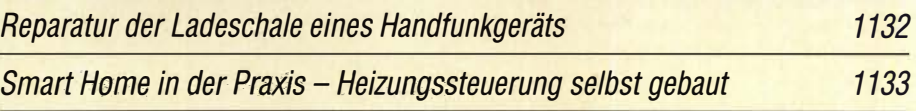

Kritisch unter die Lupe genommen: Schaltregler aus Fernost

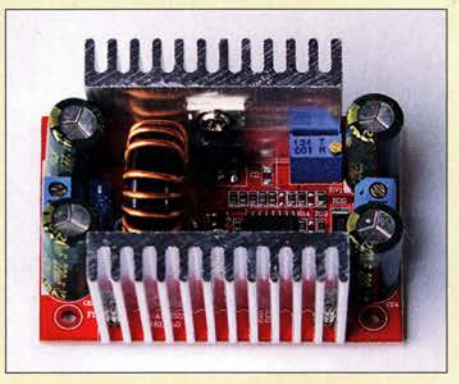

Einschlägige Handelsplattformen im Internet bieten auch für den Hobbyelektroniker viel interessantes zu attraktiven Preisen. Wird dann die eine oder andere vielversprechende Baugruppe geliefert, kann sie sich als echtes Schnäppchen oder auch als Elektronikschrott entpuppen. Der Erfahrungsbericht setzt sich am Beispiel von Schaltreglerbaugruppen kritisch mit diesem Thema auseinander. Foto: DL4NO 1138

Optische Sprachübertragung mit hoher Reichweite

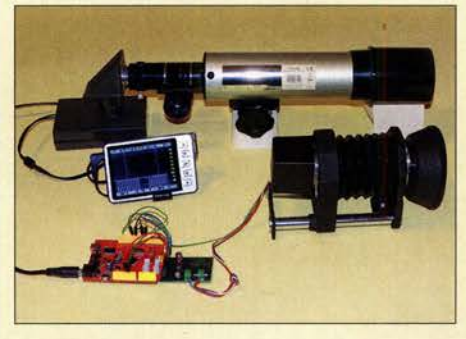

Kommunikationstechnik mit optischen Verfahren ist auch für Hobbyelektroniker und Funkamateure ein interessantes Gebiet. Deshalb wird in diesem Beitrag ein Projekt vorgestellt, das im Sender Impulslaserdioden und im Empfänger Avalanche-Fotodioden verwendet. Es kann als Grundlage für Experimente zur Sprachübertragung mit hoher<br>Reichweite dienen. Foto: Sander Reichweite dienen. 1146

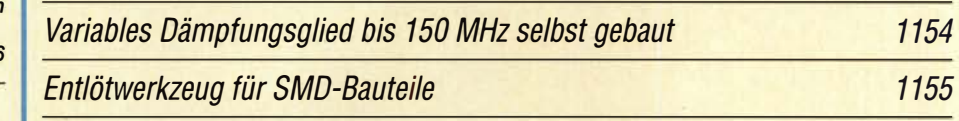

**Einsteiger** 

Fehlerstrom-Schutzschaltern 1130 Sendeanzeige mit HF-Detektor- Basteispaß zur Weihnachtszeit 1153

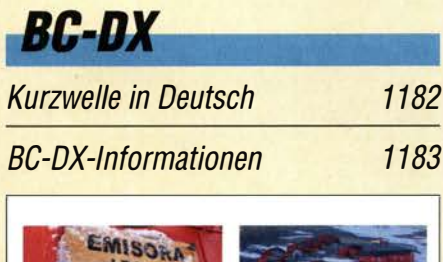

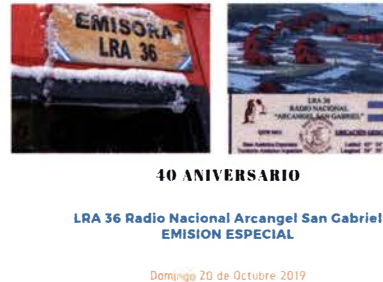

1100 a 1315 UTC 15.476 kHz ra36@h

Radio LRA36 sendete zum 40. Stations jubiläum ein Sonderprogramm aus der Antarktis. Grafik: LRA36

# *Wissenswertes*

Entwicklungen bei den

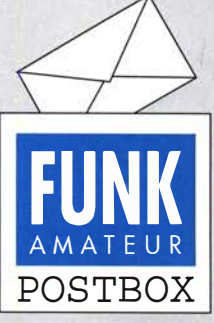

Redaktion FUNKAMATEUR postbox@funkamateur.de

#### Tornister-Empfänger Berta

Ich besitze den Tornister-Empfänger b ("Berta") Torn.E.b. Es war immer mein Traum, so ein Gerät zu besitzen. Jetzt ist es endlich soweit. Durch einen Zufall habe ich solch ein Gerät bekommen und möchte es wieder betriebsbereit machen. Das Gerät selbst sieht aus wie gerade ausgeliefert, auch das Innenleben.

Leider fehlt mir das nötige Wissen zur sachkundigen Reparatur. Der Wechselrichter EW.b. ist ebenfalls vorhanden. Ich habe das Gerät angeschlossen, doch leider erreichte es nicht den erforderlichen Spannungswert. Auch ein Versuch mit mehreren in Reihe geschalteten 9-V-Blockbatterien führte nicht zum Erfolg. Deshalb suche ich jemanden, der das Gerät gegen eine Aufwandsentschädigung überholen kann. Thomas Hartung

dieselross-f20@hotmail.com

#### Hallo, 73!

Ich habe noch eine Ergänzung zur merkwürdigen Zahl "73" (Dr. Peter Brumm, DL7HD, in der vorigen Postbox): Auch als Dualzahl erscheint 73 symmetrisch:  $1001001_{(2)}$ , oder als Oktalzahl:  $111_{(8)}$ . Sogar in CW: -Na dann, 73 Karl Bleßing, DG6SBT

#### Firmware-Version beim Test des IC-9700

Den Beitrag "VHF/UHF-Transceiver IC-9700: SDR für fast alles-Messergehnisse" im FA 1012019, S. 920, habe ich mit Interesse gelesen. Leider ist nicht vermerkt, welche Firmware-Version des IC-9700 Grundlage für die Messergehnisse war. Gerade bei SDR-Geräten ist das nicht ganz unwichtig.

Die Zeitschrift FUNKAMATEUR gefällt mir sehr gut, macht bitte weiter so.

Uwe Rüdiger, DG2DBF

Adam Farson hat einen Transceiver mit der Version 1 .10. getestet. Noch während seiner Messungen wurde am 14.6. 2019 die Firmware-Version 1.11. veröffentlicht, mit der Icom einen Bug bei der Bedienung des Multifunktionsknopfs beseitigte, was aber ohne Einfluss auf die Messwerte ist. Mit der folgenden Version 1 .13. vom 30. 8. wurde die Frequenzstabilität für den Fall verbessert, dass permanent ein externes 10-MHz-Frequenznormal angeschlossen ist.

#### QRP·Sender Ultimate3S

Den QRP-Sender Ultimate3S habe ich vor vier Jahren aufgebaut und bin von dem Gerät absolut überzeugt. Mit dem GPS-Modul habe ich nicht nur die genaue Uhrzeit und exakte Sendefrequenzen, sondern auch einen frei programmierbaren GPS-gesteuerten Oszillator zur Verfügung. Im Beitrag "QRP-Sender Untimate3S für Digimodes und Telegrafie" im FA 10119, S. 953, irrt Frank, DC8FG, allerdings, was eine Erweiterung über sechs Tiefpassfilter hinaus betrifft.

Auf der Webseite des Herstellers findet man eine Modifikation von Per, LA9DTA, um 11 -Band-Betrieb zu ermöglichen. Dabei gab es allerdings Probleme, sodass ich diese Modifikation erneut verändert habe und nun ein problemloser 11 -Band-Betrieb möglich ist. Die Dokumentation von Per und mir hierzu ist auf der Webseite von QRP-Labs zu finden: www.qrp-labs. com/ultimate3/u3mods/u311.html Michael Fenkner, DK7MF

#### Unverstanden

Mit 15 W und niedrig hängender Antenne in SSB kann ich mir jetzt ungefähr vorstellen, wie sich Frauen fühlen, wenn sie Dir sagen: "Hörst Du mir überhaupt zu?" Thomas Franke, DL 1 DVE

#### EMV·Spion

Im FA 11/2019, S. 1010, stellen Sie unter "Neues aus dem Leserservice" die neue Version des EMV-Spions vor. Die ältere Version betreibe ich seit Jahren immer wieder, um allerlei Signale aufzuspüren. Mit den verschiedenen Sonden ist das Gerätehen recht flexibel. Auch die Erweiterung mit Leitungssucher habe ich schon einige Male angewendet.

Aus unserer Serie Gegensätze: Europäisch und amerikanisch

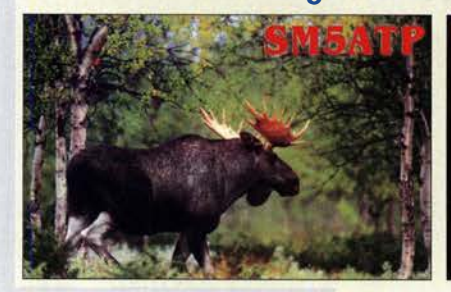

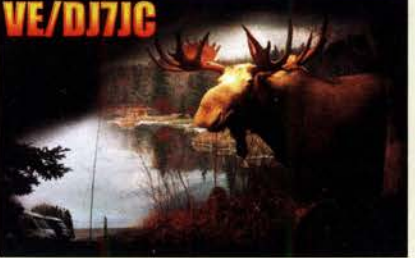

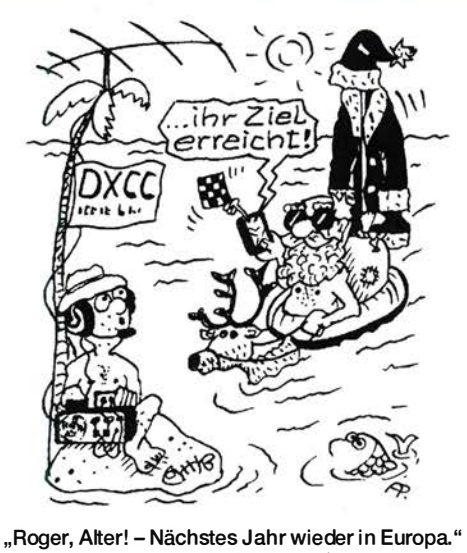

Zeichnung: Achim Purwin

Was mir aber fehlt sind (empfindliche) Sonden für Elektrosmog. WLAN, LTE, das kommende 5G-Netz werden eine Unmenge von Strahlung in die Umwelt abgeben. Wäre es nicht sinnvoll, falls mit diesem Basisgerät möglich, auch für die SHF-Bänder Sonden zu entwickeln. Nicht um exakte Messungen zu machen - der Aufwand ist wesentlich höher - aber um z. B. im Wohnbereich oder sonstwo "strahlungsarme" Zonen zu finden, bzw. die Wirkung "Faradayscher-Käfig-Maßnahmen" auszutesten? Ich denke, falls dies mit vertretbarem Aufwand möglich wäre, sind viele Leute an derartigen "Extensions" interessiert. Das würde den EMV-Spion wesentlich aufwerten . Gerhard Achtner, DB1MD

Das Konzept des EMV-Spions ist auf das Aufspüren

von Störungen gerichtet, die von "Haushaltelektronik" im weitesten Sinn ausgehen und uns erfahrungsgemäß am meisten zu schaffen machen. Gemeint sind hier z. B. Schaltnetzteile aller Art, Computertechnik, Unterhaltungselektronik, Heizungssteuerungen usw. Die Grundwellen der von dieser Technik erzeugten Störungen liegen im LW/MW- oder unteren KW-Bereich. Auch diese fallen unter den Begriff Elektrosmog.

Den Frequenzbereich des existierenden EMV-Spions mit wenig Aufwand auf den SHF-Bereich zu erweitern ist leider nicht möglich. Dazu wäre ein grundlegendes Re-Design des Geräts nötig. Wir nehmen Ihre Anregung aber gern auf, uns über selektive Suchantennen Gedanken zu machen, die für Amateurfunkbelange interessant sein könnten.

#### Ham Spirit bitte auch beim Lowband·DX!

Danke für den oben genannten Beitrag unter "Aktuelle Nachrichten" aufwww.funkamateur.de! So etwas könnte ruhig öfters kommen ... Daniel

Wieso nur "Lowband-DX"? Dieses Problem zieht sich durch alle Frequenzbereiche bis hinauf zum Satellitenbetrieb über den QO-100! Gerd Schmidt, DK3AX

Gemeint ist die aktuelle Meldung vom 30. Oktober auf unserer Website, auffindbar über das Nachrichtenarchiv Oktober 2019 oder direkt: www.funkamateur.de/ nachrichtendetails/items/HamSpirit-Lowband.html Das Thema wurde ausführlich unter dem Titel "Pileup für Einsteiger" auf den Blauen Seiten der FA-Aus-

Postbox

gaben 9/2017, S. 858 f. und 10/2017, S. 954 f. behandelt. Dass sich Mitbewerber gezielt auf eine vom DX aufgerufene und folgerichtig antwortende Station setzen und damit die Abwicklung der laufenden Verbindung massiv behindern, hat leider in jüngster Zeit zugenommen.

#### Merry Christmas

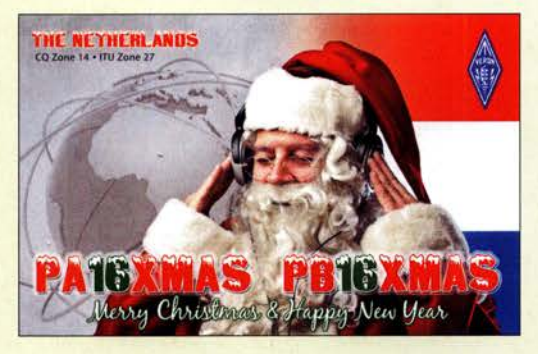

Liste der europäischen Baken

Ich beziehe den FA bereits einige Jahre und warte beim Erscheinen des Folgehefts vergeblich auf die längst überfällige Liste der Baken auf 144 MHz, 432 MHz und 1296 MHz. Die Baken sind doch für Ausbreitungsbeobachtungen unbedingt wichtig!

#### Fritz Wolfgang Brill, DJl YA

Auf den Mittelseiten des FUNKAMATEURs drucken wir von Zeit zu Zeit eine Locatorkarte für Mitteleuropa ab, die ohnehin mit Informationen zu Baken aufgewertet wird. Dies haben wir im Frühjahr 2020 wieder vor. Dabei stehen auch die Baken auf 1 44 MHz und darüber mit auf dem Plan.

Grundsätzlich ist aber festzustellen, dass durch die intensive Nutzung von Echtzeitinformationen im Internet, inzwischen auch unterwegs auf dem Smartphone, die Bedeutung solcher Druckwerke zurückgeht. Insbesondere sei hier auf das hervorragende Portal dxmaps.com von Gabriel Sampol, EA6VQ, verwiesen, hier insbesondere: www.dxmaps.com/spots/mapg.php Bezüglich Baken ist darüber hinaus auch das Portal www.beaconspot.uk der UK Microwave Group zu nennen, ehemals www.beaconspot.eu . Bei Beaconspot.uk verwendet man nach eigener Aussage manuelle Spots und DX-Cluster-Empfangsberichte, um ein aktuelles Bild von Mikrowellen- und VHF/UHF-Baken in Europa zu erstellen. Es deckt den Frequenzbereich von 50 MHz bis 76 GHz ab, 6-m-Baken weltweit.

Die Karten zeigen die Verteilung der Baken nach Bändern. Es besteht ein wechselseitiger Austausch eingehender Echtzeit-Spots mit dem DX-Cluster. Wesentliche Zuarbeiten kommen von Alain Stievenart,

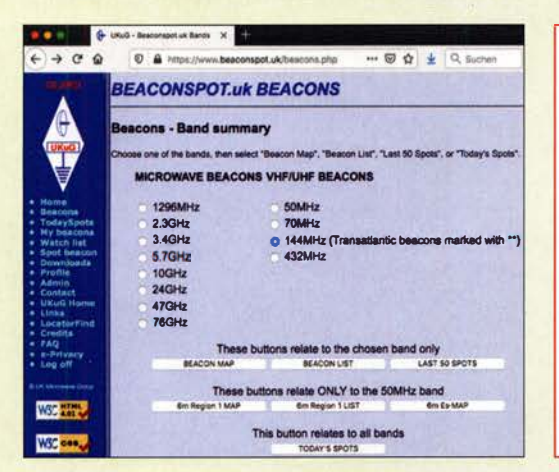

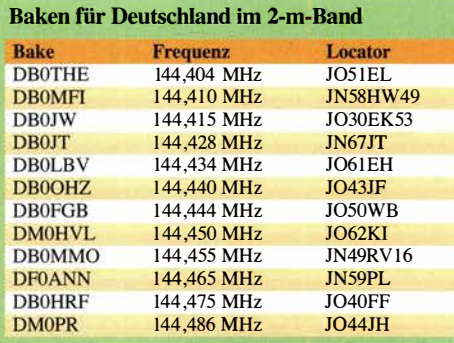

ON4KST, und Pascal Grandjean, F5LEN. Als "operational" und Ende Oktober/Anfang November letztmalig gemeldet werden für Deutschland die 2-m-Baken gemäß oben stehender Tabelle genannt.

#### Einfach über Kalotte

Bei der Lichtstrom-Preisfrage vom Oktober sollte eine LED-Lampe als Rundumstrahler in 2m Entfernung (auf einer zur Strahlrichtung senkrechten Fläche) eine Beleuchtungsstärke von  $E_{v1} = 200$  lx erzeugen. Wie groß die Beleuchtungsstärke wird, wenn eine LED-Lampe bei gleichem Lichtstrom  $\Phi$  einen Lichtkegel von 60° Breite erzeugt, war zu ermitteln.

Zur Strahlrichtung senkrechte Fläche bedeutet für einen punktförmigen Strahler praktisch eine (Hohl)Kugel(innen)fläche. Sie beträgt für die gesamte Kugel  $\overline{O} = 4 \pi r^2$ , was den ersten Fall darstellt. Der Lichtkegel von  $\alpha = 60^{\circ}$  Breite erfasst dagegen nur eine Kugelkalotte (Haube, Segment, Abschnitt) der Fläche  $A = 2 \pi r^2/(1 - \cos(\alpha/2)).$ 

Folglich konzentriert sich der Lichtstrom auf die kleinere Fläche A. Demnach muss sich die Beleuchtungsstärke dort um das A/O-fache erhöhen.  $E_{v2} = E_{v1}$  A/O  $=2/(1 - \cos{(\alpha/2)}) \cdot \pi$  und  $r^2$  haben sich herausgekürzt. Das Ergebnis lautet also  $E_{v2} = 200 \text{ lx} \cdot 2 (1 - \cos 30^{\circ})$  $=400$  lx  $(1-0,866) = 2986$  lx  $\approx 3000$  lx.

Bei der vorliegenden Aufgabenstellung war es übrigens völlig unangemessen, das Ergebnis noch mit Nachkommastellen anzugeben, denn weder existiert ein idealer Rundstrahler, noch gibt eine reale Lampe einen eng begrenzten Lichtkegel ab. Die Lösung wurde von etlichen Einsendern zudem unter Verwendung des Raumwinkels berechnet, was in diesem Falle hieß, mit Kanonen auf Spatzen zu schießen.

Die  $3 \times 25$  € für die richtige Lösung erhalten:

#### Aaron Thielmann, DB9TT Wolfgang Thomas Truppe, OE&HUD

Clemens Verstappen

Herzlichen Glückwunsch!

#### Gleichungs-Preisfrage

Was steckt hinter den folgenden beiden Beziehungen:  $3 \triangleq 11$  und  $12 \triangleq 22$ ?

Unter den Lesern mit richtiger Antwort verlosen wir

#### $3 \times 25 \in$

Einsendeschluss ist der 31. 12. 2019 (Poststempel oder E-Maii-Absendedatum). Die Gewinner werden in der Redaktion unter Ausschluss des Rechtswegs ermittelt. Wenn Sie die Lösung per E-Mail übersenden (an quiz@funkamateur.de), bitte nicht vergessen, auch die "bürgerliche" Adresse anzugeben, sonst ist Ihre Chance dahin.

Auch an der Koppel-Preisfrage vom FA 1 1/20 19 können Sie sich noch bis zum 30.11.2019 versuchen.

#### Störungen nicht einfach hinnehmen!

Wenn Amateurfunkbetrieb und/oder Rundfunkempfang infolge elektromagnetischer Störungen nicht mehr bestimmungsgemäß möglich ist, sollte eine fundierte (I)

Störungsmeldung bei der BNetzA abgegeben werden:

funkstoerung@bnetza.de

#### www.cebik.com

Der 2008 verstorbene Antennenexperte L. B. Cebik, W4RNL, betrieb seinerzeit eine frei zugängliche Website www.cebik. com mit einer Unmenge an Informationen über Antennen und deren Simulation am PC unter dem Titel: "Tales and Technicals: A Little History and a Lot of Antennas" .

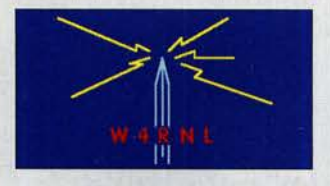

L. B. Cebik sagte dazu, dass seine Notizen "darauf ausgerichtet sind, anderen Funkamateuren und Antennenliebhabern zu helfen, das zu entdecken. was ich im Laufe der Jahre aufgedeckt habe - und dann weit darüber hinauszugehen". (www.arrl.org/news/antenna -expert-l-b-cebik-w4rnl-sk) Cebiks Website selbst ist nicht mehr aufrufbar. Auf der Internet· präsenz des freien E-Magazins antentop.org, herausgegeben von lgor Grigorov, VA3ZNW, wurde sie dankenswerterweise der Nachwelt zugänglich gemacht:

www.antentop.org/w4rni.001 Viel Spaß beim Stöbern! FA

Die Mitarbeiter der Redaktion und des Verlages wünschen allen Lesern,Autoren und Inserenten frohe Weihnachten!

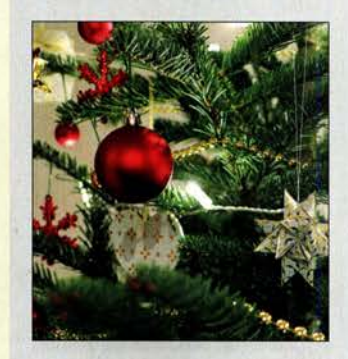

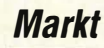

# **Robustes** Dualband·Handfunkgerät

Mit dem Alinco DJ-VX50HE ist bei maas funk-elektronik ein äußerst robustes und gleichzeitig wasserdichtes Handfunkgerät verfügbar, das obendrein nur wenig kostet. Das Gehäuse entspricht der Schutzart IP67, ist somit staubdicht und bietet Schutz gegen zeitweiliges Untertauchen. Dadurch ist dieses Funkgerät selbst für den rauen Betrieb unterwegs geeignet.

Das Funkgerät ist in FM und NFM im vollen Frequenzbereich auf 2 m und 70 cm mit umschaltbarer Schrittweite nutzbar. Trotz des kompakten Gehäuses beträgt die Sendeleistung auf 2 m bis 5 W, auf 70 cm bis 4 W. Sie lässt sich auf jeweils 1 W reduzieren.

Die meisten Ausstattungs- und Funktionsmerkmale - wie beispielsweise VOX, CTCSS, DCS, DTMF-Coder, Tonruf, Suchlauf, Rauschsperre und Monitorfunktion – entsprechen weitgehend denen anderer Handfunkgeräte, wobei dieses jedoch obendrein UKW-Empfang gestattet.

Die Programmierung ist vom PC aus möglich, ebenso das Klonen der Einstellungen von zwei mittels optionalem Kabel verbundenen Funkgeräten.

maas funk-elektronik, Heppendorfer Str. 23, 50189 Elsdorf-Berrendorf, Tel. (0 2274) 9387-0, Fax -31; www.maas-elektronik.com; E-Mail: injo@maas-elektronik.com

# **700-MHz-Netzwerkanalysator**

MetroPWR bietet mit dem MetroVNA FX-700 einen Netzwerkanalysator mit farbigem Touchdisplay an, dessen Messbereich von 100 kHz bis 700 MHz reicht. Neben den Standardmessungen ist auch der Einsatz als Impulsreflektometer oder als Funktionsgenerator möglich.

Die Bedienung erfolgt menügesteuert und die notwendige Kalibrierung nach der Open/ Short/Load-Methode. Zur Dokumentation lassen sich Messwerte als Bildschirminhalte abspeichern und über die mitgelieferte SD-Karte auf einen PC übertragen. Der interne Akkumulator mit 2600 mAh Kapazität ist per USB-Schnittstelle ladbar, ein kurzes Ladekabel liefert WiMo mit.

Bezug: WiMo GmbH, Am Gäxwald 14,76863 Herxheim, Tel. (0 72 76) 9 66 80, Fax 96 6811; www.wimo.com, injo@wimo.com

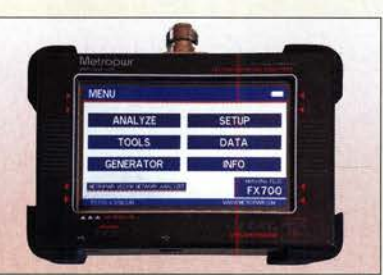

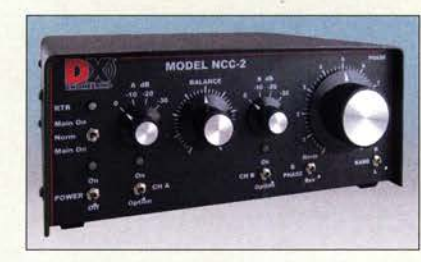

# Störausblendung auf professionellem Niveau

Durch technische Geräte verursachte Funkstörungen kennt wohl jeder Funkamateur. Das bei WiMo erhältliche NCC-2 des US-amerikanischen Herstellers DX Engineering bietet Abhilfe. Es kombiniert die von zwei Antennen aufgenommenen Signale mittels großsignalfester Verstärker, wobei sich der Pegel jedes einzelnen einstellen lässt. Ein präzise arbeitender Phasenschieber verändert die gegenseitige Phasenlage so, dass es zu einer möglichst starken Auslöschung des Störsignals kommt und das Nutzsignal besser hörbar ist.

Als Hilfsantenne kann nahezu jede kleine Antenne dienen - einige Experimente sind laut Hersteller angeraten, um das bestmögliche Ergebnis zu erzielen.

Eine ausgeklügelte PTT-Steuerung stellt sicher, dass ohne angeschlossene Antenne kein Sendesignal ausgegeben wird. Auch der Betrieb nachgeschalteter Endstufen ist berücksichtigt. Weitere Optionen wie Filter oder zuschaltbare Phantomspeisung aktiver Antennen sind verfügbar.

Bezug: WiMo GmbH, Am Gäxwald 14, 76863 Herxheim, Tel. (0 72 76) 9 66 80, Fax 96 6811; www.wimo.com, injo@wimo.com

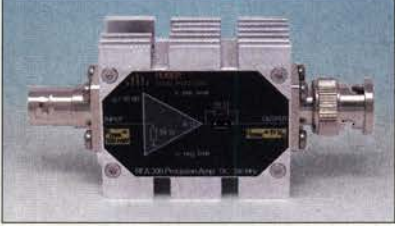

### Verstärker 300 kHz bis 3 GHz

Huber Signal Processing erweitert seine Palette um den RFA300K3G. Neben den gleichspannungsgekoppelten Verstärkern RFA300 und RFA600 ist das neue Gerät besonders für Anwendungen bis in den Gigahertz-Bereich geeignet. Seine Verstärkung ist im Bereich von 300 kHz bis 3 GHz linear. Sie beträgt 29 dB und die Ausgangsleistung maximal 25 dBm bei 100 MHz bzw. 22 dBm bei 2 GHz. Alle Produkte werden in Deutschland gefertigt und sind nach Kundenwunsch individuell modifizierbar.

Huber Signal Processing, Unternbergstr.l3, 83278 Traunstein, Tel. (0861) 9096 19-14, Fax: -15; www.huber-signal.com, E-Mail: sales@huber-signal.com

Frontseite des Zusatzgeräts NCC-2 zur Störausblendung

#### NCC-2 **Störausblendung**

- $\bullet$  Frequenzbereich 300 kHz . .. 30 MHz
- $\bullet$  IP3: +32 dBm je Kanal, +3B dBm beide Eingänge
- kombiniert  $\bullet$  Welligkeit:  $\pm 1$  dB
- Störsignaldämpfung:  $\leq 40$  dB • Phasenwinkel:
- $> 360^{\circ}$  bei f = 0,5... 15 MHz • Anschlüsse: u. a.  $2 \times$  SO239 für Sendeantenne und Transceiver,
- $1 \times BNC$  für Hilfsantenne • Belastbarkeit: 200 W CW
- Spannungsversorgung: 13,B V/2 A
- $\bullet$  Abmessungen (B  $\times$  H  $\times$  T): 276 mm x 117 mm x 267 mm

Das Aluminiumgehäuse des RFA300K3G ist mit Kühlrippen und BNC-Anschlüssen versehen.

#### RFA300K36

- Verstärker
- Frequenzbereich: 300 kHz . .. 3 GHz
- Verstärkung: 29 dB • Ausgangsleistung.
- $\leq$ 25 dBm bei 100 MHz, s22 dBm bei 2 GHz
- $\bullet$  Abmessungen (B  $\times$  H  $\times$  T):  $85$  mm  $\times$  24 mm  $\times$  39 mm
- Spannungsversorgung:  $12$  V/1 A
- Netzteil wird mitgeliefert • Preis:  $599 \in$

analysator FX-700 mit

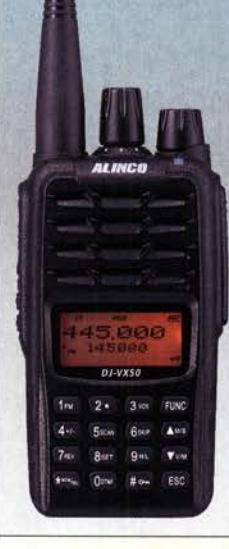

Wasser- und staubdicht: das DJ-VX50HE für VHF und UHF

#### OJ·VX50HE FM·Handfunkgerät

- Frequenzbereiche. 144 ... 145,995 MHz, 430 .. . 439,995 MHz
- RX zusätzlich 76 . .. 1 OB MHz Sendeleistung: VHF 1 ... 5 W,  $IIHF 1.4 W$
- Sendearten: NFM, FM  $\bullet$  Schrittweite: 2,5... 50 kHz
- Speicherkanäle: 200,
- alphanumerisch beschreibbar • Punktmatrixdisplay mit
- wählbarer Beleuchtungsfarbe • Schutzart: IP67
- Antennenanschluss: SMA·female
- Stromversorgung: Lithium-Ionen-Akkumulator 7,4 V/1BOO mAh
- $\bullet$  Abmessungen ( $B \times H \times T$ )  $59$  mm  $\times$  118 mm  $\times$  38 mm ohne Knöpfe und Antenne
- $•$  Masse: 230 g mit Akkupack und Antenne
- Preis:  $89 \in$

### FX-700

- Messprinzip: vektoriell • Messungen: Widerstand, Impedanz, SW\1, Phase, Rückflussdämpfung, Induktivität, Kapazität
- Zusatzfunktionen: Frequenzgenerator, lmpulsreffektometer
- Display: 4,3" Diagonale, farbig, mit Touch-Funktion • Stromversorgung: Li-Ionen-Akkumulator,
- 3,7 V, 2600 mAh • Messeingang: N-Buchse  $\bullet$  Abmessungen (B  $\times$  H  $\times$  T): 135 mm  $\times$  85 mm  $\times$  32 mm
- $\bullet$  Masse: 250 g  $\bullet$  Preis: 349 $\in$

Vektorieller Netzwerk-Anzeige des Hauptmenüs

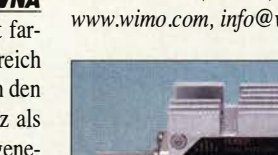

 $\bullet$  Preis: 945 $\in$ 

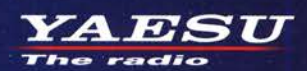

Gut ablesbares Display mit hoher Auflösung Vollfarb-TFT mit Touchscreen-Funktionalität **Kompaktes C4FM-Digitalfunkgerät** mit herausragenden Leistungsmerkmalen

**Kompatibel mit System Fusion II** Kompakte Abmessungen und stabile 5 W HF-Sendeleistung

Außergewöhnlich gute C4FM-Audioqualität mit 700 mW

**Gleichzeitiger Duoband-Empfang** 

 $SDC$ 

**FMW** AUTO MODE

YAESU  $FT3D$ 

**DISP** 

Gw

 $A/B$ 

**BACK** 

YAESU

**Te radic** 

FN

**BAND** 

 $V/M$ 

**Vollfarb-TFT-Display mit Touch-Funktion** 

Hochpräziser GPS-Empfänger eingebaut

Bluetooth eingebaut für<br>einfachen Freisprechbetrieb

Schnelles Bandscope mit einer Auflösung von bis zu 79 Kanälen

**CAM (Club channel Activity Monitor)-Funktion FM-freundlicher Digitalbetrieb dank AMS** (Automatische Wahl der Betriebart)

**WIRES-X Portable Digital Node-Funktion** 

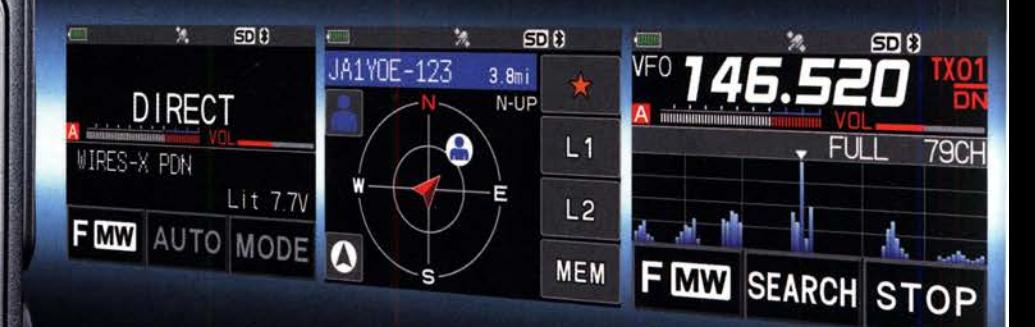

144/430-MHz-5 W-Duoband-Handfunkgerät für C4FM und FM

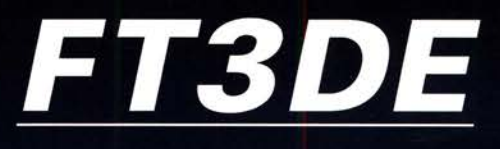

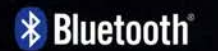

microSD

CAFM AMS

«Originalgröße»

# Unsere autorisierten Reparatur- und Service-Center

#### CJ-Elektronik GmbH (Funk24.net-Werkstatt) WiMo Antennen und Elektronik DIFONA Communication

Tel.: +49-(0)241-990-309-73 www.shop.funk24.net **ATLAS COMMUNICATIONS** 

Tel.: +41-91-683-01-40/41 www.atlas-communications.cl

**ML&S Martin Lynch & Sons** Tel.: +44 (0) 345 2300 599<br>www.MLandS.co.uk

YAESU UK

Tel.: +44-(0)1962866667<br>www.yaesu.co.uk

www.bgpcom.it

Tel.: +39-0385-246421

www.wimo.com

Tel.: +49-(0)7276-96680 Tel.: +49-(0)69-846584 www.difona.de

www.ielle.it

Tel.: +49-(0)34345-22849 **B.G.P Braga Graziano I.L. ELETTRONICA CSY & SON** Tel.: +39-0187-520600

www.csyeson.it

www.funktechnik-dathe.de Tel.: +39-0332-631331

**Funktechnik Frank Dathe** 

**ELIX** Tel.: +420-284680695

www.elix.c

**HF Electronics** Tel.: +32 (0)3-827-4818<br>www.hfelectronics.be

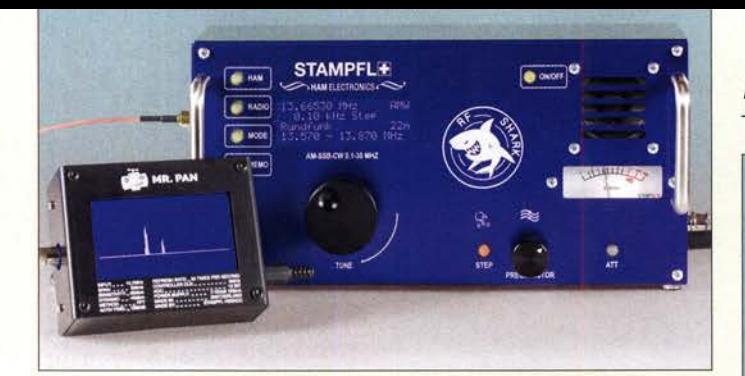

Das Spektrumskap Mr. Pan lässt sich am ZF-Ausgang des Empfängers RF Shark anschließen und stellt ein 30 kHz breites Segment um die Zwischenfrequenz von 10,7 MHz mit 45 dB Dynamikumfang grafisch dar.

> Drei beliebige Stufen lassen sich bei diesem Dämpfungsglied über **Jumper in den** Signalweg einfügen.

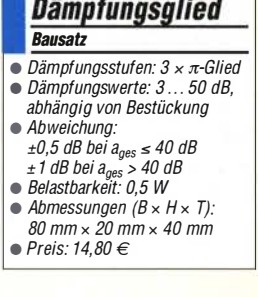

· Diese als Bausatz verfügbare Sendeanzeige verfügt über einen HF-Detektor und informiert auch außerhalb des Shacks gut sichtbar über eine Funkaktivität.

#### Sendeanzeige **Bausatz** • Empfindlichkeit 100 mV bei 3,5 MHz 150 mV bei 7 MHz • Stromversorgung: 9 V Wechselspannung (Netzteil mitgeliefert)  $12...15$  V, 0.5 A • Platinenabmessungen: 100 mm  $\times$  120 mm Preis:  $12,20€$

#### Neues aus dem Leserservice

Den bereits im FA 11/2019, S. 1009 vorgestellten Bausatz für den Allwellenempfänger RF Shark von Heinz Stampfl, HB9KOC, bieten wir auch als Aktionspaket mit dem Spektrumskop **Mr. Pan** für 499  $\epsilon$  an (Bestellnummer BZ-024+019). Der Preisvorteil beträgt 65 €. Dieses Angebot ist auf die Vorweihnachtszeit beschränkt, es endet am 24.12. 2019.

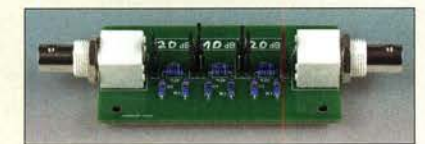

Der Bausatz zu dem auf S. 1154 beschriebenen variablen **Dämpfungsglied** nach DM2CQL ist ab Ende November 2019 beim FA-Leserservice für 14,80 € in zwei Versionen erhältlich: mit BNC-Buchsen unter der Bestellnummer BX-093-BNC und mit SMA-Buchsen als BX-093-SMA. Zu jedem Bausatz gehören Platine, Abschirmblech, die erforderlichen Stiftleisten, Jumper und Buchsen sowie ein Satz Metallschichtwiderstände, mit dem sich je zwei  $\pi$ -Glieder für  $3$  dB,  $6$  dB,  $10$  dB und 20 dB bauen lassen. Bis zu drei davon passen auf die Platine, die dann mittels Jumper frei kombinierbar sind.

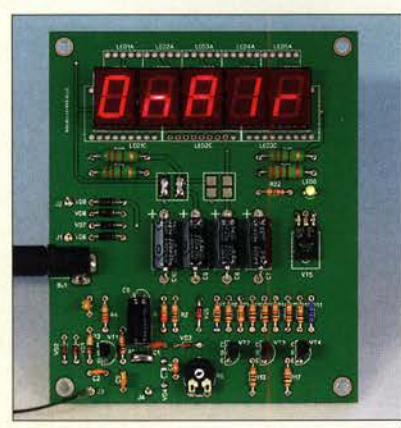

Der Bausatz für die aufS. 1153 beschriebene Sendeanzeige ist mit roten oder gelben Siebensegment-Anzeigebausteinen für jeweils 12,20 € lieferbar. Die Bestellnummern lauten BX-092-RT bzw. BX-092-GE. Enthalten sind die Platine, alle elektronischen Bauelemente sowie ein Steckernetzteil für 9 V Wechselspannung.

Bezug: FA-Leserservice, Majakowskiring 38, 13156 Berlin, Tel. (030) 44 66 94-72, Fax -69; www funkamateur.de, shop@funkamateur.de

# Markt

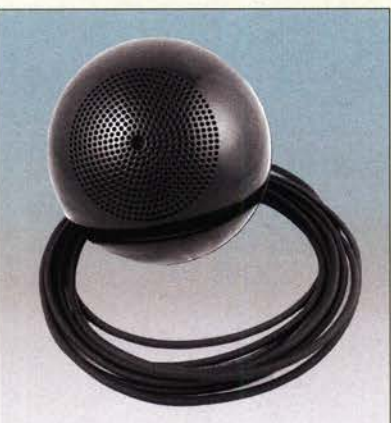

# OSCAR-1 "sendet" wieder

Wenn auf dem Stationstisch kein Platz mehr für einen größeren Lautsprecher ist, kann der bei WiMo verfügbare OSCAR-1 des spanischen Herstellers Phonema zum Einsatz kommen. Er ist zur Montage an der Decke vorgesehen, wobei sich die nach unten strahlende Lautsprecherkugel idealerweise über dem Platz des Operators befindet. So soll sich ein Klangbild ergeben, das dem eines Kopfhörers nahe kommt und das besonders bei der Verständlichkeit schwacher Signale hilft. Durch den mit nur 57° relativ schmalen Ab-

strahlwinkel ist das Schallfeld auf den Arbeitsplatz beschränkt.

Mit 8 Q Impedanz ist der Lautsprecher für alle gängigen Amateurfunkgeräte, freilich auch für Empfänger, geeignet. Ein ausreichend langes Anschlusskabel und ein 3,5-mm-Klinkenstecker liegen bei. Die Belastbarkeit liegt bei 25 W, der Frequenzgang umfasst etwa 150Hz bis 18 000 Hz.

Bezug: WiMo GmbH, Am Gäxwald 14,76863 Herxheim, Tel. (0 72 76) 9 66 80, Fax 96 6811; www.wimo .com, info@wimo .com

# Neuer Katalog eingetroffen

Auf mittlerweile 1854 Seiten stellt Reichelf Elektronik im Katalog 01/2020 sein umfangreiches Sortiment an Bauelementen, Baugruppen und Fertiggeräten vor, die nahezu alle Bereiche der Elektronik, Messtechnik, Haus- und Sicherheitstechnik sowie der PCund Netzwerktechnik umfassen.

Für Bastler dürften ab S. 43 z.B. die neuen OLED-Text- und Grafikdisplays von Elec· tronic Assembly interessant sein, die kontraststark, sehr dünn und stromsparend sind. Wer in die Robotik einsteigen möchte, dem bietet der auf S. 657 beschriebene Roboterarm uArm Swift von uFactory im wahrsten Sinne des Wortes viel Spielraum. Doch auch preiswerte 3-D-Drucker und Schneidplotter werden angeboten, ebenso wie diverse Lösungen für den Bereich Smart Home.

Reichelt Elektronik GmbH & Co. KG, Elektronikring 1, 26452 Sande, Tel. (0 44 22) 955- 3 33, Fax -1 11; www.reichelt.de

Der mit einem langen Anschlusskabel versehene Lautsprecher OSCAR-1 lässt sich zum Beispiel über dem Stationstisch an der Decke befestigen, um das Klangbild eines Kopfhäreres zu imitieren.

### OSCAR·1

- **Lautsprecher** • Frequenzbereich:
- 150 Hz ... 18 kHz
- Belastbarkeit: 25 W
- $\bullet$  Impedanz: 8  $\Omega$ • Abstrahlwinkel: 57°
- Durchmesser: 181 mm
- Masse: 1.8 kg  $\bullet$  Preis: 169 $\in$

# Markt·lnfos

Die Marktseiten informieren über neue bzw. für die Leserschaft interessante Produkte und beruhen auf von der Redaktion nicht immer nachprüfbaren Angaben von Herstellern bzw. Händlern.

Die angegebenen Bezugsquellen bedeuten keine Exklusivität, d. h., vorgestellte Produkte können auch bei anderen Händlern und/oder zu anderen Preisen erhältlich sein. Red. FA

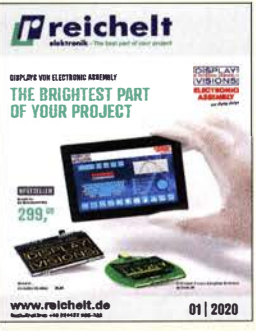

Der Katalog 01/2020 lässt sich gedruckt anfordern, online durchblättern oder als PDF-Datei herunterladen.

# DIGITALE LÖTSTATION "ERSA I-CON NANO" **THE HOTTEST PART** OF YOUR PROJECT

Die kleine Stellfläche spart wertvollen Arbeitsplatz. Mit fester (3 Werte) oder stufenloser Temperatureinstellung von 150 °C bis 450 °C.

- nur 9 s Anheizzeit!
- ultraleichtes und ergonomisches i-TOOL NANO
- automatischer Standby- und Ruhezustand für höhere Spitzenstandzeit
- komplette Parametrisierung per Computer-<br>software und Micro-SD-Karte

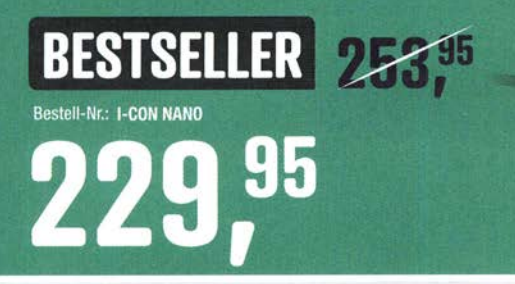

#### Umweltfreundlicher, bleifreier Lötdraht

mit Silber- und Kupferanteil,  $\varnothing$  1.0 mm, 250 g

- Standardflussmittelanteil 3,5%
- Aufbau: Sn95,5 Ag3,8 Cu0,7 F-SW32 (1.1.3.8)
- halogenfrei
- geringe Rauchentwicklung

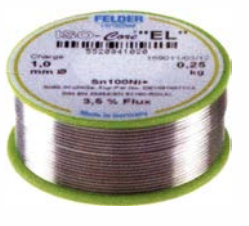

LÖTTECHNIK

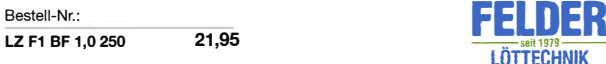

#### Seitenschneider Electronic Super Knips®

für feinste Schneidarbeiten, z. B. in Elektronik und Feinmechanik

- schneidet auch Glasfaserkabel (Lichtwellen Ieiter)
- $\blacksquare$  durchtrennt auch anliegende Drähte ab  $\emptyset$  0,2 mm
- 125 mm, brünierter Kopf
- Schneidenhärte ca. 64 HRC

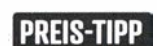

Bestell-Nr.

KN 78 61 125 15.95  $(18,40)$ 

• Zuverlässige Lieferung -

aus Deutschland in alle Weil

**CNIPE** 

Bestellservice: +49 (0)4422 955-333

**• Top Preis-Leistungs-Verhältnis** • über 110.000 ausgesuchte Produkte

www.reichelt.de

Es gelten die gesetzlichen Widerrufsregelungen. Alle angegebenen Preise in € inklusive der gesetzlichen MwSt., zzgl. Versandspesen für den gesamten Warenkorb. Es gelten ausschließlich unsere AGB (unter www.reichelt.de/agb, im Katalog oder auf Anforderung). Abbildungen ähnlich. Druckfehler, Irrtümer und Preisänderungen vorbehalten. reichelt elektronik GmbH & Co. KG, Elektronikring 1, 26452 Sande, Tel.:+49 (0)4422 9 TAGESPREISE! Preisstand: 5. 11. 2019

#### LED-Lupenleuchte mit Glaslinse

Schattenfreie Ausleuchtung des Arbeitsfeldes durch die Ringleuchte mit Diffusor. Energiesparend dank LED-Technologie.

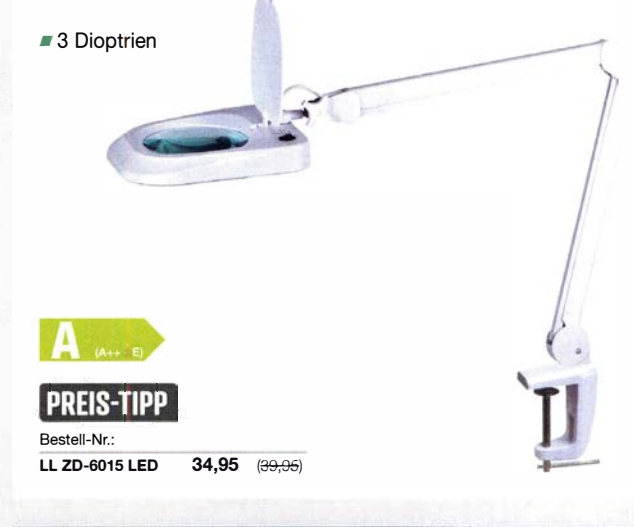

#### **THEMEN-SPECIAL: Wissenswertes** rund ums Thema Löten

Löten ist ein wichtiger Bestandteil der Arbeit mit und an elektronischen Bauteilen. Für erfolgreiche Projekte bedarf es zum einen des richtigen Equipments, zum anderen der richtigen Löttechnik.

Jetzt informieren > www.rch.lt/MG282

reiche

elektronik - The best part of your project

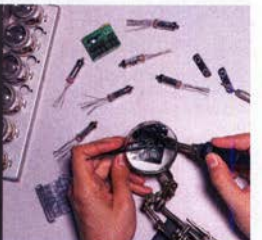

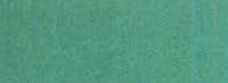

ersa

CON NANO

ersa

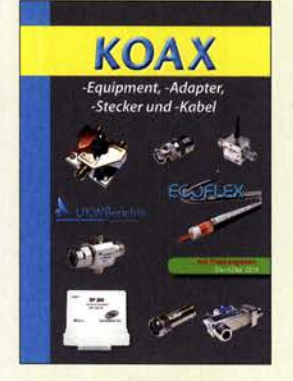

Der Spartenkatalog Koax lässt sich, wie alle Kataloge von UKW Berichte, kostenlos anfordern.

Die Steuerung und Abfrage der intelligenten Steckdose Fritz!DECT 200 ist im Heimnetz über den Router möglich.

#### Fritz!OECT 200 Funkschalt-/Messsteckdose

- Frequenzbereich: 1,8 ... 1,9 GHz, DECT
- Schaltleistung: 2300 W
- Reichweite:  $\leq$  300 m im Freifeld
- Abmessungen  $(B \times H \times T)$ :  $59$  mm  $\times$  93 mm  $\times$  41 mm
- $\bullet$  Preis: 43,90  $\in$

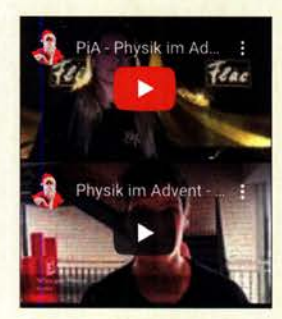

An allen 24 Tagen im Advent wird online in Form eines Videos ein physikalisches Experiment vorgestellt, das nachgebaut werden kann. Anschließend geht es darum, die dazu gestellten Fragen zu beantworten. Die Lösung gibt es dann am nächsten Tag - ebenfalls in Form eines Videos.

Druckfrisch gibt es den neu aufgelegten Spartenkatalog Koax von UKW Berichte mit über 80 Seiten. Überarbeitet und wieder erweitert gibt er einen Überblick über koaxiale Produkte, nicht nur für den Funkamateur. Koaxialkabel, passende Steckverbinder und Adapter gehören ebenso dazu wie Messzubehör in Form von Abschlüssen und Dämpfungsgliedern – und selbstverständlich Koaxial-Relais. -Handschalter und -Blitzschutzelemente. Dieses hilfreiche Nachschlagewerk kann kostenlos angefordert werden.

UKW Berichte, In der Büg 11, 91330 Eggolsheim, Tel. (091 91) 9795 41-0, Fax -33; www. shop.ukw-berichte.de, info@ukwberichte.com

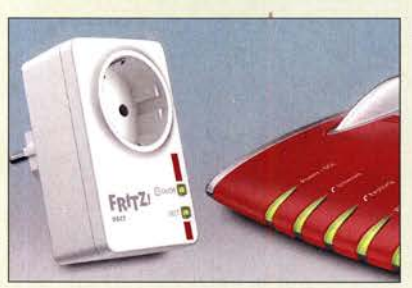

# Intelligente Steckdose für das Heimnetz

Mit der Fritz!DECT 200 von AVM lässt sich die Stromaufnahme angeschlossener Geräte messen, aufzeichnen und auswerten. Die intelligente Steckdose wird sicher verschlüsselt per DECT-Funk ins Heimnetz eingebunden. Sie lässt sich bequem mit PC, Notebook, Smartphone oder Tablet abfragen sowie an- und ausschalten - wenn gewünscht auch von unterwegs über das Internet.

Beim automatischen Schalten stehen vielfältige Möglichkeiten zur Verfügung: So ist ein Zeitplan nutzbar, der die Dose einmalig, täglich, wochentäglich, rhythmisch oder zufallig schaltet. Im Google-Kalender ist festlegbar, wann der Verbraucher ein- und ausgeschaltet werden soll und über die Astrofunktion können Schaltvorgänge zu Sonnenauf- und -untergängen erfolgen.

Reichelt Elektronik GmbH & Co. KG, Elektronikring 1, 26452 Sande, Tel. (0 44 22) 9 55- 3 33, Fax -1 11; www.reichelt.de

# **Physik im Advent**

Die Macher von PiA - Physik im Advent haben einen ganz besonderen Adventskalender entwickelt. Vom 1. bis 24. Dezember wird jeden Tag online in einem Kurzvideo ein kleines Experiment in Verbindung mit einem physikalischen Rätsel vorgestellt.

Mit diesem Angebot setzt Conrad Electronic, das in diesem Jahr einen 3-D-Drucker und Makefactory-Lernpakete als Preise stiftet, auf erlebnisorientiertes Lernen.

Information: PiA, www.physik-im-advent.de

# **Nachwuchswettbewerb** für junge Elektronikfans

Am 19. Juni 2020 wird das erste Mal der Nachwuchswettbewerb **PAUL 2020** - eTech Talents Award verliehen. Er ist benannt nach Paul Eisler, dem Erfinder der Leiterplatte. Junge Menschen zwischen 15 und 25 Jahren können sich bis zum 12. Dezember 2019 für eine Teilnahme bewerben. Gesucht werden innovative, mit einfachen Mittel umsetzbare Projekte aus den Bereichen Smart Horne oder Smart Clothes.

Jeder technikbegeisterte Jugendliche darf in Teamarbeit oder als Einzelperson mitmachen und sein technisches Verständnis unter Beweis stellen. Für eine Teilnahme ist eine kleine Projektbeschreibung und Skizze in einem der beiden Bereiche einzureichen. Die Materialien, der Zeitaufwand und der Umsetzungsort sind frei wählbar. Die Projektidee sollte jedoch mit Taschengeld finanzierbar sein und bis zum 15. Februar 2020 abgegeben werden. Einzureichen sind eine Dokumentation sowie ein kurzes Video, das das erstellte "Produkt" in seiner Funktion zeigt.

Die drei Erstplatzierten gewinnen Geldpreise im Gesamtwert von 6000 €. Veranstalter ist der Fachverband für Design, Leiterplatten- & Elektronikfertigung (FED). Die Elektronik neo ist offizieller Medienpartner. Information: www.paul-award.de

# **Entwicklungsplatine**

Mit dem IO-Warrior28-Evaluation-Board IOW28 EVAL bietet Code Mercenaries eine kleine und kompakte Entwicklungsplatine an, welche alle Funktionen des IO-Warrior28 bereitstellt: A/D-Umsetzer, I<sup>2</sup>C-Bus, 19 I/O-Pins, Ansteuerung von LCD-Modulen.

Durch den Formfaktor im DIL28-Forrnfaktor lässt sich das Board direkt auf einem Steckbrett nutzen. Alle Anschlüsse sind auf zwei Reihen zu je 14 Lötaugen herausgeführt und können mit Stiftleisten im 2 ,54-mm-Raster für DIL28-Sockel bestückt werden. Auf den 28 Pins liegen außerdem 5 V, 3,3 V und Masse. Die kompakte Form ermöglicht, das die Entwicklungsplatine direkt als 1/0-Modul in Geräte zu integrieren. Angeschlossen wird das Board mittels Mini-USB-B-Kabel. Es ist, wie von allen Produkten des Herstellers bekannt, ohne spezielle Treibersoftware direkt nutzbar. Beispielsoftware und ein API sind für Windows und Mac OS X verfügbar, die Linux-Unterstützung folgt in Kürze.

Der auf dem Board befindliche Mikrocontroller 10-Warrior28 ist auch einzeln im QFN28-Gehäuse und ohne Peripherie als DIL28-Modul verfügbar.

Code Mercenaries Hard-und Software GmbH, Karl-Marx-Str. 147a, 12529 Schönefeld, Tel. (033 79) 20 50 9-20, Fax -30; E-Mail: sales@codemercs .com, www.codemercs .com

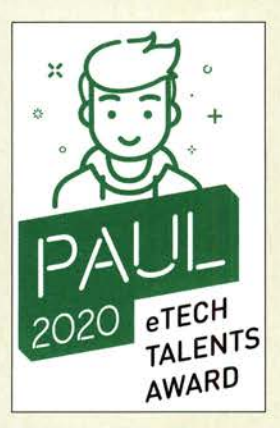

Alle Jugendlichen sind aufgefordert, sich bis zum 12. Dezember 2019 mit einem Elektronikprojekt um den mit 6000 € dotierten PAUL 2020 zu bewerben.

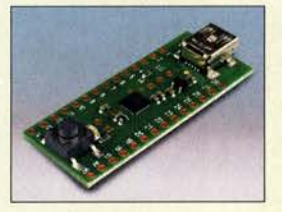

Über den Mini-USB-B-Anschluss des IOW28 EVAL erfolgt die Programmierung des Mikrocontrollers. Spezielle Treiber sind nicht erforderlich.

# IOW28 EVAL

- **Entwicklungsplatine** ● Full-Speed-USB (12 MBit/s, 1000 Reports/s)
- Kein extra Treiber nötig
- 19 1/D-Pins, frei verwendbar
- 12C-Master mit 10-, 50-, "100-, 400- oder 1000-kHz-Takt
- Direkte Ansteuerung HD44780 kompatibler Displaymodule ● 12-Bit-A/D-Umsetzer mit
- 4 Kanälen • Interne Bandgap-Referenz für
- Messgenauigkeit bis ± 10 mV • Abtastrate des A/D-Umsetzers:
- $<$  30 kHz  $\bullet$  Mini-USB-B-Buchse
- $\bullet$  Preis: ab 16,80  $\in$
- 

# **Literatur**

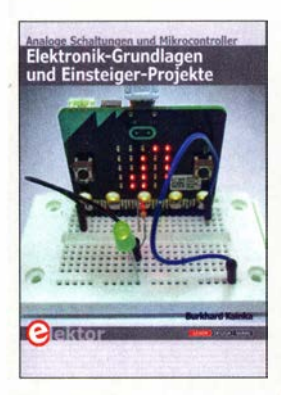

#### Kainka, B.: Elektronik-Grundlagen und Einsteiger-Projekte

Die Hobbyelektronik ist ein reizvolles Betätigungsfeld. Wer sich das erste Mal damit befasst, stolpert meist über Schaltungen, deren Gesamtfunktionen er nicht versteht.

An diesem Punkt setzt der Autor an. Er vermittelt anhand kleiner Schaltungen das Wissen, wie z. B.LED und Transistor funktionieren und was passiert, wenn man sie in bestimmter Weise zusammenschaltet. Ausgehend von Stromquellen, Blinkschaltungen sowie Verstärkern für NF und HF Jassen sich relativ schnell Audion, Dipmeter, Direktmischempfänger und KW-Konverter aufbauen. ln einigen Projekten kommen auch Röhren zum Einsatz , die jedoch nur eine niedrige Anodenspannung erfordern .

Die zweite Buchhälfte ist Mikrocontrollern gewidmet. Hier kann sich der Leser ebenfalls von einfachen Schaltungen zu komplexen Baugruppen vorarbeiten. Zum Einsatz kommt meist ein Arduino, dessen Firmware mit BASCOM auf einem PC erstellt und dann auf das Board ge-Jaden wird - die Schritte werden detailliert beschrieben. So lassen sich Spannungen messen sowie Taster abfragen und Steuerungsaufgaben lösen .

Abschließend werden noch weitere Mikrocontrollerboards vorgestellt, die sich ebenfalls dazu eignen, erste Schritte zu begleiten. -red

Elektor-Verlag Aachen 2019 384 Seiten, 34,80 € ISBN 978-3-89576-344-1

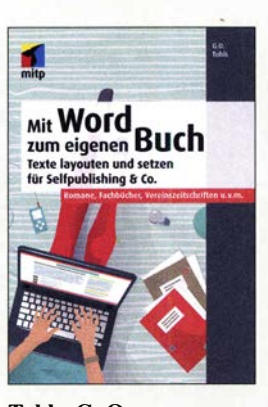

#### Tuhls, G.O.: Mit Word zum eigenen Buch

Es muss ja nicht gleich ein Buch sein, selbst technische Dokumentationen sowie Bauanleitungen oder gar die Vereinschronik wünscht man sich heute ansprechend gestaltet und bebildert.

Dabei sind bei der fachmännischen Gestaltung von Druckwerken zahlreiche Regeln zu beachten, deren Verletzung peinlich sein kann und die sich andererseits aus Hilfetexten bzw. Internetforen nur unzureichend zusammensuchen Jassen.

Tuhl behandelt zunächst grundlegende Gestaltungsund Einrichtungsthemen, um sich dann mit Textgestaltung und Typografie zu befassen. Der Umgang mit Tabellen, Grafiken und Bildern bildet einen weiteren Schwerpunkt. Bei vielem kann uns die "Intelligenz" von Word unterstützen, wie im 4. Teil gezeigt. Den Abschluss bilden Hinweise zum Anfertigen von Inhalts- u. a. Verzeichnissen sowie zur Dokumenten- und Versionsverwaltung. Auch zum Publizieren auf verschiedenen Wegen bekommt der Leser Tipps.

Erfahrungsträger Tuhls legt zudem Wert auf eine konsequente und nachvollziehbare Gliederung, sodass sich das Kompendium auch als Nachschlagewerk eignet. Dies wird ferner durch Fragenkatalog, Stichwortverzeichnis und "Trickkiste" wirkungsvoll unterstützt. -rd

mitp-Verlag Frechen 2019 370 Seiten, 24,99 € ISBN 978-3-9584-5309-8

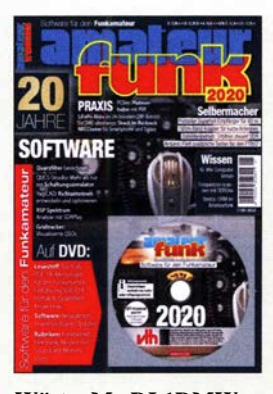

#### Wöste, M., DL1DMW (Hrsg.): Software für den Funkamateur 2020

Es wird wohl nicht viele Leser geben, die vor zwanzig Jahren damit gerechnet haben, dass sich diese jährlich erscheinende Publikation angesichts der Schnelllebigkeit der Medienlandschaft und des Themas so erfolgreich etablieren würde. Funkamateure und Hobbyelektroniker sind offenbar nach wie vor eine zahlreiche und dankbare Leserschaft, die den Wert des Themenhefts und der beigefügten DVD zu schätzen weiß.

Auch bei der vorliegenden Jubiläumsausgabe reicht das Spektrum von Programmen rund um das Thema Antennen über Elektronik- und Telegrafieanwendungen bis zum SDR. Mehr als 4 GB an gut strukturiert aufbereiteter Software warten darauf, durchgestöbert und ggf. getestet zu werden.

Darüber hinaus bieten DVD und Heft reichlich Lesestoff, der Ideen und Anregungen für neue Selbstbauprojekte liefern kann. So befindet sich z.B. die dreibändige Ausgabe des Buchs HF-Messungen für den Funkamateur von Hans Nussbaum, DJ1UGA, als PDF-Datei auf der DVD. Basteiprojekte wie ein 80-m-Superhet-Empfänger oder ein programmierbarer Tastenblock für den Yaesu FT-S57 runden den Inhalt des Hefts ab. Auch dieses Mal dürfte wieder für jeden etwas dabei sein. - jsp

vth Baden-Baden 2019 60 Seiten, DVD, 12,80 € FA-Leserservice V-9920

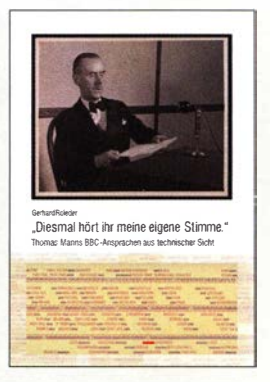

Roleder, G., DL6AKC: "Diesmal hört ihr meine eigene Stimme" Thomas Manns BBC-Ansprachen aus technischer Sicht

Im Zweiten Weltkrieg diente der grenzüberschreitende Hörfunk auf Lang-, Mittelund Kurzwelle erstmals auch dazu, sich an die Bevölkerung auf der anderen Seite eines Frontverlaufs zu wenden. Der Auslandsdienst der BBC erwarb sich bald den Ruf einer wahrheitsgemäßen Berichterstattung und so fanden dessen deutschsprachige Sendungen, trotz Androhung hoher Haftstrafen, hierzulande ihre Hörer. Ab Oktober 1940 beteiligte sich der Literaturnobelpreisträger Thomas Mann mit einer monatlichen Radioansprache. Die technischen Gegebenheiten für Sendung und Empfang sind Thema dieser Publikation.

Der Autor stellt allgemein verständlich die Technik der in jener Zeit verbreiteten Empfänger vor. Zudem widmet er sich den da- ' mals üblichen Empfangsantennen, und wie sich diese in der Praxis realisieren ließen, sowie den Gegebenheiten der Wellenausbreitung. Ebenfalls behandelt werden die Sendetechnik sowie das AM-Sendernetz Großbritanniens.

Damit sind in dieser reichlich bebilderten Publikation eine Fülle von Informationen zusammengetragen, die einen technisch orientierten Überblick des grenzüberschreitenden Hörfunks während der 1940er-Jahre vermitteln. -joi

Proof Verlag Erfurt 2019 65 Seiten , 8,90 € ISBN 978-3-9819553-3-0

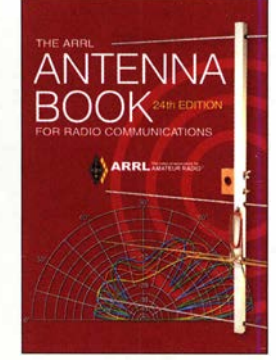

Silver, H. W., NOAX (Hrsg.): **The ARRL Antenna** Book, 24th Edition

Mit Erscheinen der 24. Auflage blickt Silver mit berechtigtem Stolz auf die SO-jährige Geschichte des Werkes zurück, das von damals 139 Seiten auf über 1000 angewachsen ist und zugleich die immense Entwicklung des Amateurfunks seit den 1930er-Jahren widerspiegelt.

Ähnlich wie das von Krischke fortgeschriebene ..Rothammmels Antennenbuch" behandelt das Kompendium nicht nur Antennen selbst, sondern auch damit in Zusammenhang stehende Themen wie z. B. Grundlagen, Wellenausbreitung, HF-Leitungen, Aufbauhin weise, Messtechnik und Fehlersuche. Die Grundstruktur der 24

Kapitel wurde beibehalten , lediglich das Kapitel Repeater-Antennen musste dem neu Hinzugekommenen über VHF-, UHFund Mikrowellen-Antennensysteme weichen. Die zahlreichen Neuerungen (siehe www.box73.de  $\rightarrow$ A-1113) finden sich eher im Detail.

Bemerkenswert sind ferner die wiederum zum Buch gehörende, am PC durchsuchbare PDF-Version und zahlreiche ergänzende Materialien -  $Sup$ plemental Files - wozu weggefallene Abschnitte aus älteren Ausgaben ebenso gehören wie jüngere und ältere Zeitschriftenbeiträge sowie eine Vielzahl von EZNEC-Modellen. - rd

#### ARRL Newington 2019

1024 Seiten, engl., 57 € FA-Leserservice A -1113

# Kanton, T31EU - DXpedition zu den Phoenixinseln

#### HANS-WERNER GRIESSL - DL6JGN

Ende Februar dieses Jahres aktivierte ein deutsch-niederländisches Team die Insel Kanton in Zentra/-Kiribati unter T31EU. Dies war ein abenteuerliches und bis zuletzt unsicheres Unternehmen. Zwar sind bei einer DXpedition die Funkverbindungen mit DXern weltweit das Wichtigste, doch ist der bereits im Vorfeld getriebene Aufwand oft um ein Vielfaches größer.

Nachdem im Sommer 20 18 die Entscheidung für Kanton als Ziel unserer DXpedition gefallen war, begannen die konkreten Reisevorbereitungen . Auf Tarawa, dem Hauptatoll der zentralpazifischen Republik Kiribati mit dem Regierungssitz Süd-Tarawa, lebt Chuck Corbett, ein von mehreren früheren DXpeditionen bekannter Organisator. Auf unsere Anfrage hin sagte

gigkeit Kiribatis im Jahr 1979 beendeten die Amerikaner ihre Aktivitäten und übergaben Kanton an die neue Regierung. Die umfangreiche Infrastruktur blieb ungenutzt und unbewacht zurück, wovon heute Ruinen und Schrott zeugen.

Später erklärte Kiribati die Phoenixinseln zum Meeresschutzgebiet, der Phoenix /sland Protected Area (PIPA), die 2010 von

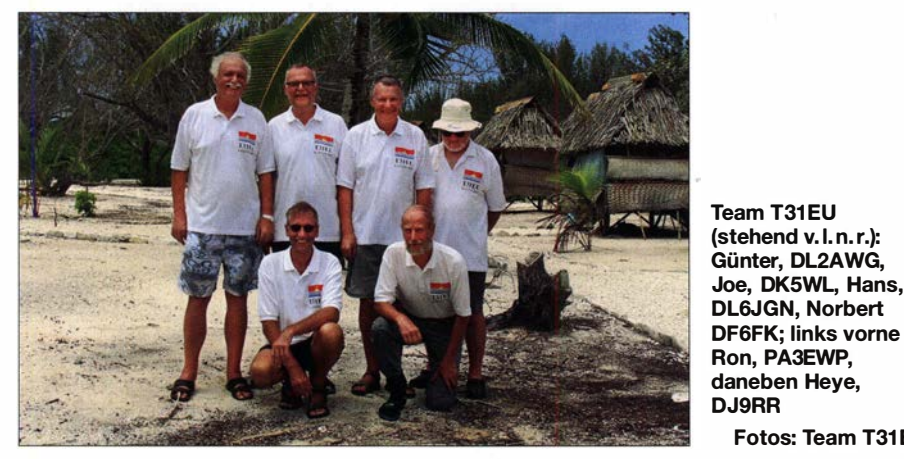

er spontan seine Unterstützung vor Ort zu, ohne die es bei solchen Unternehmungen nicht geht. Chuck kennt als Inhaber des Rufzeichens T32NCC unser Hobby.

#### **E** Geschichte Kantons

In der Mitte des Pazifiks befindet sich die Gruppe der Phoenixinseln. Diese gehören zum Staat Kiribati und liegen 1 700 km östlich des Verwaltungszentrums Tarawa. Die nördlichste und einzige bewohnte Insel ist Kanton, ein ringförmiges Atoll mit etwa 10 km Durchmesser und einer zum Meer hin offenen Lagune . Die Landfläche ist extrem gering und von der Lagune bis zum offenen Meer sind es meist nur wenige hundert Meter.

Kanton hat eine bemerkenswerte jüngere Geschichte, denn die Insel wurde seit 1939 gleichzeitig von den USA und Großbritannien beansprucht. Man einigte sich so, dass die Briten den südlichen Teil und die Amerikaner den größeren nördlichen besiedelten. Im Zweiten Weltkrieg errichteten letztere im Nordosten einen Flugplatz mit einer fast 2 km langen Landebahn, die heute als Notlandeplatz dient. Mit der Unabhän-

der UNESCO den Status Weltkulturerbe erhielt. Heute leben zehn Familien im einzigen Dorf, Tebaronga, im Nordosten von Kanton.

Fotos: Team T31EU

#### $\blacksquare$  Organisatorisches

Für die Reise von Tarawa nach Kanton benötigten wir ein hochseetaugliches Schiff, denn die unregelmäßig verkehrenden Versorgungsschiffe waren keine Option. Doch konnte Chuck kein geeignetes Boot finden und beinahe resignierten wir, ohne mit der Detailplanung begonnen zu haben. Dann schrieb er, dass Jeff Jong, ein auf Tarawa ansässiger Unternehmer und Pilot, uns mit seinem Privatflugzeug nach Kanton bringen

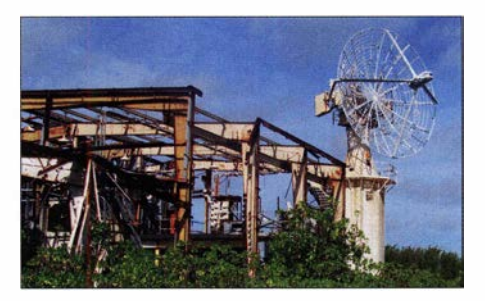

Ruinen einer ehemaligen Satellitenstation der Amerikaner

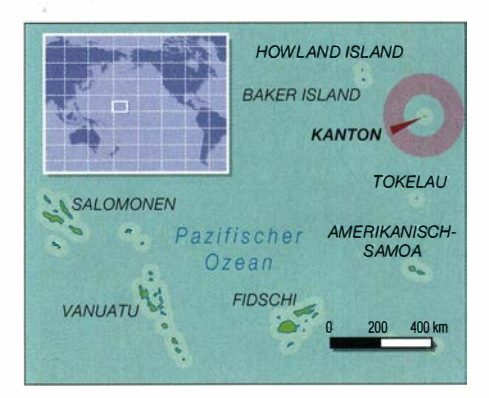

würde. Das waren gute Nachrichten, doch konnte seine Beechcraft King Air 200 eine maximale Zuladung von nur 800 kg transportieren; dies galt wohlgemerkt für Personen mitsamt deren Gepäck.

Angesichts dieser Vorgabe entschieden wir uns für eine DXpedition mit sechs Funkern und drei Stationen inklusive Endstufen. Hinzu kämen weitere Kleinigkeiten, sodass wir den Gepäckrahmen im Flugzeug einhalten konnten. Wie uns Chuck per E-Mail mitteilte, würde bis zum geplanten Start der DXpedition im Februar dieses Jahres noch ein Versorgungsschiff nach Kanton fahren. Es sollte unsere sämtlichen Antennen, den Generator mitsamt zwei Fässern Benzin, Tische, Stühle sowie Lebensmittel und Trinkwasser zum Atoll transportieren.

Ende August 2018 stellten wir unsere Anträge für eine Amateurfunkgenehmigung bei der Communications Commission of Kiribati (CCK) sowie zum Betreten des Naturschutzgebietes Kanton beim Phoenix Islands ProtectedArea Conservation Trust. Wir schlossen den Chartervertrag mit Coral Sun Airways und buchten unsere Flüge von Deutschland über Brisbane und Honiara nach Tarawa. Zudem erhielt Chuck von uns grünes Licht zum Kauf der noch benötigten Ausrüstung, die das Versorgungsschiff nach Kanton bringen sollte. Unser Antennenmaterial hatte das A35EU-Team (s. FA 9/19, S. 812-815) bereits per Luftfracht von Tonga nach Tarawa geschickt. Nun verging Woche um Woche, ohne dass eine Reaktion von den Behörden in Tarawa kam. Wöchentlich mehrmaliges Vorsprechen durch Chuck brachte keinen Erfolg. Auch das angekündigte Versorgungsschiff fuhr nicht, obwohl die Bewohner Kantons wiederholt Lebensmittelknappheit meldeten. Während dieser Phase des Unternehmens konnten wir im fernen Europa nichts anderes tun, als an einem alternativen Transportplan zu arbeiten. Chuck diskutierte dies mehrfach mit Vertretern der PIPA. Unser neuer Plan sah vor, die gesamte Ausrüstung der DXpedition mit der Beechcraft auf dem Luftweg zu befördern. Wie aber sollten angesichts der streng limitierten Transportkapazität die Stromversorgung und die Lebensmittel auf die Insel kommen?

Doch wir fanden eine Lösung: Die örtliche Niederlassung der PIPA auf Kanton war im Besitz von zwei Stromgeneratoren, die sich angeblich in einem "guten" Zustand befanden. Maximal 400 l Benzin würden wir aus dem PIPA-Bestand kaufen können. Weiter hieß es, die Dorfgemeinschaft auf Kanton würde unsere Unterbringung und Versorgung übernehmen. Kurz vor dem Weihnachtsfest traf zudem die lang erwartete Zusage für die Amateurfunkgenehmigung ein, leider ohne 60 m. Es stellte sich bei uns dennoch der Eindruck ein, dass alle wesentlichen Hürden überwunden waren. Unser Abreisetag rückte näher und es stand nun fest, dass wie befürchtet kein Versorgungsschiff nach Kanton fahren würde .

#### $\blacksquare$  **Ankunft im Pazifik**

Am 11. Februar dieses Jahres begann die im Wortsinn "heiße Phase" des Abenteuers Kanton am Flughafen Frankfurt/Main. Die Anreise über Abu Dhabi, Brisbane und Honiara nach Tarawa mit einer reinen Flugzeit von 25 h dauerte mit Zwischenübernachtungen drei Tage . Angekommen auf dem internationalen Flughafen von Kiribati, erwartete uns dort freudestrahlend Chuck. Nach vielen Monaten der Kommunikation per Internet war dies unser erster persönlicher Kontakt.

Bei einem Begrüßungstrunk im Hotel sprachen wir über die anstehenden Aufgaben in Tarawa, wobei die Abholung der schriftlichen Genehmigung zum Betreten des Naturschutzgebietes Kanton absoluten Vorrang hatte. Dafür planten wir vorsorglich drei Aufenthaltstage ein. Die ARRL würde dieses· Dokument zur Anerkennung der DXpedition für das DXCC benötigen und für Jeff bedeutete es die Landegenehmigung für unseren Flug. Zudem wollten wir den bislang nicht genehmigten 60-m-Betrieb nicht so schnell aufgeben und sprachen persönlich bei der Behörde vor. Nicht zuletzt mussten wir die Beladung der kleinen Seeeheraft mit Jeff festlegen. Dafür brachte uns Chuck per Mietwagen mehrfach zu den verschiedenen Ansprechpartnern in Tarawa.

Der erste Besuch im Büro der PIPA erwies sich allerdings als ernüchternd: Dort wa-

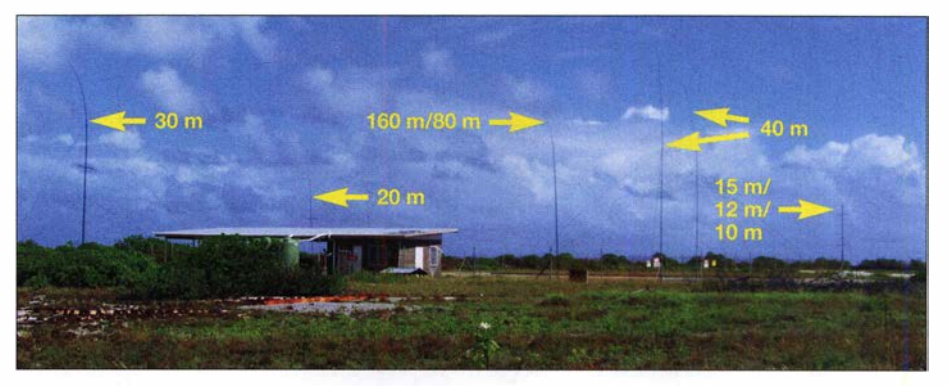

Unser Shack an der Landebahn mit dem Antennenfeld

ren unsere persönlichen Daten nicht auffindbar, obwohl wir diese mehrfach vorab per E-Mail geschickt hatten. Doch jetzt sollte alles in Ordnung gehen und am Nachmittag könnten wir die Genehmigung abholen. Im Büro der Genehmigungsbehörde CCK war das Ergebnis ebenfalls gleich null, denn die Verantwortliche befand sich

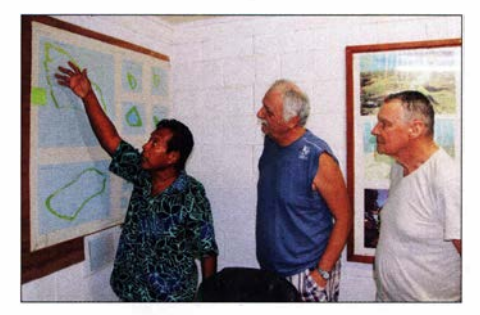

Der Leiter der PIPA informierte uns über das Naturschutzgebiet Kanton.

im Ausland und wir sollten uns gedulden. Überdies war unsere bereits bezahlte Amateurfunkgenehmigung für das Rufzeichen T30EU unauffindbar. Doch war dies das kleinere Problem.

Daneben meldete sich immer wieder ein "Bauchgefühl" bezüglich der seitens der PIPA zugesagten Stromgeneratoren. Bei Chuck in Tarawa stand eine neue 3 ,8-kW-Einheit und wir sollten blind den betagten Geräten auf Kanton vertrauen? Nach einer intensiven Diskussion mit Chuck erklärte er sich bereit, zu Hause zu bleiben. Dafür sollten wir den neuen Generator mitnehmen und er würde alles mit der PIPA regeln. Es geht eben nichts über Freunde, die unser Hobby verstehen.

> Einfache Schlafhütten für Besucher der entlegenen Insel

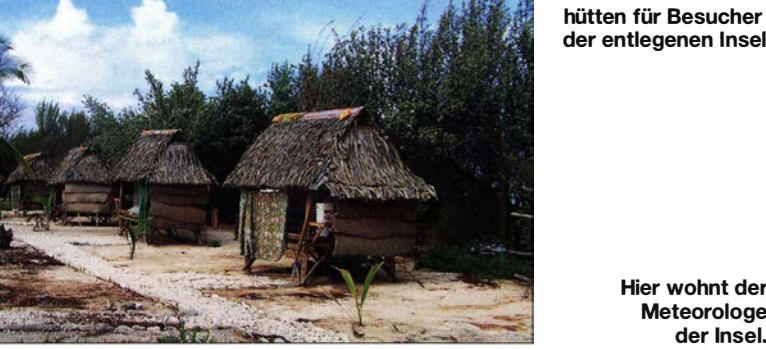

**Meteorologe** der Insel.

Also eilten wir zu Jeff ins Büro, schließlich musste er der neuen Situation zustimmen. Man merkte ihm sofort den Unternehmer an, denn zufriedene Kunden sind sehr wichtig. Er stimmte zu, sofern der Generator durch die Einstiegsluke passen würde . Wir fuhren also mit dem originalverpackten Gerät zum Flughafen, um dies zu prüfen. Doch obwohl sich der dortige Techniker alle Mühe gab, war die Luke zu klein. Erst das teilweise Zerlegen des Generators löste das Problem.

#### **Filug nach Kanton**

Ein erneuter Besuch am Donnerstag bei der PIPA führte wieder zu keinem Ergebnis. Wir machten uns zunehmend Sorgen, denn am Samstag wollten wir fliegen. So blieb also nur noch der Freitag, der so begann wie alle anderen Tage: Die Dokumente seien noch nicht fertig und wir sollten um 14 Uhr wiederkommen. Würde das gut gehen, an einem Freitagnachmittag in einer Behörde? Doch zu unserer Überraschung waren dann sämtliche Mitarbeiter anwesend und der Leiter überreichte uns die benötigte Genehmigung persönlich. In einer anschließenden Unterweisung erhielten wir Informationen und Verhaltensregeln für unseren Aufenthalt im Naturschutzgebiet. Dann verabschiedete man uns als Botschafter der PIPA.

Beim Verlassen des Büros sahen wir allerdings in der Ferne bereits ein aufkommendes Unwetter. So blieb der schon erwartete Anruf unseres Piloten mit der Absage des Flugs für den morgigen Samstag nicht aus . Unser Team war gespalten: Die einen meinten, jetzt würden die Probleme erst begin-

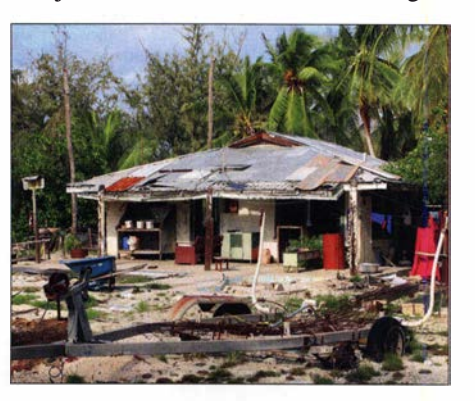

# Amateurfunkpraxis

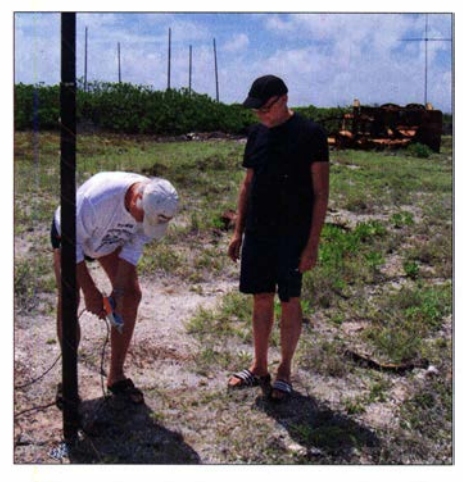

Günter und Joe beim Abgleich der 80-m-Vertikal

nen , während der Rest sich auf einen entspannten Tag in Tarawa freute . Am späten Samstagabend erreichte uns die erlösende Nachricht, dass wir am Sonntagmorgen um 7 Uhr starten würden.

Bereits bei Morgendämmerung standen wir an der Startbahn und sahen den Technikern beim Beladen zu. Sie benötigten mehrere Versuche , besonders beim Skisack mit den Antennen. Schließlich starteten wir bei bestem Flugwetter. Die Beechcraft aus dem Jahr 1983 verfügt über eine Druckkabine und flog ruhig in 7000 m Höhe "unserer" Insel entgegen. Nach viereinhalb Stunden Flugzeit landeten wir sicher auf dem Rollfeld von Kanton und wurden vom Inselpolizisten, der die Landebahn zuvor inspiziert hatte, herzlich begrüßt. Auch Frank, der örtliehe Vertreter der PIPA, und eine Gruppe Schüler hießen uns willkommen.

Durch das DXpeditionsteam ging ein erleichtertes Aufatmen, denn wir waren am Ziel. Einer unserer ersten Blicke galt einem kleinen massiven Gebäude am Rande der Landebahn, das sich vielleicht als Shack eignen würde. Also lagerten wir dort vorerst das gesamte Gepäck, bevor ein 20-minütiger Fußmarsch zu unseren Schlafhütten am Rande des Dorfes folgte. Die Unterkünfte standen direkt an der Lagune , doch für unsere Antennen war dort zu wenig Platz. Also genehmigte uns der Inselpolizist mit der Auflage eines absoluten Rauchverbots die Nutzung des Gebäudes direkt an der

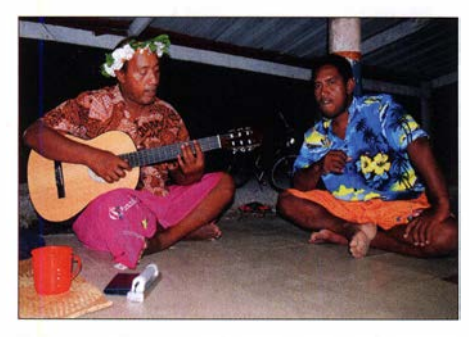

Beim Abschieds-Barbecue: Frank mit Gitarre und der lnselpolizist, ein talentierter Sänger

Landebahn. Später stellte sich heraus, dass alle dort stehenden Benzinfässer ohnehin leer waren. Für die Antennen gab es zwar nun reichlich Platz zum Aufstellen, doch lag der Strand mehr als 300 m entfernt und wir konnten unsere Strahler nicht wie sonst direkt am Wasser platzieren.

#### **E** Stationsaufbau und Probleme

Bereits auf dem Rückweg zu unserem neuen Shack setzten heftiger Regen und stürmischer Wind ein. Das recht neue Gebäude hatte ein festes Dach und verschließbare Fenster, sodass unsere Ausrüstung im Trockenen stand. Dies war eine gute Entscheidung, denn das stürmische Wetter sollte die gesamte erste Woche der DXpedition anhalten.

Wir richteten drei Arbeitsplätze ein, jeweils mit einem Transceiver K2 bzw. K3 und einer Transistor-PA. Für Betrieb auf den unteren Bändern stand eine Endstufe von Expert mit 1 ,2 kW Ausgangsleistung zur Verfügung. Auf den Laptops liefen zum Loggen Wintest und für Digimodes WSJT-X. Zur Entkopplung der Stationen kamen unsere bewährten Dunestar-Filter zum Einsatz.

Bei strömendem Regen begannen wir mit dem Aufbau der Antennen. Aus Gewichtsgründen hatten wir nur einen 1 8-m-Mast mitgenommen; dieser hielt im Wechsel eine 80-m-Vertikalantenne oder eine Inverted L für 160 m. Als Radialsystem verlegten wir 2 km Aluminiumdraht auf der Insel. Eine 200 m lange Beverage-Antenne in nördlicher Richtung nach Europa ergänzte unser Arrangement für die Lowbands . Auf 40 m strahlte eine 2-Element-Vertikal mit angehobenen Radials in Richtung Europa. Für 30 m, 20 m und 17 m kamen 2-Element-VDAs zum Einsatz. Auf 15 m, 12 m und 10 m erwarteten wir wenig Aktivität und nutzten so nur einen 3-Band-Vertikalstrahler auf diesen Bändern. Jede Antenne erhielt ihr eigenes Speisekabel und das Umstecken an den Transceivern erfolgte im Shack. Dazu hatten wir 600 m Koaxialkabel im Gepäck. Mehr Antennenmaterial war mit dem kleinen Flugzeug nicht zu transportieren.

Inzwischen hatte Frank, der örtliche Vertreter der PIPA, den vereinbarten Generator gebracht. Dieser ließ sich zwar problemlos starten, nur lieferte er keine Spannung. Nach langer erfolgloser Fehlersuche gaben wir schließlich auf und der zweite Generator wurde aus dem Dorf geholt. Nach dessen Start lagen 220 V an, doch beim Senden des ersten Zeichens ging er sofort wieder aus. Das wiederholte sich jedes Mal, also war das Gerät ebenfalls unbrauchbar. Ohne unseren eigenen Generator im Gepäck wäre das wohl schlimmste Szenario eingetreten: Wir wären auf Kanton, hätten aber keine Stromversorgung !

Nun musste der mitgebrachte Generator also das Problem lösen. Dieser lief bis zum Ende der DXpedition störungsfrei und versorgte alle drei Stationen. Die PIPA berechnete uns am Schluss etwas weniger als 400 1 Benzin bei sechzehn Tagen Betrieb, was einem sparsamen Verbrauch entspricht. Der Generator blieb nun bei der PIPA und steht künftigen DXpeditionen zur Verfügung.

#### **Funkbetrieb**

Endlich konnte es losgehen und ich, DL6JGN, hatte mit Hiro,JRlFYS , auf40 m die erste Funkverbindung unter T31EU. Das gesamte Team kannte die größte Herausforderung mitten im Sonnenfleckenminimum: Funkkontakte mit Stationen in Zentraleuropa. Hierbei läuft der Funkweg exakt über den Nordpol und glücklicherweise blieben die magnetischen Störungen während der ersten Woche gering. Wir besetzten alle drei Stationen im Schichtbetrieb, um keine der kurzen Buropaöffnungen zu verpassen. Das Mittagessen nahmen wir gemeinsam ein, denn zu dieser Zeit waren nur

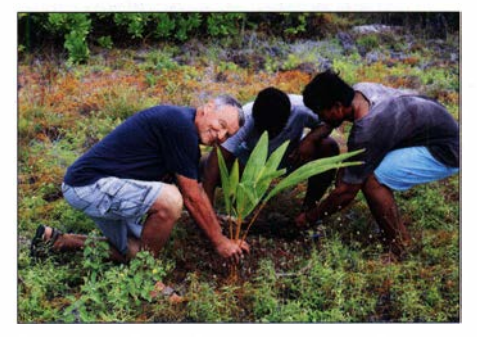

Zum Abschluss pflanzten wir sechs Palmen.

Nordamerika und Asien erreichbar oder die B änder blieben geschlossen.

Auf den B ändern von 10 m bis 17 m waren wie erwartet keine Verbindungen mit Stationen in Westeuropa möglich. Selbst auf 20 m endeten die Öffnungen fast immer in Osteuropa. Der Schwerpunkt für Europa lag damit wie schon bei der 3D2EU-DXpedition auf 30 m, 40 m und mit Einschränkungen auf 80 m. Mit Freude erlebten wir dort Öffnungen bis nach Westeuropa. Selbst auf 1 60 m schafften es europäische Stationen ins Log, doch oft erschwerten kräftige Gewitterstörungen den Empfang und schwache Signale blieben unlesbar. Zudem "verflatterten" magnetische Störungen der Polarregion häufig die Signale und eine Reduzierung des CW-Tempos war dann unumgänglich. Mit einer Verbesserung des Wetters zur Mitte der DXpedition ging leider eine starke Störung mit A-Werten von 25 einher und davon erholten sich die Bänder bis zum Ende von T31EU nicht wieder.

Obwohl sämtliche Mitglieder der DXpedition die klassischen Sendearten bevorzugen, kannten wir den Bedarf für Zentral-Kiribati bezüglich Digirnodes und beschlos-

# Amateurfunkpraxis

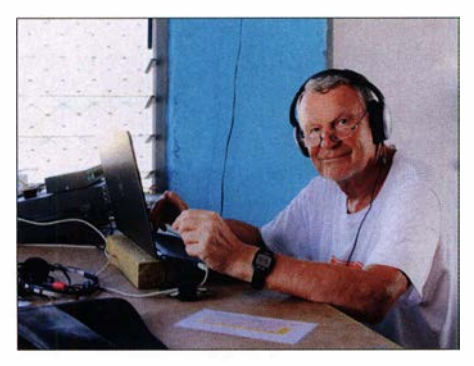

DL6JGN im CW-Pile-up auf 30 m

sen, diese gleichberechtigt zu bedienen. Dem kam entgegen, dass bei scheinbar geschlossenen Bändern immer wieder FT8-Signale zu decodieren waren. Wir verwendeten meist den F/H-Modus und ermöglichten so vielen Stationen einen neuen Mode-Punkt. Am Ende hielten sich die Zahlen der Ff8- und CW-Verbindungen fast die Waage.

Nach dem letzten Funkkontakt zwischen Ron, PA3EWP, und Chris, A45XR, auf 160 m schlossen wir am 15.3.19 um 1737 UTC das DXpeditionslog. Bei etwas mehr als 39 000 Verbindungen verzeichneten wir 1 1 841 verschiedene Stationen.

#### **E** Leben auf Kanton

Die Gemeinde von Kanton hatte im vergangenen Jahr an der Lagune sieben kleine, mit Kokosblättern gedeckte Schlafhütten errichtet. Mit einer Matratze und einem Moskitonetz ausgestattet, sollen die neuen Unterkünfte Touristen auf die Insel locken.

Im täglichen Wechsel bekochte uns eine der Familien aus dem Dorf. Die Versorgung war spartanisch und einseitig, denn man wartete jetzt schon seit Monaten auf das Versorgungsschiff. Unsere Vorräte an Reis, Toast, Mineralwasser, Kaffee und Tee waren bald aufgebraucht. Danach gab es zum Frühstück täglich geröstete Brotfrucht und Palmhonig. Zum Mittag- und Abendessen servierte man Fisch mit Reis . Der Fischreichtum ist sehr groß und der Fang nur für den Eigenbedarf erlaubt.

Die wenigen Dorfbewohner leben in den ehemaligen Häusern amerikanischer Offiziere und für Reparaturen nutzt man meist Material von zerstörten Gebäuden. Einzig die PIPA hatte ein neues Verwaltungsgebäude errichtet und dort gab es ein freies WLAN, über das wir täglich unser Log nach Club Log hochgeladen haben. Die Kommunikation zwischen Kanton und Behörden in Tarawa erfolgt per Kurzwelle auf Frequenzen bei 7 MHz. Dazu nutzen der Inselpolizist, die PIPA und der Inselmeteorologe jeweils einen Transceiver von Ahnco mit solargespeister Autobatterie . Wir hatten ausreichend Antennendraht und Koaxialkabel im Gepäck, um für zwei der Funkstationen neue Dipole aufzuhängen.

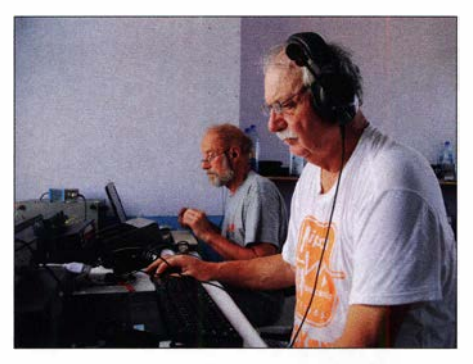

Günter (vorne} und Heye beim FTS-Pile-up

Mehrfach besuchten wir die kleine Schule von Kanton, für die wir dank einer Spende der INDXEA Unterrichtsmaterial im Gepäck hatten. Spontan spendeten wir für eine dringend notwendige Reparatur des Schuldachs . Beim Gegenbesuch einer Schulklasse in unserem Shack zeigte sich der große Wissensdurst der Kinder: Schnell hatten sie die Prefixe T30 bis T33 von Kiribati gelernt und stellten weitere Fragen. Mit einem kleinen Sketch und Gesängen bedankten sich die Schülerinnen und Schüler herzlich.

Auf der Rückfahrt von einem Bootsausflug bot sich ein kurzer Besuch des Hafens am natürlichen Durchbruch zur Lagune an. Dort lag ebenfalls Schrott so weit das Auge blickte, vor allem Tanks in jeder Größenordnung. Die Dorfbewohner haben dort provisorische Hütten errichtet und warten in ihnen oft viele Tage bis zur Ankunft des

Iende Margarine geblieben war. Damit, es war die letzte auf der Insel, hatten sie die Torte gebacken.

Alle Familien steuerten zum Buffet bei und für uns wurde extra ein Schwein geschlachtet. Zwei riesige Hummer und Reis durften nicht fehlen. Anschließend überreichten wir unsere Gastgeschenke, darunter eine neue Gitarre. Die alte hatte den letzten Sturm nicht überstanden. Bei einheimischen Gesängen feierten wir bis in die Nacht; es war ein unvergesslicher Abend. Morgens bat man uns nach dem Abbau der Stationen, auf unserem Antennenfeld sechs Palmen zu pflanzen. Das haben wir sehr gern getan und dabei beachtet, dass diese in Reihe Richtung Europa stehen. Die Beechcraft entdeckten wir gegen Mittag im Landeanflug . Das Flugzeug hatte unter anderem Lebensmittel, Medikamente sowie Nägel für die Schule an Bord. Sechs Fässer mit 1 200 I Flugbenzin schluckten die Tanks für den Rückflug. Nun standen nur noch zwei Fässer mit Treibstoff auf Kanton und auch hier konnte nur das Versorgungsschiff helfen. Nach einer herzlichen Verabschiedung flogen wir in Richtung Tarawa ab.

Dort angekommen, mussten wir bei einem gemeinsamen Abendessen mit Chuck alles über Kanton berichten . Bei kühlem Bier und Kava, einem lokalen Getränk aus der Wurzel von Rauschpfeffer, entstanden bereits neue Pläne. Am folgenden Morgen ging es auf die lange Rückreise in Richtung

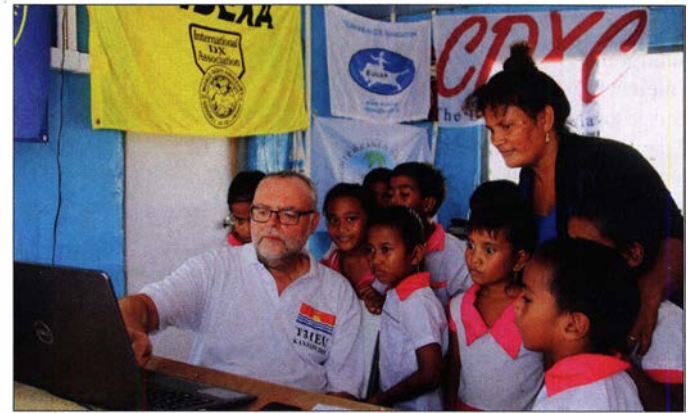

**Gespannte** Aufmerksamkeit: Schulklasse beobachtet Joe beim Funkbetrieb

Versorgungsschiffs . Wir haben uns mehrfach gefragt, wie man unter solchen einfachen Verhältnissen leben kann. Immer hilfsbereite und freundliche Dorfbewohner waren vielleicht eine Antwort.

#### **Abschied und Rückreise**

Am letzten Abend unseres Aufenthalts lud man uns zu einem Barbecue ein. Alle Bewohner waren anwesend, die Schulkinder sangen, tanzten und führten kleine Theaterstücke auf. Aus unseren Dokumenten mussten sie erfahren haben, dass Joe an diesem Tag seinen 63 . Geburtstag feierte . Mit viel Hallo erhielt er seine Geburtstagstorte und nun war auch klar, wo die am Morgen fehEuropa, die am 8. März in Frankfurt/Main endete. Mit der T31EU-DXpedition (www. kanton2019.de) war für unser Team der Traum eines unvergesslichen Pazifikabenteuers in Erfüllung gegangen.

Allen Sponsoren sagen wir Danke und versichern, dass damit der kleinen Dorfgemeinschaft auf Kanton sehr geholfen wurde . Ebenfalls danken wir vielmals für die intensiven Pile-ups weltweit. Wir sind mit dem Ergebnis zufrieden, auch wenn es angesichts schwieriger Ausbreitungsbedingungen nicht jede anrufende Station ins Log geschafft hat. Die ausführliche T3 1 EU -Statistik ist bei Club Log nachzulesen. Wir hören uns wieder.

# Yaesus FTDx101D-Konzept: Hybrid aus zwei Welten (2)

#### CHRIST/AN REIMESCH - DL2KCK; BERND PETERMANN - DJ1 TO

Nachdem sich der erste Teil dieses Beitrags mit der Vorstellung des Geräts und praktischen Erfahrungen damit beschäftigte, befasst sich der zweite mit etlichen Messergebnissen und insbesondere der Bestätigung der guten Großsignaleigenschaften des FTox101D.

Die Messungen am FfDx101D wurden mithilfe eines hochwertigen Messgeräteparks , der Christian Reimesch in seinem Betrieb zur Verfügung steht, durchgeführt.

#### **Empfängermessungen**

Die Empfindlichkeit<sup>1)</sup> der Eingangsteile des Yaesu FfoxlOlD ohne Vorverstärker (Tabelle 2) ist 5 dB bis 6 dB niedriger, als wir sie von anderen Spitzenempfängern gewohnt sind. Bei eingeschaltetem Vorverstärker 2 wurden Rauschmaße von 11 dB im 20-m-Band und 10 dB im 6-m-Band erreicht. Zu erwähnen wäre außerdem, dass im 15-m-Band im Vergleich zu den benachbarten Bändern etwa 3 dB weniger Empfindlichkeit zu verzeichnen waren.

Das mag auf an häufig von starken lokalen Störungen betroffenen Standorten zu verschmerzen sein, auf 6 m allerdings ist ein externer, rauscharmer Vorverstärker empfehlenswert. Da die Vorverstärker beim FfDx 10 lD hinter den Bandpassfiltern platziert sind, geht auch deren Durchgangsdämpfung 1:1 ins Rauschmaß ein. VC-Tune blieb bei unserer Empfindlichkeitsmessung ausgeschaltet.

Das S-Meter zeigt, wie bei den meisten von uns gemessenen japanischen Geräten, ohne Vorverstärker erst ab S5 überhaupt etwas an, weil die S-Stufen unter S9 eben

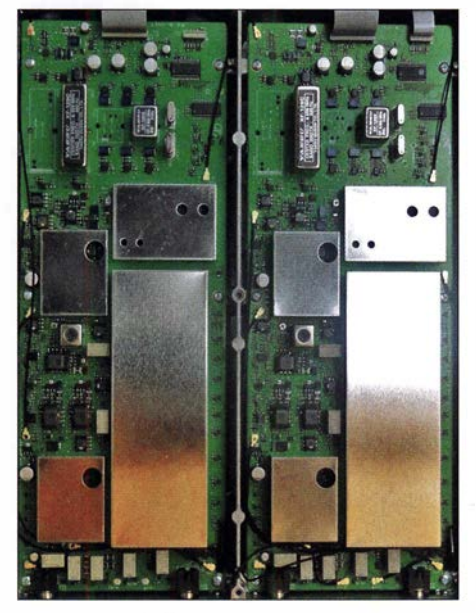

Bild 23: Der FTDx101D zeichnet sich durch seine beiden identischen und darüber hinaus auch bis zu ihren Echtzeitskopen und Wasserfalldarstellungen völlig unabhängigen, sehr großsignalfesten Empfänger aus.

#### Foto: DJ1 TO

nur etwa 3 dB statt 6 dB auseinander liegen. Der S9-Punkt (nominell nach IARU-Empfehlung 50  $\mu$ V) wird leider nur mit dem Vorverstärker genau getroffen, weswegen diese Messung auch unter jener Bedingung

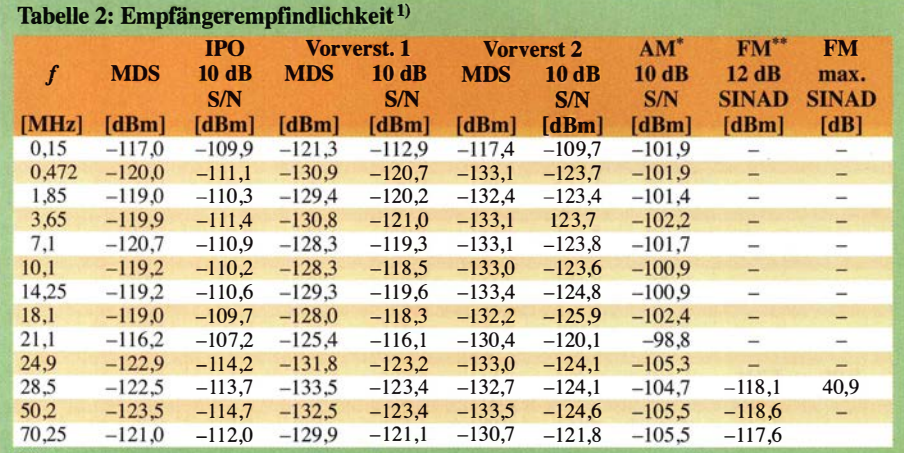

CW 2,0 kHz Bandbreite, Roofing-Filter 3 kHz, gemessene Rauschbandbreite 1,128 kHz<br>\* gemessen ohne Vorverstärker (IPO), 6 kHz ZF-Bandbreite, f<sub>mod</sub> =1 kHz, *m* = 80 %

\*\* gemessen mit $f_{\text{mod}}$  = 1 kHz, 2,4 kHz Hub, 16 kHz Bandbr ite, CCITT-Filter und Vorverst. 2 ein

Generator: Rohde & Schwarz SMH 0,1... 2000 MHz,

Funkmessplatz: Rohde & Schwarz CMTA52 zur Bewertung des NF-Signals

<sup>1)</sup> Anmerkung der Redaktion: Durch die Konfiguration beim Messen wurden im Vergleich zu Sherwood, ARRL und RSGB etwa 2 dB schlechtere Empfindlichkeitswerte gemessen.

erfolgte, Bild 24. In Stellung IPO kam das S-Meter bei 50  $\mu$ V Signalpegel erwartungsgemäß nur auf etwa S7 . Die S-Meter-Werte in Dezibel über S9 stimmen, wie bei höherpreisigen Geräten üblich, recht genau, sodass sie zu Vergleichen taugen.

Das IM2-Verhalten des FTDX101D ist überwiegend gut, solange die Störungen nicht aus dem 40-m-Band kommen (Tabelle 4). Hier haben wir einen erheblichen Einbruch der sonst guten Werte, was vermutlich durch die deutliche Abnahme von starken Rundfunksendem zu verschmerzen sein wird.

Das **IM3-Verhalten** des FT<sub>D</sub>x101D ist bei Werten von +39 dBm im 20-m-Band bei 2 kHz Signalabstand als hervorragend zu bezeichnen. Außerdem wird das 1M3-Verhalten bei Verwendung der breiteren Roofing-Filter kaum beeinträchtigt. Bezogen auf 1M3 erreichen wir bei ausgeschalteten Vorverstärkern einen intermodulationsfreien Dynamikbereich zwischen 101 dB und etwa 109 dB. Selbst bei eingeschalteten Vorverstärkern verschlechtert sich der Dynamikbereich kaum, was für die Qualität dieses Schaltungsteils (Bild 23) spricht. Eine Optimierungsmöglichkeit sehen wir bei den Vorverstärkern nur beim Rauschmaß.

Was den 1M2-freien Dynamikbereich angeht, maßen wir Werte von 75 ,2 dB und 1 09 dB . Hier kann es beim Funkbetrieb im 20-m-Band mit Multibandantennen, die auch das 40-m-Band erfassen, eng werden, sobald starke 41-m-Rundfunksender anwesend sind.

Zur Messung des Phasenrauschens des Empfängers , gemessen über das reziproke Mischen, wurde der Pegel eines sehr rauscharmen 10-MHz-OCXOs so lange erhöht, bis sich ein 3-dB-Rauschanstieg am Empfängerausgang einstellte . Das auf diese Weise bestimmte geringste auswertbare Signal (MDS) auf 10 MHz liegt bei -122,1 dBm (CW, Bandbreite 500 Hz und deaktivierte Vorverstärker). Die Rauschseitenbänder des FTDX101D erreichen sehr geringe Werte, beispielsweise -149,2 dBc/Hz in 2 kHz Abstand. Anmerkung: Das Phasenrauschen des Empfängeroszillators ist von der Art und Qualität der Versorgungsspannung abhängig! Diese Messung erfolgte unter Verwendung einer 12-V-Batterie. Bild 25 zeigt das Phasenrauschen des FTDX101D-Empfängers im Vergleich mit anderen verbreiteten Kurzwellentransceivern.

Die Messung des Blocking-Dynamikbereichs stieß bei den für den Empfänger zu-

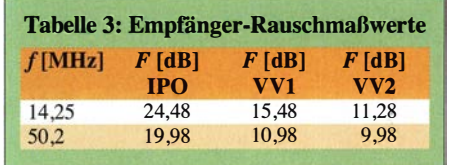

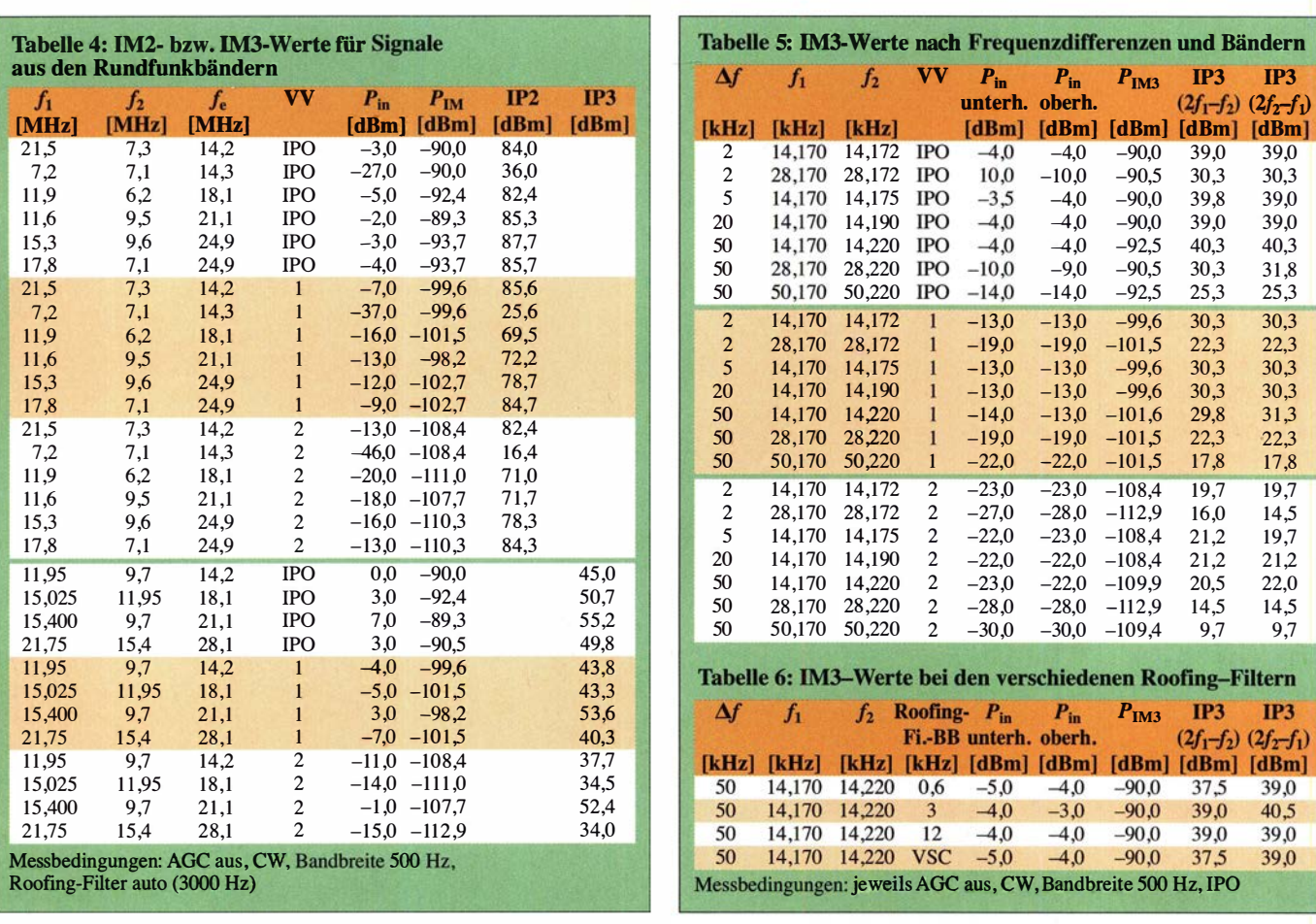

mutbaren Eingangspegeln auf Grenzen. Zum Schutz des Empfängers wurde deshalb die Messung bei einem Blocking- Eingangssignal von +19 dBm (80 mW) abgebrochen. Der 1-dB-Kompressionspunkt des Empfangssignals war bei dieser Leistung noch nicht erreicht. Den + 19 dBm entspricht ein durch das Blocking begrenzter Dynamikbereich von 141 ,7 dB , real liegt er noch höher.

Die Bandbreitenmessung des SSB-Filters erbrachte bei einer eingestellten Bandbreite von 3 kHz ohne Contour-Filter eine 6-dB-

Bandbreite von 2 ,8 kHz (rote Kurve, Bild 26). Die orangefarbene Kurve entspricht der Werkseinstellung des Contour-Filters auf 1 500 Hz. Die grüne Kurve entsteht bei 2000 Hz und die blaue bei 3000 Hz. Das NP-Signal wurde für diese Messung der Kopfhörerbuchse entnommen.

Die reale 6-dB-Bandbreite des auf 500 Hz eingestellten CW-Filters betrug 671 Hz (rote Kurve in Bild 28). Das Audio-Peak-Filter (APF) hat hier eine durchschlagende Wirkung; die 6-dB-Bandbreite sinkt auf 1 50 Hz , Frequenzen an den Kanten der

DSP-Filter-Kurve werden fast völlig unterdrückt. Die reichlich 4 dB Anhebung der "Resonanzfrequenz" verbessern den Gesamthöreindruck beim Einschalten des Filters. Bild 27 zeigt die Filterkurve des CW-Filters bei der geringsten einstellbaren Bandbreite von 50 Hz (rot). Die gemessene 6-dB-Bandbreite ist mit 143 Hz viel zu groß, mit APF (blau) verändert sich nicht viel, lediglich die Anhebung durch das APF fällt hier mehr ins Gewicht.

Interessant ist der Vergleich der Filterkurven von CW und SSB bei gleicher nomi-

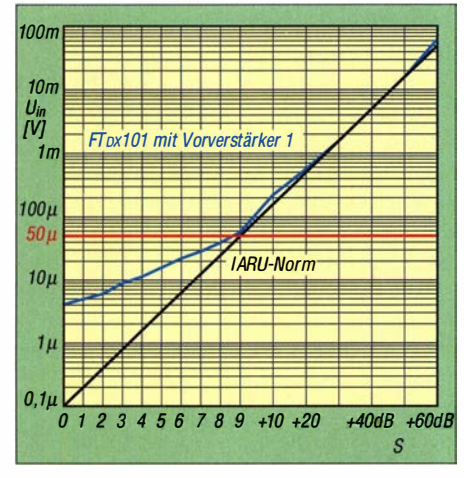

Bild 24: Der Verlauf der S-Meter-Kurve entspricht schlechter japanischer Tradition: über S9 richtig und unterhalb 3 dB statt 6 dB je S-Stufe; alles unter S5 bleibt verborgen.

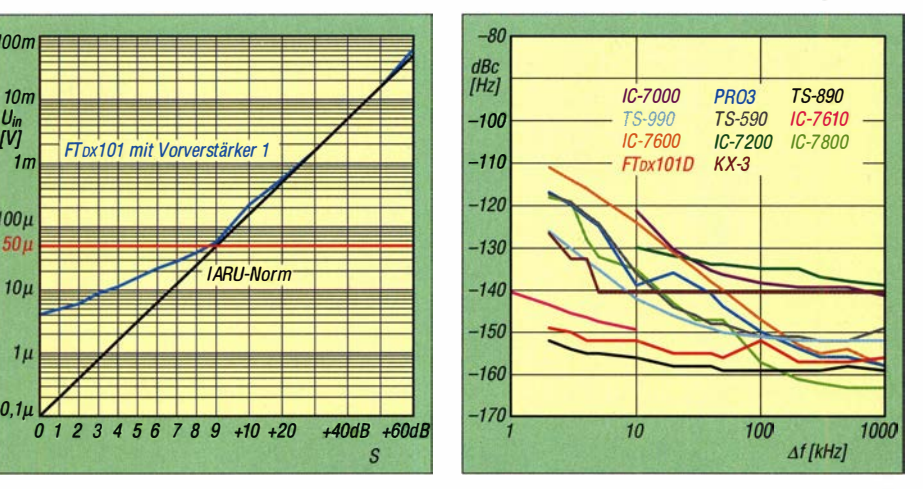

Bild 25: Das Phasenrauschen des FTDx101D im Vergleich mit anderen hochwertigen Geräten; es ist demnach nur unbedeutend stärker als das des Spitzenreiters.

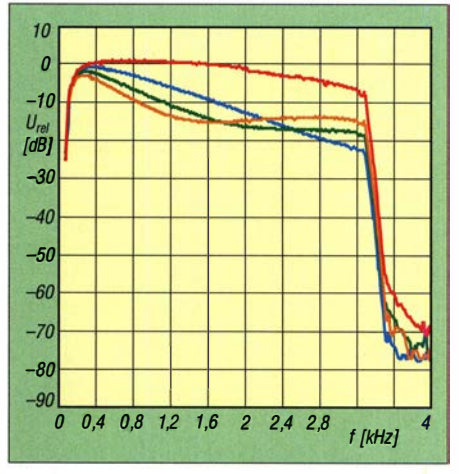

Bild 26: SSB-Durchlasskurve für 3 kHz Bandbreite solo (rot); zusätzlich mit Contour-Filter bei 1,5 kHz (grün), 2 kHz (orange) bzw. 3 kHz (blau).

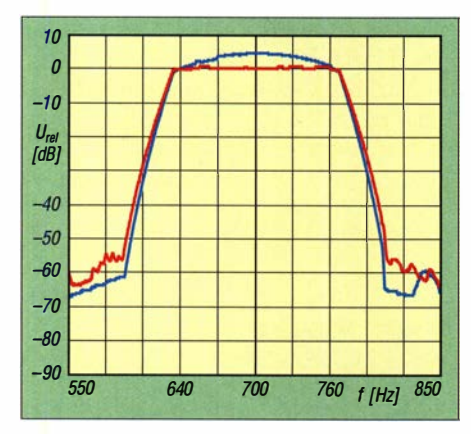

Bild 27: CW-Durchlasskurven bei der geringsten einstellbaren Bandbreite von 50 Hz; real ergaben sich 143 Hz (rot), APF (blau) wirkt sich hier nur sehr gerinfügig aus.

neller Bandbreite (Bild 29). Es fällt der recht steile Abfall der CW-Filterkurven im oberen Durchlassbereich auf. Das mag daran liegen, dass eine so hohe Bandbreite bei CW eigentlich selten Sinn hat, außer einer gewissen Zusatzinformation, die auf diese Weise ja passend "gedämpft" verfügbar gemacht wird. Die gemessenen 6-dB-

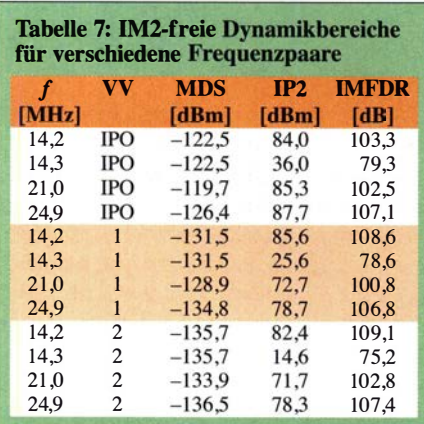

Bandbreite 0 ,5 kHz, Frequenzpaare s. Tabelle 4

Tabelle 8: IM3-freie Dynamikbereiche für verschiedene Frequenzen

| f                | VV             | <b>MDS</b>                                 | IP3   | <b>IMFDR</b> |
|------------------|----------------|--------------------------------------------|-------|--------------|
| [MHz]            |                | [dBm]                                      | [dBm] | [dB]         |
| 14,25            | IPO            | $-122.5$                                   | 40.3  | 108.5        |
| 28.5             | IPO            | $-126,0$                                   | 30.3  | 104.2        |
| $50.2^{\degree}$ | IPO            | $-127,0$                                   | 25.3  | 101.5        |
| 14.25            | 1              | $-131.5$                                   | 29.8  | 107.5        |
| 28.5             | 1              | $-137,0$                                   | 22.3  | 106.2        |
| 50.2             | 1              | $-136,0$                                   | 17,8  | 102.5        |
| 14.25            | 2              | $-135,7$                                   | 20.5  | 104.1        |
| 28,5             | 2              | $-136,2$                                   | 14.5  | 100.5        |
| 50.2             | $\mathfrak{D}$ | $-137,0$                                   | 9.7   | 97.8         |
|                  |                | Bandbreite 0.5 kHz, 500-Hz-Roofing-Filter, |       |              |

50 kHz Abstand

Tabelle 9: IM3-freie Dynamikbereiche für verschieden breite Roofing-Filter **Roofing-Filter-MDS IP3 IMFDR Bandbreite [kHz] [dBm] [dBm]** [dB]  $0,6$  $-122.5$ 37.5 106,7  $\overline{3}$  $-122.5$ 39,0 107.7  $12$  $-122.5$ 39.0 107.7 Bandbreite 0,5 kHz, 14,25 MHz, 50 kHz Abstand, ohne Vorverstärker

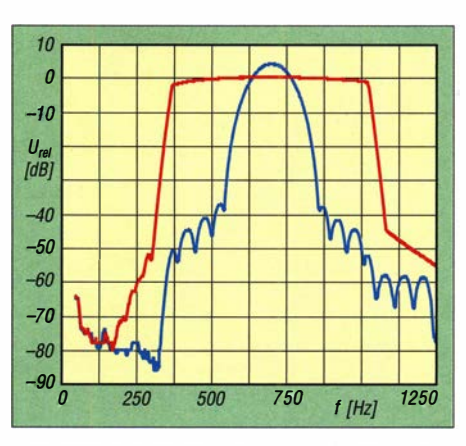

Bild 28: CW-Durchlasskurven bei 500 Hz Nominalbandbreite (rot) und nach Zuschaltung des Audio-Peak-Filters (blau); der APF-Effekt ist gravierend.

Bandbreiten sind für das 3-kHz-SSB-Filter  $2,73$  kHz, für das  $3-kHz$ -CW-Filter 1,13 kHz (blau) und das 2-kHz-CW-Filter  $1,13$  kHz (grün).

In Stellung CW haben wir die DNR (Dynamic Noise Reduction) mit einem schwachen Signal (-120 dBm in Stellung !PO, Bild 30) getestet. Bei der Aktivierung von DNR fiel auf, dass die Signalamplitude des NP-Nutzsignals bei den höheren Einstellungen sehr stark reduziert wurde. Bei der Messung haben wir versucht, mithilfe des Lautstärkestellers dieselbe Amplitude wie beim Signal ohne DNR einzustellen, was selbst bei voll aufgedrehtem Audio nicht immer gelang. Steht die DNR z . B. auf Stufe 15, so sinkt der Pegel bei maximaler Lautstärke um etwa 10 dB , wie in Bild 30 deutlich zu erkennen ist.

#### **• Sendermessungen**

Yaesu gibt im Prospekt des FTDX101 ein Sender-Phasenrauschen von -150 dBc/ Hz in 2 kHz Abstand für das 20-m-Band an. Dieser Wert ließ sich bei unserer Messung leider nicht bestätigen. Allerdings haben wir beim FfoxlOlD in Stellung  $CW$  im 10-kHz-Abstand auf 10,1 MHz  $-135$  dBc/Hz bei 100 W und  $-132$  dBc/Hz bei 20 W Ausgangsleistung ermittelt.

Im 20-m-Band kommt der Sender auf  $-135.5$  dBc/Hz bei 10 kHz Abstand bei 100 W und auf -132,2 dBc/Hz bei 20 W Ausgangsleistung. Sehr interessant ist in diesem Zusammenhang das 10-m-Band, das gern für Transverterbetrieb genutzt wird. Leider ist der FfoxlOlD nicht mit einer Transverterbuchse ausgestattet, sonst hätten wir das Senderrauschen an diesem Ausgang bestimmt.

An einer quasi rauschfreien Stromversorgung (Batterie) wurden im 20-m-Band und bei 10 kHz Abstand vom Träger  $-142,5$  dBc/Hz bei 100 W Sendeleistung erreicht, ein etwa 7 dB besserer Wert als zuvor.

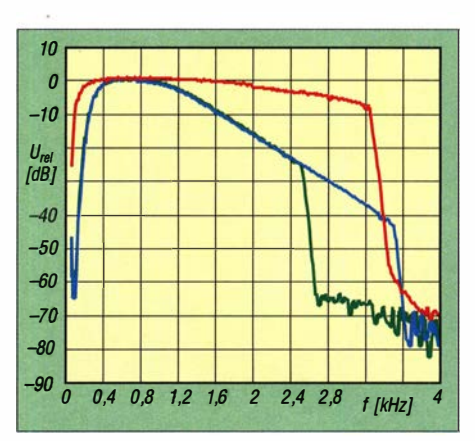

Bild 29 : Vergleich der Durchlasskurven für SSB mit 3 kHz (rot) sowie CW mit 3 kHz (blau) und CW mit 2 kHz (grün); zum Abfall bei CW s. Text

Bei einer geringen Leistungsstufe von nur 5 W ergab sich auf 28,3 MHz ein Senderrauschen von  $-130,4$  dBc/Hz bei 10 kHz Abstand und bei 100 W -134,7 dBc/Hz. In 2 kHz Abstand wurden bei 5 W Ausgangsleistung immerhin noch sehr respektable -127,6 dBc/Hz erreicht! Bei unserer quasi rauschfreien Stromversorgung wurden bei 10 kHz Abstand und 100 W-141,2 dBc/Hz sowie bei 5 W  $-131,3d$  Bc/Hz ermittelt; 10 dB bzw. 4 dB besser.

Neben dem blanken Senderrauschen sei noch erwähnt, dass der Ffox101 keine nennenswerten Spurious Emissions (unerwünschte Nebenaussendungen) auf seinem Sendesignal aufweist.

Wir haben das Senderrauschen in der Vergangenheit bei vielen Transceivem kritisiert und an dieser Stelle kann man Yaesu ein großes Lob aussprechen. Gerade für den Transverterbetrieb ist ein sauberer Steuersender extrem wichtig. Leider vermissen wir bei UKW-Transceivem diese Entwicklung. An dieser Stelle sei noch erwähnt, dass ein älteres verbreitetes Modell mit 100 W gerade einmal auf -105 dBc/Hz in 10 kHz Abstand kommt. Das sind 25 dB mehr Rauschen im Vergleich zu einem Ffox l0 1 , der zusammen mit einem guten Transverter betrieben wird.

Der Sender-Frequenzgang für SSB mit 2,7 kHz nomineller Bandbreite bei ausgeschaltetem Equalizer ist als rote Kurve in Bild 31 dargestellt. Die blaue Kurve beschreibt ihn bei eingeschaltetem Equalizer mit leicht modifizierten EQ1 - bis EQ3-Frequenzen. Die 6-dB-Bandbreite lag nach diesen Modifikationen bei 2,7 kHz. Für diese Messung wurde der Equalizer zusammen mit dem Sprachprozessor betrieben, was eine deutliche Anhebung der Sendeleistung für hohe Sprachfrequenzen bewirkt und damit die Verständlichkeit bei DX-Betrieb erhöht.

Die Sender-Ausgangsleistung des FTDX 10 1D lässt sich in 1 -W-Schritten einstellen, wobei diese Schritte recht genau stim-

### Amateurfunktechnik

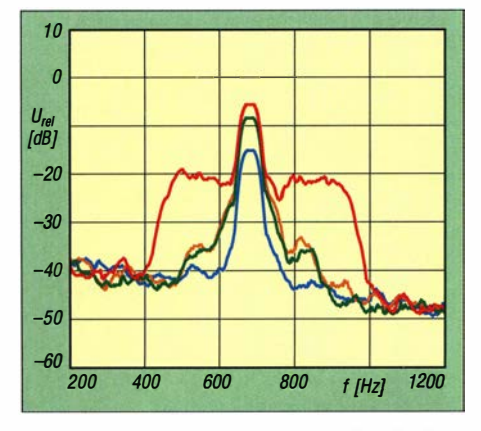

Bild 30: Die Wirkung der Rauschreduktion (NR) bei einer Bandbreite von etwa 400 Hz; rot ohne NR, orange, grün und blau für die NA-Stellungen 3, 10 und 15

men. Die maximale Ausgangsleistung von 100 W wird im Rahmen der Messtoleranz (etwa ±1 %) auf allen Bändern erreicht. Die gemessenen Werte liegen zwischen 99,6 W und 101,9 W.

Der FTDX101D zeigt bei Zweiton-Vollaussteuerung im 20-m-Band gute Intermodulationsabstände (Bild 32) und erreicht für

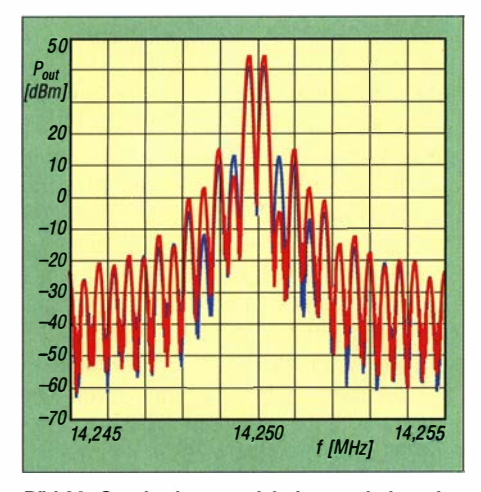

Bild 32: Sender-lnterrnodulationsverhalten des FTDx101D auf 14 MHz bei 100 W Ausgangsleistung (rot) und bei 50 W (blau) ohne Kompressor

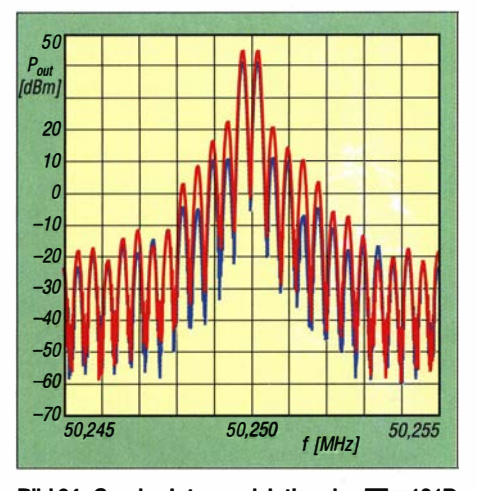

Bild 34: Sender-Intermodulation des FTpx101D auf 50 MHz bei 100 W Ausgangsleistung (rot) und bei 50 W (blau) ohne Kompressor

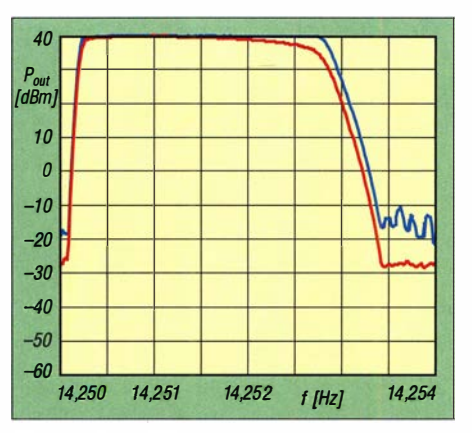

Bild 31: Der SSB-Sender-Frequenzgang bei 2,7 kHz eingestellter Bandbreite; rot solo, blau mit eingeschaltetem Equalizer; Equalizer-Frequenzen 200 Hz, 700 Hz und 1 500 Hz

IM5 29 dBc bzw. 35 dBc, bezogen auf PEP. Eine Reduzierung der Leistung auf 50 W (blau) erbringt kaum eine Verbesserung der IM-Abstände. Der Sprachprozessor bewirkt erfreulicherweise keine Verschlechterung des Sender-IM-Abstands (Bild 33). Im 6-m-Band erreichte der FTDX101D bei den Produkten 3. Ordnung nur -22 dBc

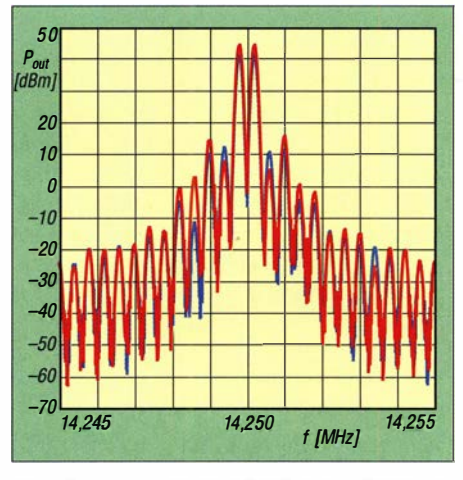

Bild 33: Sender-Intermodulation des FTDx101D auf 14 MHz bei 100 W Ausgangsleistung (rot) und bei 50 W (blau) mit Kompressor, der keine negative Wirkung zeigt

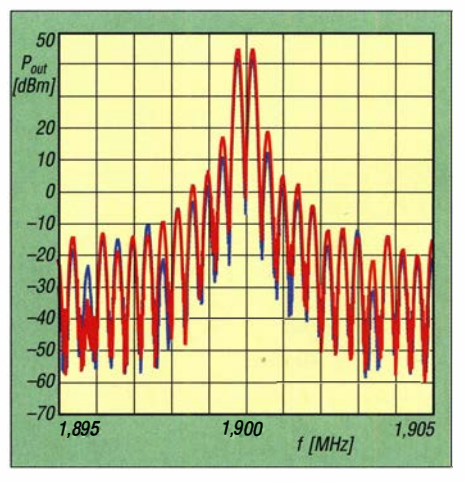

Bild 35: Sender-Intermodulation des FTpx101D auf 1,9 MHz bei 100 W Ausgangsleistung (rot) und bei 50 W (blau) ohne Kompressor

(rote Kurve in Bild 34); bei 50 W verbesserte sich der 1M3-Abstand allerdings auf 30 dBc. Im 1 60-m-Band sind die Intermodulationsprodukte mit 26 dBc bzw. 32 dB, bezogen auf PEP, wiederum sehr gut (rote Kurve in Bild 35); eine Reduzierung der Ausgangsleistung auf 50 W erhöht den 1M3-Abstand auf knapp 30 dBc (blaue Kurve).

Im 40-m-Band erreichen die stärksten Nebenaussendungen 75 dB unter dem Träger. Im 20-m-Band liegt die stärkste Nebenaussendung knapp 72 dB unter dem Träger und somit 22 dB unterhalb des gesetzlichen Limits von -50 dBc. Auch im 1 60-m-Band gibt es bei 71 dBc nichts zu beanstanden. Schärfer sind die Anforderungen im 6-m-Band. Aber mit 80 dBc liefert der FTDX101D einen hervorragenden Wert, der 10 dB besser ist, als es die Richtlinie bestimmt.

Die Messungen erfolgten an einem Gerät mit der Seriennummer 90G040050, für die praktische Erprobung stand eines mit der Seriennummer 9G050022 bereit. Wir danken WiMo Antennen und Elektronik GmbH sowie Yaesu (UK) Ltd. für die Leihstellung.

#### **•** Fazit

Der FTDX101D repräsentiert eine gelungene Verbindung von hochentwickelter analoger Technik im Empfänger-Eingangsbereich und aktueller digitaler SDR-Signalverarbeitung plus DSP-Funktionen. Zwei hochentwickelte, völlig voneinander unabhängige Empfänger mit Abwärtsmischung und eine bedienfreundliche Gestaltung inklusive großem berührungsempfindlichen Display schaffen Komfort beim Funkbetrieb. Eine Besonderheit stellt dabei der mitlaufende Preselektor, VC-Tune, dar. Exzellente Großsignaleigenschaften und geringe Rauschseitenbänder lassen den Funkbetrieb auch bei starken benachbarten Stationen zu.

Vermisst haben wir eine akzeptable Integration des Intemets, angefangen von Zeitsynchronisation bis zum Remote-Betrieb. Echtzeit-Bandskope und Wasserfalle sind sogar doppelt vorhanden und ebenfalls vollständig unabhängig voneinander nutzbar. Allerdings erscheint die Wasserfallgestaltung, insbesondere was die Farbgebung betrifft, verbesserungswürdig. Auch die gelobte 3-D-Darstellung hat uns nicht überzeugt. Selbstverständlich kann Yaesu durch Firmware-Updates vielerlei anpassen.

Alles in allem ist der FTDX 101D ein Funkgerät, das fast alles kann, was man heute von einem Kurzwellentransceiver erwarten kann. Der Straßenpreis des FTDX101D lag zum Redaktionsschluss unter 3300 €, der des Ffnxl01MP unter 4500 €.

# Duobander Alinco DJ·MD5E-GPS: DMR/FM-Handfunkgerät mit VFO

#### JOACHIM BERNS - DL 1YBL

Mit dem DJ-MD5E-GPS ist im deutschen Fachhandel ein weiteres 2-ml 70-cm-Handfunkgerät für DMR und FM erhältlich. Hervorstechende weitere Merkmale sind GPS-Empfänger und VFO-Betrieb. Für Digitalfunk ist das Laden eines geeigneten Codeplugs erforderlich.

Nach seinem Debüt im Digital-Voice-Bereich mit dem DJ-MD40 [1] hatAlinco nun ein entsprechendes Duohand-Handfunkgerät auf den Markt gebracht. Ähnlich wie bei vergleichbaren Geräten ist ein DV-Betrieb ohne vorherige Programmierung eines sog. Codeplugs nicht möglich, FM-Betrieb im VFO-Modus dagegen schon. Die gerätegebundene Programmiersoftware gibt es kostenlos zum Download, Neuein-

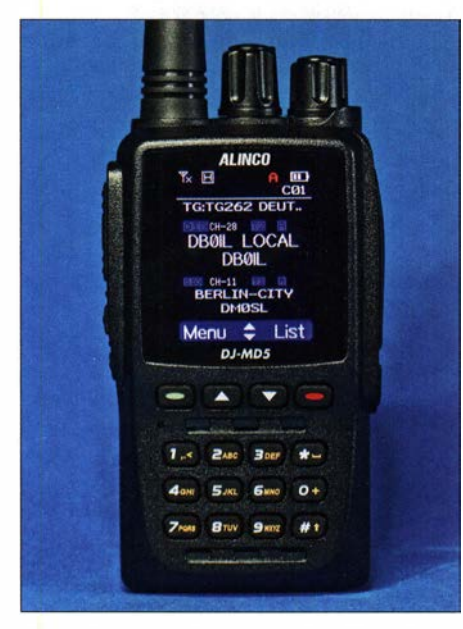

Bild 1: Frontansicht des Geräts, hier mit aktiviertem Empfang von DBOIL TG262 als aktives Band (größere Buchstaben), DMOSL im sekundären Band

steiger im DMR-Bereich benötigen zudem eine DMR-ID, die über die Registrierungsseite für Digital-Voice-Dienste https:/lregis ter.ham-digital. org unkompliziert zugeteilt wird; ein Scan des Amateurfunkzeugnisses ist einzureichen.

#### **Außeres**

Das Gerät kommt samt Tisch-Schnelllader und Steckemetzteil in einem stabilen Pappkarton daher. Der Duobander wirkt kompakt, liegt einsatzbereit mit 275 g gut in einer großen Hand und macht insgesamt einen guten sowie stabilen Eindruck. Auf Wunsch lassen sich Trageschlaufe und Gürtelclip anbringen, die dem Gerät ebenso wie ein USB-C-Kabel zum Programmie- Bild 2: Geräterückseite mit abgenommenem ren und eine 16-seitige deutsche Bedie- Akkumulator

nungsanleitung beiliegen. Letztere präsentiert sich in ordentlichem Layout und sauberem Deutsch, aber ziemlich knapp - die englischsprachige Anleitung gibt aber auch nicht mehr her.

Als Antennenanschluss findet, wie schon gewohnt, eine SMA-M-Buchse - Reverse-SMA- Verwendung, eine passende 18,5 cm lange Gummiwendelantenne gibt es dazu, einen SMA-BNC-Adapter optional. Der Akkumulator EBP-88 ist mit einer Verriegelungsmechanik sicher und mechanisch gut gelöst verbaut. Mit 7 ,4 V/1 ,7 Ah wirkt er für einen längeren Betrieb im Vergleich zu anderen Geräten etwas schwach; mehr Daten *s*. [2].

Der Lautstärkesteller fungiert gleichzeitig als Ein-/Aus-Drehschalter und ist rechts angeordnet - leider etwas dicht am Kanaldrehknopf. Das helle 4 ,5-cm-Farbdisplay zeigt, je nach Programmierung, Frequenz, Kanal oder Bezeichnung der beiden Bänder an. Das aktive der beiden Bänder wird größer dargestellt als das nicht aktive. Auch lassen sich Batteriezustand, Datum und Uhrzeit, die eingestellte Leistung, Signalstärke (RSSI) sowie die Sendeart FM oder DMR als Symbol darstellen. Beim Empfang werden Rufzeichen, CCS7-ID sowie die Talkgroups angezeigt, Codeplug mit aktueller Datenbank vorausgesetzt.

Die gummierte Sendetaste mit einem guten Druckpunkt befindet sich auf der linken Seite. Sie ist abrutschfest geriffelt. Die Vorderseite des Gerätes teilen sich das große Display, die Zehner-Tastatur, Menü- und Zurücktasten sowie die beiden Pfeiltasten. Seitlich unterhalb der PTT-Taste befinden sich die Tasten PF1 und PF2. Alle Tasten

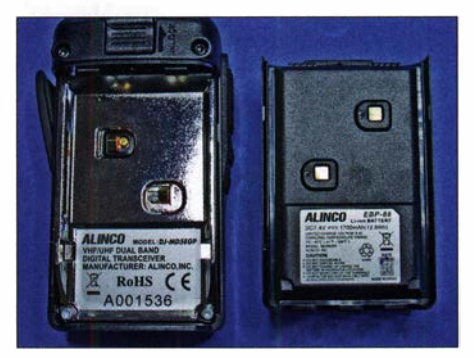

sind frei mit Doppelfunktionen belegbar, aber leider etwas wackelig und schwer zu drücken. Für meine Finger sind sie sehr dicht zusammen. Meine Ehefrau fand den Abstand in Ordnung, aber den Druckpunkt ungünstig.

Der Lautsprecher ist im Gehäuse untergebracht und strahlt nach vom über zweimal drei kleine Schlitze ab, ggf. auch in rauer Umgebung laut genug. Ich finde die Audioqualität etwa im Vergleich zu einem Motorola SL4000 gut. Die Lautstärke kann man im Menü begrenzen und jene für den Ohrhöreranschluss getrennt einstellen. Die Mikrofonverstärkung lässt sich den Einsatzbedingungen anpassen.

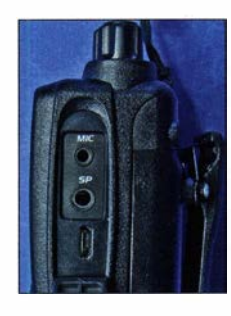

Bild 3: Mikrofon-, Lautsprecher-/ Kopfhörer- und USB-Buchse

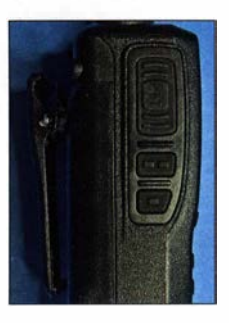

Bild 4: PTT- und Funktionstasten PF1 und PF2

#### **E** Funktionsmerkmale

Die Bedienung wird im zu erstellenden Codeplug vordefiniert. Es ist z. B. möglich, die Leistungsumschaltung, Talkgruppen, VFO-Betrieb oder den Scanner auf die Tasten zu legen. Viele Talkgruppen und individuelle IDs können z. B. direkt über die rote Taste aufgerufen werden. Vom Prinzip muss sich jeder Nutzer das Gerät so programmieren, wie es für seine Zwecke nötig ist. Leider sind die TGs der einzelnen Netze unterschiedlich oder die Funktionsweise ist anders. Es lassen sich z. B. DMR auf 70 cm sowie FM auf 2 m gleichzeitig überwachen, jedoch sind nicht zwei QSOs gleichzeitig hörbar.

Das Gerät lässt sich mittels seitlicher Taste in den VFO-Betrieb schalten. Wenn man per Software die Relaisablage und den Bereich der Relaisfrequenzen programmiert, ist neben analogem Simplexbetrieb auch Relaisfunk möglich. Das Gerät beinhaltet einen GPS-Empfänger, der z. B. im Alarmfall die GPS-Koordinaten übertragen kann. Ebenso ist es möglich, das DJ-MD5E über das Netz anzufragen und die GPS-Position zu erhalten sowie das Gerät aus der Feme zu sperren, abzuhören oder stummzuschalten.

Es ist möglich, laufende QSOs über eine Recording-Funktion bis zu 14 h mitzuschneiden und im Gerät zu speichern. Der Gerätespeicher nimmt maximal 160 000

# Amateurfunktechnik

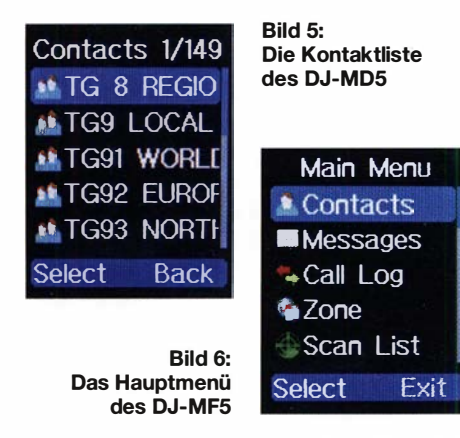

Kontakte auf. Die 4000 Speicherplätze sind in 250 Zonen organisierbar.

Es stehen vier Stufen für die Sendeleistung zur Verfügung, s. Tabelle 2. Das Gerät besitzt auch einen UKW-Hörfunk-Empfanger, der den lokalen WDR-Sender Langenberg gut empfangen konnte, allerdings nicht in Hi-Fi-Qualität.

Der Lithium-Ionen-Akkumulator verhilft zu einer akzeptablen Empfangsbetriebszeit. Viel Sendebetrieb in höchster Leistungsstufe verringert die Standzeiten erheblich. Das Schöne ist jedoch die kurze Ladezeit von etwa 3 h mit dem Schnelllader. Mit der Power-Save-Funktion erhöht sich die Standzeit etwas, Tabelle 1. Allerdings kann man durch den getakteten Betrieb im ungünstigsten Fall eine SMS oder einen Anruf verpassen. Zudem ist die Stromaufnahme sowohl mit eingeschaltetem als auch mit ausgeschaltetem Display im Vergleich etwa zu einem Tytera MD-380 höher.

#### **Empfindlichkeit und Zustopfen**

Das Alinco DJ-MD5E ist ähnlich empfindlich wie vergleichbare Geräte aus dem Herstellerland. Um das messtechnisch nachzuweisen, habe ich im DMR-Betrieb den Repeater DBONG in 5 km Abstand über eine Discone-Antenne auf dem Dach und einen zwischengeschalteten professionellen Abschwächer empfangen. Die Dämpfungswerte , bei denen der Empfang aus- bzw. wieder einsetzte, notierte ich in

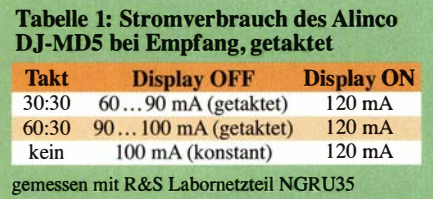

Tabelle 3 - mehr Dämpfung steht für höhere Empfindlichkeit. Dabei schnitt das Alinco DJ-MD5E im Durchschnitt etwa 3 dB schlechter ab als ein Tytera MD-380. Zur Bestimmung der FM-Empfindlichkeit habe ich in Ermangelung eines Funkgeräte-Messplatzes mit SINAD-Messung fol-

gende Vergleichsmethode angewandt: Es wurde bei offener Rauschsperre ein unmodulierter Träger von -127 dBm an der Antennenbuchse eingespeist und am jeweiligen Lautsprecherausgang eine NP-Rauschspannung von  $U_{\text{eff}} = 150$  mV eingestellt. Danach erhöhte ich die Ausgangsleistung am Messsender Marconi 2022E, um auf die halbe NP-Spannung zu kommen, Tabelle 4.

Das Abhören des 5 km entfernten Ortsrelais mit der Gummiwendelantenne und gleichzeitiges Senden mit einem Motorola SL4000 verkraftete das Alinco DJ-MD5E mit etwas Zustopfen oder Blocken, da gibt es sicher viel schlechtere, aber auch bessere Geräte ...

#### $\blacksquare$  Installation der Software

Ohne die Software - engl. Consumer Programming Software, CPS - ist das Gerät so gut wie nicht nutzbar. Das ist jedoch typisch für moderne DV-Funkgeräte . Sie ist derzeit in der Version 1 .10 bei Maas Elektronik [3] kostenlos erhältlich. Alternativ empfehle ich den Link https://remtronix. com/land-mobile-radio/digital-radios/dj-md5, weil dort evtl. Versionen auf neuerem Stand verfügbar sind. Ferner sind unter beiden Links die aktuellste Firmware, aber auch

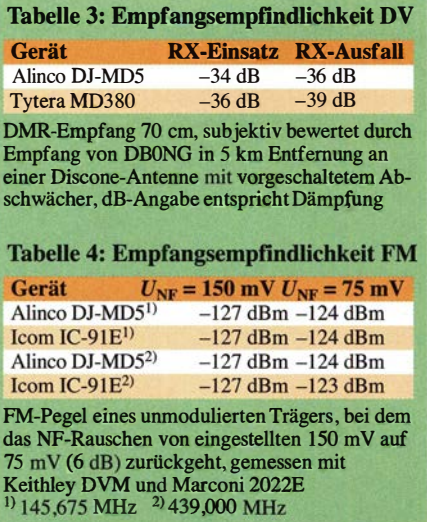

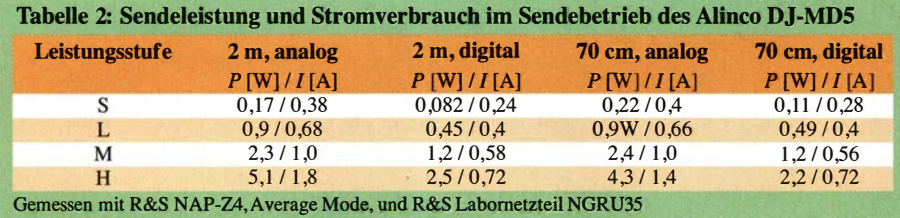

ein englischsprachiges 28-seitiges Operation Manual sowie eine 37-seitige Anleitung PC Software Guidance ladbar. Beide ergänzen die Bedienungsanleitung.

Als Erstes ist der USB-Treiber für den Com-Port mit Administrator-Rechten zu installieren, bei evtl. Problemen hilft der Kompatibilitätsmodus. Beim Entpacken der PC-Software findet man noch ein Verzeichnis USB Virtual Com Port Driver . . .

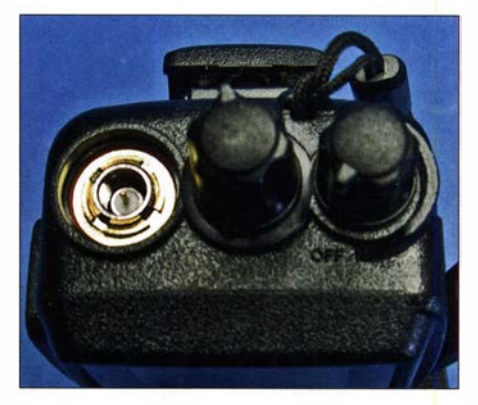

Bild 7: Reverse-SMA-Buchse mit Kanal- und Lautstärkesteller

vor. Hier je nach PC entweder 64- oder 32- Bit-Treiber durch Doppelklick installieren. Im Windows-Gerätemanager lässt sich dann bei Anschlüsse (COM & LPT) der Com-Port ablesen, wo GD32 Virtual Com Port installiert ist. In meinem Fall, Bild 8, war das COM10. Über diese Schnittstelle ist das Funkgerät nun vom PC aus ansprechbar.

Wie es nun weitergeht, ist der PDF-Datei zu entnehmen, welche sich in der von o.g. Website des Händlers heruntergeladenen Datei zum Firmware-Update befindet. Denn genau dies ist der nächste Schritt, der unabdingbar ist, weil die bei der Produktion geladene Firmware-Version evtl. erst später entdeckte Fehler aufweisen kann.

#### ■ Codeplug

Wie bereits in früheren Beiträgen [1], [4] , [5] erläutert, erfordert die Arbeit über DV-Relaisfunkstellen einen Codeplug mit angepassten Informationen. Einen solchen komplett selbst zu erstellen, ist sehr aufwendig, sodass man üblicherweise auf im Internet kursierende zurückgreift, die nur noch weniger Modifikationen bedürfen. Aber Vorsicht, auch wenn das Alinco DJ-MD5E unverkennbare Ähnlichkeiten zum Anytone AT-D878UV aufweist, ein Codeplug von diesem passt hier nicht!

Beispiel-Codeplugs gibt es z. B. bei http:// dbOzea.de/download.htm oder für die Leser aus Österreich unter: http://ham-dmr.at/ index.php/download

Zur Anpassung an die regionalen Gegebenheiten gibt es mehrere Wege. Primär hat der Hersteller hierfür die schon erwähnte CPS vorgesehen. So könnte man einen

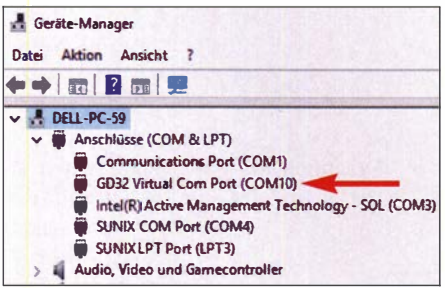

Bild 8: Der virtuelle GD32 COM-Port nach erfolgreicher Installation

Beispiel-Codeplug einladen und die Informationen nicht benötigter Relaisfunkstellen mit denen von benötigten, aber bislang fehlenden überschreiben. Anschließend ist der Codeplug über die bestehende USB-Verbindung ins Gerät zu laden.

Sehr ausführlich hat Friedhelm Heise, DL90AH, die Vorgehensweise beschrieben [5]. Eine weitere Möglichkeit besteht in der Nutzung des Kontaktmanagers von NOGSG: http://nOgsg.com/contact-manager Dieser ist voll kompatibel mit den Ham-Digital- und RadioiD-Datenbanksystemen und ermöglicht sofortige Codeplug-Updates aus einer Vielzahl von Quellen. Zudem lassen sich damit Codeplug-Daten auch problemlos zwischen Geräten verschiedener Herstellern austauschen. Eine detaillierte Anleitung hierzu soll in einem späteren Beitrag folgen.

#### **B** Schlussbemerkung

Die Duobandfunktion, also 2 m und 70 cm in einem Gerät zu haben, finde ich praktisch. Als sehr nützlich, insbesondere beim Betrieb auf Reisen, erweist sich die VFO-Funktion. Zwar haben wir hierzulande auf dem 2-m-Band nicht viele freie und für DMR nutzbare Frequenzen sowie DMR-Relaisfunkstellen. Sinnvoll erscheint indes der Betrieb über ein lokales 70-cm-DMR-Relais, egal in welchem Netz, und das

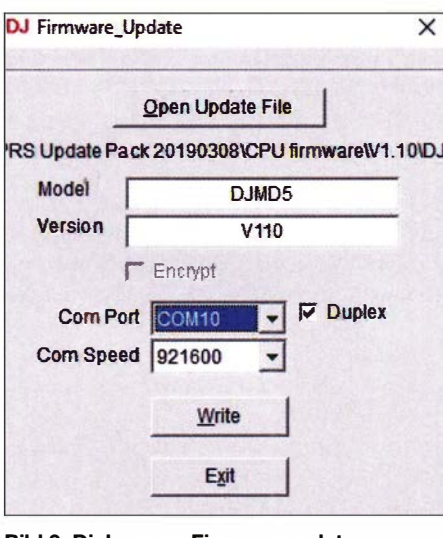

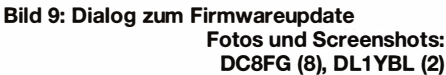

gleichzeitige Abhören der 2-m-Ortsfrequenz oder des örtlichen 2-m-FM-Relais.

Das Alinco DJ-MD5E unterstützt allerdings nicht die TA(Talker Alias)-Funktion und leider auch nicht den Promiscous Mode, d. h., alle zu empfangenen TGs müssen programmiert werden. Dafür kann man den Colour Code automatisch detektieren lassen. Das Gerät kann, über Tastendruck konfigurierbar, gleichzeitig auf beiden Timeslots hören.

Abschließend sei Maas Elektronik für die Leihstellung des Testgerätes gedankt. Das DJ-MD5E-GPS kostet aktuell 179 €. Bitte beachten Sie auch die im Download-Bereich auf www.funkamateur.de abgeleg-

#### ten Zusatzinformationen. Literatur und Bezugsquelle

- [1] Flechtner, U., DG1NEJ: Alinco setzt auf DMR das 70-cm-Handfunkgerät DJ-MD40. FUNKAMA-TEUR 66 (2017) H. 10, S. 920-922
- [2] FA-Typenblatt: DJ-MD5E-GPS; VHF/UHF-DMR/ FM-Handfunkgerät. FUNKAMATEUR 68 (2019) H. 7, S. 65 1-652
- [3] Maas Elektronik: Alinco DJ-MD-5-E -GPS.- DMR Handfunkgerät VHF/UHF. www.maas-elektronik. com/AL/NCO-DJ-MD-5-E-GPS--DMR-Handfunk geraet-VHF-UHF.2.html
- [4] Bems, J., DLIYBL: FM/DMR-Handfunkgerät FUNKAMATEUR 67 (2018) H. 4, S. 318-319 mit GPS: Duobander Anytone AT-D868UV.
- [5] Heise, F., DL6AOH: Erstellung eines Codeplugs für das Anytone AT-D868UV - so gehts. FUNK-AMATEUR 68 (2019) H. 3, S. 253-255

# Verkürzte Hy End Fed-Antenne für 80 m, 40 m, 20 m und 10 m

#### WERNER SCHNORRENBERG - DC4KU

Die HyEnd Company hat eine außerordentlich kurze, endgespeiste 4-Band-Antenne im Sortiment, die sich besonders für beengte Platzverhältnisse eignet. Im Beitrag wird der Aufbau erläutert und gezeigt, wie sich ihre Eigenschaften weiter verbessern lassen.

Die Hy End Company aus den Niederlanden bietet eine nochmals verkürzte HyEnd Fed-Aritenne für die Bänder 80 m, 40 m, 20 m und 10 m an [1]. Gegenüber der bisherigen, auch schon vergleichsweise kurzen Version mit 23 m Gesamtlänge [2] kommt bei der neuen Halbwellenantenne noch eine weitere Verlängerungsspule für das 40-m-Band zum Einsatz, wodurch die Gesamtlänge auf 15,5 m verringert werden

konnte , Bild 2. Ziel war es, eine möglichst kurze Drahtantenne für 80 m bis 10 m zu schaffen, die auch in kleineren Gärten noch Platz finden kann.

Das Prinzip der verkürzten Drahtantennen mit Verlängerungsspule wurde schon in [3] und [4] beschrieben.

Da ich schon immer eine zweite KW-Antenne in meinem Garten montieren wollte, mir aber nur wenig Platz zur Verfügung

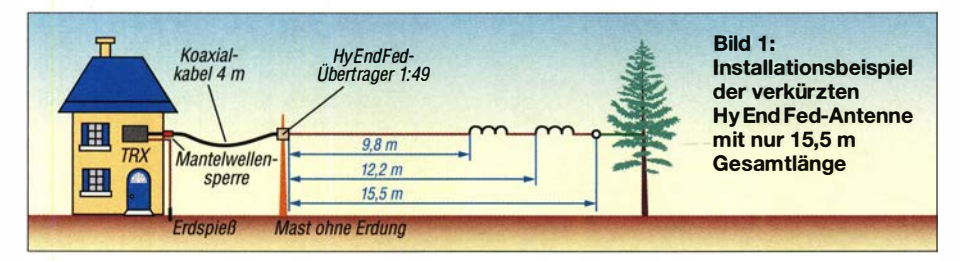

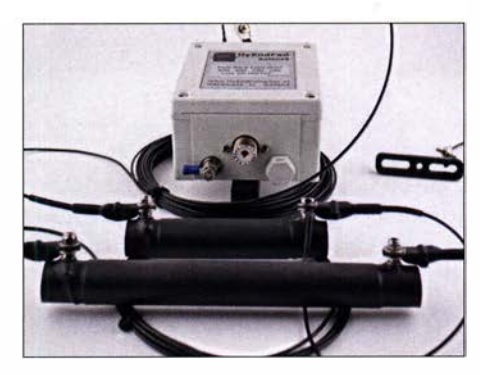

Bild 2: Hy End Fed-Antenne für 10 m, 20 m, 40 m Werkfoto

steht, kam mir das sehr gelegen. Als Übertrager benutze ich einen 1 :49-Übertrager von Hy EndFed. Bei meinem Musteraufbau verläuft der Draht horizontal nur 5 m über Grund, Bild 1.

Die Reflexionsdämpfung der montierten Antenne, aus der sich das Stehwellenverhältnis (SWV) errechnen lässt, zeigt Bild 5. Die blaue Kurve stellt das SWV ohne Gegengewicht (original) sowie die rote Kurve das SWV mit Gegengewicht und Mantelwellensperre am Eingang des Transceivers dar.

Im 80-m-Band beträgt das SWV  $s \approx 1.4$ (Rückflussdämpfung  $a_r = 16$  dB), im 40-m-Band  $s \approx 1,13$  (24 dB) sowie im 20-m- und 10-m-Band s  $\leq$  1,06 ( $a_r \geq 30$  dB). Das

# Antennentechnik

SWV im 80-m-Band ist nicht umwerfend gut, aber für eine stark verkürzte Antenne ist das nachvollziehbar. Im praktischen Empfangsbetrieb auf 80 m und 40 m, europäische Stationen betreffend, waren zwischen der 23 ,5 m langen und der 15 ,5 m langen Hy EndFed-Antenne fast keine Unterschiede feststellbar.

Die für  $s = 2$  ( $a_r = 9.5$  dB) ermittelte Bandbreite beträgt auf 80 m  $B = 139$  kHz und auf 40 m  $B = 106$  kHz. Auf 20 m und 10 m liegt sie gemäß Bild 5 bei 1 ,4 MHz bzw. 4 ,4 MHz.

#### Gegengewicht

Das Gegengewicht meiner Halbwellenantenne, besteht aus dem 4 m langen Koaxialkabel als Anschlussleitung  $(0.05 \lambda)$  auf 80 m) . Auf diesem Stück Kabel können sich die Mantelwellen ungestört ausbreiten. Am Ende der Koaxialleitung befmdet sich eine Mantelwellensperre, welche den

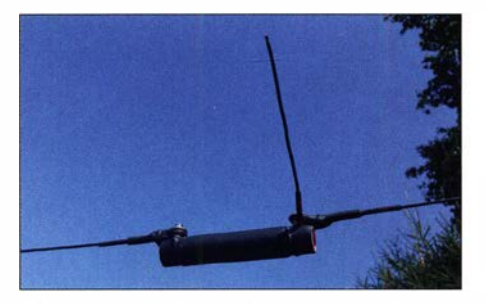

Bild 4: Drahtstück (Stub) am Ausgang der ersten Verlängerungsspule

sehen um bis zu 15 dB an! Nur auf den höheren Bändern ist kein Unterschied im Rauschen mehr festzustellen. Erkenntnis: Eine Mantelwellensperre ist auch beim Empfang sinnvoll.

#### **• Abgleich der Antenne**

Falls die Resonanz im 80-m-Band nicht bei etwa 3 ,6 MHz liegt, muss das Ende des Antennendrahts bei  $f_{res} > 3.6$  MHz um ei-

> Bild 5: Rückflussdämpfung a, der Antenne im Bereich von 0 MHz bis 30 MHz ohne (blau) und mit Mantelwellensperre (rot)

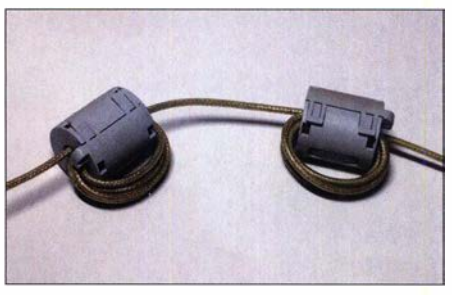

Bild 8: Eigenbau-Mantelwellensperre mit Klappferriten Fotos, Screenshots: DC54KU

ten Spule angebracht, Bild 4. Bei Verkürzung des Stubs erhöht sich die Resonanzfrequenz auf 40 m. Ich musste den Stub um 4 cm verlängern, um die Antenne auf 7,15 MHz in Resonanz zu bekommen. Veränderung der Antennenlänge und des Stubs beeinflussen sich gegenseitig, sodass die Resonanz für 80 m und 40 m bei jeder Änderung wechselseitig kontrolliert werden muss.

Hinweise: Die beiden Enden der Drahtantenne sind sehr hochohmig. Deswegen sollten man sie nicht in direkter Nähe von Wänden oder Metallmasten befestigen. Der Übertrager darf nicht geerdet werden, weil es keinen "kalten Punkt" am Fußpunkt der unsymmetrischen Antenne gibt. Eine Erdleitung am Übertrager würde als undefi-

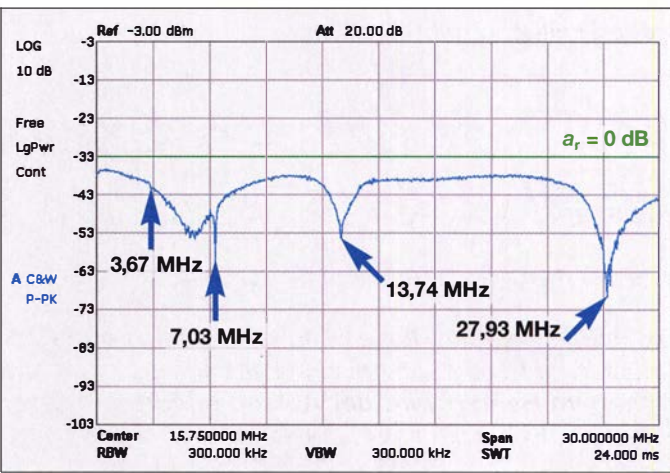

niertes, zusätzliches Gegengewicht wirken und die Übertragungskurve verändern.

dc4ku@darc.de

#### Literatur und Bezugsquellen

- [1] HyEnd Company: HyEndFed 4 Band Extra Kurz 80/40/20/10 Black Clamp. www.hyendcompany.nl  $\rightarrow$  HyEndFed Antennen  $\rightarrow$  Multiband 80/40/20/10 Extra Kurz
- [2] Hegewald, W., DL2RD: Hy End Fed-Antenne für 80, 40, 20 und 10 m mit nur 23 m Spannlänge. FUNKAMATEUR 63 (2014) H. 6, S. 602-603
- [3] Schnorrenberg, W., DC4KU: Endgespeiste Drahtantennen für den Funkamateur. CQ DL 86 (2015) H. 5,S. l9-21; H.6,S. 22-23; www.dc4ku.darc.de/ KW-Drahtantennen.pdf
- [4] Schnorrenberg, W. , DC4KU: Optimaler Betrieb einer endgespeisten Halbwellenantenne. FUNK-AMATEUR 68 (2019), H. 4, S. 341-345; www.dc4ku.darc.de/HyEndFed-Antenne-mit-Man telwellensperre.pdf

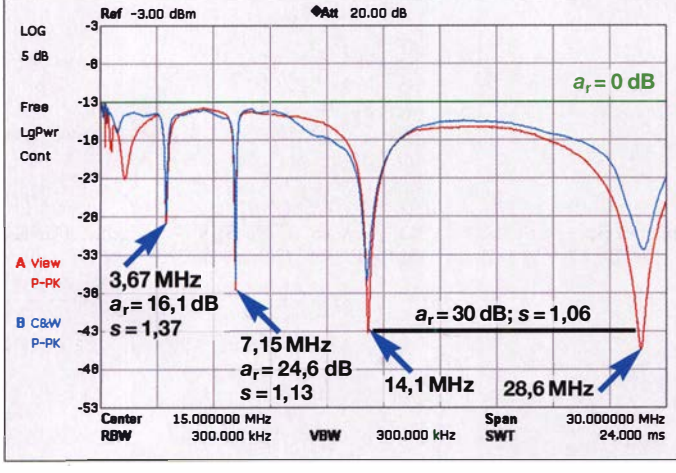

rückfließenden Mantelstrom - besonders erforderlich im Sendebetrieb - sperrt, sodass er keinen Weg zum Transceiver oder zu anderen Teilen im Shack findet.

Auf keinen Fall darf eine solche Sperre direkt am Ausgang des Übertragers angebracht werden, weil der Mantelstrom dann keinen Ausweg mehr findet, zurück in die Antenne reflektiert und dadurch die Resonanzen völlig verschiebt, Bild 6.

Die Veränderung des Grundrauschens eines Empfängers im 80-m-Band - mit und ohne Mantelwellensperre - zeigen die Bilder 3 und 7. Ohne Sperre steigt das Grundrau-

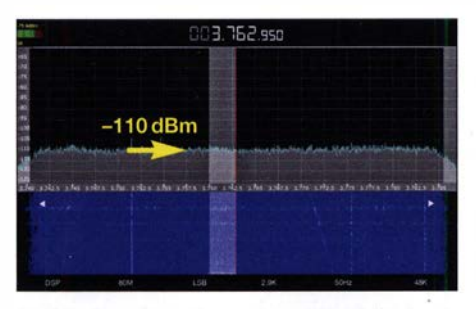

Bild 3: Das Grundrauschen mit Mantelwellensperre beträgt -105 dBm bei  $B = 2,9$  kHz

Bild S: Eine falsch positionierte Mantelwellensperre verschiebt die Resonanzen. Auf -103 80 m ist die Antenne quasi nicht mehr einsetzbar.

nige Zentimeter verlängert oder bei  $f_{res}$ 3 ,6 MHz verkürzt werden. Ich musste die Antenne beispielsweise um fast 15 cm verkürzen. Zur Anpassung im 40-m-Band hat der Hersteller ein kurzes Drahtstück (Stub) mit etwa 10 cm Länge am Ausgang der ers-

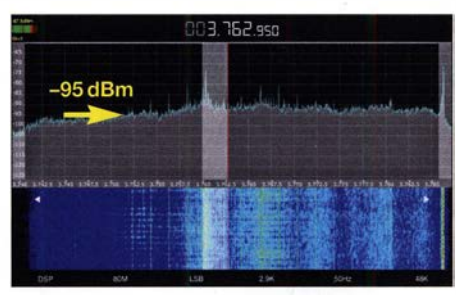

Bild 7: Das Grundrauschen ohne Mantelwellensperre beträgt -95 dBm bei  $B = 2,9$  kHz

# Monitoring - systematisch hören, sehen und auswerten (2)

#### **NILS SCHIFFHAUER - DK8OK**

Die Nachrichten vom Tod der Kurzwelle erwiesen sich als stark übertrieben. Rundfunk, Amateurfunk sowie vor allem professionelle Funkdienste nutzen sie weiterhin. "Monitoring" widmet sich der systematischen Beobachtung dieser Aktivitäten. Im zweiten Teil dieser dreiteiligen Einführung geht es um wesentliche Informationsquellen sowie um die eigene Dokumentation.

Ohne zuverlässige Informationen steht man im Monitoring ziemlich verlassen da: Wer etwa verbirgt sich hinter dem Rufzeichen BUHB? Dass dies eine Station im usbekischen Buchara ist, kann und muss man ebenso nachschlagen wie Tausende anderer Rufzeichen, Frequenzen und Netze. Mittlerweile gibt es hierzu einige systematische Zusammenstellungen; fünf der wichtigsten in alphabetischer Reihenfolge:

Bezug nur auf Anfrage zielt die HF Signals Database von COMINT Consulting (www.comintconsulting.com) vornehmlich auf Profis.

- Deutlich mehr als 70 000 Datensätze von Rundfunk- und Utility-Stationen zwischen 2 MHz und 30 MHz enthält die Datenbank ILGRadio (www.ilgradio.com) von Bernd Friedewald, die sich auch in die SDR-Bediensoftware V3 integrieren

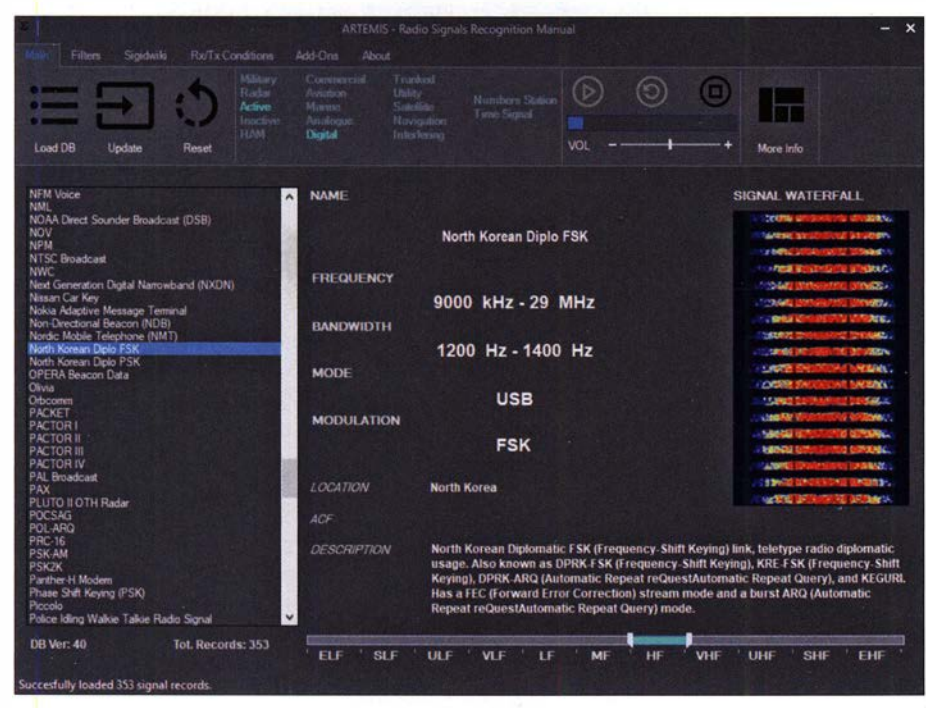

Bild 10: Die Multimedia-Datenbank Artemis (offline) enthält weit über die Hälfte der Sendearten der Web-Datenbank sigidwiki.com, die über das Feld "More Info" zugänglich ist. Hier ist der Eintrag für eine vom nordkoreanischen Außenamt genutzte FSK-Signalform zu sehen.

- Besonders stark bei Militärstationen ist der Frequency Manager [13] für 79 $\epsilon$  von Roland Prösch, der außer einer Datenbank mit mehr als 60 000 Einträgen für Utility, Rundfunk und VHF/SHF/Sat auch eine Empfängersteuerung und eine Ausbreitungsprognose enthält.
- In seiner bereits 30. Auflage erscheint der Guide to Utility Radio Stations [14] von Jörg Klingenfuß, dessen Ausgabe 2019/20 mit knapp 9000 Einträgen und vielen weiterführenden Informationen 50 € kostet. - Mit annähernd 75 000 Datensätzen, einem
- Preis von mindestens 2500 € sowie dem

lässt; Jahresabo 17 € für mindestens monatlich aktualisierte Daten.

Die Datenbank shoc Frequency List [15] von Rolf Hänggi ist mit ihren fast 14 000 Einträgen (knapp 9000 davon Utility-Stationen) hauptsächlich auf Profi-Decoder der go2-Serie ausgerichtet; Preis 600 €.

Eine besondere Herausforderung für Einsteiger wie für Experten bildet die Bestimmung der Sendeart- oft bleibt es dann auch dabei. Hierzu drei Empfehlungen:

- Artemis (https://aresvalley.com) ist die kostenlose Offline-Datenbank des Signal Identification Wiki [16] mit seinen weit

über 500 Sendearten, die fast sämtlich mit Spektrogramm und einer Audiodatei vertreten sind - Bild 10.

- Zwei Bücher von Roland Prösch, Signal Analysis for Radio Monitoring und Technical Handbook für Radio Monitoring HF sind die aktuellen, umfassenden und professionellen Standardwerke in ihrem jeweiligen Fach für je 49 € (https://frequency manager.de/books) .
- SWDMA Short Wave Digital Modes Analysis von Adriano Condrò informiert auf 624 reich illustrierten Seiten sehr ausführlich über zum Teil delikate Verfahren, leider nur in Italienisch - 35 € im Selbstverlag bei Amazon.

Unter den vielen Internet-Quellen seien ebenfalls nur drei herausgegriffen:

- Das Utility DXers Forum (https://groups. iolg/UOXF) um den niederländischen Nicht-nur-Nummernsender -Spezialisten Ary Boender umfasst annähernd 4000 Mitglieder, die seit 2006 über 400 000 Empfangsbeobachtungen einschickten und aktuelle Fragen diskutieren.
- Antonio Anselrni betreibt einen der kenntnisreichsten Blogs vor allem über digitale Sendearten, deren Identifizierung und sogar Decodierung [17].
- Ebenso interessante wie überraschend tiefgehende Einblicke plus Software finden sich im russischen Forum Radioscanner (www.radioscanner.ru), das mithilfe des Google-Übersetzers (https://trans late.google.com) auch recht gut in Deutsch zu lesen ist.

Auf weitere Quellen werde ich anlassbezogen eingehen. Abschließend: Michael Martens verdienstvolle Spezial-Frequenzliste mit ihren 31 000 Einträgen von Utility-Sendern zwischen 9 kHz und 30 MHz ist ebenso vergriffen wie meine eigene 350-seitige Einführung Professioneller Kurzwellenfunk - Monitoring von Seefunk, Flugfunk und vielen anderen Funkdiensten - ein Griff in die OV-Bibliothek könnte sich hier lohnen, um Fantasiepreise von knapp 400 € bei Ebay zu vermeiden.

Nicht zuletzt ist ein Logbuch wichtig, das eigene Empfange dokumentiert. Gerade im Utility-Bereich erschließt erst Systematische Auswertung von Frequenzen und Sendearten die Muster von Stationen und Netzen. Wünschenswert ist deshalb eine in allen Punkten konsistente Führung dieser Aufzeichnungen - also mit immer denselben Bezeichnungen für Stationen, Sendearten, Standorten usw.

Des Weiteren sind multimediale Elemente wie Screenshots und Audioaufnahrnen nicht nur Jagdtrophäen, sondern die Basis für eine weitere Analyse, etwa durch Fingerprinting bestimmter Sendertypen oder gar individueller Stationen.

Wie weit man hier den Aufwand treibt, hängt von den eigenen Zielen ab. Bereits eine Excel-Liste ist besser als nichts. Doch irgendwann kommt man an einer größeren Lösung nicht vorbei. Ich habe selbst im sonnenfleckenärmsten Jahr rund 8500 Logs von gut 2000 unterschiedlichen individuellen Stationen gesammelt - nicht mitgezählt die wohl fünffache Menge an Signalen von Flugzeugen und Schiffen. Hier lässt sich nur mit einer relationalen Datenbank vernünftig arbeiten.

MS Access oder kostenlose Software wie MariaDB (https://mariadb.org), MySQL Community (https://dev. mysql.com/down

Ioads) oder Base als Teil des Pakets von Libre Office (https://de.libreoffice.org) sind hier das Richtige, verlangen aber eine gewisse Einarbeitung. Deutlich bequemer geht es mit FileMaker [18] - Bilder 11 und Bild 12.

Dabei hat sich folgendes Vorgehen bewährt: Jede Station erhält eine eindeutige Referenznummer. Die Tabellen für Stationen und Logs sind so miteinander verknüpft, dass die Eingabe der Referenznummer in der Log-Tabelle alle diese Daten übernimmt. Jetzt nur noch Frequenz, Uhrzeit, Datum und Bemerkungen eintragen und eventuell Multimedia-Elemente hinzufügen – fertig!

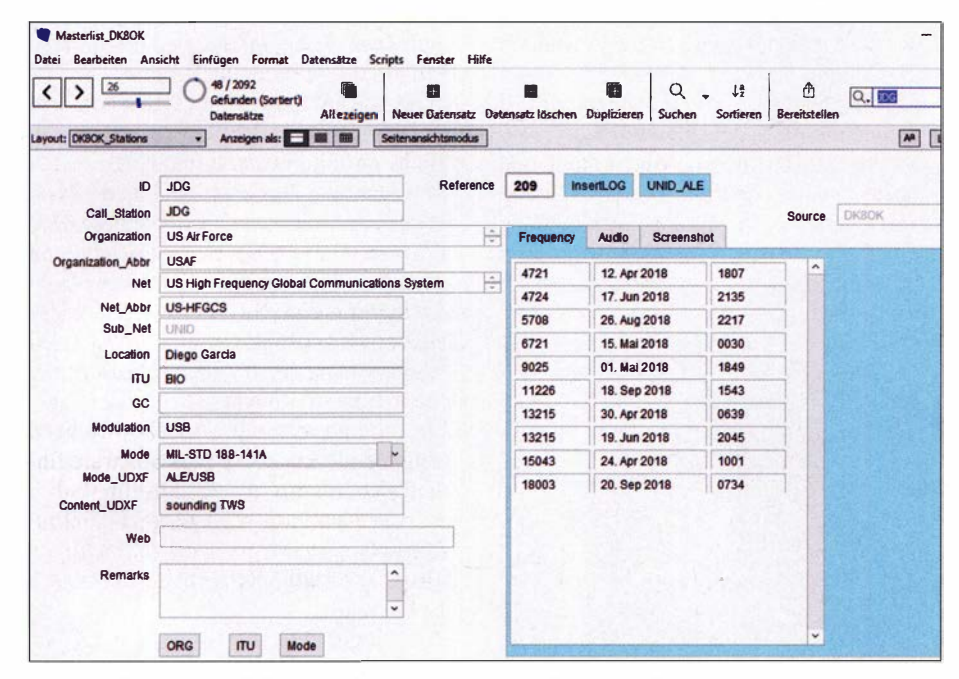

Bild 11: Eine zweckmäßig eingerichtete und gut gepflegte relationale Datenbank erleichtert die Logbuchführung: Man hört das Rufzeichen JDG, gibt es oben rechts ein, und schon identifiziert die Datenbank die Standort Diego Garcia im Indischen Ozean und zeigt alle bisher gehörten Frequenzen, um ...

|                   |               | 191/5976<br>Gefunden (Sortiert)<br>Datensätze | r<br>Alle zeigen | a                    | s<br>Neuer Datensatz Datensatz löschen Duplizieren | $\circ$<br>Suchen | <b>Le</b><br>Sortieren | m<br><b>Bereitstellen</b> |           |
|-------------------|---------------|-----------------------------------------------|------------------|----------------------|----------------------------------------------------|-------------------|------------------------|---------------------------|-----------|
| Layout: DKBOK_Log | $\bullet$     | Anzeigen als: <b>E III</b> EIII               |                  | Seitenansichtsmodus  |                                                    |                   |                        | $A^{\rm B}$               | Ändern.   |
| al Frequency      | ID            | Location                                      | ITU              | Mode                 | <b>Content UDXF</b>                                |                   | Date <sub>2</sub>      | Time                      | Reference |
| Anzahl: 191.6     |               |                                               |                  |                      |                                                    |                   |                        |                           |           |
| 3137.0            | <b>JNR</b>    | Salinas                                       | PTR              | <b>MIL-STD 188</b>   |                                                    |                   | 13.03.2018             | 0535                      | 66        |
| 3137.0            | <b>ADW</b>    | Andrews                                       | <b>LISA</b>      | <b>MIL-STD 188</b>   |                                                    |                   | 14.05.2018             | 0315                      | 51        |
| 4721.0            | ICZ           | Sigonella                                     |                  | <b>MIL-STD 188</b>   | sounding TWS                                       |                   | 13.03.2018             | 0657                      | 50        |
| 4721.0            | <b>ADW</b>    | Andrews                                       | <b>USA</b>       | <b>MIL-STD 188</b>   | sounding TWS                                       |                   | 13.03.2018             | 0647                      | 51        |
| 4721.0            | <b>JNR</b>    | <b>Salinas</b>                                | <b>PTR</b>       | <b>MIL-STD 188</b>   | sounding TWS                                       |                   | 13.03.2018             | 0534                      | 55        |
| 4721.0            | <b>GUA</b>    | Guam                                          | <b>GUM</b>       | <b>MIL-STD 188</b>   | calling and with 22222, into SSB                   |                   | 12.04.2018             | 1811                      | 204       |
| 4721.0            | 22222         |                                               |                  | <b>MIL-STD 188</b>   | with GUA, then into voice                          |                   | 12.04.2018             | 1811                      | 275       |
| 4721.0            | <b>JDG</b>    | Diego                                         | BIO              | <b>MIL-STD 188</b>   | sounding TWS                                       |                   | 12.04.2018             | 1807                      | 209       |
| 4721.0            | OFF           | <b>Offut/NE</b>                               | <b>USA</b>       | <b>MIL-STD 188</b>   | sounding TWS                                       |                   | 18.06.2018             | 0254                      | 671       |
| 4721.0            | CRO           | Croughton                                     | a                | <b>MIL-STD 188</b>   | sounding TWS                                       |                   | 02.10.2018             | 2341                      | 408       |
| 4721.0            | <b>GBL</b>    |                                               |                  | <b>MIL-STD 188</b>   | sounding TWS                                       |                   | 02.10.2018             | 0028                      | 221       |
| 4724.0            | <b>ADW</b>    | Andrews                                       | <b>USA</b>       | <b>MIL-STD 188</b>   | test count (This is Andrews with a test count')    |                   | 17.06.2018             | 2149                      | 52        |
| 4724.0            | Mainsail      |                                               |                  | <b>MIL-STD 188</b>   | test count                                         |                   | 12.03.2018             | 1816                      | 61        |
| 4724.0            | <b>JDG</b>    | Diego                                         | <b>BIO</b>       | <b>MIL-STD 188</b>   | test count (This is Diego with a test count?)      |                   | 17.06.2018             | 2135                      | 209       |
| 4724.0            | ICZ           | Sigonella                                     |                  | <b>MIL-STD 188</b>   | test count (This is Sigonella with a test count?)  |                   | 17.06.2018             | 2135                      | 60        |
| 4724.0            | <b>PLA</b>    | Lajes                                         | <b>AZR</b>       | <b>MIL-STD 188</b>   | test count (This is Lajes with a test count')      |                   | 17.06.2018             | 2136                      | 391       |
| 4745.0            | CRONPR        | Croughton                                     | G                | <b>MIL-STD 188</b>   | sounding TWS                                       |                   | 13.03.2018             | 0527                      | 66        |
| 4745.0            | <b>ICZNPR</b> | Sigonella                                     |                  | <b>MIL-STD 188</b>   | sounding TWS                                       |                   | 13 03 2018             | 0530                      | 67        |
| 4745.0            | <b>HAWNPR</b> | Mideawake                                     | <b>ASC</b>       | <b>MIL-STD 188</b>   | sounding TWS                                       |                   | 12.03.2018             | 0243                      | 60        |
| 4745.0            | <b>JNRNPR</b> | Salinas                                       | <b>PTR</b>       | <b>MIL-STD 188</b>   | sounding TWS                                       |                   | 12.04.2018             | 2244                      | 212       |
| 4745.0            | <b>ADWNPR</b> | Andrews                                       | <b>USA</b>       | <b>MIL-STD 188</b>   | sounding TWS                                       |                   | 12.04.2018             | 2229                      | 308       |
| 4745.0            | <b>PLANPR</b> | Lajes                                         | <b>AZR</b>       | <b>MIL-STD 188</b>   | sounding TWS                                       |                   | 12.04.2018             | 2203                      | 220       |
| 4745.0            | <b>JDGNPR</b> | Diego                                         | <b>BIO</b>       | <b>MIL-STD 188</b>   | sounding TWS                                       |                   | 02.09.2018             | 1740                      | 1085      |
| <b>68840</b>      | <b>INRNPR</b> | Salinas                                       | PTR              | <b>BRI CITR- IIM</b> | <b>Rounding TWS</b>                                |                   | 26.08.2018 2115        |                           | 212       |

Bild 12: ... auf Knopfdruck beispielsweise alle bislang gehörten 191 Logs dieses Netzes der US Air Force aufzulisten.

Bild 13: Ausschnitt der Liste mit den gehörten "radio checks" russischer Flughäfen auf 4712 kHz mit rufender (Source) und gerufener (Target) Station.

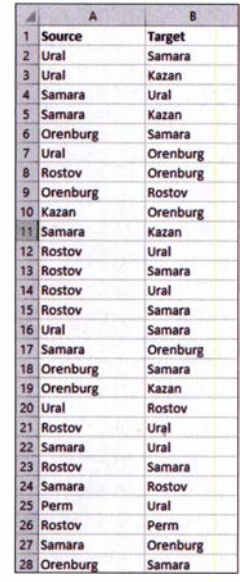

Unterschiedliche Tabellen einer Datei können auch die Einträge importierter Datenbanken wie ILGRadio zum Nachschlagen und Kopieren ebenso enthalten, wie sich eigene Daten in verschiedenen Formaten und nach definierten Kriterien problemlos und sehr flexibel exportieren lassen.

#### • Funkverkehr visualisieren: Wer mit wem?

Monitoring besteht aber nicht nur darin, fleißig Logs zu sammeln sowie Sendearten und Stationen zu identifizieren und etwa via TDoA-Peilung, siehe den kommenden Teil 3 dieser Serie - zu lokalisieren. Denn eine weitere Ebene ist es, diesen Datenschatz auf seine Struktur hin zu untersuchen und darzustellen. Besondere Einblicke verspricht die Verknüpfung der Kommunikation - Wer spricht mit wem? - mit Orts- und Zeitdaten. Was ein wenig abstrakt klingt, sei an zwei Fällen erläutert, wobei wiederum kostenlose Software zum Einsatz kommt.

Das erste Beispiel nimmt sich auf 4712 kHz das Netz der zentralrussischen Flughäfen vor. Sie arbeiten mit 1 kW Sendeleistung in USB an einem breitbandigen Käfigdipol vom Nadenenko-Typ und prüfen regelmäßig kurz die Verbindungsqualität untereinander in Russisch mit sogenannten radio checks . Um einen Überblick über dieses Netz zu erhalten, notieren wir im ersten Schritt, wer wen ruft und wer wem antwortet. Bild 13 zeigt einen Ausschnitt aus dieser Tabelle, die 121 Kontakte innerhalb von 24 Stunden verzeichnet.

Im zweiten Schritt erstellen wir eine Tabelle mit den Flughäfen, ihren Koordinaten und ihren Bezeichnungen. Die Rufnamen (Id) können sich durchaus von den Orten (Label) unterscheiden, wenn etwa "Ural" für Jekaterinburg steht – Bild 14. Damit haben wir die Knotenpunkte des Netzwerkes ebenso wie die Edges genann-

|                 | А                  | 8      | C                  | D                    |
|-----------------|--------------------|--------|--------------------|----------------------|
|                 | Id                 | lat    | Ing                | Label                |
| $\overline{2}$  | Chelyabinsk        | 55.298 |                    | 61.513 Chelyabinsk   |
| 3               | Kazan              | 55.610 | 49.280 Kazan       |                      |
| 4               | <b>Novosibirsk</b> | 55.010 |                    | 82.668 Novosibirsk   |
| 5               | Orenburg           | 51.800 |                    | 55.460 Orenburg      |
| 6               | Perm               | 57.917 | <b>55.010 Perm</b> |                      |
| 7               | <b>Rostov</b>      | 47.260 |                    | 39.820 Rostov        |
| 8               | <b>Samara</b>      | 52.506 |                    | 50.151 Samara        |
| 9               | <b>Saratov</b>     | 55.558 |                    | 46.031 Saratov       |
| 10 <sup>1</sup> | Syktyvkar          | 61.650 |                    | 50.850 Syktyvkar     |
| 11              | Ufa                | 54,560 | 55.870 Ufa         |                      |
|                 | 12 Ural            | 56.752 |                    | 60.798 Yekaterinburg |

Bild 14: Zuordnung der Rufnamen (Id), geografischen Koordinaten (lat/Ing) und Bezeichnungen (Label) in der für Gephi passenden Form.

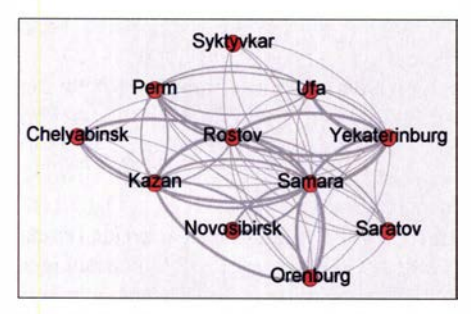

Bild 15: Im Handumdrehen analysiert Gephi dieses Netzwerk und stellt die Intensität der Beziehungen durch die Strichstärke der Verbindungen sowie die Hierarchie durch Positionierung der Stationen dar - Rostov kommt hier offenbar die Rolle einer Leitstation zu.

ten Linien, die Kontakte zwischen ihnen. Das Ganze setzen wir nun mit der kostenlosen Software Gephi [19] um, die genau für diesen Zweck der Netzwerkanalyse und Visualisierung entwickelt wurde. Dabei interessieren uns vor allem zwei Dinge: Wie ist die Hierarchie der Stationen untereinander? Gibt es Schwerpunkte, eine Leitstelle? Und: Wie sieht dieses Netz auf einer Karte aus?

Die erste Frage beantwortet Gephi mit Bild 15, das den Flughafen Rostov-na-Donu in die Mitte stellt. Für die zweite Frage hält Gephi eine Zwischenantwort bereit, die in einer KML-Datei besteht. Diese enthält die geographischen Daten sowie ihre Verbindungen miteinander und wurde vor allem durch die Verwendung bei Google Maps bekannt.

Noch flexibler und aber ist ihre Darstellung auf OSM-Karten, mit denen die Open Street Map Foundation eine von Lizenzkosten freie Alternative entwickelt hat. Importiert man die mit Gephi erstellte KML-Datei in eine spezielle Version von OSM [20], so erhält man ein georeferenziertes Bild des Funknetzes -- Bild 16.

Georeferenziert heißt: Man kann hineinund herauszoomen oder die Karte verschieben, und die Ortsmarken bleiben an ihrer einmal bestimmten geografischen Position: Sind also die Koordinaten hinreichend präzise eingegeben, so landet man beim Hineinzoomen immer exakt auf dem Flughafen oder, falls bekannt, dem Einspeisepunkt des Dipols.

Im zweiten Beispiel verfolge ich den Transatlantikflug des Airbus A340-600 von Virgin Atlantic zwischen Atlanta/Georgia und London anhand seiner regelmäßig via HFDL übermittelten Datentelegramme. Dieses HFDL-System, auf das ich in einem späteren Beitrag ausführlicher eingehen möchte (schnelle Einführung unter [21]), sorgt für einen automatischen Verbindungsaufbau zu jener von mittlerweile insgesamt 16 Bodenstationen, die gerade am besten zu empfangen ist.

Ausgewertet wurden nur die Datentelegramme des Flugzeugs, das unter dem Rufzeichen G-VIFT mit 400 W sendet. Da je-

> **Bild 16:** Das Netz lässt sich dank der Gephi-Ausgabe von KML-Dateien auch auf eine Karte wie Google Maps oder - hier - Open Street Maps projizieren. Alle Standorte sind georeferenziert und beziehen sich exakt auf die jeweiligen Flugplätze.

de Bodenstation zu bestimmten Zeiten über Exklusivfrequenzen verfügt, fällt die Zuordnung leicht. Für die grafische Umsetzung in Gephi benötige ich nur Uhrzeit,

Frequenz und kontaktierte Bodenstation sowie die jeweils vom Flugzeug gemeldete Position. Das Ergebnis zeigt Bild 17. Jede Positionsmeldung ist georeferenziert, und sie wandern mit dem Flugzeug von West nach Ost.

Zur optischen Entzerrung ist jedoch nur der Längengrad korrekt visualisiert, während die Software die Konzentration von Meldungen am Anfang und am Ende breitengradmäßig automatisch aufgefächert hat.

Von jeder Positionsmeldung läuft eine Verbindung zu den unten auf einer Linie ebenfalls von West nach Ost aufgeführten Bodenstationen. Mit einem Blick ist zu sehen, dass Reykjavik auf 6712 kHz ungeachtet der Position des Flugzeugs die Hauptlast der HF-Kommunikation übernimmt und die irische Station Shanwick sogar noch sehr weit im Westen das offenbar Riverhead/ New York überlegene Signal hat.

Das war in der Theorie nicht zu erwarten, und man hätte sich auch schwergetan damit, dieses klare Bild der Kommunikation allein aus den insgesamt 67 erfassten Empfangslogs zu gewinnen. Dass in der Grafik die Zeiten und Bemerkungen in die Positionspunkte laufen, ist halt der Preis für eine kostenlose Software .

In der dritten und abschließenden Folge dieser Serie geht es um effiziente Strategien und Werkzeuge für das Monitoring. (wird fortgesetzt)

#### Literatur und Bezugsquellen

- [13] https://frequencymanager.de/produkt/frequency -manager-7-0-inclusive-all-databases
- [14] www.klingenfuss.org/homepage.htm
- [ 15) www.shoc.ch/shoc-frequency-list.html
- [16] www.sigidwiki.com/wiki/Signal\_ldentification\_Guide
- [ 17] https:lli56578-swl.b/ogspot.com
- [18] www.filemaker.com/de/products/filemaker-pro -advanced (Preis: knapp 700 €)
- [19] https://gephi.org
- [20) https://umap. osm.ch/de (unter mehreren ist dieses schweizerische Projekt UMAP zu empfehlen)
- [21] https://slideplayer.com/slide/13105773
- [22] search.itu.int/history/HistoryDigitalCollectionDoc Library/1.43.48.en.102.pdf, dort auf S. 4, §5

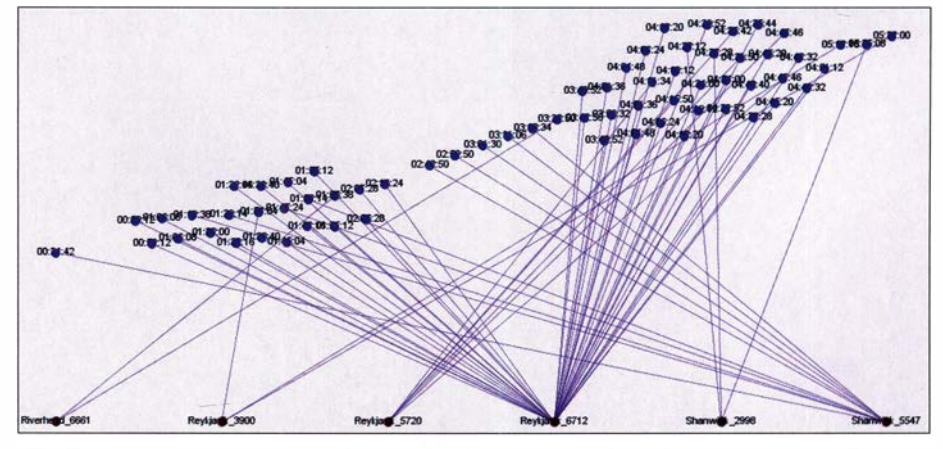

Bild 17: Anhand von automatischen Positionsmeldungen lässt sich mit Gephi der Flug des Airbus G-VIFT von Atlanta nach London verfolgen - und welche Bodenstationen zu welcher Zeit auf welcher Frequenz angesprochen wurden. Screenshots: DK8OK

# Röhrenradio zum Selbstbauen

### NIELS GRÜNDEL

Ein altes Röhrenradio zum Selbstbauen? Nicht ganz, aber der Franzis-Verlag hat einen Bausatz im Sortiment, bei dem eine Röhre für den typischen Klang und das warme Glimmen sorgt, während ein Audioschaltkreis die moderne Seite der Technik repräsentiert.

Wird der Umkarton des bei www. franzis. de (ISBN 40-1963 1-67041-0) verfügbaren Bausatzes zur Seite gezogen, so kommt darunter das Gehäuse des künftigen Weltempfängers zum Vorschein, zwar nicht aus Holz, doch aus festem bedruckten Karton mit Durchbrüchen. Die Kiste lässt sich an der Unterseite aufklappen und es zeigt sich ein Einleger, der fast alle Bauteile enthält - darunter befinden sich nur noch das Batteriefach, das Anschlusskabel für die Batterie und die Anleitung.

Es ist einiges an Lötarbeiten erforderlich. Bevor es losgeht, sind noch Kabel in den benötigten Längen zuzuschneiden, an den Enden von der Isolierung zu befreien und dort zu verzinnen. Das ist eine gute Übung, letzten Seite der Anleitung vorhandene Schaltplan lässt sich nach dem Zusammenbau in das Gehäuse einkleben, sodass der Bausatz auch in diesem Detail ganz einem alten Röhrenradio entspricht. Nach dem Zusammenbau erhält man ein nostalgisches Kurzwellenradio – einen Transistor-Einkreisempfanger mit einstellbarer Rückkopplung. Trotz Pappkarton als Gehäuse wirkt es aus etwas Entfernung wie ein Radio aus der Anfangszeit der Radiotechnik, wie es damals in Wohnzimmern häufig anzutreffen war.

Herz des Radios ist die Pentode 6J1, die auch in der militärischen Nachrichtentechnik in HF- und ZF-Kreisen Einsatz fand. Es ist eine Miniaturröhre mit geringer Heiz-

Ieistung. Das Radio hat eine gesonderte Heizbatterie mit insgesamt 6 V und eine zusätzliche Anodenbatterie mit 9 V. Die Spannung liefemden Batterien (vier 1 ,5-V-Alkalizellen und eine 9-V-Blockbatterie) sind nicht mit Lieferumfang enthalten. Sie sollen rein rechnerisch 10 h Betrieb ermöglichen. Sobald sie eingesetzt sind, kann der Lautstärkesteller aufgedreht werden und nach wenigen Sekunden beginnt die Röh-

renkatode bereits rot zu leuchten.

Die aufgedruckte Frequenzskala reicht von 3 ,5 MHz bis 12 MHz. Sie lässt sich anband von zwei bekannten Radiostationen

Bestückte Leiterplatte ohne Anschlussdrähte

> Nach dem Anlöten der Peripherie sieht alles noch etwas durcheinander aus.

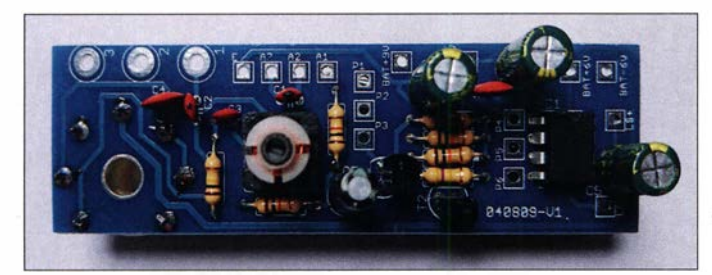

um warm zu werden und erste Erfahrungen mit dem Löten zu sammeln. Wer bei Lötarbeiten ungeübt ist, wird sich im späteren Verlauf mit der engen Platine und den kleinen Bauteilen sicher schwerer tun. Doch die Bestückung der mit Lötstopplack und Bestückungsaufdruck versehenen Platine ist im kleinen Anleitungsheft gut beschrieben, reich bebildert und daher nicht allzu schwer.

Für die Montage der Bedienelemente gibt es vorgestanzte Löcher, der Lautsprecher lässt sich in einen vorgefertigten, aufgeklebten Schlitz einschieben. Der auf der

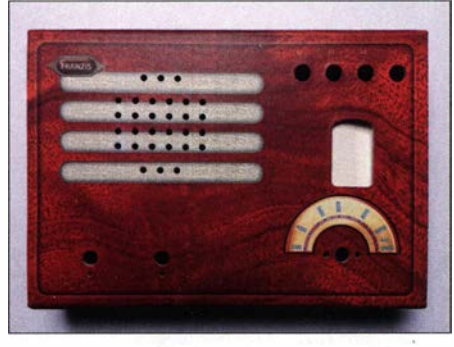

Der Karton dient später als Gehäuse für das Radio. Fotos: Gründel

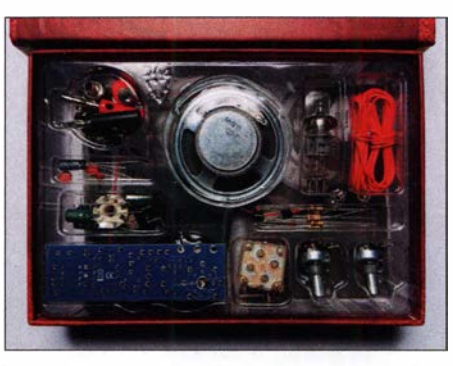

Im Karton sind alle Bauteile sortiert untergebracht.

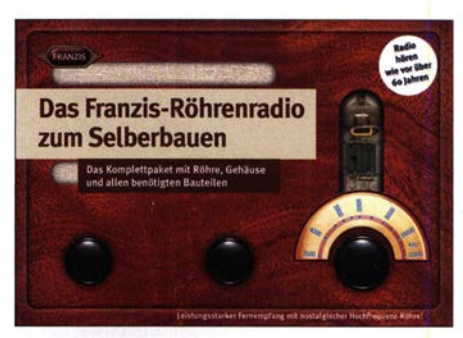

Bereits der 190 mm  $\times$  130 mm  $\times$  45 mm große Umkarton des Bausatzes zeigt, wie das Röhrenradio später aussehen wird.

am unteren und oberen Rand des Frequenzbereichs recht genau einstellen. In der Praxis erfordert die Einstellung der Rückkopplung doch etwas Übung, damit die Sender klar zu hören sind. Der kleine Empfänger erweist sich dann aber als erstaunlich trennscharf.

Auf der Website www.elektronik-labor.de/ Lernpakete/Roehrenradio2.html beschreibt

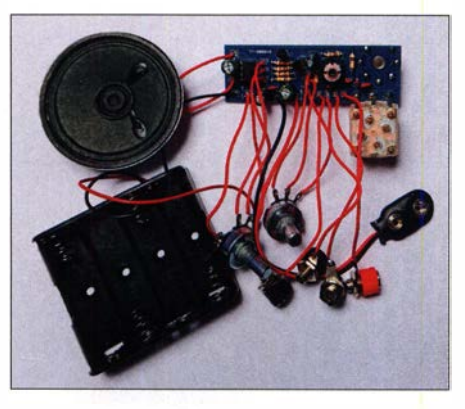

Günther Zöppel, wie sich der Empfänger noch weiter verbessern lässt. Insbesondere zeigt er, wie sich einige seiner Schwachstellen, wie die leichte Handempfindlichkeit, die zu geringe Antennenlänge und die schlechte Hörbarkeit schwächerer Signale, beheben lassen. Franz Chvatal ergänzte die Angaben auf der angeführten Website noch um eine Modifikation zur Feinabstimmung.

Insgesamt ist das Gerät mit 29 ,95 € UVP aber ein wirklich gutes und preiswertes Projekt für den Einsteiger in den KW-Empfang.

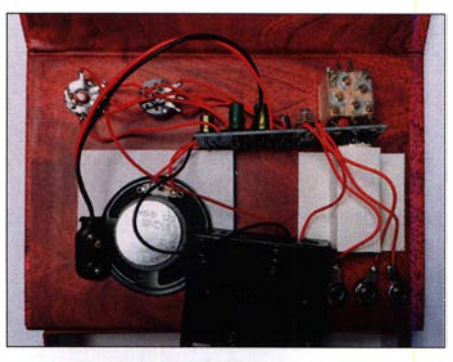

Nach dem Zusammenlöten werden die Bauteile im Gehäuse befestigt.

# Entwicklungen bei den Fehlerstrom-Schutzschaltern

### DIETER GÖRRISCH - DL1MEH

Fehlerstrom-Schutzschalter, kurz FI-Schalter genannt, sind heutzutage wohl in jedem Haushalt im Sicherungskasten installiert. Nach einem kurzen Blick auf die geschichtliche Entwicklung zeigt der Beitrag, warum es auch nach über sechs Jahrzehnten noch weiter verbesserte Versionen für bestimmte Einsatzfälle gibt.

Der Fehlerstrom-Schutzschalter- umgangssprachlich auch FI-Schalter - wurde in seiner heutigen Form vor 62 Jahren vom Österreichischen Physiker Dr. Gottfried Biege1 meier (1924-2007) erfunden und patentiert. In zahlreichen Selbstversuchen erforschte er zudem die biologischen Wirkungen des

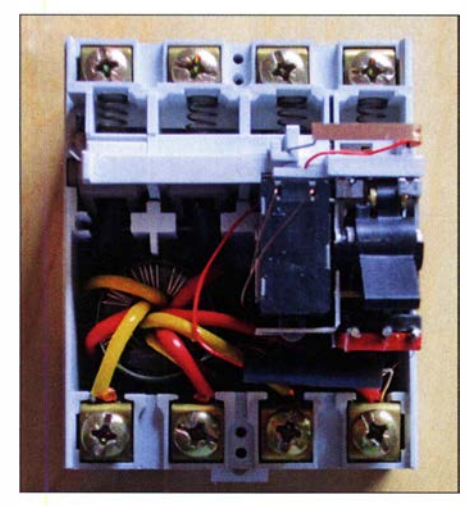

Bild 1: Im geöffneten dreiphasigen Fehlerstrom-Schutzschalter Typ A sind gut der Ringkern links und das Schaltelement rechts zu erkennen.

elektrischen Wechselstroms am eigenen Körper und hat damit die bis heute maßgeblichen Grenzwerte zum Personenschutz in der Elektrotechnik festgelegt.

#### **• Grundprinzip**

Es war das Österreichische Patent Nummer 197 468 , mit dem Eiegelmeier 1957 Furore machte: Für die Auslösung von Fehlerstrom-Schutzschaltern kam erstmals das Prinzip der Energiespeicherung mit einem durch Federkraft vorgespannten Schalter zur Anwendung. Detektierendes Bauteil des Schutzschalters war ein Ringkern, über den eine jede Phase, der Neutralleiter und eine Detektorspule mit jeweils einigen Windungen geführt werden. Nach dem Prinzip des geschlossenen Stromkreises müssen alle Ströme, die in ein Verbrauchersystem einfließen, auch wieder zurückströmen (erstes Kirchhoffsches Gesetz). Daraus resultiert, dass sich bei ungestörtem Betrieb des überwachten Stromkreises auch alle erzeugten Magnetfelder im Ringkern aufheben.

Fließt Strom aus dem überwachten Stromkreis über einen Nebenschluss nach Erde ab, ergibt sich ein Differenzstrom im Ringkern. Dieser erzeugt ein Magnetfeld, das von det' Detektorspule im Schutzschalter erkannt wird, was zum Abschalten des vorgespannten Schalters und damit aller aktiven Leiter (drei Phasen und Neutralleiter) führt. Das Besondere an diesem Prinzip ist, dass es ohne zusätzliche Hilfsenergie und beinahe unabhängig von der Betriebsspannung arbeitet. Dieser heute auch als Typ A bezeichnete Standard-Schutzschalter ist mittlerweile millionenfach verbreitet. Ob ein Fehlerstrom-Schutzschalter auch

funktioniert, lässt sich mit der eingebauten Prüftaste jederzeit testen. Mittels eines eingebauten Widerstands wird so ein Fehlerstrom erzeugt und der Schutzschalter muss umgehend auslösen. Profis nutzen zum Test spezielle Prüfgeräte, die auch Auslösezeit und -strom genau messen können.

Wie die Erfahrung zeigt, arbeiten Fehlerstrom-Schutzschalter auch über Jahrzehnte hinweg ausgesprochen zuverlässig und mit gleichbleibenden Auslöseströmen. Dennoch finden sich bei der Prüfung von Elektroanlagen auch immer wieder Exemplare, die mit erheblicher Verzögerung (bis zu einer Minute) oder auch gar nicht mehr auslösen. Das gelegentliche Drücken der Prüftaste sei also ausdrücklich empfohlen, auch wenn es mit der Abschaltung ganzer Stromkreise verbunden ist.

Daher wurden mittlerweile auch selbstüberwachende Fehlerstrom-Schutzschalter entwickelt. Sie führen einmal täglich einen Selbsttest durch, ohne den Stromkreis tatsächlich zu unterbrechen, und zeigen ei-

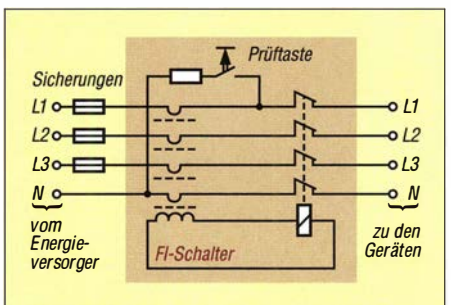

Bild 2: Prinzipschaltung eines Fehlerstrom-Schutzschalters

nen potenziellen Fehler durch Aufleuchten einer in der Regel roten LED an.

Ob in den eigenen vier Wänden ein oder mehrere Fehlerstrom-Schutzschalter verbaut sind, hängt von den zum Errichtungszeitpunkt geltenden Stand der Technik, der Netzform und den Technischen Anschlussbedingungen (TAB) des zuständigen Versorgungsnetzbetreibers ab.

So wurde in der Vergangenheit gerade in den Städten auf Fehlerstrom-Schutzschalter verzichtet, da dort ein engmaschiges Erdungsleitungsnetz besteht (PEN-Leiterzuführung, TN-Netz). In den Außenbezirken und auf dem flachen Land besitzt dagegen jedes Gebäude seinen eigenen Erder (TT-Netz), was deutlich höhere Erdwiderstände mit sich bringt und den Einsatz eines Fehlerstrom-Schutzschalters in der Hauptverteilung erfordert.

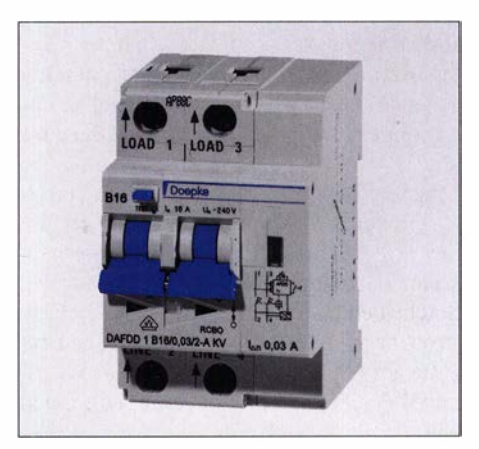

Bild 3: Kombinationsgerät der Doepke Schaltgeräte GmbH bestehend aus B16-A-Leitungsschutzschalter, 30-mA-Fehlerstrom-Schutzschalter Typ A und Brandschutzschalter

Der Stand der Technik hat sich in den vergangenen Jahrzehnten diesbezüglich immer wieder geändert. Seit einigen Jahren sind laut VDE-Norm 0100-410 Fehlerstrom-Schutzschalter bei Neuanlagen in allen von Laien benutzen Endstromkreisen vorzusehen, was gerade in Wohnungen zur massenhaften Verbreitung von Schutzschaltern geführt hat.

#### **U** Vielseitiger Schutz

Ein für 30 mA ausgelegter Fehlerstrom-Schutzschalter schützt den Benutzer in vielen Situationen: ob das direkte Berühren einer Phase mit der Hand oder das indirekte Berühren eines unter Strom stehenden Gehäuses. Auch das Anbohren oder Anbrennen einer Leitung bringt den Schutzschalter meist sofort zur Auslösung.

Während frühere Fehlerstrom-Schutzschalter noch Auslöseströme von 1 A hatten, sind in modernen Elektroinstallationen heute 300-mA-Exemplare als Brandschutz in der Hausverteilung, da man erst eine Kurzschlussleistung ab etwa 50 W als brandgefährlich einschätzt. 30 mA Auslösestrom ist als Personenschutz in den Endstromkreisen üblich.

Dieser zuletzt genannte Grenzwert ist übrigens das Ergebnis umfangreicher Selbstversuche des Erfinders. Diese Stromstärke verkraftet ein menschlicher Körper für einen sehr kurzen Zeitraum gerade noch, ohne dass es zum gefürchteten Herzkammerflimmern kommt. Die Versuche wurden damals auch gefilmt und sind als historisches Dokument auf Youtube [1] verfügbar. Die nicht ungefährlichen Versuche hat Biege1 meier unter ständiger Aufsicht eines Arztes durchgeführt.

#### **Eingeschränkte Wirksamkeit** eines FI-Schalters

Ein weitverbreiteter Irrtum ist es, ein Fehlerstrom-Schutzschalter könne die obligaten Sicherungen ersetzen. Doch eine thermische Leitungsüberlastung durch Überstrom interessiert den vorgeschalteten Fehlerstrom-Schutzschalter ganz und gar nicht - ein nachgeschalteter Leitungsschutzschalter oder eine Schmelzsicherung müssen also immer vorhanden sein.

Eine weitere Sicherheitslücke sind serielle Lichtbögen, wie sie bei abgebrannten Schalt- oder Steckkontakten vorkommen können - sie sind ebenfalls brandgefahrlich. Solche Fehler erzeugen aber keinen Fehlerstrom nach Erde und sind ausschließlich mit Brandschutzschaltern erkennbar, die vor relativ kurzer Zeit auf den Markt gekommen sind.

Ein in der Praxis häufig anzutreffender Fall ist die (ungewollte) Hintereinanderschaltung mehrerer Typ-A-Schutzschalter. Einer mit einem Auslösestrom von 300 mA ist beispielsweise in der Hauptverteilung eingebaut, ein zweiter mit 30 mAAuslösestrom in der Unterverteilung. Beim Auftreten eines Erdschlusses lösen dann beide Komponenten gleichzeitig aus, denn eine Auslöseselektivität ist bei Schutzschaltern vom Typ A nicht vorgesehen. Für solche Zwecke werden spezielle selektive Fehlerstrom-Schutzschalter (Typ S) angeboten, die mit einer gewissen Zeitverzögerung auslösen und sich Fehlerstrom-Schutzschaltern des Typs A vorschalten lassen.

#### **• Oberwellenproblematik**

Nichtlineare Verbraucher wie Frequenzumrichter zur Drehzahlsteuerung von Motoren sind nicht nur wegen ihrer Oberwellenproblematik berüchtigt. Sie können auch den handelsüblichen Fehlerstrom-Schutzschalter ins Schwitzen bringen, denn der Typ A ist vornehmlich zum Betrieb an 50 Hz Wechselspannung vorgesehen.

So kann es bei hoher Oberwellenbelastung oder durch fehlerbedingte Erdschlüsse im Gleichstromzwischenkreis des Umrichters zum Auftreten von glatten Gleichströmen kommen. Dadurch wird der Ringkern eines Typ-A -Schutzschalters vormagnetisiert, das korrekte Auslöseverhalten ist dann nicht mehr gewährleistet.

Dieses Problem wurde inzwischen durch Entwicklung eines neuen Schutzschalters Typ B gelöst, der auch unter der Bezeichnung allstromsensitiver Schutzschalter erhältlich ist. Diese Schaltgeräte können sowohl Gleich- als auch Wechselfehlerströme sicher erkennen und abschalten.

#### **Ungewolltes Auslösen durch** mehrere Schaltnetzteile

Um das Stromnetz nicht unnötig mit Oberwellen zu "verunreinigen", sind CE-konforme Elektronikgeräte häufig mit einem Netzfilter ausgerüstet. Da hier ständig ein kapazitiver Strom zum Schutzleiter (PE) fließt, erzeugt man somit auch einen konstanten Fehlerstrom. Ein handelsübliches 30-A-Schaltnetzteil von Alinco erzeugt beispielsweise einen Fehlerstrom von 5 mA bis 7 mA, was sich mit jeder Reststrom-Messzange nachweisen lässt.

Ist der Steckdosen-Endstromkreis im Shack mit einem Fehlerstrom-Schutzschalter für 30 mA abgesichert, löst er erfahrungsgemäß bereits bei etwa 25 mA aus. Dann kann man sich leicht ausrechnen, dass mehrere angeschlossene Schaltnetzteile, dazu gehören auch PC-Netzteile, einen 30-mA-Schutzschalter auslösen können, ohne dass eine Fehler vorliegt.

Besonders interessant ist es, wenn ein EMV-Filter in Resonanz mit den diversen Schaltfrequenzen der Netzteile kommt. Dann können nämlich besonders hohe Ableitströme

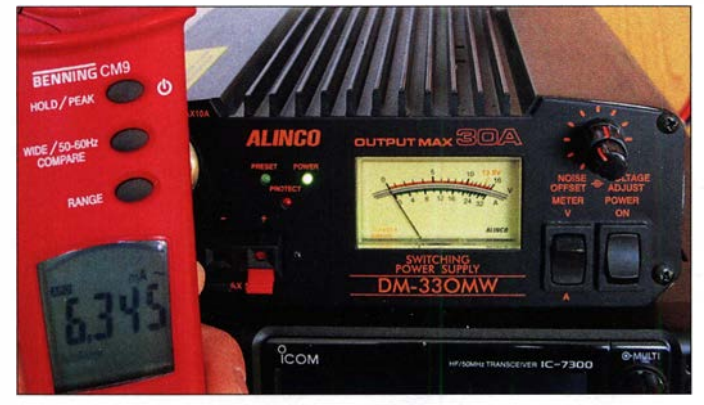

Bild 4: Messung des Fehlerstroms im PE-Leiter an einem Alinco-Schaltnetzteil; das eingebaute EMV-Filter verursacht 6,3 mA, ohne dass ein Fehler vorliegt. Fotos: DL1MEH (2),

Werkfotos (2)

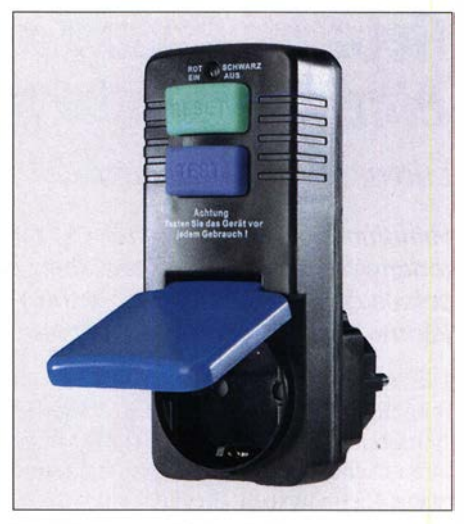

Bild 5: Einphasige Endstromkreise lassen sich mit einem einsteckbaren Fehlerstrom-Schutzschalter, wie dem von Elsine Electric, auch bei unbekanntem Versorgungsnetz sicher überwachen.

entstehen und gerade Schutzschalter mit nur 30 mA Bemessungsstrom bringen hier ungeahnte Probleme durch sporadisches Auslösen. In solchen Fällen hilft es, die Stromkreise aufzuteilen oder stattdessen einen unempfindlicheren Schutzschalter für 300 mA einzubauen. Hier gilt es eben, zwischen Personenschutz und Betriebssicherheit abzuwägen.

#### **•** Fazit

Der Einsatz und auch der nachträgliche Einbau von Fehlerstrom-Schutzschaltern in Altbauten sei unbedingt empfohlen. Auch die zusätzliche Absicherung des Punk-Shacks durch eine Einzelsteckdose mit Schutzschalter (PRCD, engl. portable residual current device) ist möglich. Nicht vergessen sollte man das regelmäßige Prüfen jedes Schutzschalters mit der eingebauten Prüftaste.

Die derzeit neu auf den Markt kommenden Brandschutzschalter zur Erkennung paralleler und serieller Lichtbögen in Versorgungsstromkreisen sind eine weitere Schaltgerätekombination, die aus 16-A-Leitungsschutzschalter, einem einphasigen Fehlerstrom-Schutzschalter Typ A für 30 mA und einem Brandschutzschalter bestehen. Das Sicherheitsniveau steigt weiter, die Preise für die neue Technik allerdings auch. Ob es auch zu unerwarteten Wechselwirkungen zwischen den zunehmend elektronisch arbeitenden Schutzgeräten und heimischer Funktechnik kommen wird, bleibt abzuwarten. dietergoerrisch@web.de

#### Literatur

- [I] N . N.: Wirkung des elektrischen Stromes auf den menschlichen Körper. www.youtube.com/watch?v =08r27LnLHCM
- [2] Gellerich, W., DJ3TZ: Sichere Messungen an netzbetriebenen Geräten. FUNKAMATEUR 56 (2007) H. 9, S. 948-95 1

# Reparatur der Ladeschale eines Handfunkgeräts

#### LUDWIG NIEBEL - DHBWN

Handfunkgeräte verfügen in der Regel über einen einsetzbaren Lithium-Ionen-Akkumulator. Werden beide zusammen in die mitgelieferte Ladeschale gesteckt, sollte die Ladung erfolgen. Doch was, wenn eine unbekannte Statusmeldung ausgegeben wird und der Akku leer bleibt?

Die zu meinem Handfunkgerät aus Fernost mitgelieferte Ladeschale ermöglicht den Betrieb an 12 V und 230 V. Bisher tat sie ihren Dienst. Doch diesmal blinkt die rote Status-LED langsam. Die aufgedruckte Legende enthält nur Dauerrot für Laden und Dauergrün für voll geladen, Bild 2. In der sonst ganz ordentlich ausgeführten Anleitung zum Handfunkgerät ist die Ladeschale gar nicht erwähnt.

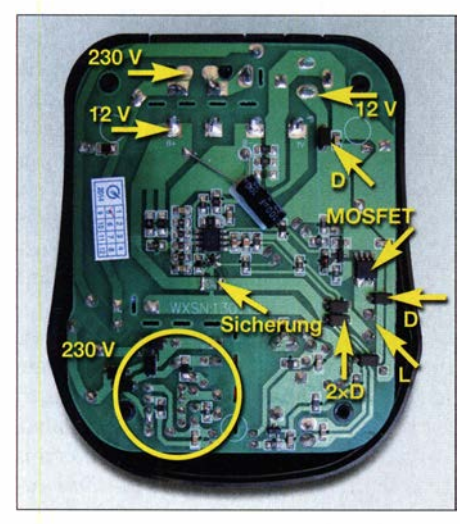

Bild 1: Leiterplatte des Ladegeräts mit der im Ladezweig liegenden SMD-Sicherung

Vorsichtshalber lasse ich das Ladegerät samt Handfunkgerät und darin befindlichem Akkumulator noch einige Stunden angestecktlaut Ladezustandsanzeige am Handfunkgerät ohne Erfolg. Zum Erstaunen blinkt die rote LED an der Ladeschale auch ohne eingestecktes Funkgerät - bisher war sie in dieser Situation immer dunkel.

Da ich im WRTC-Einsatz bin und der Wettbewerb noch zwei Tage geht, benötige ich unbedingt einen geladenen Akkumulator. Mit zwei Drahtstücken, Klebeband und zwei Wäscheklammem schließe ich ihn an ein programmierbares Universalladegerät an, das ich für andere Akkumulatoren dabeihabe. Der Ladevorgang beginnt und ich lade etwa 80 % bis 90 % der Energie ein.

Stecke ich das Funkgerät samt Akkumulator jetzt in die Ladeschale, leuchtet die grüne LED, was einen voll geladenen Akkumulator kennzeichnet. Das stimmt zwar nicht, denn die Zellen sind noch nicht voll, doch der Fehler ist schon einmal eingegrenzt: Der Akkumulator ist in Ordnung, nur das Ladegerät ist defekt.

Wieder zu Hause angekommen, kontaktiere ich den Händler und beschreibe die Situation. Er tippt auf den Akkumulator. Ich könnte die Technik einschicken. Der Mindestbetrag für die Reparatur würde jedoch den Preis für ein neues Ladegerät übersteigen. Soll ich gleich ein neues kaufen oder doch eine Reparatur angehen, obwohl keine Schaltung vorhanden ist? Da die Ladeschale ohnehin defekt ist, probiere ich Letzteres.

Bei den Tests und Messungen habe ich aus Sicherheitsgründen die 12-V-Einspeisung benutzt. Die 230 V führenden Teile liegen dicht beim Rest der Schaltung, Bild 1. Zuerst erfolgt die Sichtkontrolle mithilfe einer Lupe. Es sind keine verdächtigen Stellen in Form von beschädigten Bauelementen zu finden. Ein paar Lötstellen sehen nicht perfekt aus und werden nachgelötet - ohne Erfolg.

Nun wird die Schaltung analysiert. Es sind zwei größere Halbleitergehäuse mit je acht Pins vorhanden. Die Beschriftung ist erkennbar: in der Mitte CHK0501C und rechts im Bild 4953. Letzteres ist laut Datenblatt ein Zweifach-Leistungs-MOSFET. Zur anderen Typbezeichnung ist ein Datenblatt in Chinesisch zu finden. Erfreulicherweise sind Applikationsschaltungen enthalten und diese sowie die Pins lateinisch beschriftet. Eine Grafik zeigt eindeutig die LiPo-Ladekennlinie .

Die Leiterplatte ist recht übersichtlich, Bild 1. Rechts oben befinden sich die Lötpunkte des 12-V-Anschlusses, fast oben in der Mitte die vier Kontakte zum Akkumulator und darüber noch der 230-V-Anschluss. Die 12 V kommen jedoch nicht am Pluskontakt des Akkumulators an. Der Weg ist einfach verfolgbar: vom 12-V-Anschluss nach unten eine Diode in Durchlassrichtung, dann die parallelgeschalteten MOSFETs, eine Diode in Sperrrichtung nach Masse,

#### **Sicherheitshinweis**

Elektrische Anlagen und Betriebsmittel dürfen nur von einer Elektrofachkraft gemäß DIN VDE 1000-10 oder unter Leitung und Aufsicht dieser errichtet, geändert oder instand gesetzt werden.

ein bedrahtetes Bauelement auf der Leiterplattenrückseite, zwei parallelgeschaltete Dioden in Durchlassrichtung nach links, ein noch unbekanntes Bauelement und der Leiterzug nach oben zum Akkumulatoranschluss.

Das bedrahtete Bauelement dürfte eine Speicherdrossel mit Schrumpfschlauch sein. Es handelt sich also um einen Schaltregler. Auch dazu enthält das Datenblatt eine Applikationsschaltung. Rechts am unbekannten Bauelement liegt Spannung an, links nicht. Zumindest ein Fehler ist gefunden.

Aber was für ein Bauelement ist das? Es hat die Form eines SMD-Widerstands, ist aber grün mit einem weiß aufgedruckten H. Sein Widerstand muss relativ klein sein, denn beim Laden darf nicht viel Spannung abfallen. Der Widerstand zur Ladestrommessung ist es nicht, denn der befindet sich in der Minusleitung. Nach probehalber Überbrückung mit  $0.4 \Omega$  reagiert das Ladegerät wie gewohnt. Der Eingangsstrom am 12-V-Anschluss wurde dabei vorsichtshalber auf einige Hundert Milliampere begrenzt.

Ein Bekannter mit umfangreicher SMD-Erfahrung löste das Rätsel um das defekte Bauelement. Es ist eine SMD-Sicherung, die sich normalerweise nach Auslösung und dem Abschalten der Spannung wieder zurückstellt. Gelegentlich unterbrechen sie

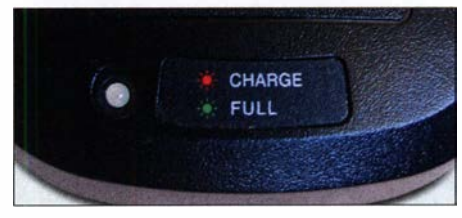

Bild 2: Statusanzeige auf dem Ladegerät Fotos: DHSWN

aber auch dauerhaft, so wie hier. Die Kennungen sind nach Hersteller unterschiedlich. Der im Nachhinein gemessene Ladestrom liegt bei maximal 500 mA. Die neue Sicherung wurde mit einem gewissen Reserveaufschlag ausgewählt.

Die Reparatur war gar nicht so schwer und auch preisgünstig. Das Ersatzbauelement kostet unter 1 €. Außerdem habe ich wieder etwas dazugelernt, u. a. auch, dass mit dem Handfunkgerät in der Ladeschale kein Sendebetrieb erfolgen sollte. Trotz Strombegrenzung in der Ladeschaltung steigt der Strom kurz auf über 2 A und die Sicherung spricht an. Und: Das rote Blinklicht zeigt einen tiefentladenen Akkumulator an, der entsprechend behandelt wird.

Wer im Internet eine Schaltung für sein gleich aussehendens Ladegerät findet, sollte sich nicht zu früh freuen. Das Dokument, das ich nachträglich fand, stimmt in wesentlichen Teilen nicht mit dem hier behandelten Gerät überein. dh8wn@darc.de

# Smart Home in der Praxis - Heizungssteuerung selbst gebaut

#### MICHAEL SCHULZ

Die Heizperiode ist in vollem Gang, was dazu anregen sollte, über kostensparende und gleichzeitig komfortable Steuerungen nachzudenken. Oft sind keine aufwendigen Bauarbeiten erforderlich. Selbst in einer Mietwohnung kann man Heizkomfort ohne Schmutz, Bauarbeiten und Heizungsinstallateur mit Komponenten des Homematic-Systems selbst installieren und dabei auch unkonventionelle Wege gehen.

Heiz- bzw. Energiekosten kennen seit vielen Jahren immer nur eine Richtung - sie entwickeln sich vor allem aufgrund steigender Steuerbelastungen konstant nach oben. Als dieser Beitrag entstand, diskutierten die Politiker gerade eine erneute Belastung, die CO<sub>2</sub>-Steuer. Ohne Zweifel ist sparsamer Umgang mit Energie ein aktuelles Gebot, neben dem Umweltaspekt eben auch für den eigenen Geldbeutel.

aus Raumthermostaten, die man bereits in eine Zentralsteuerung (FHZ) einbinden und sogar auf einer grafischen PC-Oberfläche visualisieren konnte, sowie einfach statt der Heizungsventile an Heizkörper montierbaren motorischen Stellantrieben.

Ich hatte damals bereits die Stellantriebe zweckentfremdet umgebaut, sie einfach auf meinen Fußbodenheizkreisverteiler montiert (Bild 2), mit einem zentralen Funk-

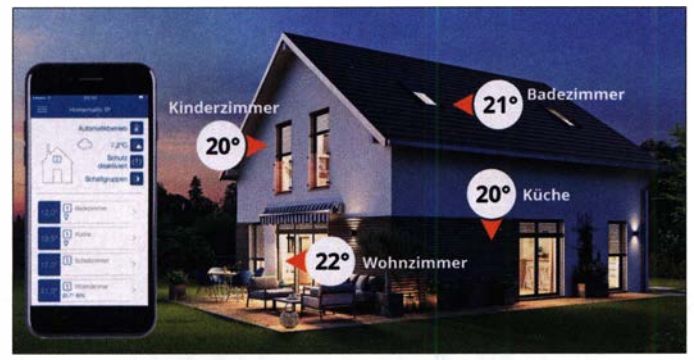

Besitzt man ein eigenes Haus, fällt die erste Entscheidung schon bei der Wahl der Heizungsanlage. Hier steht die moderne Gas-Brennwertheizung neben der Wärmepumpe ganz oben in der Rangliste. Derartige moderne Heizungsanlagen haben eine hohe Effizienz. In meinem Haus hat 2001 der erste Austausch der alten, energiefressenden Gasheizung gegen eine Gas-Brennwertheizung auf einen Schlag den Gasverbrauch um ein Drittel heruntergefahren.

#### **E** Einfach selbst installiert

Wenig später erschien die erste erschwingliche, ohne Bauarbeiten und Schmutz selbst installierbare Heizungssteuerung auf dem Markt: die FHT-Steuerung von ELV. Das ist eine per unidirektionalem Funk kommunizierende Heizungssteuerung. Sie bestand

Bild 1: Perfekte individuelle Heizprofile für jeden Raum lassen sich heutzutage bequem per App einstellen und verwalten.

empfänger versehen und über Raumthermostate, ein FHZ1000 PC und die Steuerund Visualisierungssoftware contronics homeputer, Bild 3, für die Ventilsteuerung eingesetzt. Die Stellantriebe selbst sind intern codiert und so einzeln ansprechbar. Zweck der Installation war eine genau der

Nutzung jedes Raums angepasste Einzelraumsteuerung. Gegenüber der vorher installierten, allein der Außentemperatur folgenden Kesselsteuerung mit einer zentralen Raumtemperaturvorgabe (ein einziger Zentralthermostat in der Wohnküche) ergab sich schlagartig eine Gaseinsparung von etwa 25 % gegenüber dem vorherigen Betrieb. Denn nun wurden selten genutzte Bereiche nicht mehr ständig mit beheizt. In allen anderen Räumen erfolgte dies über die Programmierung der Raumthermosta-

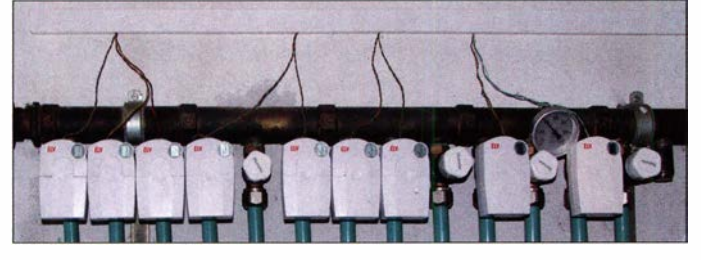

Bild 2: Die für Heizkörper vorgesehenen ELV-Stellantriebe ließen sich problemlos am Heizkreisverteiler einsetzen.

te genau nach Bedarf - ein ungewolltes Überheizen, wie davor beobachtet, trat nun nicht mehr auf.

Genau der gleiche Effekt ist mit dem regulären Einsatz der Stellantriebe in Heizungen mit Heizkörpern erreichbar. Hier sind zusätzlich Fensterkontakte einsetzbar, die beim Lüften für eine Drosselung des Durchsatzes sorgen, sodass man nicht unnötig Heizenergie zum Fenster hinausheizt.

Das Prinzip gilt bis heute mit modernen elektronischen Heizungsthermostaten (Bild 4), die entweder über die interne Regelung, oder komfortabler und dem angenehmen Aufheizen des Raums eher angemessen, per abgesetztem Raumthermostat und Fensterkontakt gesteuert werden. Genau diese Lösung ist ganz einfach innerhalb weniger Minuten auch in jeder Mietwohnung installierbar und bei einem Auszug wieder rückstandslos demontierbar, um den alten Zustand wiederherzustellen.

Über leicht programmierbare Heizprofile, die bei den modernen Systemen sogar per App auf dem auch aus der Feme zugreifenden Smartphone einstellbar sind (Bild 1), sind dann Heiz- und Absenkzeiten genau nach eigenem Bedarf auswählbar, was Energie spart. Denn wer geht schon vor dem Verlassen der Wohnung herum und dreht an den Heizungsventilen? Das kann die Automatik viel besser, sie vergisst nichts und ist eben flexibel. So lässt sich ihr z. B. bei der Rückreise aus dem Urlaub bereits von der Autobahn aus per Smartphone befehlen, so zu heizen, dass die Raumtemperatur in genau den gewünschten Räumen zur Ankunftszeit erreicht ist. Man hat es dann beim Eintreffen warm, nicht erst Stunden später.

Zurück zu meiner eigenen Steuerung. In der beschriebenen ersten Version wurde zunächst nicht in die bestehende Heizungsanlage eingegriffen. Das war essentiell wichtig, um die interne Steuerung der Heizungsanlage nicht zu stören. Denn gerade bei der Fußbodenheizung kann sich ein Eingriff fatal auswirken, wenn man z. B. die Kontrolle über die Vorlauftemperatur vernachlässigt. Zu hohe Temperaturen kön-

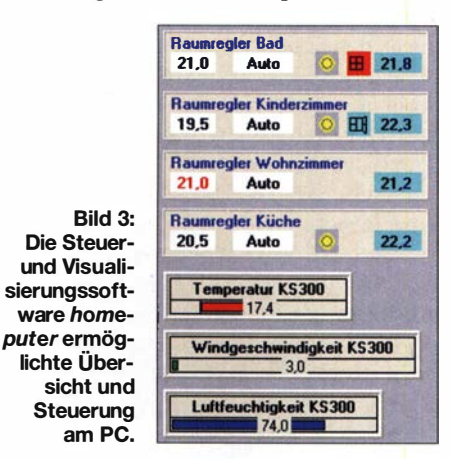

# Praktische Elektronik

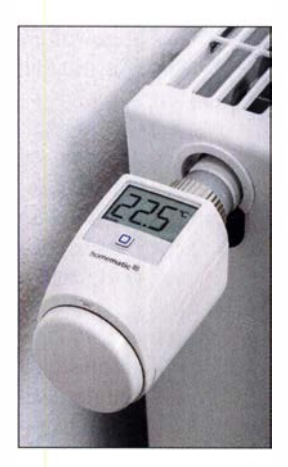

Bild 4: Eine moderne Heizungssteuerung kann sich tatsächlich ieder - auch in der Mietwohnung installieren. Wichtiges Element sind steuerbare Thermostate, wie hier an einem Heizkörper.

nen hier enorme Schäden, etwa an den Heizschläuchen - und folgend am Bauwerk durch austretendes Wasser - hervorrufen.

Deshalb habe ich aus Vorsicht damals auch eine zusätzliche externe Vorlauftemperaturüberwachung installiert, die beim Überschreiten von 55 °C sofort alle Ventilantriebe schließt und die externe Umwälzpumpe abschaltet. Immerhin war die Kesselsteuerung so intelligent ausgeführt, neben der eigenen Temperaturüberwachung mit einem Anlegefühler am Vorlauf auch zu registrieren, dass der Kreislauf gesperrt ist, und dann die Vorlauftemperatur und die interne Pumpe herunterzufahren (Status: kein Wärmebedart).

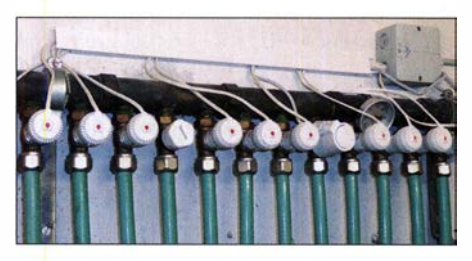

Bild 5: Mit thermischen Stellantrieben bestückter Heizkreisverteiler

Später habe ich diese Idee genutzt und mittels eines funkgesteuerten Wärmebedarfsrelais den Funkverkehr aller Thermostate ausgewertet. Sobald kein Raumthermostat mehr Wärmebedarf anmeldet, fährt dieses Relais die Ventile zu und stoppt die externe Umwälzpumpe. Dem folgt der Heizkessel und geht auf abgesenkten Betrieb.

Es lässt sich trefflich darüber streiten, wie sinnvoll dies bei einer Fußbodenheizung wohl ist, da hier große Reaktionsträgheiten herrschen - wir haben zumindest in unserer Praxis nach der Einstellphase keine negativen Auswirkungen bemerkt. Das ist auch einer lange ausgetüftelten Lage der jeweiligen Raumthermostate zu verdanken, die bei richtiger Platzierung ein beginnendes Absinken der Raumtemperatur mit einer einstellbaren Hysterese registrieren und nicht ständig erneut Wärme anfordern. Bei uns trägt auch die gute Bauwerkssubs-

tanz (kein Energiesparhaus) und die Aus-

führung des Hauses als Flachdachbungalow dazu bei, dass das einmal eingestellte Temperaturniveau recht lange konstant ist und wenig geregelt werden muss.

Die Stetigregelung über die zweckentfremdeten Stellantriebe war auch von Vorteil, denn jeder Raum erhielt nur den Durchfluss genau nach Bedarf, was unter anderem einen echten hydraulischen Abgleich des Systems trotz der recht großen Hausgrundfläche nicht erforderlich machte. Auf dieses Thema kommen wir noch einmal zurück.

#### **Noch komfortabler** mit Homematic-System

Die bisher beschriebene Steuerung war in dieser Konfiguration, eingebettet in eine komplette Haussteuerung mit dem FS20- System, viele Jahre in Betrieb und hat stets zuverlässig funktioniert. Irgendwann war allerdings die Zeit reif für eine modernere Hausautomation. Da auch hier wieder nur Funktechnik für den Bestandsbau in Frage kam, war der Nachfolger des in die Jahre gekommenen Systems das Homematic-System von eQ-3 [1], [2]. Leistungsstärkere Funktechnik, starke Verschlüsselung, Bidirektionalität und umfangreichere sowie für die Mitbewohner akzeptablere Möglichkeiten für Visualisierung und Steuerung waren hier die ausschlaggebenden Argumente.

Die Stellantriebe auf dem Heizkreisverteiler wurden gegen die in der Heizungstechnik üblichen thermischen Stellantriebe ausgetauscht (Bild 5), die mit 230 V anzusteuern sind und gegenüber dem Stetigantrieb nur zwei Stellungen kennen: auf oder zu. Deren Ansteuerung erfolgt über Schaltaktoren (Bild 6), die in einem kleinen Unterverteiler untergebracht sind. Der beherbergt auch einen Steuerungsaktor für die externe Umwälzpumpe, die mehrere Aufgaben hat.

Für die erste Aufgabe ist der Aktor als Wärmebedarfsrelais entsprechend der vorherigen Anlage eingesetzt. Er schaltet also nach einer Wartezeit die inzwischen als Hocheffizienzpumpe ausgeführte Umwälzpumpe ganz ab. Fast schon eine überflüssige Maßnahme, denn die Pumpe registriert den Öffnungszustand sowie den Durchfluss durch die Stellantriebe und regelt die Pumpleistung automatisch herab. Doch die am Ende durch die Pumpe aufgenommenen 8 W bis 10 W sind übersetzt auch Geld, das man auf Dauer sparen kann.

Die zweite Aufgabe ist wieder die zusätzliche Temperaturüberwachung des Vorlaufs durch einen eigenen, in ein Hutschieneugehäuse eingepassten ELV-Universalthermostaten. Der schaltet den Pumpenaktor sofort ab, wenn der Vorlauffühler über 55 °C meldet. Letzteres ist übrigens keine Spielerei. Im vergangeneo Winter hat eine defekte Elektronik des Heizkessels zweimal beinahe eine Havarie verursacht: einmal von selbst und einmal ausgelöst durch den Schornsteinfegerbesuch, bei dem nach dem Aufheiztest zur Abgasmessung kein Rückfall erfolgte - zunächst weder vom Schornsteinfeger noch von mir bemerkt. Wäre der Pumpenaktor nicht gewesen, wäre lange Zeit 80 °C heißes Wasser in die Heizungsschläuche gepumpt worden.

Die dritte Aufgabe des Aktors ist die Messung der Leistungsaufnahme der Umwälzpumpe. Damit lässt sich in der Visualisierung auswerten, ob die Pumpe überhaupt läuft, und welche Leistung sie gerade aufnimmt.

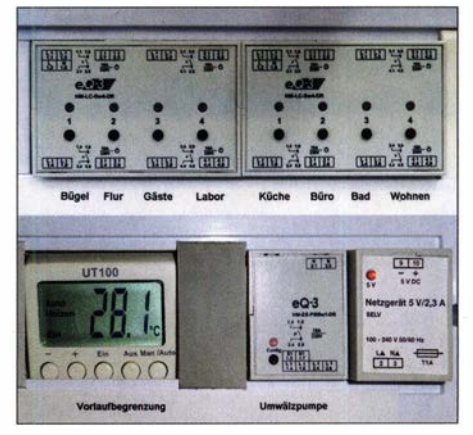

Bild 6: Im Schaltkasten sind oben die Aktoren für die Heizkreise (teilweise mehrere für einige Räume) und unten die Umwälzpumpensteuerung untergebracht.

Der 18 Jahre alte Heizkessel hat jetzt aufgrund wachsender Unzuverlässigkeit und finalem Ausfall des Primärwärmetauschers den Keller verlassen - ein neues, noch energiesparenderes und exakter an den tatsächlichen Bedarf angepasstes Modell der aktuellsten Brennwertgeneration ist eingezogen. Bei dieser Gelegenheit wurden auch sogenannte Rücklauf-Temperaturbegrenzer (RTB) eingebaut, die die Effektivität und Energieersparnis der Anlage nochmals steigern und einen automatischen thermisch-hydraulischen Abgleich realisieren.

Schließlich gehört auch die Erfassung des Gasverbrauchs zur Anlage dazu. Ist ein Gaszähler mit bereits eingebautem Geber vorhanden, muss man nur noch einen passenden Sensor außen anbringen, der die Impulse auf einen Funksensor überträgt. Dieser liefert die Daten an die kleine Linux-basierte Zentrale, die CCU. Dort kann der Verbrauch z.B. mit der Diagrammfunktion aufbereitet werden (Bild 7). Ich habe übrigens einen solchen mit Geber ausgerüsteten Gaszähler auf rechtzeitige Anfrage beim Energieversorgungsunternehmen eingebaut bekommen, da ein Austausch ohnehin bevorstand.

#### • Wahlweise heizen oder kühlen

Wie in der vorherigen Steuerung regeln unabhängige Punk-Raumthermostate (Bild 9) die Aktoren für die Stellantriebe . Sie haben den Vorzug einer echten Zweipunktregelung, die zur Konfiguration Stellantrieb-Schaltaktor passt. Sie sind so auch zur Kühlung im Sommer einsetzbar, denn ich betreibe die Kreise der Fußbodenheizung im Sommer mit Kaltwasser, das durch eine umgebaute Split-Klimaanlage gekühlt wird (KWS , Kaltwassersatz). Diese Anlage hat statt eines Innengeräts einen unmittelbar am Gerät angebauten Wärmetauscher. Dazu schalte ich den Wärmevorlauf auf den Kaltwasserkreislauf (Bild 10) um. Das erfolgt mit einem Finger-Touch auf dem Smart-Home-Tablet.

Die Thermostate in den Räumen laufen im Sommer sowieso auf Kühlbetrieb und steuern so auch wieder die Stellantriebe . Die bisherige Erfahrung, auch aus den ersten Versuchen mit kaltem Brunnenwasser statt des Kaltwassersatzes, hat gezeigt, dass etwa 13 °C kaltes Wasser völlig ausreicht, um einen Raum deutlich wirkungsvoller und anhaltender zu kühlen als mit der ebenfalls vorhandenen konventionellen Klimaanlage. Zudem entfällt hier die unangenehme und manchmal gesundheitlich folgenreiche Luftbewegung. Wesentlich weiter sollte man die Temperatur nicht herunterfahren. Der KWS nimmt reichlich Strom auf und bei zu tiefer Temperatur droht Kondensation an Boden und Raumwänden. Schimmel kann die Folge sein.

#### ■ Zentral und bequem gesteuert

Bei der neuen Anlage sind ebenfalls alle Elemente über eine Zentrale, die Homematic-CCU, verknüpft. Über deren grafischer Oberfläche (WebUI) sind sowohl die Thermostate konfigurierbar als auch alle nötigen Verknüpfungen mit den Aktoren, mit Sensoren usw. durch kleine Programme herstellbar. Letztere entstehen recht einfach durch das Zusammenstellen von Geräte-, Funktions-, Script- und Variablen-

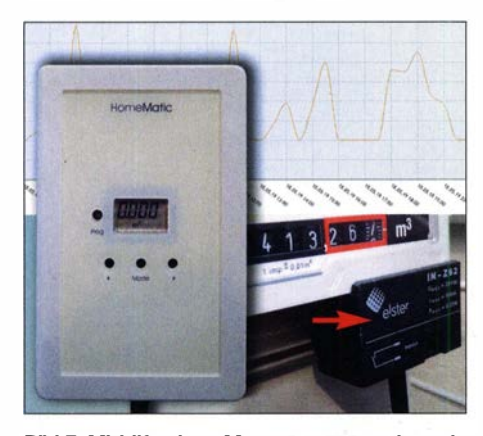

Bild 7: Mithilfe eines Magnetsensors, der seine Impulse auf eine Auswerteeinheit ausgibt, lässt sich der Gasverbrauch ermitteln.

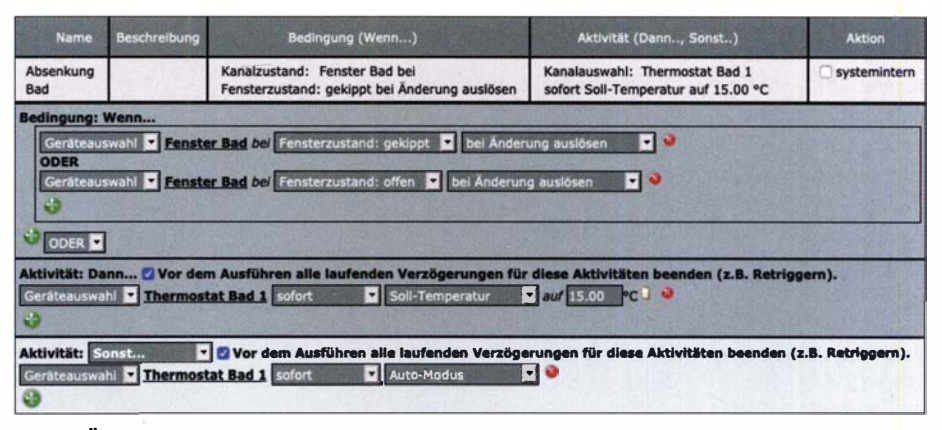

Bild 8: Über einfache logische Verknüpfungen werden die Steuerungsaufgaben festgelegt, hier die Temperaturabsenkung im Bad, die sich trotz Fußbodenheizung lohnt, da die Fensteröffnung, z. B. nach dem Duschen, relativ lange erfolgt.

Verknüpfungen in der WebUI der CCU (Bild 8) per Mausklick.

Echte Programmierarbeit, wie das Schreiben von Scripten, ist nur zu leisten, wenn sehr spezielle Aufgaben, wie etwa das Einbinden der API eines Wetterdienstes, zu lösen sind. Oft gibt es solche Scripte bereits. Die hilfreiche Homematic-Community [3] sowie zahlreiche Tutorial-Seiten im Internet halten für fast jede Aufgabe eine Lösung bereit, die meist nur noch an die eigenen Erfordernisse anzupassen ist.

Prinzipiell lässt sich nun die gesamte Heizung für jeden Raum visualisiert über die WebUI der CCU steuern, wenn dort eine Favoritenseite anlegt ist, die die jeweiligen Funktionen, hier auch Gewerke genannt, zusammenfasst (Bild 11). Der Aufruf erfolgt dann über einen beliebigen Web-Browser. Diverse externe Zugriffsmöglichkeiten, wie der besonders sichere, per Add-on in die CCU-Software eingebunde Cloud-Dienst CloudMatic [4], ermöglichen den hochsicheren externen Zugriff direkt, via Mobilgeräte-App (Bild 13) oder den Sprachassistenten Amazon Alexa.

Die derzeitige Hardware-Konfiguration hat sich bewährt. Die gesamte Steuerung ist sehr zuverlässig und mit der derzeit begonnenen Versorgung der Raumthermostate mit Netzspannung, siehe [1], völlig wartungsfrei - so sollte eine Hausautomation funktionieren. Im Sommer werden die Thermostate auf Kühlen umgestellt, im Herbst auf Heizen - das ist alles.

#### **Eigene Apps selbst gebaut**

Die aktuellste Steuerungskomponente ist die selbst erstellte App, die bei mir auf zwei Rechnern im Haus, einem in der Wohnküche und einem im Büro, läuft. Das ist aber quasi nur die Zugabe, denn das zentrale Element ist das Tablet im Flur (Bild 12). Hier sieht man auf einen Blick alle Zustände im Haus und insbesondere die hier diskutierte Übersicht über die Heizung. Die Grundlage dazu ist die Software AIO Creator Neo von mediola [5], eine pfiffige

Lösung zur Steuerung nicht nur des Homematic-Systems. Unter deren einheitlicher Oberfläche lassen sich viele Systeme vereinigen und mit dem als Neo- Plugin erhältlichen Automation Manager in ihren Funktionen verknüpfen. AJO Creator Neo und Automation Manager sind übrigens bei der aktuellen CCU-Version 3 vorinstalliert.

Bei der Vorgängerversion CCU2 ist der Zugang zum System einfach per Installation der Add-on-Software XML-API zu öffnen und dann mit dem Plugin Homematic CCU des Creator Neo über das Netzwerk

Bild 9: Basis der Einzelraum-Regelung ist ein Funk-Wandthermostat, der durch optional möglichen Netzanschluss völlig wartungsfrei läuft.

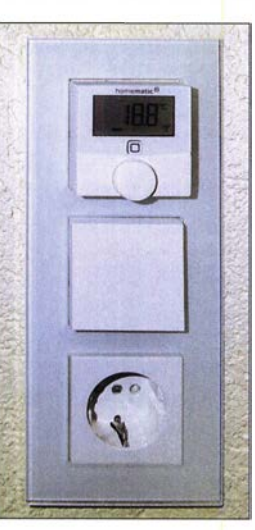

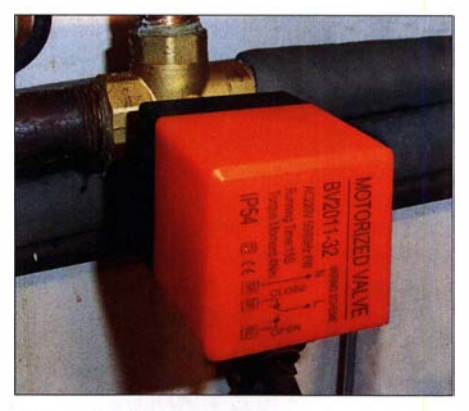

Bild 10: Mit einem Mehrwegeventil ist der Heizkreislauf von der App aus zwischen Heizen und Kühlen umschaltbar.

# Praktische Elektronik

die Verbindung zur CCU aufzunehmen. Hierüber werden alle gewünschten Geräte, Variablen und Programme der CCU in den Gerätemanager von Neo aufgenommen und mit einfachen grafischen Werkzeugen, Funktions- und Statusverknüpfungen die eigene App fast ausschließlich per Drag & Drop ganz nach individuellen Vorstellungen aufgebaut, ohne eine Zeile programmieren zu müssen.

Sogar Website-Elemente , wie die Mehrtages-Wettervorhersage in der Übersicht in Bild 12 oder die zunächst experimentell importierten Infoseiten in Bild 16, sind direkt importierbar. Auf der Hauptseite sind auf einen Blick alle wichtigen Informationen wie Öffnungszustände, aktuelle Raumtemperaturen, das aktuelle Wetter an der eigenen Wetterstation, die Wettervorhersage-sowie einige wichtige Bedienfelder zusammengefasst. Besonders wichtige Infor-

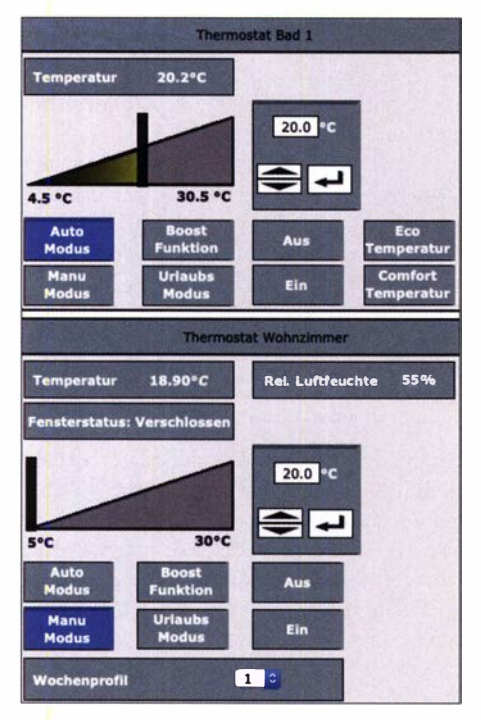

Bild 11: So stellen sich die Heizungsthermostate auf der WebUI der CCU dar. Hier sind zwei Typen von Thermostaten zu sehen, oben Homematic, unten Homematic IP.

mationen lassen sich z.B. blinkend darstellen, um deutlich Zustände hervorzuheben: Bei mir sind es das offene Garagentor, leere Batterien oder eine Regenwarnung.

Für die Zusammenstellung der App ist kein Zeichentalent erforderlich, denn der App-Baukasten hält für jedes per Plug-in erfasste Gerät bereits verschiedene komplette Graflkvorschläge, Widgets genannt, bereit. In Bild 17 sind einige davon zur Anschauung auf einer Demoseite der App platziert. Zum Schluss bleibt es quasi nur noch eine Frage des persönlichen Geschmacks, die Oberfläche zu gestalten. Auf [3] sind unter Externe Steuerungen und Visualisierungen

**Bild 12:** Ein 10.1"-Tablet ist als Frontend der Steuerung zentral im Flur platziert. Es gibt Auskunft über alle Systemzustände und erlaubt die einfache Bedienung.

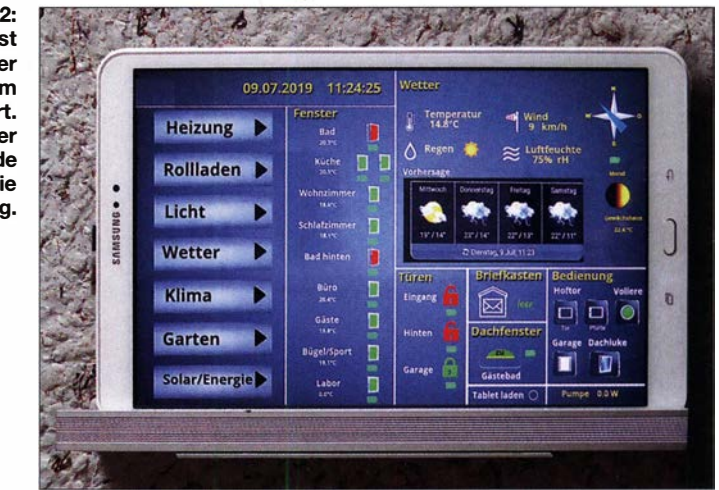

 $\rightarrow$  Mediola diverse Gestaltungsvorschläge zusammengefasst.

Bild 15 zeigt konzentriert die derzeitige Heizungsübersicht mit alle wichtigen Informationen und Bedienelementen für jeden Raum. Wir sehen, dass an diesem kühlen Julitag der Kühlkreislauf ausgeschaltet ist (Pumpe und Aktoren aus). Außerdem ist in den Feldern der Raumthermostate erkennbar, welchen Ladezustand die hier noch mit Batterien bestückten Thermostate haben. Von hier aus lassen sich Solltemperaturen vorwählen, Thermostaten auf Automatik- oder manuellen Betrieb einstellen, bei Heizbetrieb ein schnelles Aufheizen (Boost-Funktion) einleiten, die aktuellen Wetterdaten und der Betriebsmodus des Thermostaten sehen.

Apropos Tablet: Auch hier kann man sich das Leben um einiges angenehmer machen. Ich habe z . B. zwei Vorschläge von Jens-Peter Stern [6] dankend übernommen, die zum einen den unnötigen Dauerbetrieb des Bildschirms unterdrücken und zum anderen das Laderegime des Akkumulators regeln, um dessen Leben zu verlängern. Es ist eine tolle Sache , wenn die Kamera des Tablets als Bewegungsmelder fungiert und den Bildschirm nur so lange aktiviert ist, wie sich jemand vor dem Tablet befindet. Dass man Tablet-Akkumulatoren nicht ständig laden soll, ist inzwischen eine teure Erfahrung vieler Tabletbesitzer. Herrn Sterns Vorschlag, dazu ebenfalls das Homematic-System zu nutzen, ist famos.

#### **Nie fertig?**

Solch eine Hausautomation hat zwar die primäre Funktion, unauffällig im Hintergrund zu arbeiten und sich nicht durch Störungen oder unnötige Sichtbarkeit hervorzutun. Letztlich bildet sie im modernen Smart Horne das Rückgrat für ein komfortables Leben und hat dort eine Aufgabe wie das Strom- oder Wasserleitungsnetz zu erfüllen.

Aber dennoch ist insbesondere die Bedienoberfläche niemals fertig. Erstens verändern

sich Gewohnheiten und Funktionen oder die Mitbewohner stellen neue Forderungen, und zweitens lernt man ständig Neues. Ich habe z. B. in letzter Zeit Spaß an animierten und dynamischen Anzeigen gefunden. So flattert die Windfahne, bewegt sich die Windrose und Warnanzeigen blinken in wechselnden Farben. Das stört nicht, denn es ist ja nur zu sehen, wenn der Bildschirm eingeschaltet ist.

Diese völlig unabhängige Konfigurierbarkeit ist übrigens ein enormer Vorteil, der solche Systeme z. B. gegenüber dem in der Regel nur vom Fachhandwerker umkonfigurierbaren KNX-System auszeichnet.

Und die Technik bleibt nicht stehen. Meine Heizungssteuerung entstand etwa 2013 aus den Komponenten des Homematic-Systems unter schrittweiser Ausmusterung der vorherigen FHT-Technik -Generation. Damals

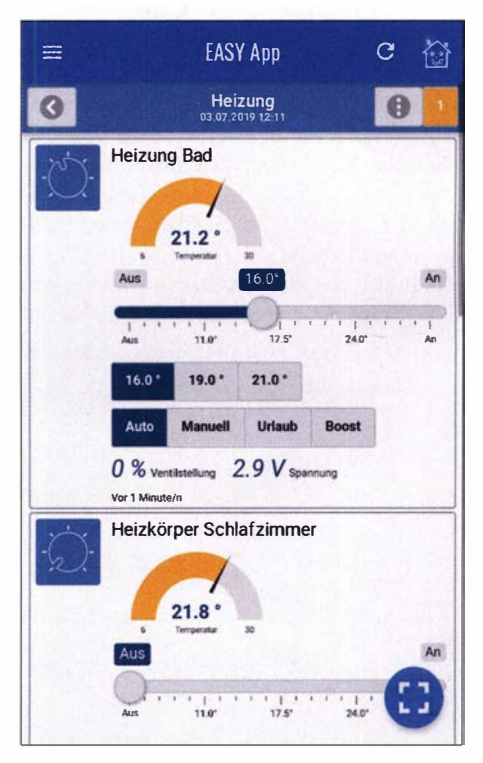

Bild 13: Sicherer Fernzugriff per Easy-App hier hat man auf dem Smartphone die volle Kontrolle über die Thermostateinstellungen.
## Praktische Elektronik

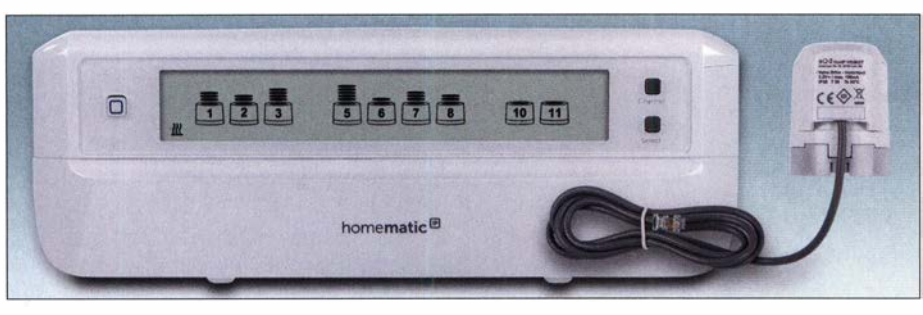

Bild 14: Aktuelle Version der Heizungssteuerung bei Homematic IP; der 12-fach-Fußbodenheizungsaktor steuert motorische Ventilantriebe stufenlos an. Der stromsparende Betrieb erbringt nochmals eine nennenswerte Energieeinsparung, ein aufwendiger hydraulischer Ab-Fotos, Screenshots: ELV/eQ-3/Schulz

deklarierte eQ-3/ELV noch die Homematic-Komponenten offiziell als "für Fußbodenheizungen nicht geeignet" - der Einsatz erfolgte auf eigene Gefahr. Tatsächlich sollte man sich schon sorgfältig mit seiner Heizungsanlage beschäftigen, mehr als nur einige Grundlagen kennen und grundlegenden Sicherungsmaßnahmen wie der erwähnten Temperaturbegrenzung hohe Aufmerksamkeit schenken.

Vor allem sind Geduld und Akribie bei der Abstimmung mit der eigentlichen Heizung vonnöten, um energiesparenden und die Heizung schonenden Betrieb zu realisieren. Denn eine Fußbodenheizung hat lange Heiz- und Regelintervalle sowie lange Reaktionszeiten. Sie neigt bei ungünstiger Programmierung des Thermostaten zum lästigen und energieverschwendenden Überschwingen sowie zu Stress für den Heizkessel, der erst effektiv arbeitet, wenn wir eine kontinuierlich und nicht hektisch regelnde Verteilung haben.

Mit dem Erscheinen des Systems Homematic /P (HmiP) [2] im Jahre 2015 änderte sich eine Menge. Seitdem gibt es – neben neuen, direkt per App steuerbaren Heizkörperthermostaten – eine komplette Gerätereihe für die Fußbodenheizungssteuerung, die auch Komponenten für die Kesselsteuerung enthalten und thermische Stellantriebe ansteuern.

Auch bei mir sind inzwischen die ersten Komponenten eingekehrt - für die erst

kürzlich vorgenommene Erweiterung zur Kühlung etwa. Und ich habe die Gelegenheit genutzt, die bessere Funktechnik der neuen Generation in Form eines neuen HmiP-Raumthermostaten für ein weiter abgelegenes Zimmer zu nutzen.

Denn das Positive an den Systemen ist, dass Homematic IP abwärtskompatibel, also in

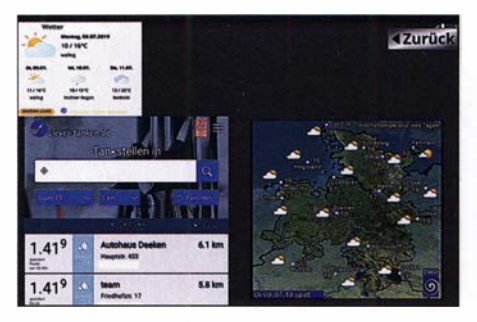

Bild 16: Der Creator Neo birgt eine große Anzahl Optionen, so z. B. auch den einfachen Import von Website-lnhalten.

das CCU-System der Homematic integrierbar ist. Lediglich die Direktverknüpfung mit Homematic-Geräten ist nicht möglich. Die Investitionssicherheit ist hoch, denn der Hersteller garantiert die Verfügbarkeit noch über viele Jahre - in der heutigen schnelllebigen Zeit nicht selbstverständlich.

Ich habe in all den Jahren bis auf einige Funkmodule aus der frühen FHT-Generation keine nennenswerten Technikausfälle gehabt. Das allerdings ist auch zu verlangen, schließlich reden wir ja hier nicht von

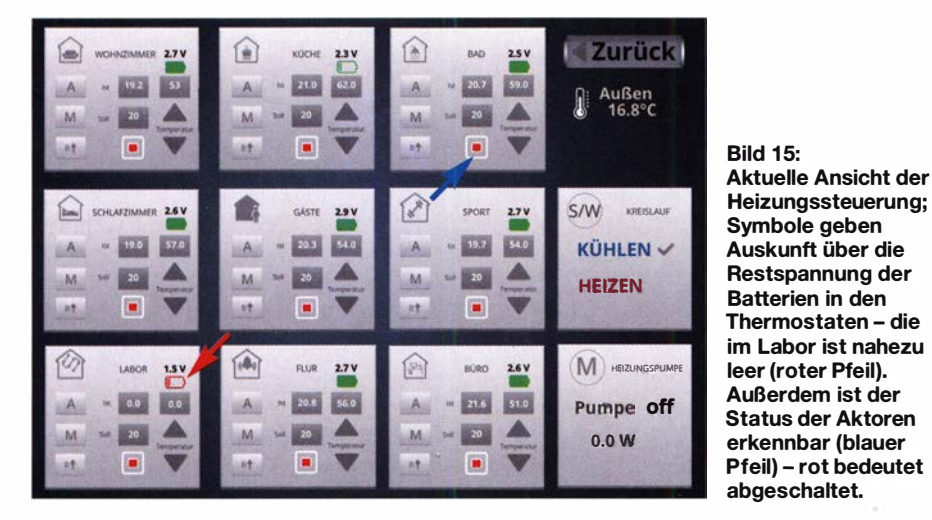

Hobby oder Spielzeug, sondern von wichtiger Infrastruktur im Haus. Hier hat sich meine unkonventionelle, wenn auch nicht einmalige Lösung seit vielen Jahren als sehr betriebssicher bewährt. Viele Bigenheimbauer haben ähnliche Lösungen im Laufe der Jahre installiert. Dass dort ein Homematic System werkelt, ist nur beim Blick in die Hausverteilung erkennbar.

## $\blacksquare$  **Ausblick und Neues**

Die neueste Generation (Bild 14, [7]) dieser Heizungssteuerungen soll nicht unerwähnt bleiben. Sie ist sehr gut auf ihre Aufgabe zugeschnitten und erweist sich zudem als sehr ökonomisch im Betrieb. Hier erleben wir gewissermaßen die Rückkehr zum motorischen Stetigantrieb, wie ich ihn anfangs in diesem Beitrag beschrieben habe .

Der neue Aktor ist weit intelligenter: Er realisiert automatisch eine adaptive Regelung,

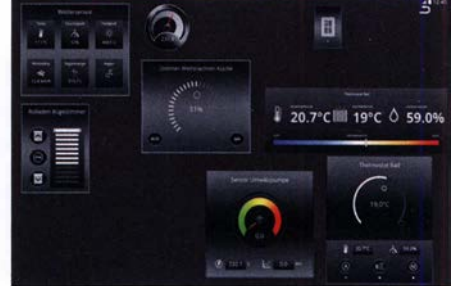

Bild 17: Fertig gestaltete und automatisch den importierten Geräten zugeordnete Widgets machen die Gestaltung einfach.

die auch geringen Wärmebedarf berücksichtigt und wirklich punktgenau Wärmemengen im jeweiligen Heizkreis zur Verfügung stellt. Der Hersteller spricht hier von der Wirkung eines automatischen thermischen Abgleichs - so kann der teure und aufwendige hydraulische Abgleich der einzelnen Heizkreise entfallen.

Auch die Stromersparnis kann sich hier erklecklich summieren, denn die zugehörigen motorischen Antriebe brauchen nur Strom, solange sie sich bewegen, und der Aktor ist auf minimalste Ruhestromaufnahme ausgelegt. Wobei wir wieder am Anfang sind sparsamer Umgang mit Energie.

#### Literatur und Bezugsquellen

- [1] Schulz, M.; Haustechnik, ganz komfortabel das Homematic-System. FUNKAMATEUR 68 (2019). H. 1, S. 32-26; H. 2, S. 133-136
- [3] HomeMatic/FHZ-Forum:
- www.homematic-forum.de/forum
- [4] Cloudmatic Complete: www.cloudmatic.de
- [5] Mediola: http://shop.mediola.com/aio-creator-neo
- [6] Stern, J.-P.: HomeMatic Android Tablet als Hausautomations-Front-End einsetzen. www.smart-wohnen.org/homematic-android-tab let-als-hausautomations-front-end-einsetzen
- [7] eQ-3 AG: Homematic IP Fußbodenheizungsaktor, 12-fach, motorisch. www.homematic-ip.com  $\rightarrow$ Heizung und Klima

## Kritisch unter die Lupe genommen: Schaltregler aus Fernost

## ALEXANDER VON OBERT - DL4NO

Die einschlägigen Handelsplattformen im Internet bieten auch für den Hobbyelektroniker viel Interessantes. Vermeintliche Schnäppchenpreise tun ihr Übriges und so bestellt man sich schon einmal das eine oder andere vielversprechende Bauteil oder eine Baugruppe. Oft erfüllt das Gelieferte dann die Erwartungen, bisweilen folgen aber auch Enttäuschung und Frust. Der folgende Erfahrungsbericht setzt sich am Beispiel von Schaltreglerbaugruppen kritisch mit diesem Thema auseinander.

Fast jedes elektronische Gerät enthält heutzutage Spannungsregler. Häufig sind sie als Schaltregler ausgeführt, denn diese haben einen besseren Wirkungsgrad als Linearregler und können bei Bedarf auch höhere Spannungen liefern, als Netzteil oder Batterie hergeben.

gen, wohl oft maschinell aus dem Chinesischen ins Deutsche übersetzen Suchbegriffe zu finden. Hat man dann eine grundsätzlich passende Baugruppe gefunden, gilt es nach dem Anbieter mit den meisten und qualitativ hochwertigsten Bildern Ausschau zu halten.

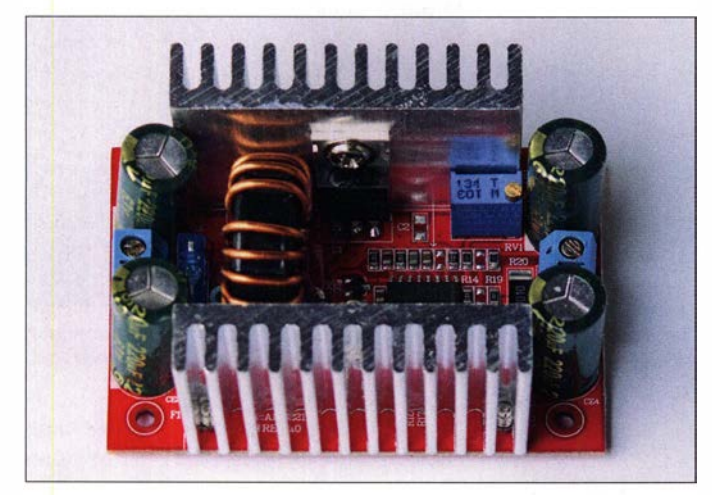

Bei Eigenbauprojekten steht man zunächst vor einem Problem: Nicht jeder möchte wegen des Schaltreglers eine Platine entwerfen oder sich auf SMD-Technik einlassen. Auch weist das Sortiment des inländischen Fachhandels diesbezüglich einige Lücken auf. Mit dem Direktimport von Schaltreglermodulen aus Fernost, etwas Glück und gesunder Skepsis kann man solche Herausforderungen jedoch sehr preiswert bewältigen.

## **• Das richtige Produkt finden**

Der direkte Weg geht über die Suchfunktionen von Ebay & Co. Dabei stellt man dann höchstwahrscheinlich fest, dass die Zahl der Anbieter riesig ist, die Produktauswahl aber wesentlich übersichtlicher. Offensichtlich gibt es eine Menge Garagenfirmen, die mit einem kleinen, oft reichlich wild gemischten Sortiment nach Kunden suchen. Da findet man schon mal "wunderschöne" Blumenvasen neben Baugruppen für den Gigahertz-Bereich.

Am Anfang wird man wahrscheinlich zunächst durch diesen Dschungel von Angeboten irren, beispielsweise um die richtiBild 1: Importmodul aus Fernost; unter bestimmten Bedingungen und für kurze Zeit liefert dieser Schaltregler tatsächlich die versprochenen 200 W Ausgangsleistung.

So etwas wie eine Dokumentation findet man online am Produkt höchst selten. Vor allem wird auch der Warensendung später nichts Schriftliches beigefügt sein. Nach der Bestellung sollte man also alles Wesentliche über das Produkt ausdrucken und aufheben. So irrte ich z.B. bei einem Bausatz für einen KW-tauglichen SDR-Stick ziem-

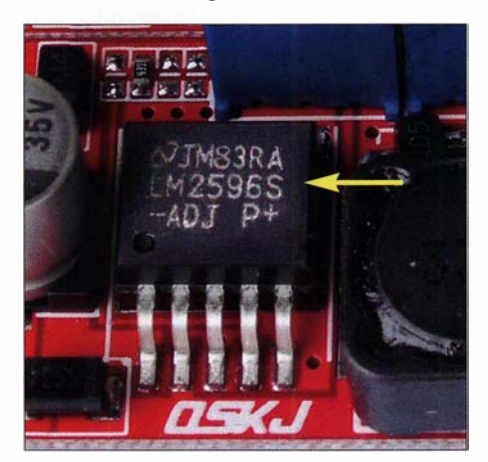

Bild 2: Es ist hilfreich, wenn auf den Produktabbildungen Bauteilbezeichnungen lesbar sind, so wie in diesem Beispiel.

lieh lange durchs Netz, bis ich eine Aufbauanleitung fand.

Wenn man Glück hat, ist auf einem Produktbild die Bezeichnung des Steuerbausteins zu erkennen (Bild 2). Damit kommt man dann auf der Website des Halbleiterherstellers zu einem Datenblatt und meist auch zu einem Schaltbild. Denn viel mehr als den Nachbau dieser Applikationsschaltung sollte man beim fernöstlichen Billigprodukt nicht erwarten.

Beharrliches Suchen kann z. B. auch einen Einschalter für den Regler offenbaren. Ein SMD-Bauteil mit dieser Funktion ist hier schon der Gipfel des Luxus. Selbst ein entdecktes Lötauge ist hilfreich. Im Datenblatt des Reglerschaltkreises fmdet man oft einen Ausschaltanschluss. Gewöhnlich braucht ein Unterspannungsschutz für den Akkumulator nicht mehr zu tun, als diesen Schaltungspunkt auf Massepotenzial zu ziehen. Anhand eines qualitativ guten Bilds im Shop des Modulanbieters lässt sich dann herausfinden, ob man an diesen Anschluss herankommt.

Es ist ratsam, die Strom- und Leistungsangaben sehr vorsichtig zu betrachten. Wenn dort z. B. etwas von 200 W steht, dann ist dies zumeist ein theoretischer Maximalwert. Rechnet man in diesem Fall nur mit realistischen 50 W, ist man in einem recht weiten Arbeitsbereich auf der sicheren Seite (Bild 1).

Die Bilder sollte man zur Fahndung nach mechanischen und elektrischen Eigenschaften nutzen, die das Leben später erleichtern können. Wenn z.B. die Platine genauso groß ist wie der aufgeschraubte Kühlkörper, gelangt man ohne vorgefertigte Montagelöcher beim Aufbau eines Geräts schnell an Grenzen.

## **E** Technik und Sicherheit

Auf elektrische Probleme stößt man zumeist dann, wenn der Schaltregler eine einstellbare Strombegrenzung hat. In fast allen einfachen Applikationsschaltungen wird der Ausgangsstrom in der Minusleitung gemessen, weil dies die simpelste und billigste Lösung ist. Man darf dann die Minusanschlüsse von Ein- und Ausgang des Reglers nicht miteinander verbinden, sonst ist die Strombegrenzung außer Betrieb. Dies kann beispielsweise beim Batteriebetrieb schnell passieren, wenn zwei Geräte unterschiedliche Betriebsspannungen brauchen und zueiner gemeinsamen Masse z. B. über Koaxialkabel gelangen.

Ein Bild von der Unterseite des Schaltreglers offenbart die Situation relativ schnell, da sich die Minusanschlüsse von Ein- und Ausgang leicht identifizieren lassen (Bild 4) . Nach Möglichkeit sollten diese direkt mit der Masseebene der Leiterplatte verbunden sein.

Ein ernstes Problem sind Sicherheitsabstände . Bei einigen recht häufig angebotenen Produkten liegt der Kupferlackdraht der Drossel direkt am oft scharfkantigen Kühlkörper bzw. dem Gehäuseblech an. Für kommerzielle Zwecke sind solche Produkte ungeeignet. Beim privaten Basteln behilft man sich mit etwas selbstklebendem Gewebeband (Bild 5). Dann bleibt aber immer noch das Problem, dass das Streufeld des Ringkerns Wirbelströme in Kühlkörper oder Blechgehäuse induziert, was den Wirkungsgrad der Baugruppe verringert.

Daher bin ich recht skeptisch, auf diesem Weg Netzteile einzukaufen. Hinzu kommt, dass dies häufig auch völlig überflüssig ist. Wer hat kein altes Notebook-Netzteil mit typischen 19 V oder sonstige Schaltnetzteile mit 5 V bis 12 V Ausgangsspannung herumzuliegen? Wenn Letztere nicht so recht passt, kann man sie sich ja leicht "zurechtbiegen".

Nicht zuletzt enthalten viele dieser Regler keine Sicherungselemente . Das Mindeste ist daher, dass man passende Sicherungen vorsieht, speziell dann, wenn mehrere Geräte an der Stromschiene hängen.

## **• Typische Einsatzfälle**

Heutzutage gibt es eine große Anzahl an Geräten, die mit 5 V Gleichspannung betrieben werden. Gewöhnlich haben diese eine USB-Buchse, auch wenn sie mit Datenverarbeitung nichts im Sinn haben. Eine Regler-, Briefmarke" für 1,50 € (Bild 3) passt oft hinein und so lässt sich beispielsweise eine LED-Lampe in einem weiten Betriebsspannungsbereich betreiben. In diesem Fall ist es hilfreich, wenn man auch den Ausgangsstrom des Reglers einstellen kann. Dann entfallen die Verluste des Vor-

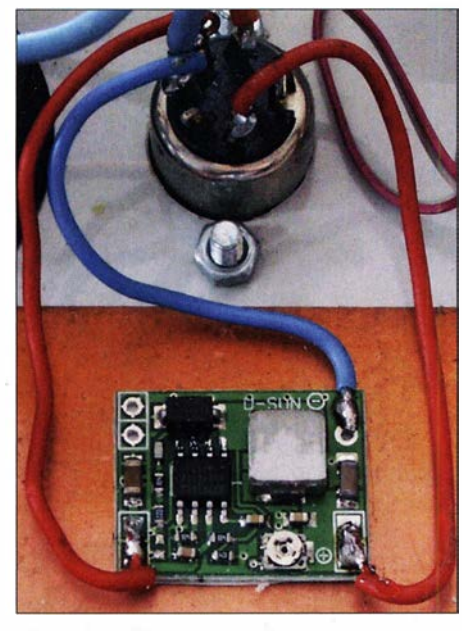

Bild 3: Der Minischaltregler versorgt ein.angeschlossenes Handfunkgerät mit der passenden Betriebsspannung.

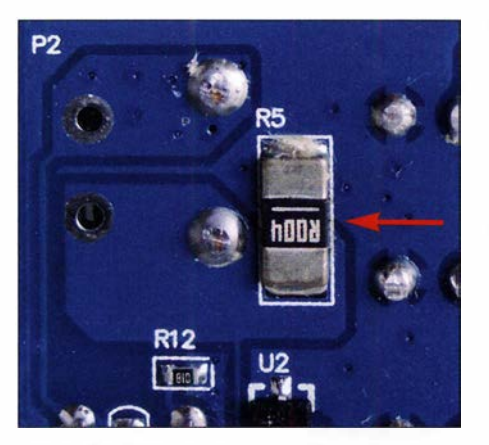

Bild 4: RS dient als Shunt zur Strommessung und liegt in der Minusleitung. Ein- und Ausgang dürfen deshalb nicht auf dem gleichen Potenzial liegen, damit RS nicht versehentlich kurzgeschlossen wird.

widerstands, der in solche Lampen oft eingebaut ist.

#### Abwärtsschaltregler

Handfunkgeräte können zwar oft direkt an 12 V betrieben werden, enthalten aber zumeist einen Akkumulator, der aus zwei Lithium-Ionen-Zellen besteht. Mit typischen 7 ,4 V aus einem Schaltreglerbaustein kann man sie mit weniger Verlustleistung nutzen, siehe [1]. Am Ausgang enthält ein Mini-Reglermodul oft nur einen Keramikkondensator. Hier sollte man noch einen Elektrolytkondensator ergänzen, 100  $\mu$ F dürften genügen.

Die "Briefmarke" für 1,50 € (Bild 3) wird beim Senden mit voller Leistung allerdings schnell überfordert sein. Ich reduziere stattdessen die Sendeleistung und schalte eine externe Endstufe nach, die über einen Schalter direkt an der Batterieschiene hängt und ohnehin mehr Leistung als das Handfunkgerät liefert.

### Aufwärtsschaltregler

Umgekehrt gibt es Geräte , die eine höhere Spannung benötigen als ein 12-V-Akkumulator liefern kann, z. B. manche WLAN-Accesspoints für den Außenbereich mit "passiver" Speisung über das NetzwerkkabeL Hier hilft meist ein kleines Aufwärtsreglermodul. Dies gilt beispielsweise für den im Freifunk recht beliebten CPE210 von TP-Link. Mein Mikrotik Bullet fürs HAMNET ist da weniger kritisch.

Mein Notebook betreibe ich über einen sehr preisgünstigen Schaltregler an der 1 2- V-Notstromversorgung. Ob dieser dauerhaft 60 W liefern kann, ist unwichtig. So viel braucht das Notebook höchstens kurzfristig, wenn ich es mit leerem Akkumulator anschließe. Einer der weiter hinten erwähnten Aufwärts-/ Abwärtsregler mit zwei Drosseln wird dann ziemlich warm. Ein fast identisch aussehender Aufwärtsregler bleibt in diesem Fall deutlich kühler.

## Stromversorgungstechnik

Es gibt Powerbank-Ausführungen für etwa 100 €, die neben 5 V auch höhere Spannungen liefern können, typische Werte sind 12 V, 15 V und 19 V. Die 12-V-Stellung wäre theoretisch gut für den Portabelbetrieb geeignet. Nur liefert sie oft gerade bei dieser Spannung zu wenig Leistung. Mit einem Abwärtsschaltregler kommt man von 19 V nach 13 ,8 V oder 7 ,4 V und erhält auch genug Strom. Dies mutet zwar umständlich an, ist aber wohl die einfachste und billigste Lösung ohne Bleigel-Akkumulator - spätestens dann, wenn man das Ladegerät für einen Modellbau-Akkumulator einkalkuliert.

### 12-V-Stromversorgung

Ein mit 12 V beschrifteter Anschluss bedeutet nicht überall dasselbe. Viele Akkumulatoren haben je nach Ladezustand eine relativ stark abweichende Klemmenspannung, die sowohl ober- als auch unterhalb der Nennspannung liegen kann. Dieser Fall stellt besondere Anforderungen, denn man braucht dann einen Zweiquadrantenregler, um konstante 12 V zu erhalten. Manche für Netzteilbetrieb ausgelegte Geräte, erwarten  $12 V \pm 5 \%$ , also  $11.4 V$  bis 12,6 V. Im einheimischen Handel gibt es zwar sol-

che Zweiquadrantenregler für viel Geld zu kaufen, diese arbeiten aber zumeist mit einer Brückenschaltung aus vier Transistoren und einer Drossel dazwischen. Erfahrungsgemäß haben diese Schaltregler große Regelprobleme, wenn sich Ein- und Ausgangsspannung nur geringfügig unterscheiden, aber die Stromaufnahme stark schwankt. Deshalb benutze ich im Auto zum Laden der Funkbatterie schon seit längerer Zeit einen Regler mit galvanischer Trennung zwischen Ein- und Ausgang. Solche Module sind fast nur bei großen Distributoren erhältlich und die Preise entsprechend hoch.

Aus Fernost gibt es Schaltregler mit einer trickreichen Schaltung: Zwei Spulen bzw. Drosseln sind am heißen Ende über einen Kondensator verbunden. Die Primärspule liegt zwischen Pluspol und Schalttransistor gegen Masse . Die Sekundärspule ist zwischen Masse und Kondensator eingebaut. Am letztgenannten Punkt ist auch die Ausgangsdiode angeschlossen. Es gibt nur eine Betriebsart, der Umschaltpunkt der Brückenschaltung entfällt.

Der Nachteil ist die höhere Verlustleistung, vor allem in den Spulen. Ausführungen bis zu 5 A Ausgangsstrom gibt es auch hier für etwa  $4.50 \text{ } \in$  (Bild 5).

Manche Funkamateure möchten ihren Geräten unbedingt hochstabile 13 ,6 V anbieten. Längst nicht jeder Transceiver ist dabei so gutmütig wie z. B. ein Yaesu FT-857 . Die wohl sinnvollste Lösung für ein solches Vorhaben ist ein Abwärtsregler von 24 V

nach 13,6 V. Eine passende 25-A-Ausführung kostet keine 20 €. Die 12-V- nach 12- V-Lösung, wie zuvor genannt, ist wegen der hohen Verluste weniger günstig.

Für eine 24-V-Batterie gibt es genug Infrastruktur wie Ladegeräte oder Solarregler zu kaufen. Man spart auch eine Menge Kupfer. Schon bei 5 m Leitung zwischen Akkumulator und Funkgerät ist diese Schaltreglerlösung billiger und technisch besser als ein reines 12-V-System. Synchrone Regler, die gesteuerte FETs statt Gleichrichterdioden nutzen, erreichen beim Wirkungsgrad Werte über 90 % (Bild 6).

sich die Solarmodule aufheizen und deshalb ihre Spannung deutlich unter die im Datenblatt genannten 18 V absinkt. Dann bleiben zwischen der optimalen Spannung des Solarmoduls und der Ladeschlussspannung des Akkumulators oft weniger als 2 V für Laderegler und Spannungsabfall über den Kabeln.

Für Versuche auf dem Fieldday kann man sich deshalb in Fernost einen unechten MPPT-Regler ohne Gehäuse für rund 10 € bestellen. Diese Sorte Schaltregler stabilisiert primär die Eingangs- und sekundär die Ausgangsspannung auf einstellbare

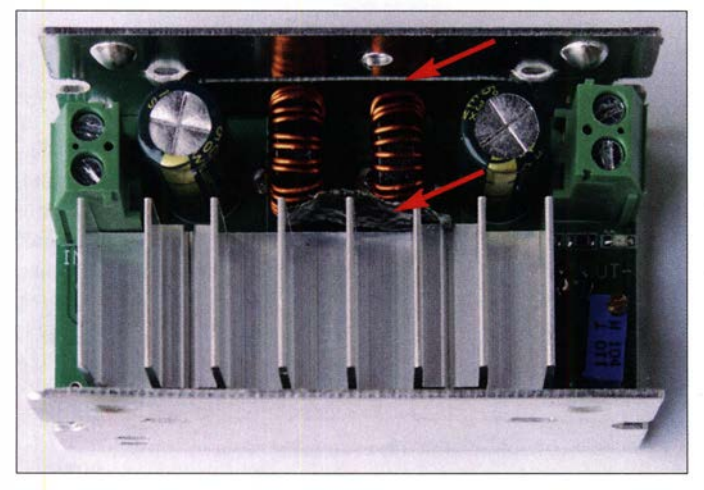

Bild 5: Diese Ausführung eines Zweiquadrantenreglers hat bei gleicher Eingangs- und Ausgangsspannung keine Regelprobleme. Der Kupferlackdraht der Drosseln berührte jedoch Kühlkörper und Gehäuse. Nun sorgt jeweils ein Stück Gewebeband für Abstand.

Fotos: DL4NO

Manchmal möchte man ein Gerät abgesetzt betreiben. Beispielsweise musste die Zentrale meiner Hausautomatisierung, ein Raspberry Pi mit 868-MHz-Funkmodul, unbedingt auf einen bestimmen Schrank. Nur von dort aus waren alle Gerätschaften erreichbar.

Das Problem hatte ich mehrfach, z.B. auch mit einem WLAN-Accesspoint. Dafür nutze ich Power over Ethernet (PoE) nach IE-EE 802.3af. Hier speist der Switch 48 V in die Netzwerkkabel ein. Entweder der Verbraucher enthält selbst einen Spannungswandler oder man schleift ein entsprechendes Kästchen ins Netzwerkkabel ein, das dann z. B. 5 V liefert.

## **Solarstromversorgung**

Aus einem Aufwärtsschaltregler kann man den PoE-Switch aus einem 12-V-Akkumulator mit 48 V versorgen. Diese Möglichkeit nutze ich, wenn ich nicht mehr weiß, wohin mit meiner Solarenergie für die Notstromversorgung. Der PoE-Switch hat sein eigenes 48-V-Netzteil. Wenn der Akkumulator voll ist, speise ich den Solarstrom mit etwas höherer Spannung ein.

Solarregler sind entweder PWM-gesteuert und dann oft wenig effizient oder als MPPT-Ausführung recht teuer.

Sehr hilfreich ist bei der letztgenannten Technik die Entkopplung der Spannung der 36-V-Solarmodule von der Batteriespannung. Dies gilt besonders im Sommer, wenn

Werte. Die Praxis zeigt, dass die optimale Betriebsspannung der Solarmodule gar nicht so kritisch ist. Für den Dauerbetrieb wünscht man sich von der Elektronik vor allem eine bessere Pflege des Akkumulators, die aber sicher eine Prozessorsteuerung erfordern würde .

## ■ Was ist mit Funkstörungen?

Manchen Lesern werden ob der vielen Schaltregler in diesem Artikel die Haare zu Berge stehen: Das kriegt man doch nie "sauber"! Bislang hatte ich in dieser Hinsicht aber keine schwerwiegenden Probleme. Wer einen Schaltregler "mitten in die Empfangsantenne" hinein baut, braucht sich über Störungen nicht zu wundem. Anders

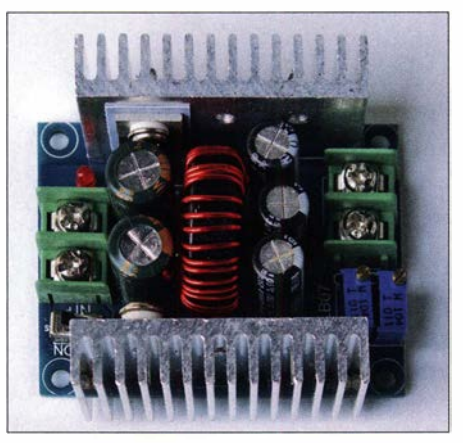

Bild 6: Preisgünstiger synchroner Abwärtsschaltregler für Ausgangsströme bis 20 A

## Tipps und Erfahrungen zum Kauf von Elektronik aus Fernost

Auf Internet-Handelsplattformen wie z. B. Ebay, Amazon oder AliExpress findet man ein<br>kaum überschaubares Angebot von Anbietern aus Fernost. Die meisten bestehen auf ern aus Fernost. Die meisten bestehen auf er Zahlungsabwicklung über Paypal, was aber auch ohne eigenes Paypal-Konto recht aut funktioniert. Ich benutze stattdessen eine VISA-Karte, die nur mit sehr geringen Auslandsgebühren belastet wird.<br>Wenn der Rechnungsbetrag samt Versand-

enn der Rechnungsbetrag samt versandosten unter  $zz \in$  bielbt, fallen weder zollgebühren noch Einführumsatzsteuer an. Dann<br>findet man nach einer gewissen Zeit ohne weitere Formalitäten einen gefütterten Briefumschlag im Briefkasten. Meiner Erfahrung nach liegen die Lieferzeiten zwischen zehn<br>Tagen und zwei Monaten.

Tagen und zwei Monaten.<br>Für Postsendungen gilt China immer noch als Entwicklungsland, das den internationalen Postverkehr zu Sonderkonditionen nutzen darf. Deshalb verschicken die meisten Anbieter nach Möglichkeit Briefe und verlangen keine oder sehr geringe Versandkosten.

Wichtig ist, nichts zu bestellen, das ein CE-Zeichen tragen muss. Dies betrifft beispielsweise auch Elektronikbaugruppen, die nach fertigem Gerät aussehen. Dann kann es passieren, dass der Zoll vom Empfänger verlangt, die Sendung kostenlos vernichten zu lassen oder das Zurückschicken zu bezahlen.

Problemlos bekommt man zumeist Bausätze oder nicht selbständig nutzbare Baugruppen durch den Zoll. Im Zweifelsfall muss man mit dem Versender vereinbaren, dass er das Produkt in mehreren Teilen liefert und als Bausatz deklariert. Baugruppen wie Schaltregler sind nicht selbstständig einsetzbar. Sie müssen deshalb kein CE-Zeichen samt Selbsterklärung eines in der EU ansässigen (Pseudo-) Herstellers mitbringen. Dies kann z. B. ein Händler sein, der das Produkt im eigenen Namen in der EU in Verkehr bringt. Anmerkung: ln aller Regel funktioniert der

hier beschriebene Handel weitgehend problemlos. Einmal bekam ich allerdings für 19 € zwei Baugruppen, die nur teilweise bestückt und somit nicht zu gebrauchen waren. Der Händler speiste mich mit 3 € Rückerstattung ab. Dies war zwar ärgerlich, jedoch hielt sich der Verlust angesichts der genannten Beträge in erträglichen Grenzen.

ausgedrückt: Unsymmetrische Hochfrequenzströme haben in der Station nichts verloren. Einige Mantelwellendrosseln, an der richtigen Stelle platziert, wirken häufig Wunder, siehe [2] .

Die Schaltreglermodule sind sehr klein und in sich abgeschlossen. Daher ist dort zumeist kein Platz für eine effiziente Antennenstruktur. Alles was nach draußen geht, kann man problemlos verdrosseln und abblocken. Bei einem Schaltregler auf der Geräteplatine ist das längst nicht mehr so einfach. Ein Eigenbau auf einer Lochrasterplatine kann da auch nicht mithalten, weil seine internen Verbindungen ein Vielfaches an Länge aufweisen.

Nur wer im LW- oder MW-Bereich arbeiten möchte, muss mit Schaltreglern wirklich aufpassen. Regler der 100-W-Klasse

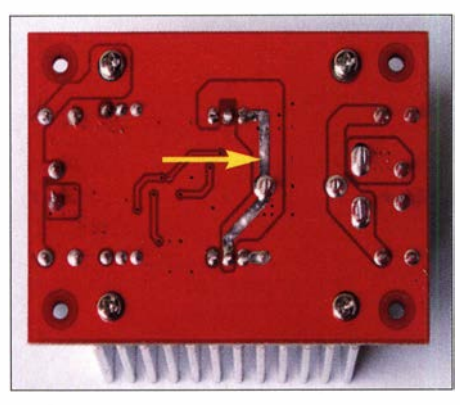

Bild 7: Platinenunterseite des Aufwärtsschaltreglers aus Bild 1; die verzinnte Leiterbahn verbindet Drossel, Schalttransistor und Gleichrichter.

arbeiten zwischen etwa 140 kHz und 500 kHz . Deren Grundwellen kann man nicht so leicht vom Empfänger fernhalten.

## $\blacksquare$  Es gibt nichts umsonst

Fernöstliche Lieferanten sind dafür bekannt, dass sie alles noch etwas billiger herstellen können. Jeder potenzielle Käufer muss daher für sich entscheiden, wie weit er dort mitgehen will oder kann.

Bleiben wir beim Beispiel des Aufwärtsschaltreglers in Bild 1. Dieses Modul wird von vielen Händlern als 400-W-Ausführung angeboten. Bild 7 vermittelt einen Eindruck von der Unterseite der Platine. Der maximale Eingangsstrom ist mit 15 A angegeben, die Eingangsspannung darf zwischen 8 ,5 V und 50 V betragen. Die 400 W gelten also bestenfalls ab einer Eingangsspannung von etwa 27 V.

Die Ausgangsspannung ist zwischen 10 V und 60 V einstellbar. Der Strom lässt sich auf 0 ,2 A bis 12 A begrenzen. Zum Einstellen dienen Spindelpotenziometer. Als PoE-Regler, der aus 12-V-Eingangsspannung 48 V gewinnt, ist das Modul gut zu gebrauchen. Mit 1 A bei 48 V, also 48 W, komme ich gut aus.

Es gibt zwar keinerlei Herstellerbezeichnung, aber der erste Eindruck ist nicht schlecht: Die Drosselspule steht leidlich frei. Die Bezeichnungen der wesentlichen Bauteile sind lesbar, das Datenblatt des Steuerbausteins TL494 [3] stammt von 1 983 . Immerhin ist der Schalttransistor NCE8580 [4] ein aktueller FET mit 7 m $\Omega$ Drain-Source-Widerstand und reichlich Strombelastbarkeit. Der Schottky-Gleichrichter MBR20100 [5] ist mit  $2 \times 10$  A recht knapp dimensioniert, schließlich muss er stoßweise den gesamten Eingangsstrom aushalten.

Der zweite Blick offenbart dann schon einige kritische Dinge: Nur der Schalttransistor ist vom Kühlkörper isoliert, nicht aber die Schottky-Diode. Dadurch liegt die Ausgangsspannung von bis zu 60 V am hinteren Kühlkörper, Isoliermaterial fehlt. Die Grundidee hat eigentlich etwas für sich: Der Strom wird über die Basisplatte des Gleichrichters geleitet, nicht über das dünne Anschlussbein am T0220-Gehäuse. Dies hat aber zwei Nachteile: Beim Experimentieren schließt man die Ausgangsspannung sehr leicht versehentlich kurz und die Schaltspitzen des Gleichrichters werden ungewollt optimal über die Kapazitätswirkung des Kühlkörpers abgestrahlt.

Zudem verließen sich die Entwickler offenbar vollständig auf die HF-Eigenschaften der Elektrolytkondensatoren. Nirgendwo ist die Ausgangsspannung mit einem Kerarnikkondensator abgeblockt und die Ausgangs-Elektrolytkondensatoren sind weit vom Gleichrichter entfernt. Auf der Eingangsseite gibt es zwar auch keinen Keramikkondensator, aber dort ist er bei einem

Aufwärtsregler auch weniger wichtig. Dass die 15-A-Sicherung schwer zugänglich hinter den Eingangsklemmen eingelötet ist, fallt da schon fast nicht mehr ins Gewicht. Immerhin handelt es sich um eine handelsübliche Kfz-Sicherung .

Das Mindeste wird sein, dass ich den Ausgangsanschluss des Gleichrichters auf der Unterseite der Platine gegen Masse abblocke und ein Gehäuse über den Regler stülpe . Dann wird sich zeigen, was an Entstörmaßnahmen noch nötig ist. Bislang laufen die Hochfrequenzströme des Sekundärkreises rund um die halbe Leiterplatte.

## **•** Fazit

Elektronikprodukte für den Basteibereich aus Fernost sollte man nicht nur nach ihrem Preis beurteilen. Für Auswahl und Einsatz braucht man technisches Verständnis, um das Risiko , Elektronikschrott zu kaufen, zu reduzieren. Dann sind preisgünstige Lösungen möglich, die auch kritischen Betrachtungen standhalten.

Nicht zuletzt muss man aber auch Zeit haben und Geduld aufbringen, denn der Postweg aus dem fernen Asien nach Europa ist lang. dl4no@dl4no.de

#### Literatur

- [1] von Obert, A., DlANO: Allzeit bereit? Gedanken zur Notstromversorgung im Shack. FUNKAMA-TEUR 68 (2019) H. 2, S. 130-132; H. 3, S. 240-243
- [2] von Obert, A., DlANO: Effektive FunkentstörrnaBnahmen - nicht nur für den Mobilbetrieb. FUNKAMATEUR 62 (2013) H. 8, S. 869-87 1; www.d/4no.de/thema/funkentstoerung.htm
- [3] Datenblatt TL494: www.ti.com/lit/ds/symlink/tl494. pdf
- [4] Datenblatt NCE8580: www.ncepower.com/Upload/ MOSFET!NCE8580datasheet- 14131128596.pdf
- [5] Datenblatt MBR20100: www.onsemi.cn/pub/Colla terai/MBR20100CT-D.PDF

**BATRONIX** 

## MESSTECHNIK · LÖTTECHNIK · PROGRAMMIERTECHNIK

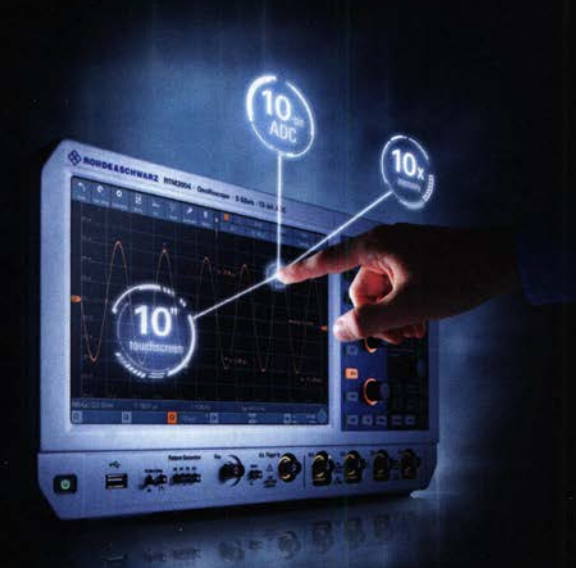

## **R&S FULL PACKAGES**

Voll bestückte Oszilloskope, Spektrumanalysatoren, Netzteile & Leistungsanalysatoren ab sofort zu attraktiven Preisen.

42% Rabatt auf unser R&S Bestseller-Oszilloskope RTB2004 samt Vollausstattung (RTB2K-COM4).

48% Rabatt auf unser R&S RTM Oszilloskop samt Vollausstattung (RTM3K-COM4).

36% Rabatt auf unser R&S Bestseller-Spektrum-Analyser FPC1500 samt Vollausstattung (FPC-COM2).

service@batronix.com +49 (0)4342 90786-0

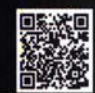

## Sende-Empfangs-Synchronisierung per Software beim Q0-100-Betrieb

## JENS ROSEBROCK - DG7BBP

Im Satellitenfunkbetrieb über Q0- 100 ist es beim Frequenzwechsel wünschenswert, Sende- und Empfangsfrequenz synchron ändern zu können. Das nachstehend beschriebene Linux-Programm realisiert dies mittels Kopplung von softwaredefiniertem Empfänger und angeschlossenem Transceiver über dessen CAT-Schnittstelle. Weitere Anwendungsmöglichkeiten ergeben sich z. 8. im VHFIUHF-Contestbetrieb, wenn man einen DVB-T-Stick als preisgünstige Spektrumanzeige im Zusammenspiel mit einem analogen Transceiver nutzen möchte.

Beim Funkbetrieb über den Amateurfunk- $\blacksquare$  Konzept transponder QO-100 werden die betreffen- $\spadesuit$  Das Python-S

transponder QO-100 werden die betreffen-<br>den Sende- und Empfangsfrequenzen im Aufgabe, indem es die Empfangsfrequenz den Sende- und Empfangsfrequenzen im Aufgabe, indem es die Empfangsfrequenz einfachsten Fall einzeln manuell einge- abfragt und mit dem Ergebnis die Sendefreeinfachsten Fall einzeln manuell einge- abfragt und mit dem Ergebnis die Sendefre-<br>stellt. Wesentlich komfortabler ist es jedoch, quenz synchronisiert. Als Empfänger dient stellt. Wesentlich komfortabler ist es jedoch, quenz synchronisiert. Als Empfänger dient wenn beim Frequenzwechsel nur der Emp- ein RTL-SDR-Stick für DVB-T, der mithil-<br>fänger abzustimmen ist und die Sendefre- fe der Software *earx* [1] gesteuert wird. Bei fe der Software gqrx [1] gesteuert wird. Bei quenz automatisch folgt. Dies war das Ent- Transceivern, die einen Satellitenbetriebswicklungsziel der hier beschriebenen Soft- modus besitzen, wie dem IC-910H, ermögware. licht garx\_settrx im Split-Modus, die je-

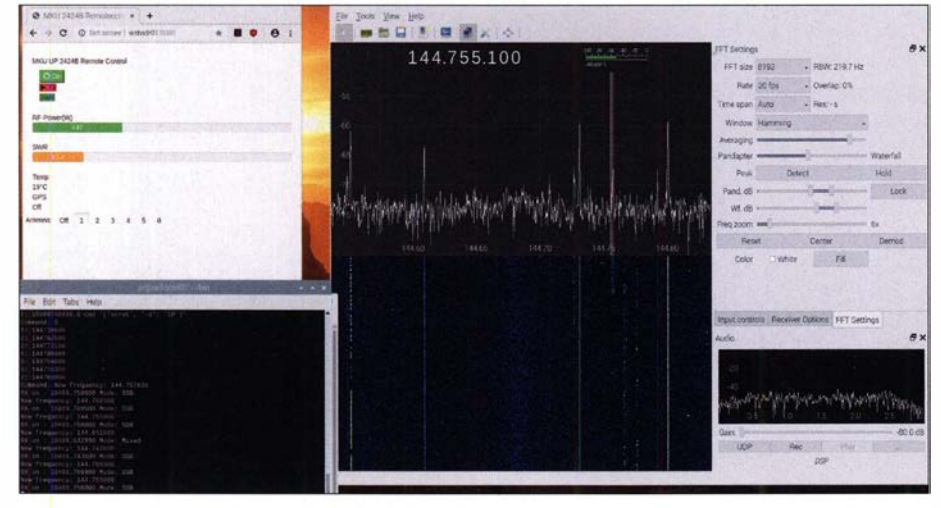

Bild 1: Benutzeroberflächen der verwendeten SDR- und Steuersoftware während des Betriebs

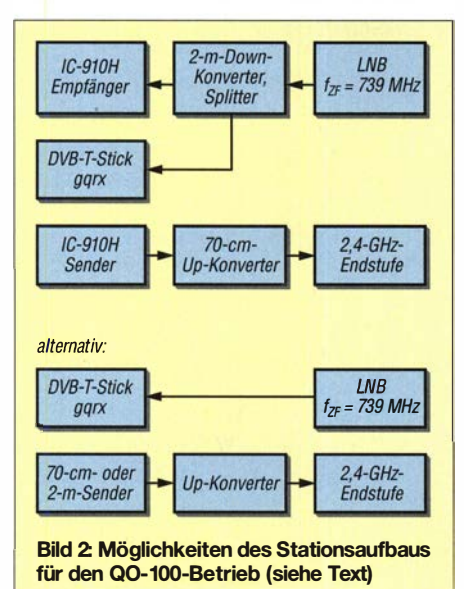

weils unterschiedliche Sende- und Empfangsfrequenz in Abhängigkeit von der in gqrx eingestellten Frequenz nachzuführen. Eine weitere Einsatzmöglichkeit von gqrx \_settrx besteht darin, einen Transceiver mit analoger Signalaufbereitung mit einer einfachen kostengünstigen Spektrumanzeige nachzurüsten, indem man ihn mit einem SDR koppelt.

## **B** Stationsaufbau für QO-100

In Bild 2 sind Beispiele für einen Stationsaufbau zu sehen. Oben ist die Kombination aus IC-9 10H, DVB-T-Stick und entsprechenden Sende- und Empfangskonvertern dargestellt, unten eine alternative Variante, bei der mit dem DVB-T-Stick empfangen und dem Transceiver nur gesendet wird. Anstelle der Kombination aus gqrx und DVB-T-Stick kann auch ein anderer Empfänger verwendet werden, sofern er von Hamlib [2] unterstützt wird. Bei Hamlib handelt es sich um ein Projekt frei verfügbarer Softwarebibliotheken zur Steuerung von Amateurfunktechnik. Damit lassen sich für den Satellitenbetrieb über QO-100 auch zwei eventuell vorhandene, nicht vollduplexfähige Transceiver nutzen, die dann z. B. ein Raspberry Pi steuert und synchronisiert. Voraussetzung für die Funktion der Software ist wiederum, dass sich die Transceiver per rigctld aus Hamlib steuern lassen.

Die Software gqrx\_settrx unterstützt eine interaktive Kalibrierung der Offsetfrequenzen zwischen gqrx und Empfänger, sowie des Offsets zwischen Sende-und Empfangsfrequenz. Dies ist notwendig, da die Frequenzstabilität der Oszillatoren in den verwendeten Konvertern zumeist nicht sehr gut ist, solange sie nicht von einem hochstabilen Referenzsignal versorgt werden. AufTastendruck übernimmt gqrx auch die

Frequenz des Transceivers, in meinem Fall des IC-9 10H, sodass die Abstimmung dort erfolgen kann.

## $\blacksquare$  Installation und Konfiguration

Die Voraussetzungen für die Installation der Software entsprechen denen, die ich bereits in [3] beschrieben hatte.

Das vorliegende Skript ist ohne Anpassungen zunächst nur für den Einsatz unter Linux vorgesehen. Voraussetzung ist, dass Python 2.7 [4], Pyserial [5] und Hamlib installiert sind. Python ist zumeist von Haus aus auf den Linux-Systemen vorhanden. Die Beispiele beziehen sich auf Ubuntuoder Debian-Systeme .

Installation von Pyserial:

sudo apt-get update sudo apt-get install python-serial

Installation der Hamlib:

sudo apt-get install libhamlib-utils libhamlib-doc

Installation von gqrx:

sudo apt-get install gqrx-sdr

Anschließend sind *garx* settrx.py in ein Verzeichnis der Wahl zu kopieren und danach die Ausführungsrechte mit

## chmod 755 gqrx\_settrx.py

## zu setzen.

Damit sich *gqrx\_settrx* mit *gqrx* verbindet, muss in gqrx die Option remotecontrol via tcp aktiviert sein. Soll der Zugriff von einem anderen Rechner als Localhost erfolgen, ist der verwendete Client-Rechner in den Einstellungen Remote Control Settings hinzuzufügen. Dabei ist zu beachten, dass die IPv4-Adressen in folgendem Format eingegeben werden müssen (Bild 3):

::ffff:<ip v4 Adresse> .

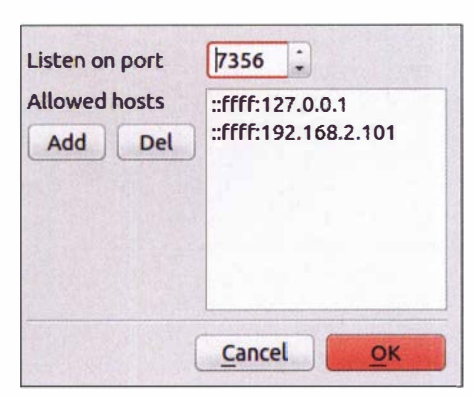

Bild 3: Beispiel für die Eingabe der IP-Adressen<br>Screenshots: DG7BBP Screenshots: DG7BBP

Ist remotecontrol nicht aktiviert, meldet garx settrx einen Verbindungsfehler.

## Starten von rigctld

Für die Verbindung zum Transceiver dient das in Hamlib enthaltene Programm rigctld. Zunächst muss der Transceiver in der Liste der unterstützten Geräte gesucht werden. Die Eingabe von rigctld -l führt zur Ausgabe auf dem Terminal. Diese ergibt dann z. B. die Nummer 344 für den von mir verwendeten IC-9 10H.

Der Start erfolgt mit der Angabe des Geräts sowie den Parametern für die serielle Schnittstelle. Das abschließende &-Zeichen gibt an, dass der Prozess im Hintergrund gestartet wird.

rigctld -m 344 -r /dev/ttyUSBO -s 9600 &

Anschließend ist gqrx\_settrx zu starten.

## Parameter für gqrx\_settrx

Sollten rigctld und gqrx nicht auf dem lokalen Rechner mit den Standard-Ports laufen, dann müssen die Parameter

--qgrx <hostname>:<port>

und

### --trx <hostname>:<port>

angegeben werden.

Das Programm ermöglicht es, mehrere Konfigurationen zu speichern, z. B. für die Verwendung mit unterschiedlichen Transvertern. Sie können mit jeweils abweichenden, gültigen Dateinamen abgelegt werden. Je nach Betriebsmodus sind die Parameter min, max, mintx, maxtx, mainoffset, txoffset, splitmode und targetbeacon anzugeben.

## **• Beispielkonfigurationen**

Die zwei folgenden Beispiele veranschaulichen die Vorgehensweise .

## Konfiguration 1

- Empfang mittels LNB und Down-Konverter auf 144 MHz.
- Senden auf 432 MHz Umsetzung über Konverter  $(f_{LO} = 1968 \text{ MHz})$  auf 2,4 GHz,
- Verwendung eines IC-910 H.

Dann sind für den Split-Modus folgende Einstellungen vorzunehmen:

qqrx\_settry --splitmode --min 144000000 --max 146000000 --mintx 432000000 --maxtx 434000000 --txoffset 287500000 --targetbeacon 144799000

--txoffset ist der Initial wert. Dieser lässt sich ebenso wie der Mainoffset später interaktiv im Programm ändern. Ihr Inhalt wird in der Konfigurationsdatei gespeichert, damit sie bei einem erneuten Aufruf nicht wieder angegeben werden müssen - es sei denn, man möchte die Werte wieder überschreiben.

## Konfiguration 2

- Empfang mittels LNB und RTL-SDR-Stick auf 739 MHz,

- Senden auf 144 MHz mittels 2-m-Transceiver und Umsetzung über Up-Konver-

ter ( $f_{LO}$  = 2256 MHz) auf 2,4 GHz. In diesem Fall wird das Programm nicht im Split-Modus betrieben. Die Angaben von mintx und maxtx sowie txoffset können daher entfallen:

qqrx\_settry --min 144000000 --max 146000000 --targetbeacon 739799000 --mainoffset -595500000

## **• Offsetfrequenzen**

Die Berechnung des Offset-Betrags erfolgt am einfachsten anband der höchsten Frequenz des Transponders. Diese beträgt im Downlink des Schmalbandbereichs  $f_{DL} =$ 10 489 ,8 MHz.

Die dazugehörige LO-Frequenz des LNB hat den Wert  $f_{\text{LO/DL}} = 9750,0 \text{ MHz}$ . Beim Uplink betragen die entsprechenden Daten  $f_{\text{UL}} = 2400,3 \text{ MHz}$  und  $f_{\text{LO/UL}} = 2256,0 \text{ MHz}$ sowie die Sendefrequenz des Transceivers demnach  $f_{\text{S/TRX}} = 144,3 \text{ MHz}$ .

Der vorzeichenbehaftete Offsetwert berechnet sich nach der Gleichung:

 $f_{\text{Offset}} = (f_{\text{UL}}-f_{\text{LO/UL}}) - (f_{\text{DL}}-f_{\text{LO/DL}})$  $=(2400,3 \text{ MHz} - 2256,0 \text{ MHz})$  $- (10489, 8 MHz - 9750, 0 MHz)$  $=-595,5 \text{ MHz} = -595,500,000 \text{ Hz}$ 

## **• Programmbedienung**

Das Programm bietet im interaktiven Modus folgende Funktionen:

- Synchronisierung des Hauptempfängers unter gqrx mit der am Transceiver eingestellten Frequenz ,
- Anhalten und Fortsetzen des Synchronisierens des Transceivers bei Frequenzänderung in gqrx,
- Anpassung der Offsetfrequenzen, die sich durch eine Oszillatordrift der beteiligten Komponenten ergeben.

## Einrichtung des Frequenzoffsets

Die nachstehenden Funktionen stehen im Split-Betrieb in Form interaktiver Kommandos zur Verfügung. Die entsprechenden Buchstaben haben folgende Bedeutung:

- $-a, s, d, f, g, h, j, k$ : Feineinstellung des Offsets zwischen der gqrx-Frequenz und der Empfängerfrequenz,
- $-A$ , S, D, F, G, H, J, K: Feineinstellung der Offsetfrequenz zwischen Sender und Empfänger,
- $b$ : manuelle Eingabe der empfangenen Bakenfrequenz, um den Sender-Offset zu setzen,
- $-B$ : Übernahme der aktuellen *garx*-Frequenz zum Setzen der Sender-Offsetfrequenz .
- R: Split-Frequenz wieder auf die initiale Split-Frequenz zurücksetzen.

Ohne Split-Modus entfallen die Funktionen zum Setzen der Sender-Offsetfrequenz A, S, D, F, G, H, J, K, die Funktion B zum Setzen der Split-Frequenz aus der gqrx-Bakenfrequenz und die Funktion R um den Sender-Offset wieder auf den ursprünglichen Wert zu setzen.

Beim Q0-100-Betrieb besteht die Möglichkeit, die absolute Empfangsfrequenz zusammen mit der Sendeart laut Bandplan

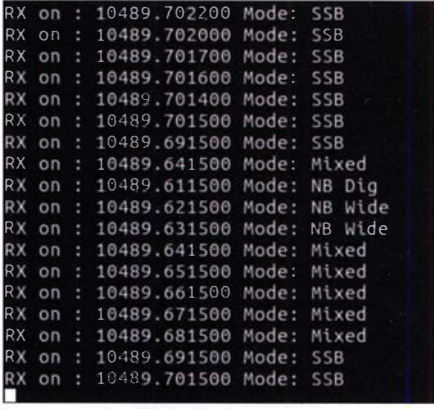

Bild 4: Ausgabe von Frequenz und Betriebsmodus nach Bandplan

auf der Konsole auszugeben. Dies lässt sich im Splitbetrieb mit dem Parameter --qo100 aktivieren (Bild 4).

## Betriebsfunktionen

Während des Betriebs bietet das Programm folgende Funktionen :

- $-t$ : Übernahme der Empfangsfrequenz des Transceivers nach gqrx,
- p: Anhalten der Synchronisierung zwischen gqrx und dem Transceiver; mit c kann die Synchronisierung wieder aufgenommen werden,
- $-$  0: Anzeige der letzten neun verwendeten Frequenzen,
- 1 ... 9: Setzen der Frequenz aus der Liste der zuletzt verwendeten Frequenzen,
- $+$  < Frequenz in Kilohertz>: schneller Frequenzwechsel; durch die Eingabe von +5 kann die Frequenz um 5 kHz erhöht werden. Dies eignet sich gut dazu, eine Station auf eine freie Frequenz zu lotsen.

len Offsetfrequenzen werden gespeichert und stehen beim nächsten Start wieder zur Verfügung.

## **Empfangssignalweg**

Um das Empfangssignal auf Transceiver und DVB-T-Stick aufzuteilen, verwende ich einen passiven Splitter (Bild 5). Antiparallel geschaltete Dioden schützen Konverter und SDR-Stick vor Schäden infolge versehentlichen Sendens. Ich habe 1N4 148 verwendet, da sie gerade zur Hand waren. Diese Maßnahme ist bei Verwendung des IC-910H auf jeden Fall zu empfehlen, da Hamlib beim Setzen der Sendefrequenz manchmal das Main- und Subband nicht wieder korrekt zurückschaltet.

## **• Praktischer Betrieb**

Meine Station verwendet Up/Down-Konverter, die beide im Keller stehen. Der Parabolspiegel mit dem LNB und einer kleinen Helix-Antenne steht im Vorgarten am Kellerfenster, sodass die Kabellänge insbesondere auf der Uplink-Seite nur 2,5 m beträgt. Der Transceiver steht im Shack in der ersten Etage .

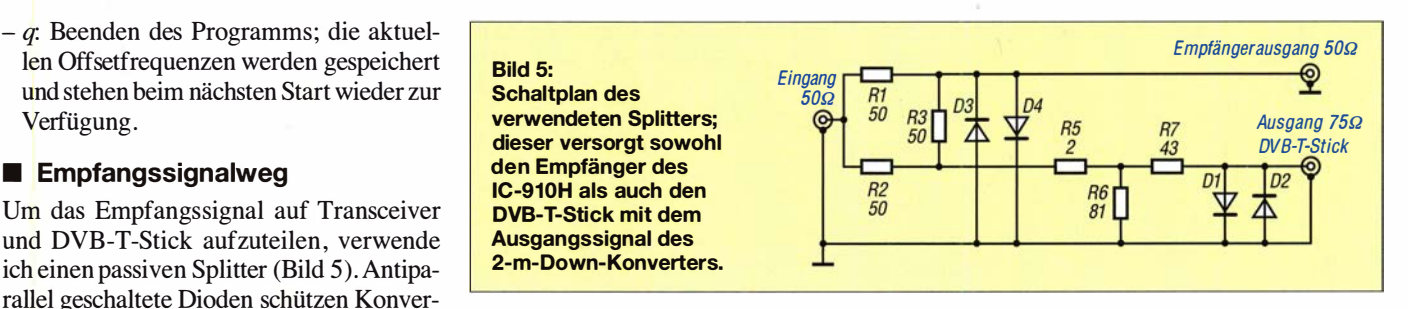

Die Transvertee sind mit einem 2-m-/70-cm-Diplexer zusammengeschaltet. Am Transceiver befindet sich ein weiterer Diplexer, der die Signale wieder trennt, sowie für den Uplink eine Gleichstromweiche, die beim Senden 12 V auf das Koaxialkabel schaltet, um damit den 13-cm-Konverter in den Sendemodu� zu versetzen. Das getrennte 2-m-Signal gelangt dann über den Splitter, der an allen Anschlüssen um einen Koppelkondensator ergänzt wurde, aufTransceiver und RTL-Stick.

Ich nehme die Spektrumanzeige von gqrx zu Hilfe, um schnell auf eine belegte Frequenz zu wechseln. In der Regel erfolgt dann die Feineinstellung am VFO-Knopf des Transceivers, der durch seinen Satellitenmodus die Sendefrequenz automatisch nachführt.

## Ein kurzer Viertelwellen-Sioper für das 160-m-Band

## Dr.-Ing. CHRISTOPH KUNZE - DK6ED

Die Aktivität auf dem 160 m Band hat zugenommen, beschränkt sich jedoch meist auf den recht eng begrenzten Bandabschnitt um 1840 kHz. Der folgende Bauvorschlag zeigt eine Antenne für diesen Bandabschnitt, die relativ kurz und ohne größeren Aufwand zu bauen ist.

Ich nutze seit vielen Jahren Sloper-Antennen, so auch für das 160-m-Band. Darunter versteht man allgemein einen schräg von oben nach unten gespannten Antennendraht Die ursprüngliche Form ist der Halbwellen-Sloper, der einen mittengespeisten  $\lambda/2$ -Dipol darstellt [ 1].

Viertelwellen-Sloper - wie hier besprochen - werden zwar auch von einem möglichst hoch angeordneten Speisepunkt und schräg in Richtung Erdboden abgespannt, aber gegen ein Gegengewicht gespeist; meist ist dies der elektrisch leitende Antennenmast. Damit liegt eine weitgehend vertikale Polarisation vor. Da ein  $\lambda$ /4 langer Draht für das 160-m-Band rund 40 m Länge hat, muss er verkürzt werden. Dazu hatte ich bis jetzt eine Verlängerungsspule im Speisepunkt angeordnet, d. h. an dem Punkt, an dem der größte Strom fließt. Das Problem ist dabei, dass gerade dieser Bereich, der besonders stark zur Gesamtstrahlung beiträgt, nun in der Spule "verschwindet".

Der Mast stellt den zweiten Teil der Antenne dar und muss also ebenfalls eine elektrische Länge von  $\lambda/4$  aufweisen, es sei

Bild 1: Ausführung und Abmessungen des verkürzten Viertelwellen-Siopers an einem Gittermast; die Induktivität einer Luftspule lässt sich näherungsweise mit dem Online-Rechner [2] bestimmen. Die tatsächlich benötigte Induktivität hängt von den örtlichen Verhältnissen ab.

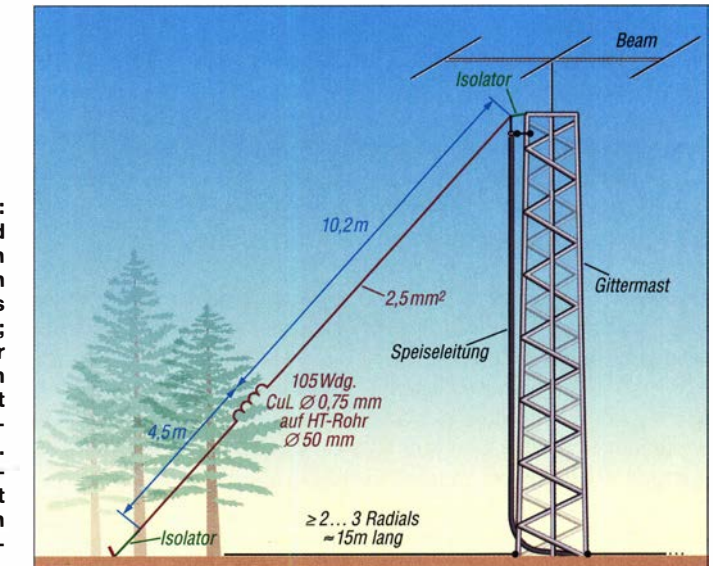

Den Uplink-Konverter überwache ich dabei mit einer kleinen Applikation auf einem Raspberry Pi, der per WLAN ins Hausnetz eingebunden ist, sodass ich nur ein Koaxialkabel in den Keller verlegen musste .

Der Quelltext des Programms garx settrx steht auf www. funkamateur.de zum Herunterladen zur Verfügung .

#### dg7bbp@darc.de

#### Literatur und Bezugsquellen

- [ I] Software gqrx: http://gqrx.dk
- [2] Software Hamlib: https://sourceforge.net/projects/ hamlib
- [3] Rosebrock, J. DG7BBP: Kommandozeilensteuerung für den 200-W-FA-Antennenkoppler. FUNK-AMATEUR 67 (2018) H. II, S. 1040-1042
- [4] Software Python: www.python.org
- [5] Software Pyserial: https://pypi.python.org/pypi/ pyserial/2.7

denn, er wirkt als nicht resonante "großflächige" Erde. Nach meiner Erfahrung liegt die Eigenresonanz des Mastes mit dem Beam an der Spitze bei rund 3 ,5 MHz. Damit hat der Sloper hier also für das 1 60-m-Band noch kein ausreichendes Gegengewicht.

Die Überlegungen müssen zuerst bei der Verlängerungsspule ansetzen, außerdem ist ein ausreichendes Gegengewicht für die Antenne zu schaffen. Im Hinblick auf die elektrische Verlängerung der Antenne habe ich Simulationen mit EZNEC durchgeführt. Aus geometrischen Überlegungen bin ich davon ausgegangen, dass bei ei-

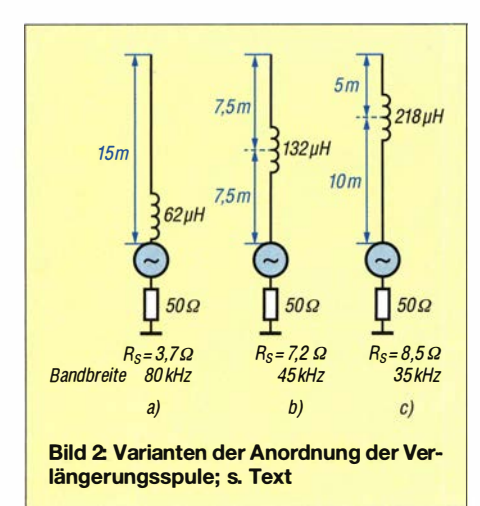

nem 10 m hohen Mast ein Sloper eine maximale Länge von 15 m haben sollte. Die Simulation der Antenne erfolgte vereinfachend als Vertikalstrahler, der im Fußpunkt geerdet ist.

Die Ausgangssituation ist in Bild 2a dargestellt. Die Verlängerungsspule befindet sich direkt am Speisepunkt. Mit einer Induktivität von 62,5  $\mu$ H wird Resonanz bei 1 ,840 MHz erreicht. Wenn man die Vertikalantenne ohne sämtliche Verluste und über perfektem Grund simuliert, entspricht der Fußpunktwiderstand dem Strahlungswiderstand  $R_s$ . Hier beträgt  $R_s = 3.5 \Omega$ .

Zur Ermittlung der nutzbaren Bandbreite werden am Fußpunkt zusätzlich 50 Ω Verluste aus der Erdung , der Verlängerungsspule und dem Antennendraht addiert. Diese Annahme ist gerechtfertigt, denn im Betrieb hat diese Antenne ohne weitere Anpassung ein SWV  $s \approx 1$  im Resonanzpunkt. Die nutzbare Bandbreite in einem SWV-Fenster bis  $s = 2$  beträgt dann 80 kHz.

Durch den niedrigen Strahlungswiderstand  $R<sub>s</sub>$  ist der Wirkungsgrad der Antenne ebenfalls sehr gering. Allerdings ist die nutzbare Bandbreite so groß, dass die Antenne auf einem großen Abschnitt des 160-m-Bandes nutzbar ist. Der Ansatz ist nun, den Wirkungsgrad der Antenne zu erhöhen ein Weg, der allerdings die nutzbare Bandbreite wieder einschränken wird.

Dazu kommt die Verlängerungsspule in die Mitte der Antenne , so wie es Bild 2b zeigt. Der Strahlungswiderstand erhöht sich auf  $R_s = 7.4 \Omega$ , aber die nutzbare Bandbreite innerhalb des o. g. SWV-Fensters sinkt auf 42 kHz . Die Induktivität der Verlängerungsspule beträgt  $L = 132 \mu$ H. Der Weg scheint also sinnvoll zu sein.

Der Aufwand für die Spule steigt, dabei ist aber zu bedenken, dass der Strom in Antennenmitte deutlich geringer ist. Die Verluste werden also geringer und es kann dünnerer Draht als bei einer im Speisepunkt angeordneten Spule Verwendung finden.

Ich verlagerte im nächste Schritt die Verlängerungsspule in den äußeren Drittelpunkt der Antenne, so wie dies Bild 2c zeigt. Um Resonanz herzustellen, ist nun eine Verlängerungsspule  $L = 218 \mu H$  vonnöten. Der simulierte Strahlungswiderstand der Antenne beträgt jetzt  $R_s = 9.1 \Omega$ , die nutzbare Bandbreite fällt auf 27 kHz .

Ich habe mich für diese Variante entschieden und von einer weiteren Verschiebung der Verlängerungsspule in Richtung freies Antennenende abgesehen.

Für diese Entscheidung sprechen verschiedene Überlegungen: Auf dem Mast befindet sich ein Beam, der die Sloper-Antenne beeinflusst. Beim Drehen des Beams kann es zu einer nicht vorhersagbaren Verschiebung der Resonanzfrequenz des Slopers kommen.

Der zweite Punkt ist, dass bei einer noch größeren Verlängerungsspule bereits Regentropfen die Induktivität und damit die Resonanzfrequenz der Antenne beeinflussen können. Ist die Antenne zu schmalbandig, steigt das SWV auf der Arbeitsfrequenz bei Verstimmung zu sehr an.

### **• Realisierung in der Praxis**

Die Ausführung des Strahlers ist in Bild I dargestellt. Die Drahtlänge vom Speisepunkt bis zur Verlängerungsspule beträgt 10 m, von der Verlängerungsspule bis zum Antennenende ist auf Grund der Simulation eine Drahtlänge von 5 m erforderlich. Bei der von mir ausgeführten Antenne stellte sich das Maß am Ende exakt ein. Hier können sich jedoch auf Grund des Beams Abweichungen ergeben. Ich habe deshalb in der Zeichnung das Maß zu Abgleichzwecken vergrößert.

Zum Wickeln der Verlängerungsspule, s. Bild 1, habe ich auf den Spulenkörper aus 50-mm-HT-Rohr beidseitig klebendes Montageband aufgebracht, das sorgt für sicheren Halt der Wicklung. Die Trennung in die beiden Teilabschnitte erfolgt über einen Isolator. Der Spulenkörper wird dann hängend unter dem Isolator montiert, s. Bild 3, damit entfällt die sonst erforderliche zugfeste Ausführung der Verlängerungsspule .

## **• Das Gegengewicht**

Wie eingangs festgestellt, braucht eine nur  $\lambda$ /4 lange Antenne ein resonantes oder nicht resonantes Gegengewicht. Ich selbst nutze ein Netz von 40 Radials unter dem Antennenmast. Damit wird der Sloper-Antenne ein ausreichendes Gegengewicht angeboten. Ich habe also zuerst die neue Sloper-Konstruktion mit diesem hochfrequenzmäßig optimal geerdeten Mast auf ihre Funktion überprüft. Es stellte sich genau die simulierte nutzbare Bandbreite ein. Mich interessierte allerdings die Frage , ob

es auch eine Lösung mit geringerem Aufwand gibt.

Ich habe dann das Erdnetz abgeklemmt. Aufgrund der o. g. Eigenresonanz des Mastes bei 3,5 MHz blieb also nur noch der hochfrequenzmäßig ungeerdete Antennenmast mit dem Beam an der Spitze. Die Blitzerdung ließ ich angeschlossen. Dazu sei noch einmal darauf hingewiesen, dass diese keine hochfrequenzmäßige Erdung darstellt. Trotzdem zeigte sich der Resonanzverlauf unverändert. Man kann davon ausgehen, dass die im Erdboden liegenden Zuleitungen für den Beam, einschließlich der Steuerleitungen für den Rotor und die Speiseleitung für den Sloper selbst, wie eine hochfrequente Erde wirken.

Erst wenn der Beam heruntergefahren wird und der reine Mast als Erde dienen soll, zeigt sich keine Resonanz mehr. In letzterem Fall sind auf jeden Fall Radials erforderlich.

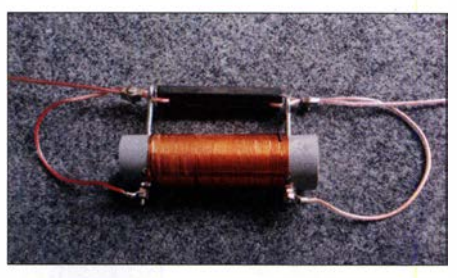

Bild 3: Ausführung der Verlängerungsspule Foto: DK6ED

Ich würde - auch wenn sich ein Beam an der Mastspitze befindet – empfehlen, unter dem aufgespannten Sloper zwei bis drei Radials zu verlegen, um eine Steilstrahlung zu verhindern. Diese Radials sollten vom Mast bis zum Endpunkt des Slopers reichen. Längere Drähte sind nicht erforderlich. Einerseits wirkt der Mast ja als Gegengewicht, andererseits liegen die Drähte auf oder im Erdboden und sind daher bedämpft und nicht mehr resonant.

## **E**rgebnis

Versuche haben gezeigt, dass die Verschiebung der Verlängerungsspule in Richtung Antennenmitte den Wirkungsgrad der Antenne deutlich verbessert hat. So wurden sogar bei schlechten Ausbreitungsbedingungen auf dem 160-m-Band Verbindungen nach Asien sowie Nord- und Mittelamerika teilweise erst möglich.

Eine Antenne mit einer derart geringen Drahtlänge ist sicherlich ein Kompromiss, auf jeden Fall lohnt sich der Versuch, damit auch auf 160 m QRV zu werden.

## dk6ed@t -online. de

### Literatur und Bezugsquellen

- [1] Steyer, M., DK7ZB: Erfahrungen mit Slopem. FUNKAMATEUR 52 (2003) H. 6, S. 562-563
- | Wagner, B., DF7SX: Rechner: einlagige Luftspule. www.df7sx.de/luftspule

## Optische Sprachübertragung mit hoher Reichweite

## Dr.-lng. KLAUS SANDER

Kommunikationstechnik mit optischen Verfahren ist auch für Hobbyelektroniker und Funkamateure ein interessantes Gebiet. Deshalb wird in diesem Beitrag ein Projekt vorgestellt, das Impulslaserdioden und Avalanche-Fotodioden verwendet und als Grundlage für Experimente zur Sprachübertragung mit hoher Reichweite dienen kann.

Elektromagnetische Wellen benötigen im Gegensatz zu Schallwellen keine Materie zur Übertragung. Sie können sich somit über große Strecken in der Atmosphäre und im Vakuum ausbreiten. Da Licht und hier speziell der Infrarotbereich auch zu den elektromagnetischen Wellen gehören, ermöglichen sie die gleichen Anwendungen wie Wellen im HF-Bereich. Doch während wir sichtbares Licht mit unseren auch zur Reichweitenerhöhung bei der optischen Übertragung im Hobbybereich zum Einsatz kam [1], [2], [3].

Elektromagnetische Wellen und damit auch Licht haben theoretisch eine unendliche Reichweite . Sie werden jedoch durch mehrere physikalische Effekte gedämpft. Dazu zählen z.B. die Streuung und Absorption durch Nebel, Schnee, Staub und andere Partikel. Im Weltraum kommen

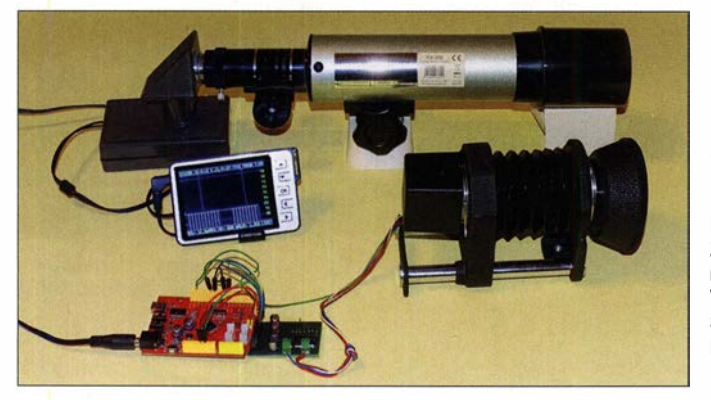

Bild 1: Zu Versuchsmessungen der von Wolken reflektierten Signale wurde ein Miniteleskop benutzt. Foto: Sander

Augen wahrnehmen können, lässt sich Infrarot nur mit passenden Bauteilen detektieren.

1969 startete das Projekt Lunar Laser Ranging. Astronauten der Apollo-11-Mission stellten dazu einen Retroreflektor auf den Mond, der das Licht in exakt die Richtung reflektierte, aus der es kam. Eine präzise Ausrichtung war deshalb nicht notwendig. Der Abstand zwischen Erde und Mond lässt sich über die Laufzeit der zum Mond gesendeten Laserimpulse ziemlich genau ermitteln.

Bereits 1 880 begann nach Entdeckung der Selen-Fotozellen die Kommunikation mittels Licht. Dieses Verfahren wurde in den Folgejahren immer weiterentwickelt. In den 1950er- und 1960er-Jahren entwickelte sich die optische Freiraumübertragung von Sprachsignalen auch als Experimentierfeld für Amateure. Anfangs dienten Glühlampen als Sender.

Im Zuge der Entwicklung der Lasertechnik konnte die Reichweite erhöht werden. Anfang der 1960er-Jahre begannen Physiker verschiedener Länder, Halbleiterlaser zu bauen. Damit standen die ersten Laserdioden zur Verfügung, die wesentlich später noch Beugungseffekte durch die Gravitation hinzu.

Ebenso hat kein Laser exakt parallel ausgerichtete Strahlen. Bei großen Entfernungen wäre es ansonsten auch problematisch, den Empfänger genau zu treffen. Der Laserstrahl ist etwa kegelförmig. Zwar sinkt durch die Aufspreizung die Lichtstärke des empfangenen Signals, doch hier helfen leistungsstarke Laserdioden und auf der Empfangsseite hochempfindliche Avalanche-Fotodioden weiter.

## **E** Avalanche-Fotodioden

Für den Empfang sind Avalanche-Fotodioden optimal geeignet, denn sie haben gegenüber herkömmlichen Fotodioden kurze Schaltzeiten, geringe Kapazitäten, niedrige Sperr- und Dunkelströme, wenig Rauschen und eine hohe Empfindlichkeit.

Diese Eigenschaften werden durch den Lawineneffekt im speziell strukturierten Halbleiter erreicht. Im Halbleiterkristall befindet sich ein Bereich, in dem eine von außen angelegte hohe Spannung zu einer hohen Feldstärke führt. In diesem Bereich eintreffendes Licht mit geringer Lichtstärke führt zur Freisetzung eines Ladungsträgers. Durch die hohe Feldstärke wird er stark beschleunigt und verursacht so die Freisetzung weiterer Ladungsträger, ähnlich einer Lawine (eng!. Avalanche). Ein schwaches Lichtsignal erzeugt so ein starkes Ausgangssignal.

Avalanche-Fotodioden sind somit hochempfindlich. Sie benötigen eine spezielle Schaltung, Bild 2. Zur Erzeugung der ausreichenden Feldstärke in der Fotodiode ist eine hohe Spannung erforderlich. Der Strom wird durch R1 begrenzt. Die beiden Kondensatoren dienen zur Unterdrückung von Rauschsignalen. Über R2 wird der Strom, der durch Licht auf die Fotodiode entsteht, in eine Spannung als Ausgangssignal umgewandelt.

## $\blacksquare$  Impulslaserdioden

Die Leistung herkömmlicher Laserdioden liegt im Milliwatt-Bereich. Impulslaserdioden sind hingegen mit hoher Strahlungsleistung verfügbar. Die einfache Version der Impulslaserdioden SPLPL90 erreicht maximal 25 W Strahlungsleistung, die SPLPL90\_3 bis 75 W. Jedoch darf ein gesendeter Impuls höchstens eine Breite von 100 ns aufweisen. Anstiegs- und Abfallflanken haben ein Zeitverhalten von jeweils 1 ns, sodass eine minimale Impulsbreite von 2 ns erreichbar ist. Daraus könnte man auf eine mögliche Datenrate von 500 MBit/s schließen.

Dies funktioniert jedoch nicht. Impulslaserdioden für die üblichen Abstandsmessungen haben ein Plastikgehäuse ähnlich einer normalen LED . Die bei leistungsstarken Laserdioden erforderliche Kühlung ist deshalb nicht möglich. Um die spezifizierte Lebensdauer zu erreichen, darf die maximale Impulsfrequenz laut Hersteller nur 1 kHz betragen, der Abstand zwischen zwei Impulsen somit mindestens 1 ms. Bei einer Entfernungsmessung ist das kein Problem, zur Übertragung von Sprachsignalen jedoch nicht ausreichend.

Mir kam eine Idee, wie sich die Datenmenge erhöhen lässt. Eine Impulslaserdiode sendet im Abstand von 1 ms einen Impuls, womit die Frequenz von maximal 1 kHz eingehalten wird. Die Breite des Impulses kann jedoch im Bereich von 2 ns bis 100 ns variieren.

Da dies für die Übertragung von Sprachsignale immer noch nicht ausreichend ist, kommen mehrere Laserdioden zum Einsatz. Mit z.B. zwei davon lassen sich zeit-

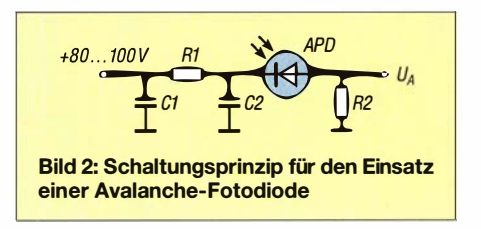

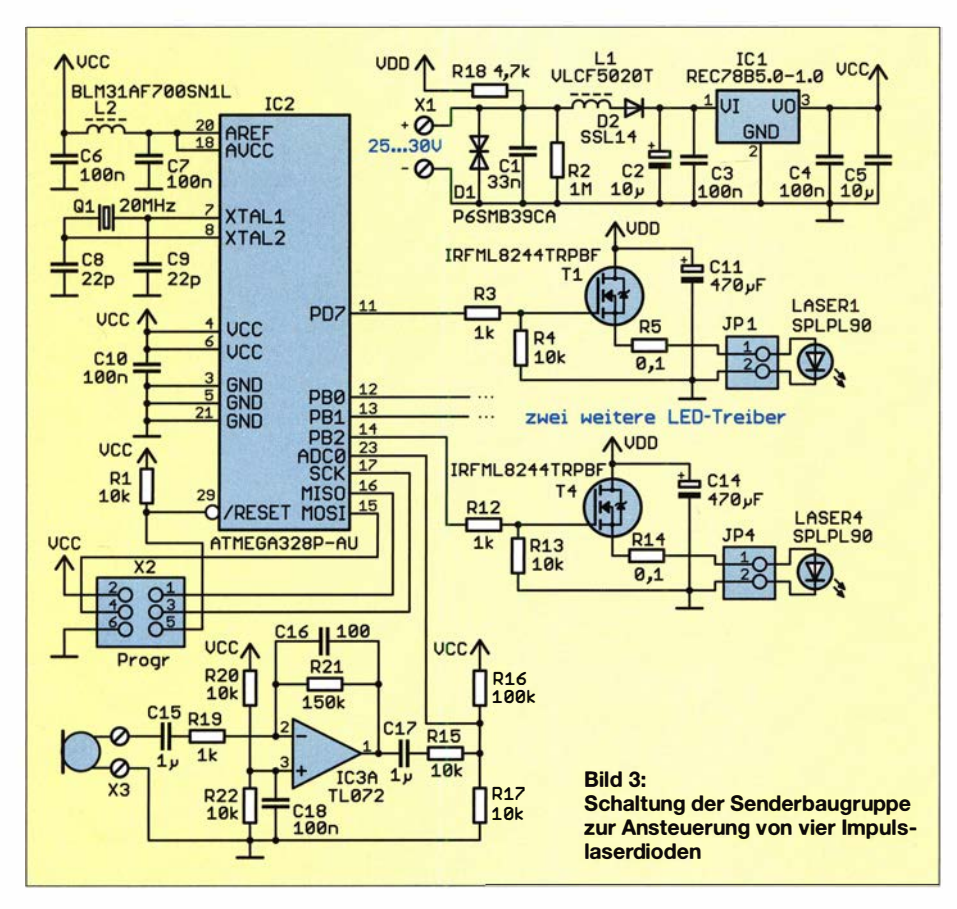

versetzt zwei Impulse ausgeben - in Summe ist die Zeit zwischen den Impulsen halbiert, ohne die einzelnen Laserdioden zu überlasten.

Dieses Prinzip ist für eine digitale Übertragung von Binärwerten und zur Pulsweitenmodulation gut nutzbar. Schaltet die erste Laserdiode aus, kann exakt zu diesem Zeitpunkt die zweite eingeschaltet werden. So entstehen durch mehrere Laserdioden beliebig breite Signale oder es können mehrere Impulse eines digitalen Signals ohne zeitliche Pause gesendet werden.

Bei Anwendung dieses Prinzips sind sogar Sprachsignale über sehr große Entfernungen in Echtzeit übertragbar. Die Summe der Kosten mehrerer Impulslaserdioden liegen weit unter denen einer einzelnen Laserdiode , die bei ähnlicher Strahlungsleistung eine hohe Frequenz gewährleistet.

## **• Senderschaltung**

Bei der Schaltung in Bild 3 begrenzen wir die Sendeleistung aus Sicherheitsgründen und benutzen nur vier Impulslaserdioden mit je 25 W. Als Mikrocontroller kommt der ATmega328PU zum Einsatz. Um eine hohe Geschwindigkeit bei der Datenverarbeitung zu erreichen, wird er mit 20 MHz getaktet.

Rauschsignale können in der Digitaltechnik über die Stromversorgungsleitungen Störungen verursachen. Das aus C6, L2 und C7 bestehende Filter an den Referenzspannungseingängen und der Stromversorgung der integrierten Analogschaltung unterdrückt solche Störsignale.

Das von einem Mikrofon erzeugte Signal gelangt über den Vorverstärker IC3 an den Eingang des A/D-Umsetzers. Um Gleichspannungsanteile auszuschließen, die nicht dem Eingangssignal zugeordnet werden

## Praktische Elektronik

können, ist an den Ausgang des Operationsverstärkers ein Kondensator geschaltet. Über die Widerstände Rl5 bis R17 ist der entsprechende Pegel für den Nullpunkt eingestellt.

Der Mikrocontroller berechnet anhand des Signals die Impulsfolge und sendet diese dann getrennt über vier Laserdioden. Hier finden vier SPL PL90 Verwendung, die je 25 W optische Impulsleistung aufbringen können. Der Spitzenstrom darf bei 40 A liegen. Die Ansteuerung erfolgt über einen Feldeffekttransistor.

Ein Netzteil, das einen so hohen Strom bereitstellen kann, ist nicht erforderlich. Die Spannung ist jedoch im Vergleich zu anderen Elektronikschaltungen relativ hoch. Bei der Erzeugung der kurzen Impulse hilft je ein als Stromquelle arbeitender Elektrolytkondensator. Die hier eingesetzten Kondensatoren mit 470  $\mu$ F müssen für mindestens 35 V ausgelegt sein.

Zur Stromversorgung ist ein externes Netzteil erforderlich, welches 25 V bis 30 V bei 5 A Ausgangsstrom liefern kann.

Mikrocontroller und Operationsverstärker im Rest der Schaltung erfordern 5 V Betriebsspannung. Herkömmliche lineare Spannungsregler sind für 30 V Eingangsspannung nicht geeignet. Deshalb kommt hier der Gleichspannungswandler R78B 5 .0-1 .0 zum Einsatz .

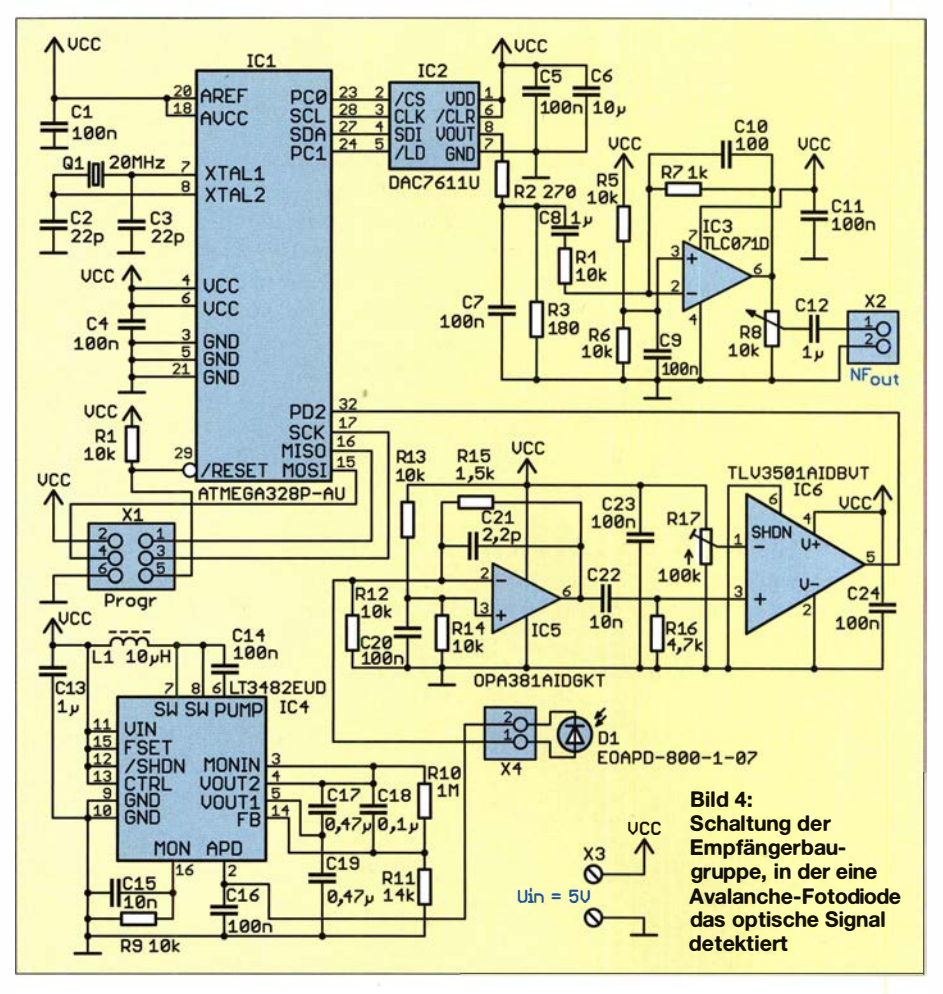

## **Empfängerschaltung**

Auch hier wird ein mit 20 MHz getakteter Mikrocontroller ATmega328P eingesetzt. So sind eine präzise Messung der kurzen Impulse und eine schnelle Signalverarbeitung gewährleistet.

Der Gleichspannungswandler IC4, ein LT3482, ist für Anwendungen mit Avalanche-Fotodioden vorgesehen. Er erzeugt 90 V. Für die Messung geringer Photonenmengen sind spezielle Funktionen implementiert, wie etwa ein Stromspiegel, die hier jedoch nicht benötigt werden. Eine Strombegrenzung, wie R1 in Bild 2, ist bereits eingebaut. Die Fotodiode D1 ist deshalb direkt zwischen Versorgungsspannungsausgang und Eingang der nachfolgenden Verstärkerstufe angeschlossen.

Als Verstärker dient ein OPV38 1, der hohe Signalfrequenzen zulässt. Nachfolgend wandelt der Komparator TLV3501 das analoge Empfangssignal in ein Binärsignal um. Die Impulsbreite wird anschließend im Mikrocontroller gemessen und der entsprechende Analogwert berechnet. Da ein möglichst präzises Analogsignal erzeugt werden soll, findet der D/A-Umsetzer DA7611 mit einer für Sprachsignale ausreichenden Auflösung von 12 Bit Verwendung.

Die Ansteuerung erfolgt durch den Mikrocontroller über ein spezielles Bussystem, welches weder dem I 2C-Bus noch dem SPI-Bus entspricht. Das vom D/A-Umsetzer erzeugte Ausgangssignal wird über die nachfolgende Schaltung aus Widerständen und Kondensatoren gefiltert und damit geglättet. Der nachfolgende Operationsverstärker liefert das Ausgangssignal. Extern ist ein Aktivlautsprecher anzuschließen. Die Versorgung der Empfängerschaltung erfolgt mit stabilisierten 5 V. Dafür ist ein handelsübliches Steckernetzteil geeignet, das 1 A Strom liefern kann.

### **Firmware**

Die Firmware beider Baugruppen wurde mit dem Compiler BASCOM-AVR erstellt. Dabei sind einige in Assembler geschriebene Funktionen enthalten, u. a. die Bestimmung der zeitlichen Breite und des Abstands der empfangenen Impulse . Die maschinennahe Programmierung gewährleistet an diesen Stellen eine präzise Messwertermittlung.

Die Firmware der Senderbaugruppe liest die Sprachdaten in den A/D-Umsetzer ein und berechnet die dem Pegel zugeordneten Impulsbreiten. Dabei ist eine zusätzliche Funktion zur Komprimierung der Daten enthalten. Anschließend werden die Laserdioden mit entsprechenden Impulsen nacheinander angesteuert.

Beim Empfänger misst der Mikrocontroller die Breite und den Abstand der Impulse und berechnet daraus die Analogwerte. Anschließepd erfolgt die Dekompression der Signalwerte. Die berechneten Daten werden zum D/A-Umsetzer übertragen und von diesem in das hörbare Analogsignal umgewandelt.

### **• Nachbau**

Für die Baugruppen habe ich zweiseitige Platinen entwickelt. Layouts stehen im Download-Bereich auf www.funkamateur.de zum Herunterladen bereit. Bei genügend großer Nachfrage werde ich Platinen herstellen lassen und Bausätze oder fertig bestückte Baugruppen mit programmierter Firmware anbieten [4]. Ebenso sind die Spezialschaltkreise , Laserdioden und Avalanche-Fotodioden erhältlich. Da Letztere in der Regel recht teuer sind, kommen hier die preiswerten SMD-Typen EOAPD-800 -1-07 zum Einsatz - bei [4] auch auf einer Miniplatine verfügbar.

Beide Platinen werden überwiegend mit SMD-Bauelementen bestückt. Danach ist eine Kontrolle mittels Lupe angebracht, um Lötfehler zu erkennen. Ist die Sprachübertragung in zwei Richtungen vorgesehen, sind auf jeder Seite beide Baugruppen erforderlich.

Abschließend erfolgt der Anschluss der externen Bauelemente und Netzteile . Danach kann der erste Versuch beginnen. Um gro-

> Bild 5: Bestückungsplan der Platine des optischen Senders; Abmessungen 67,6 mm × 62,2 mm, M 1:1

Bild 7: Bestückungsplan der Platine des optischen Empfängers; Abmessungen 61,2 mm × 33,6 mm, M 1:1

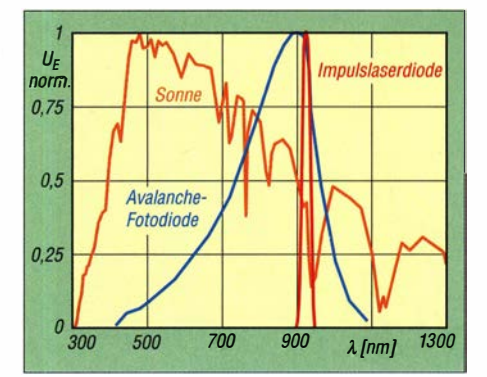

Bild 6: Normierte Spektren von Sonne und lmpulslaserdiode EOPD-800 sowie Empfindlichkeit der Avalanche-Fotodiode SPL PL90

ße Reichweiten zu erreichen, ist es günstig, auf der Empfangsseite optische Hilfsmittel zu nutzen, z.B. ein Teleskop.

In den Laserdioden sind schon einfache Kollimatorlinsen eingebaut. Um einen Parallelstrahl der Laserimpulse aller Dioden zu schaffen, ist ein Aufbau mit zusätzlichen Kollimatorlinsen angebracht. Hierfür sind auch Teleskope oder Ferngläser nutzbar, bei denen der Lichtstrahl in das Okular eingespeist wird. Den präzisen Aufbau sollte manjedoch im sichtbaren Bereich mit Laserdioden testen.

Bild 6 zeigt die Spektren der Sonne und der Impulslaserdiode sowie die spektrale Empfindlichkeit der Avalanche-Fotodiode als normierte Werte. Das Diagramm verdeutlicht, dass die Anwendung auch tagsüber bei Sonnenstrahlung möglich ist. Da die Fotodiode relativ empfindlich auch im sichtbaren Bereich reagiert, ist der Einbau eines speziellen schmalbandigen Infrarotfilters vorteilhaft.

Gibt es keine direkte Sichtverbindung über eine größere Entfernung, lassen sich für den ersten Test auch Wolken als Reflektoren verwenden. k.sander@s-elabor.de

#### Literatur und Bezugsquelle

- [1] Greil, P., DL7UHU: Kommunikation mit Laser bzw. Licht - ein Überblick. FUNKAMATEUR 50 (2001) H. 10, S. 1122-1125
- [2] Bräutigam, J., DL3ARM: Lichtsprechgerät aus Baugruppen samt Optik selbst gebaut. FUNK-AMATEUR 68 (2019) H. 8, S. 730-731
- [3] Bundesnetzagentur: Vfg. Nr. l4/2005,Amateurfunkdienst - Nutzungsbedingung für den Amateurfunkdienst in den Frequenzbereichen oberhalb 444 GHz.  $www.bnetza.de/amateurfunk \rightarrow Verfiigungen und$ **Mitteilungen**
- [4] Sander electronic: www.sander-electronic.de
- [5] Sander, K.: Experimente mit Avalanche-Fotodioden und Laserdioden. FUNKAMATEUR 47 (1998) H. 7, S. 796-798; H. 8, S. 914-916; H. 9, S. 1024-1025; H. 10, S. 1153-1155

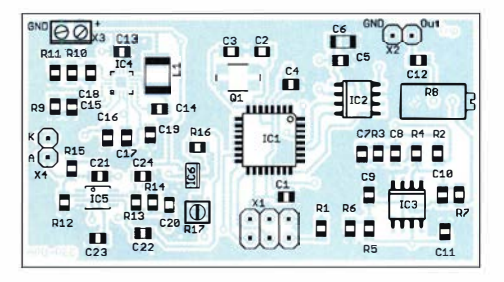

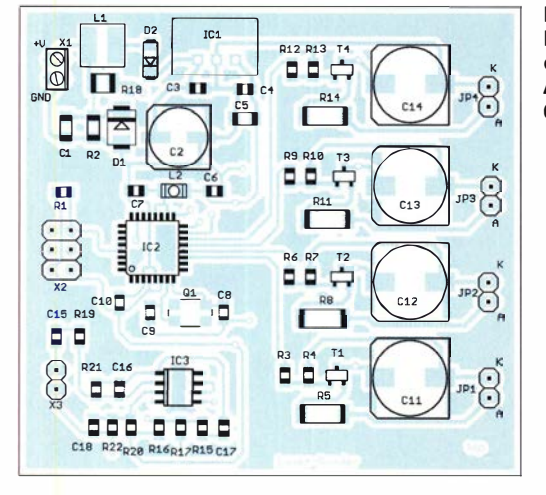

# INHALTSVERZEICHNIS

## FUNKAMATEUR 2019

#### Amateurfunkpraxis

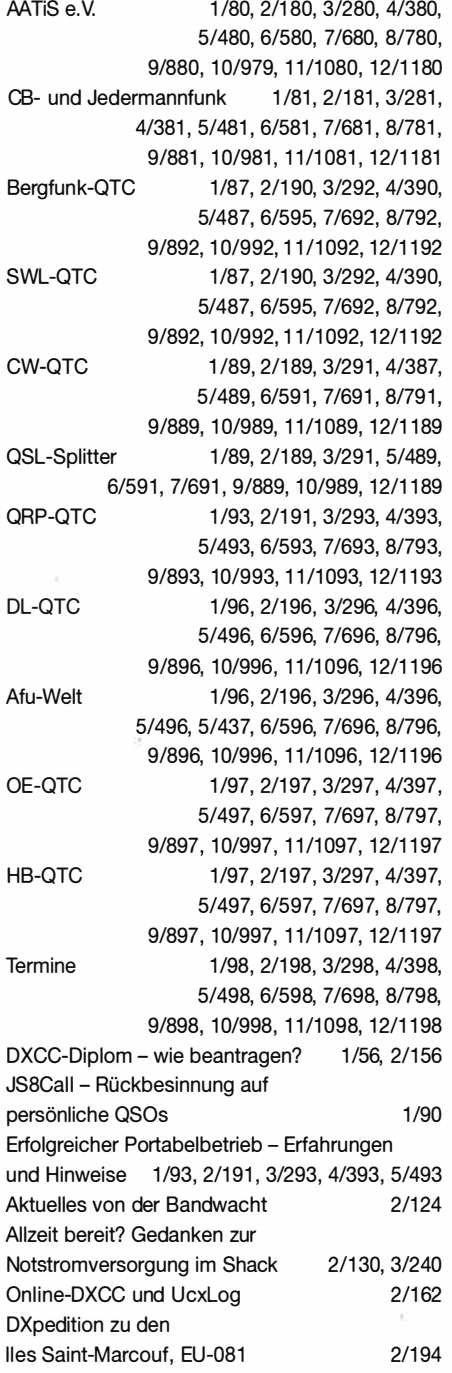

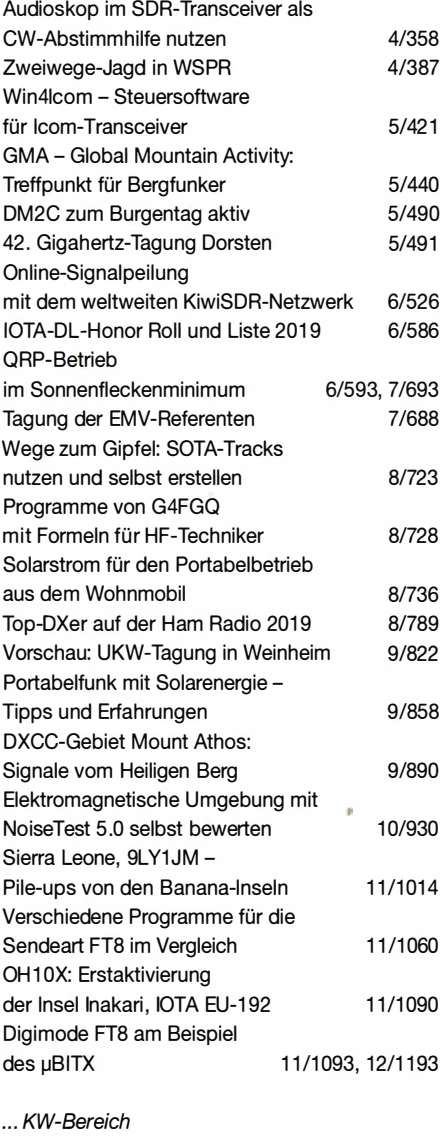

Ausbreitung IOTA-QTC DX-QTC 1/84, 2/184, 3/284, 4/384, 5/484, 6/584, 7/684, 8/784, 9/884, 10/984, 11/1084, 12/1184 1/85, 2/185, 3/285, 4/385, 5/485, 6/585, 7/685, 8/785, 9/885, 10/985, 11/1085, 12/1185 1/88, 2/188, 3/290, 4/388, 5/488, 6/590, 7/690, 8/788, 9/888, 10/988, 11/1088, 12/1188

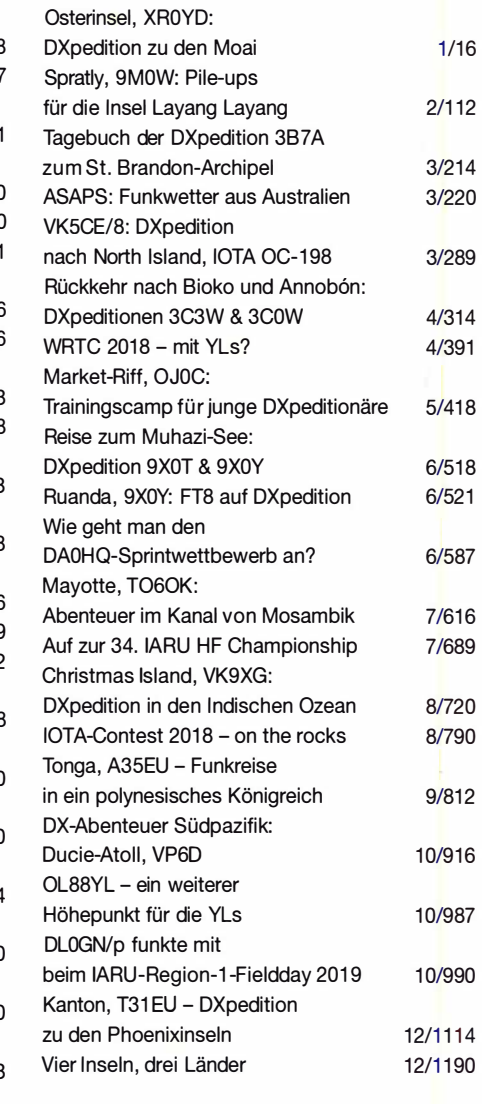

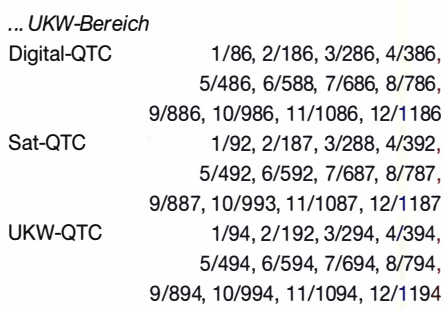

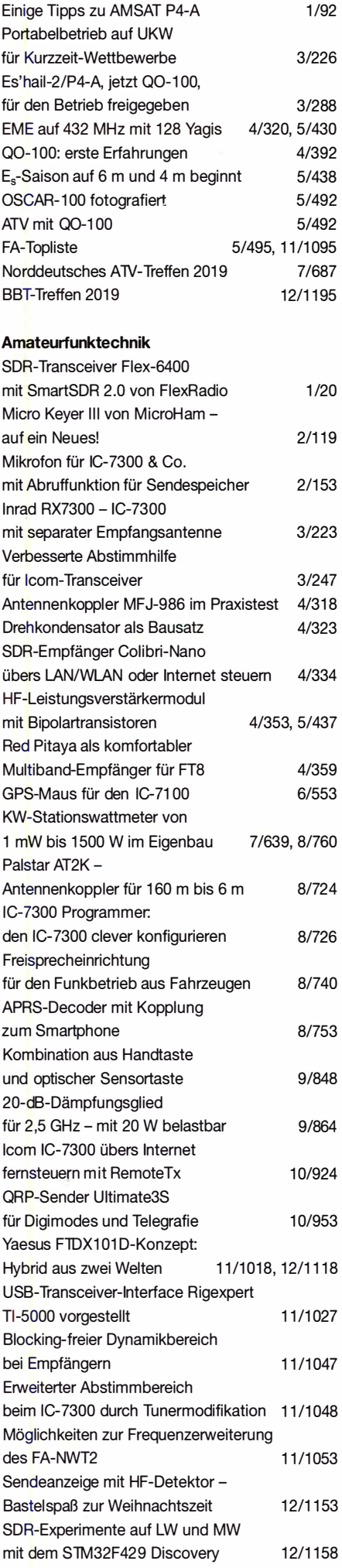

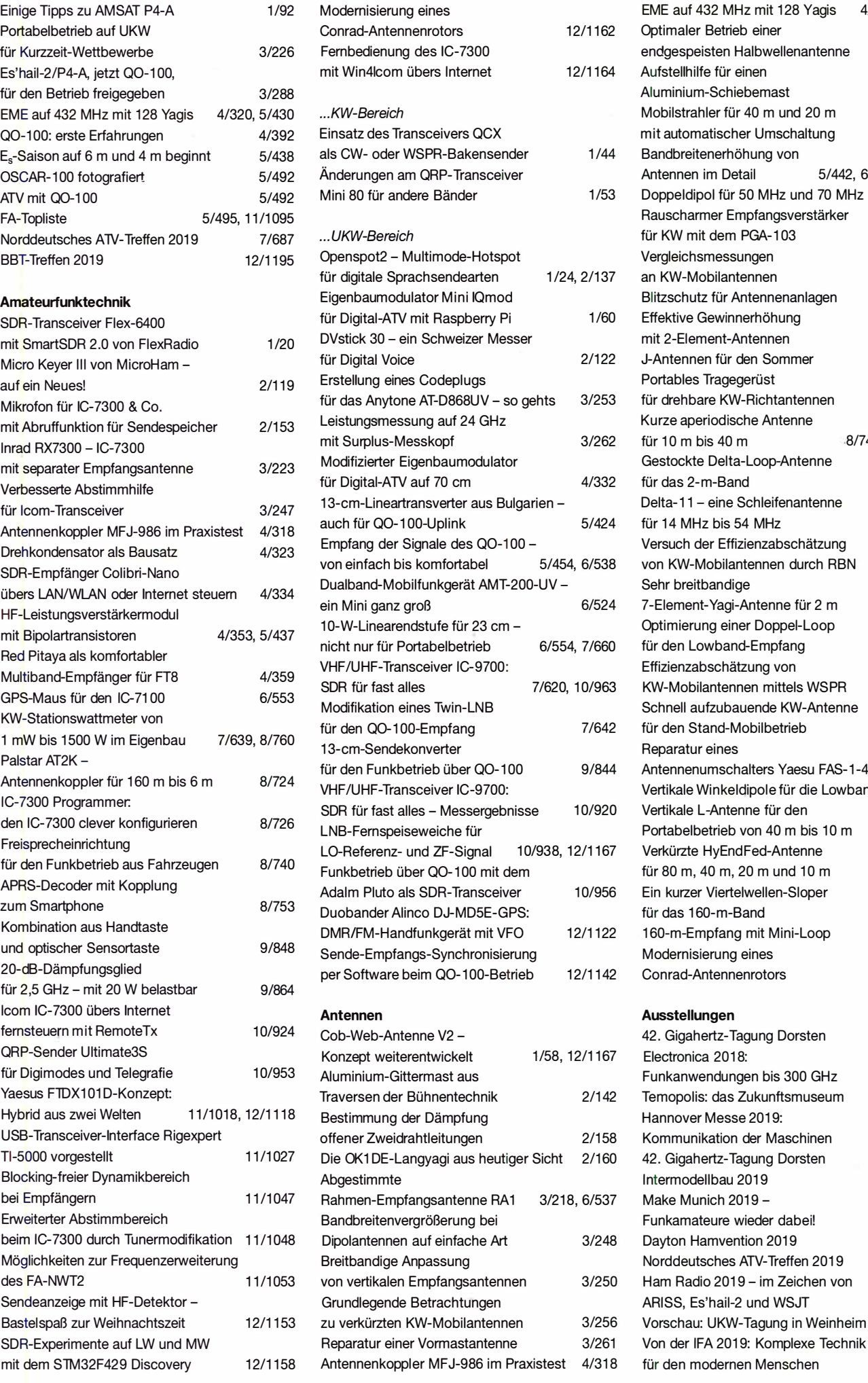

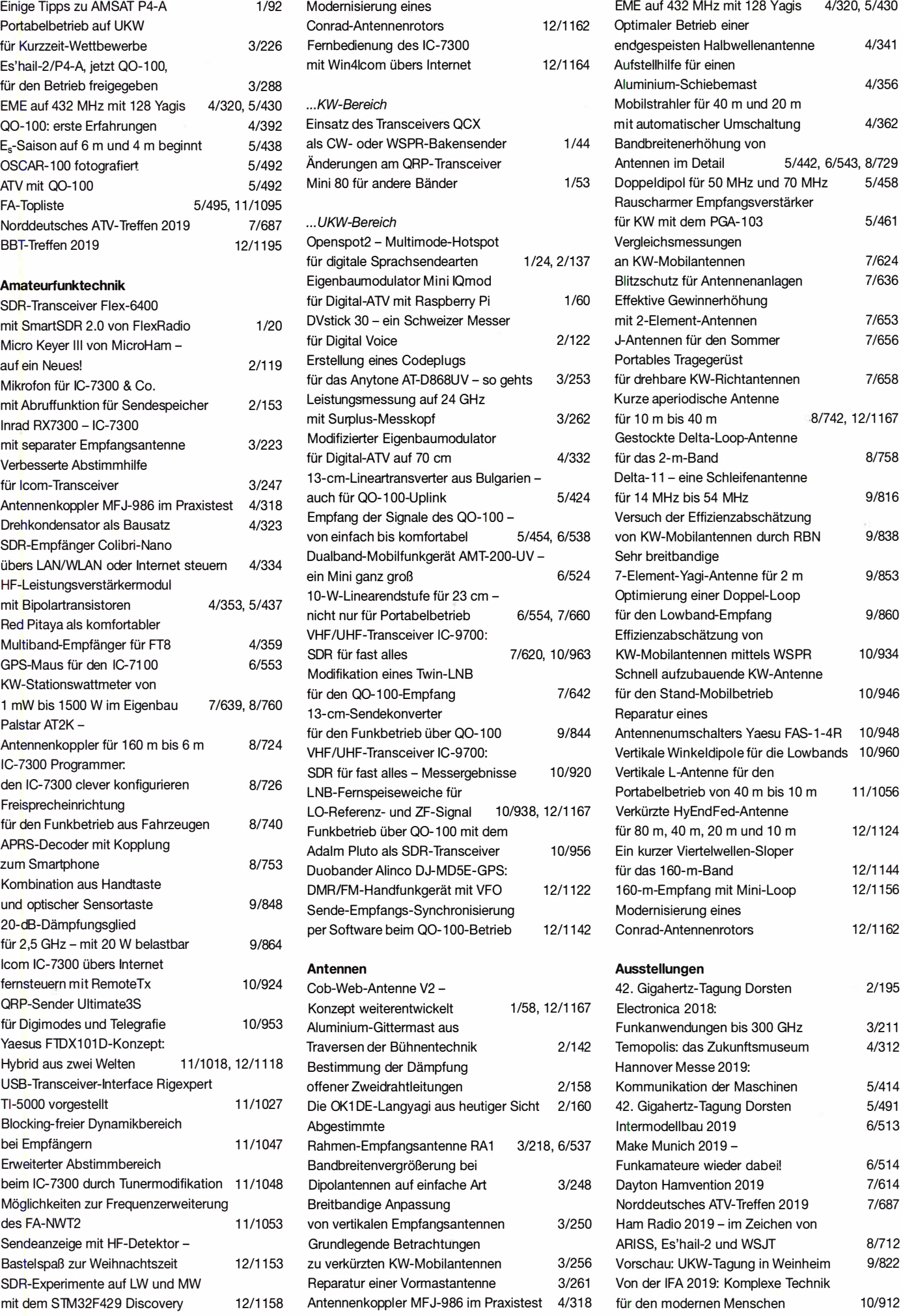

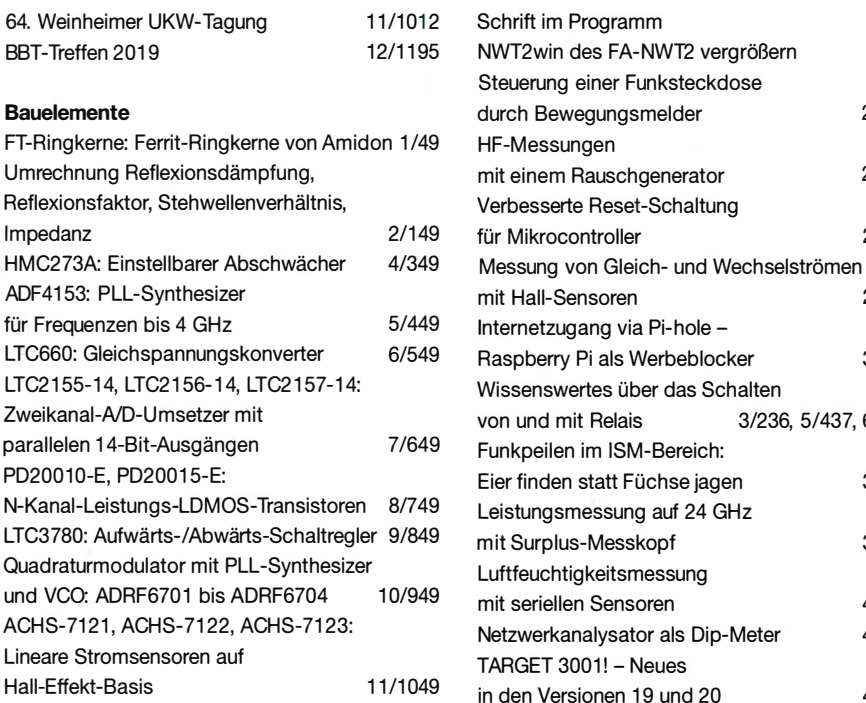

## BC-DX

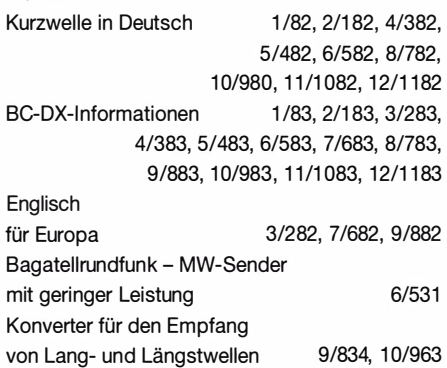

## Einsteigerbeiträge

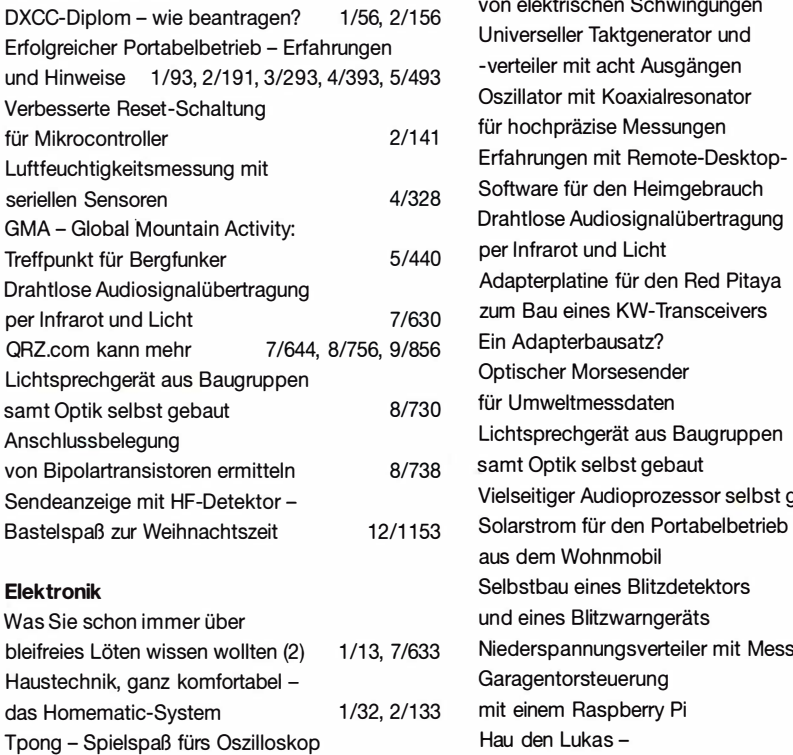

als Eigenbauprojekt für jedermann 1/38

Datenspeicherung mit nvSRAMs 1/46

Schnelle und dauerhafte

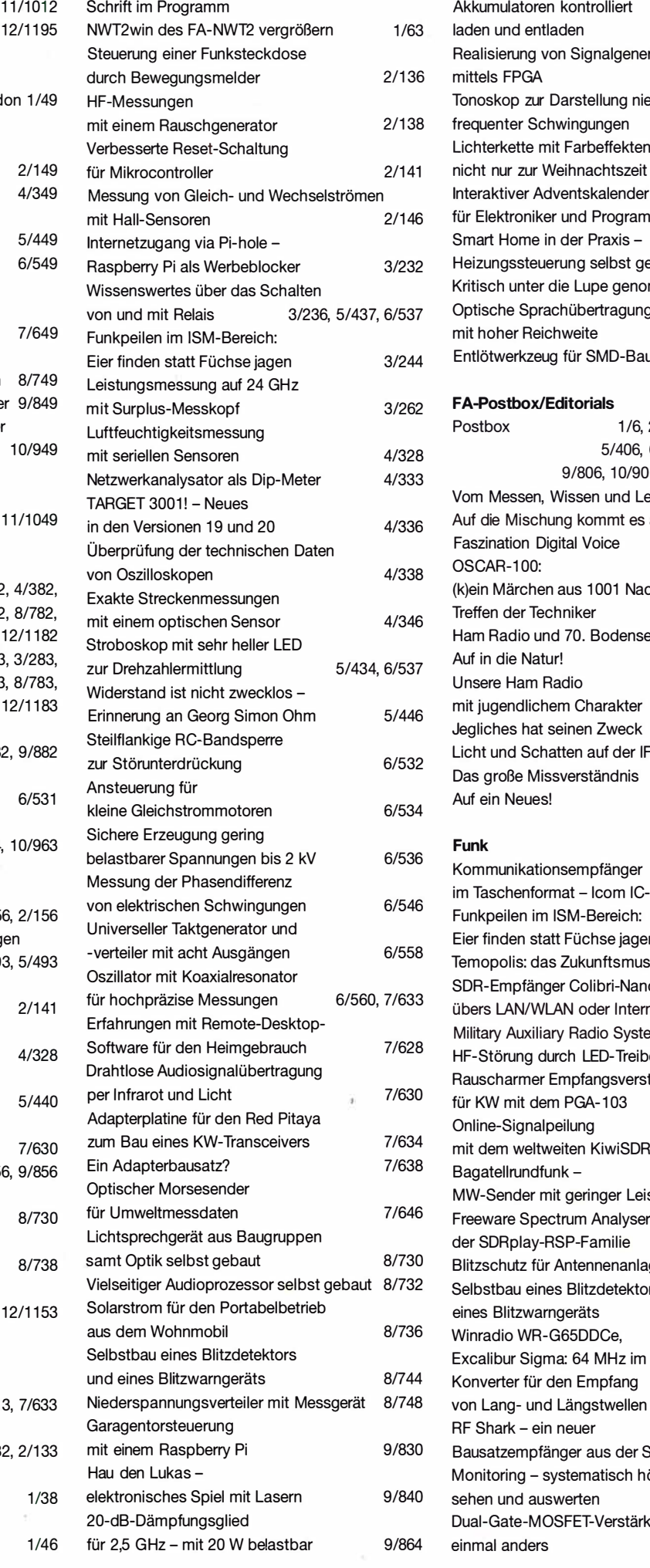

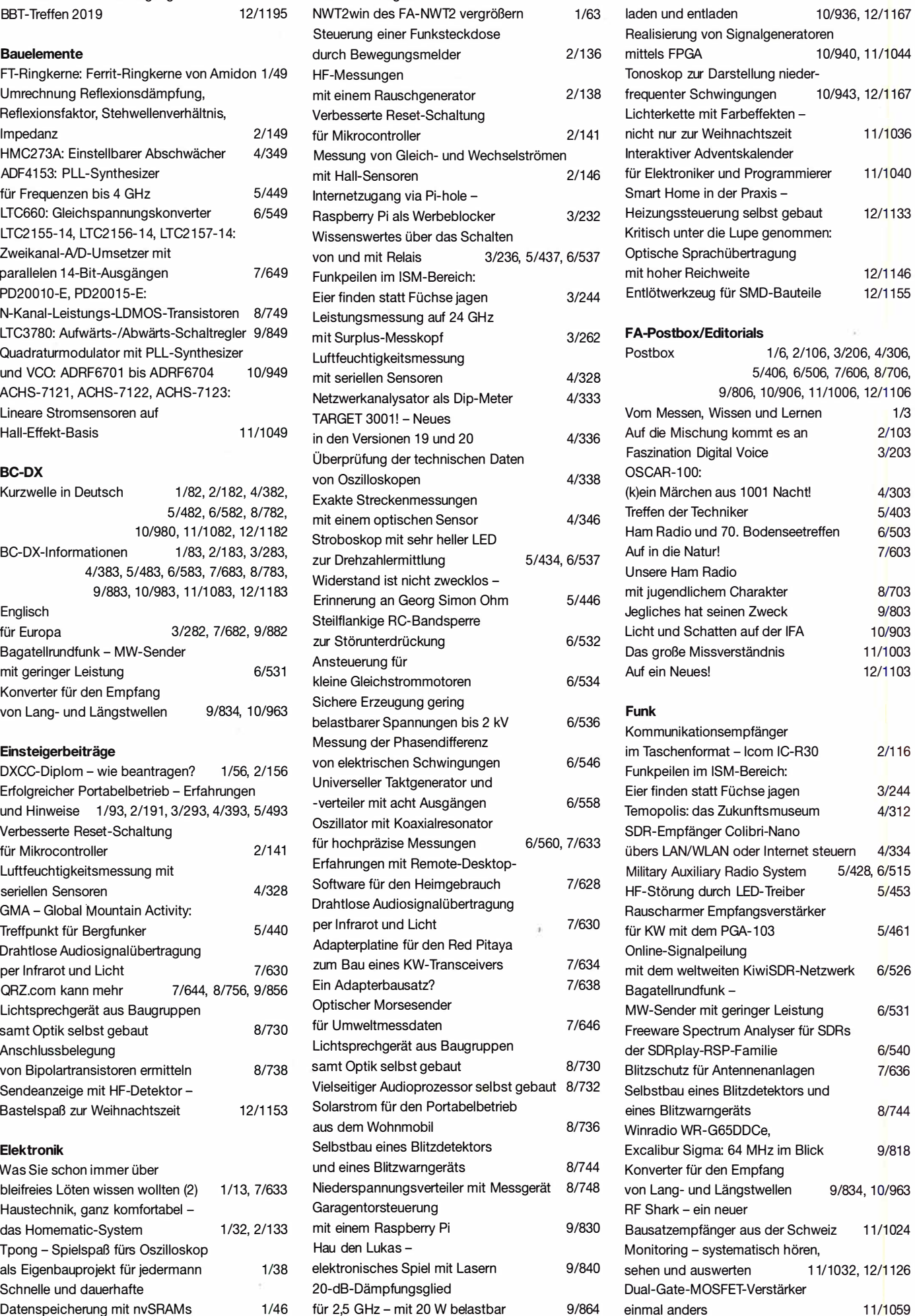

Akkumulatoren kontrolliert

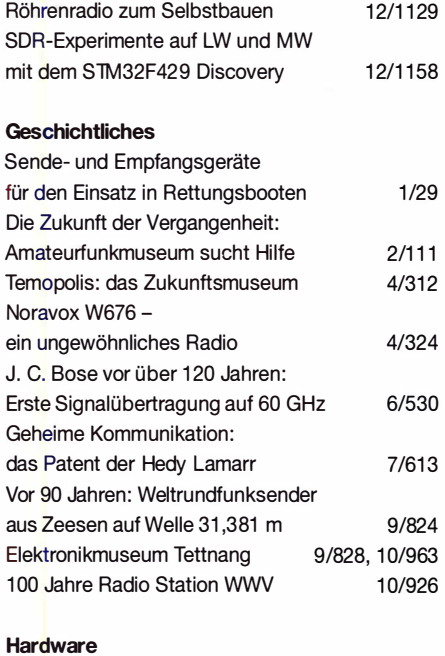

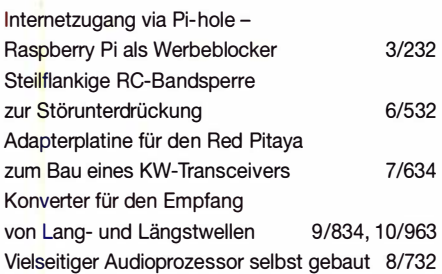

## Industrie/Firmen/Markt

Markt 1/8, 2/108, 3/208, 4/308, 5/408, 6/508, 7/608, 8/708, 9/808, 10/908, 11/1008, 12/1108 Inserentenverzeichnis 1 /98, 2/198, 3/298, 4/398, 5/498, 6/598, 7/698, 8/798, 9/898, 10/998, 11/1098, 12/1198

## Literatur

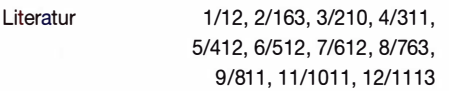

## **Messtechnik**

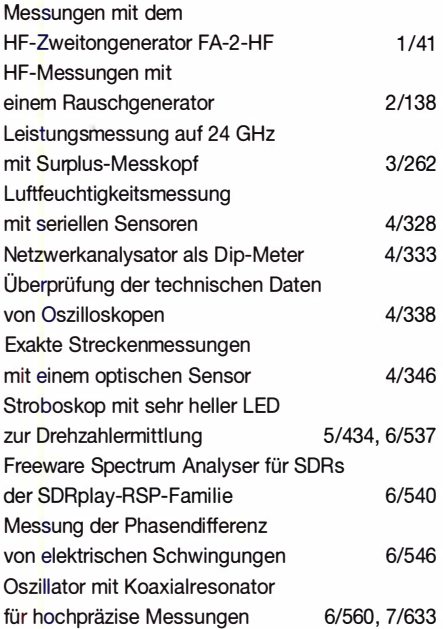

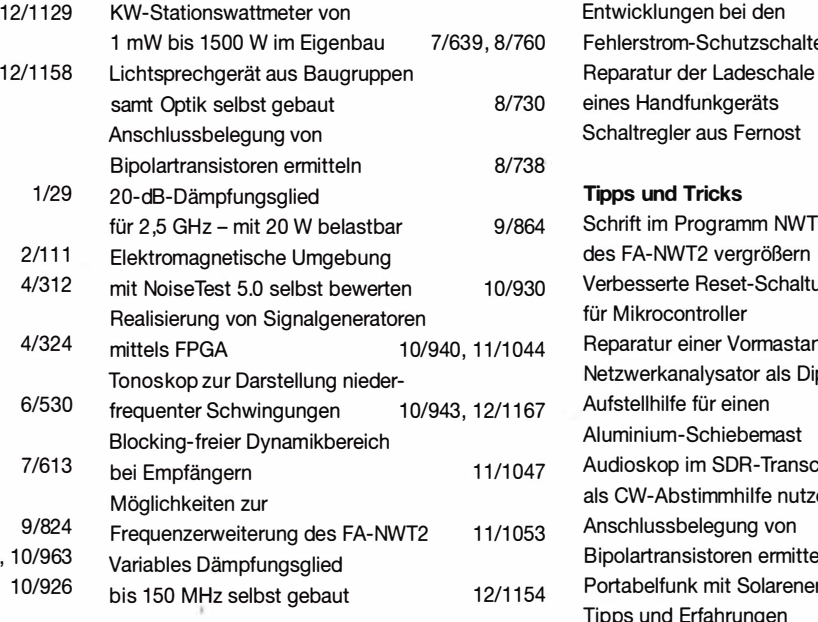

## Nachlese

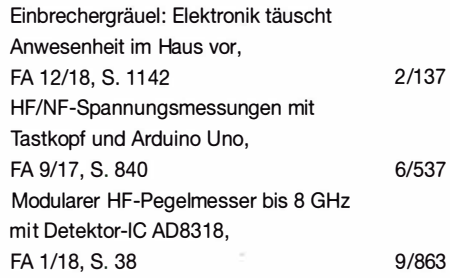

## Software

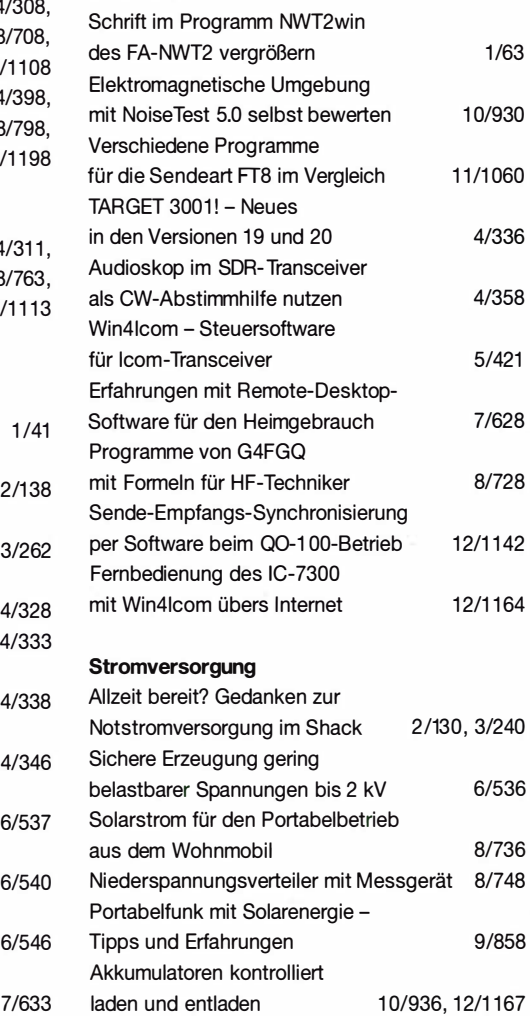

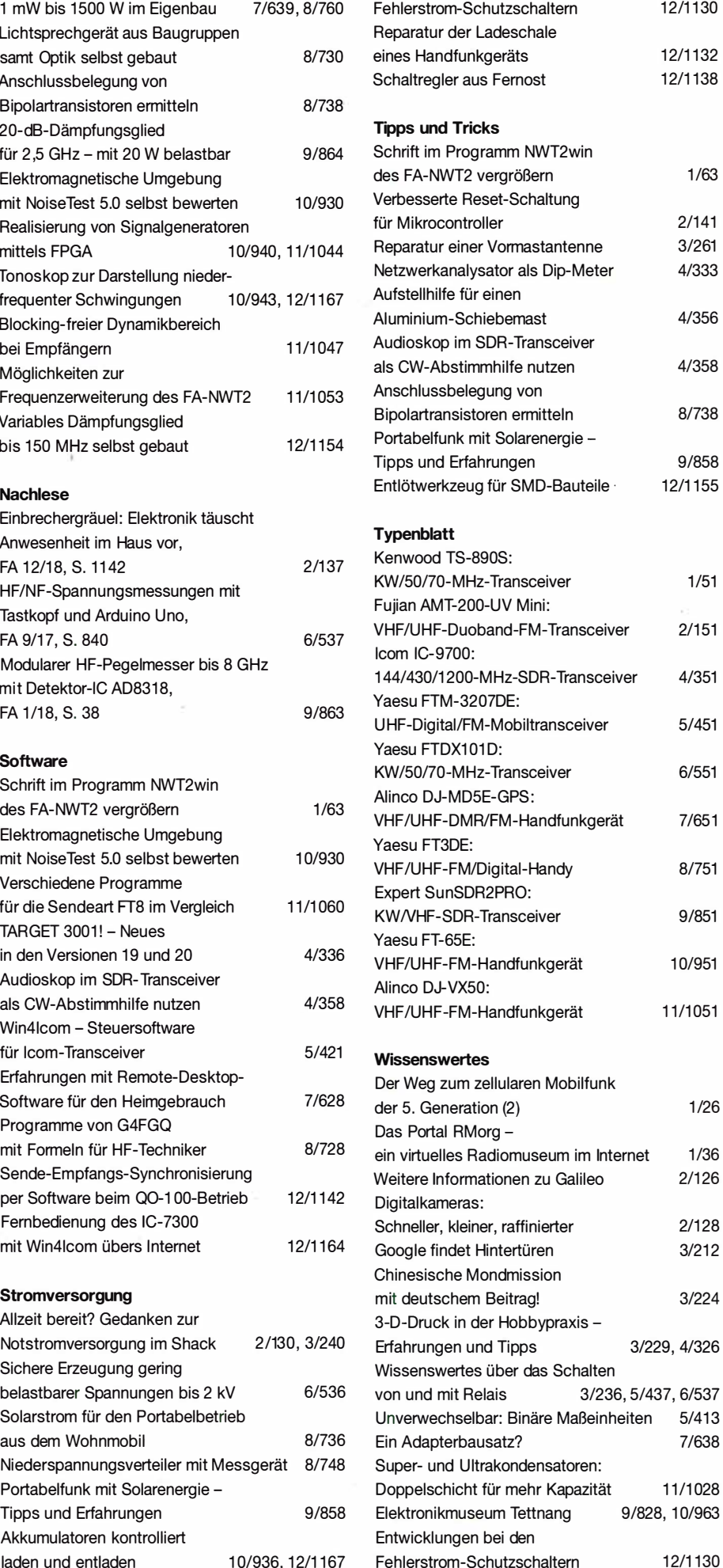

Entwicklungen bei den

## Sendeanzeige mit HF-Detektor Basteispaß zur Weihnachtszeit

## **FA-LESERSERVICE**

Wird hinter dieser Tür oder im Nebenraum gerade gefunkt? Eine gut sichtbare Anzeige, die z. B. von einem HF-Detektor gesteuert wird, könnte darüber Aufschluss geben. Diese Idee war die Grundlage für das nachstehend vorgestellte, auch für Lötanfänger geeignete kleine Bastelprojekt. das als Bausatz beim FA-Leserservice erhältlich ist.

Es gibt immer wieder Situationen, in denen Funker auf keinen Fall gestört werden möchten. Eine entsprechende optische Anzeige , die z . B. Familieangehörige auf dezente Art darauf aufmerksam macht, kann dann nützlich sein.

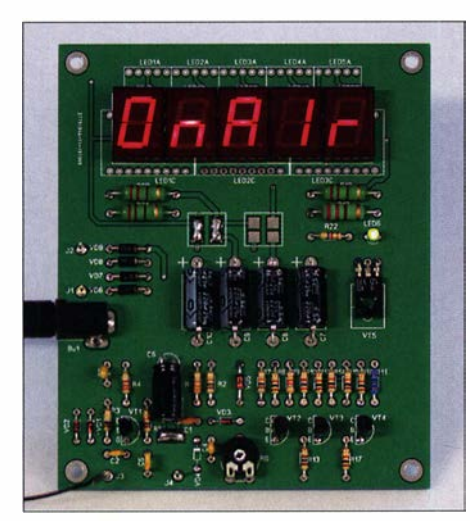

Bild 1: Testaufbau der Sendeanzeige auf einer<br>Musterplatine<br>Foto: FA Musterplatine

Die hier beschriebene Lösung besteht aus einer Platine, auf der Siebensegment-Anzeigebausteine den Schriftzug On Air darstellen (Bild 1). Dieser leuchtet, sobald ein bestimmter HF-Pegel am Eingang der Baugruppe überschritten wird.

## **E** Schaltungsbeschreibung

Der HF-Detektor ist ein einfacher Diodengleichrichter, bestehend aus VD3 und C4, der mittels R1 und R2 vorgespannt ist, um die Empfindlichkeit der Anordnung zu erhöhen (Bild 2). Das Ganze ist für KW ausgelegt und auf den unteren Bändern am empfindlichsten.

Die Gleichspannung über C4 verhält sich proportional zum HF-Pegel an J4. Dieser stammt von einer Empfangsantenne oder der Verstärkerstufe mit VTl. Übersteigt die Gleichspannung den Schwellwert des nachgeschalteten Schrnitt-Triggers mit VT2 und VT3 , geht dessen Ausgang auf High-Pegel und die beiden Schalttransistoren VT4 und VT5 werden durchgesteuert. Der dann durch VT5 fließende Kollektorstrom aktiviert die LED-Anzeige.

Mittels R6 lässt sich die Empfindlichkeit bei Bedarf reduzieren. Diese kann aber auch erhöht werden, indem man die Lötbrücke LB1 schließt und damit den Vorverstärker mit VTl in den Signalweg legt. Dann ist die Hilfsantenne wie in Bild 2 an J3 anzuschließen. VD1 und VD2 dienen als Überspannungsschutz.

Bei aktiviertem Vorverstärker ist an J3 bei einer Signalfrequenz von 3 ,5 MHz eine effektive HF-Eingangsspannung von etwa 100 m V erforderlich, um die Anzeige aufleuchten zu lassen. Bei 7 MHz sind etwa 1 50 mV nötig.

Die kleine Baugruppe kann sowohl mit 9 V Wechselspannung aus dem mitgelieferten Steckernetzteil als auch aus einer Gleichspannungsquelle gespeist werden. Letztere sollte 12 V bis 15 V liefern können und mit mindestens 0 ,5 A belastbar sein.

## **• Aufbau**

Die Sendeanzeige ist so konzipiert, dass auch weniger erfahrene Elektronikbastler keine Probleme beim Aufbau haben dürften. Sie stellt somit auch eine gute Lötübung dar.

Beim Bestücken der Elektrolytkondensatoren und Halbleiterbauelemente sind Polarität bzw. Einbaulage zu beachten. Der Platinenaufdruck bietet dazu eine gute Hilfestellung.

Es gibt eine Bausatzversion mit roten und eine mit gelben Anzeigebausteinen. Bei der Erstgenannten sind die beiden in Bild 2 mit LB2 bezeichneten und farbig hinterlegten Lötbrücken zu schließen, bei der mit gelber Anzeige stattdessen beide LB3-Lötbrücken. VT3 sollte zuletzt eingelötet werden. Bevor dies geschieht, schließt man probeweise ein Stecker- oder Labornetzteil an. Dann müssen sowohl LED6 als auch der Schriftzug On Air leuchten. Nach dem abschließenden Einlöten von VT3 ist die Baugruppe einsatzbereit.

## $\blacksquare$  Inbetriebnahme

Nach dem Anlegen der Betriebsspannung leuchtet zunächst nur LED6. Als Hilfsantenne dient isolierter Kupferdraht oder Kupferlitze. Die Länge sollte so bemessen sein, dass beim Senden genügend HF-Spannung an den Eingang der Baugruppe gelangt, um die Anzeige On Air einzuschalten. Dies hängt von den örtlichen Gegebenheiten ab und kann daher stark variieren.

Man sollte die Bemessung der Hilfsantenne und die Empfindlichkeitseinstellung für das am häufigsten benutzte oder höchste KW-Band und mit der bevorzugten Sendeleistung vornehmen. Hier ist etwas Experimentieren angesagt.

Die vier Befestigungslöcher an den Ecken der Platine dienen zum Einbau in ein beliebiges Gehäuse oder zumAnbringen der Anzeige an der Wand oder Tür.

### support@funkamateur.de

## Bezugsquelle

[11 FUNKAMATEUR-Leserservice: Majakowskiring 38, 13156 Berlin, Tel. (0 30) 44 66 94-72, Fax -69, E-Mail: shop@funkamateur.de; Online-Shop: www. funkamateur.de  $\rightarrow$  Online-Shop  $\rightarrow$  BX-092-RT, BX-092-GE

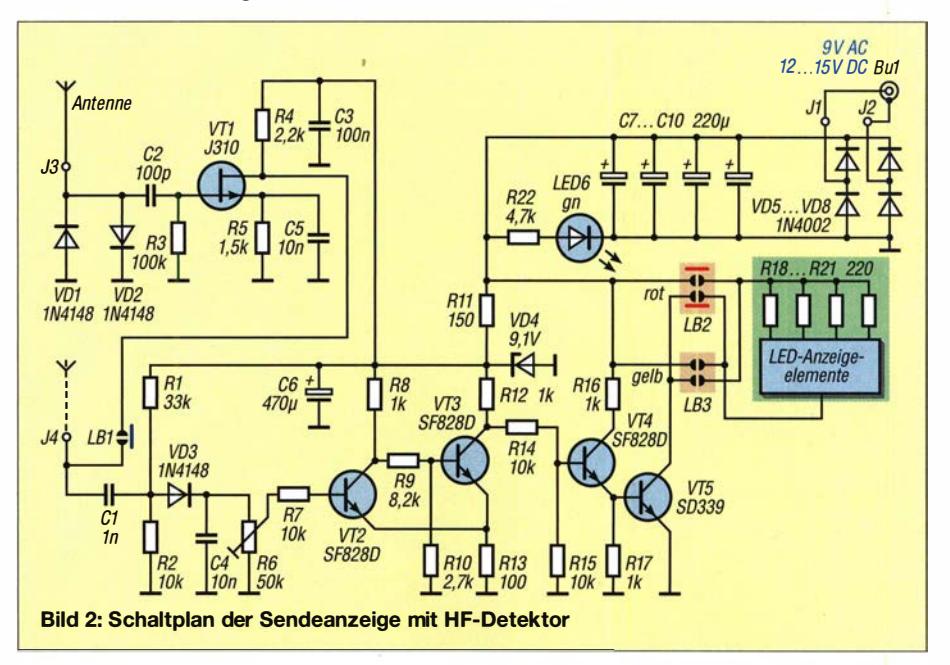

## Variables Dämpfungsglied bis 150 MHz selbst gebaut

## KLAUS RABAN - DM2CQL

Funkamateure und HF-Techniker brauchen beim Experimentieren oder zu Messzwecken oft Dämpfungsglieder zur Pegelanpassung. Besonders bequem in der Handhabung sind dabei solche, deren Wert sich ändern lässt, so wie bei der hier vorgestellten preisgünstigen Eigenbaulösung. Diese ist als Bausatz beim FA-Leserservice erhältlich.

Genaue Verstärkungs- und Dämpfungsmessungen erfordern ebenso präzise Messhilfsmittel. Zu diesem Zweck stehen kommerzielle Produkte zur Verfügung, z.B. die Dämpfungsglieder vom Hersteller Mini Circuits , erhältlich bei [ 1]. Diese haben jedoch ihren Preis. Im Hobbybereich, wo oft Messabweichungen bis maximal l dB vom Sollwert akzeptabel sind, bietet sich der Selbstbau als preiswerte Alternative an. Grund-

wünschten Dämpfungswert erreichen. Neben den rein ohmschen Widerständen im Signalweg machen sich beim praktisch aufgebauten Dämpfungsglied auch noch bauelemente,- und aufbaubedingte, kapazitive sowie induktive Komponenten bemerkbar. Besonders bei höheren Frequenzen reduzieren sie die wirksame Dämpfung und führen durch Resonanzeffekte zu Welligkeiten im Frequenzgang.

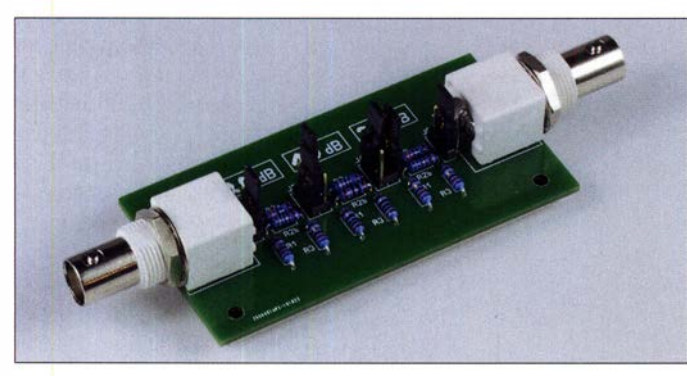

sätzlich sind Dämpfungsglieder in T- oder n-Schaltung einsetzbar, ich habe mich beim vorliegenden Projekt für Letztere entschieden. Ähnliche Lösungen wie hier werden als Fertiggerät z. B. auch von [2] und [3] angeboten.

## **E** Konzeptionelle Überlegungen

Bei Herstellung und Einsatz von Dämpfungsgliedern ist zu beachten, dass diese nur mit einem korrekten Abschluss den ge-

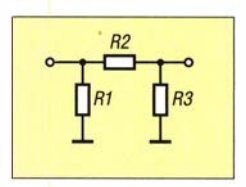

Bild 2: Aufbau eines  $\pi$ -Dämpfungsglieds; auf der Platine werden bis zu drei davon in Reihe geschaltet.

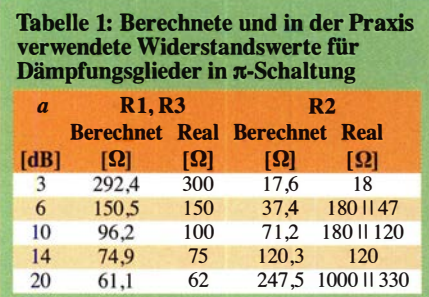

am Musteraufbau gemessener Frequenzgang bei unterschiedlich eingestellten Dämpfungswerten; die Markerdaten beziehen sich auf 40 dB Foto und Screenshot: FA

Aus diesem Grund liegt der daraus resultierende Fehler bei dem hier vorgestellten Projekt bis zu einem Wert  $a = 40$  dB unter  $\pm$  0,5 dB, während er oberhalb auf  $\pm$  1 dB ansteigt (Bild 3). Versuche haben gezeigt, dass in offener Bauweise etwa 50 dB die Obergrenze dessen darstellen, was noch gut beherrschbar ist und brauchbare Daten ergibt. Bild 3 belegt auch dies.

Erfahrungsgemäß sollte man mit einem einzelnen  $\pi$ -Glied nicht mehr als 20 dB realisieren, da das Übersprechen vom Einauf den Ausgang anderenfalls schwieriger zu unterbinden ist. Generell erfordern Dämpfungswerte oberhalb 50 dB enge Bauteiltoieranzen und gut durchdachte Abschirrnmaßnahmen, die den Aufwand jedoch erheblich nach oben treiben.

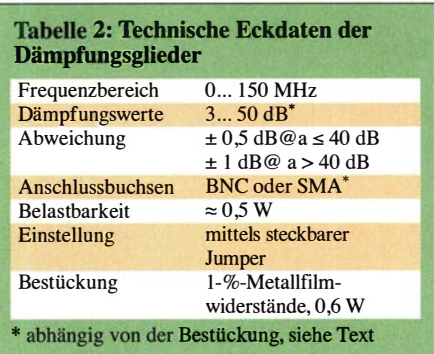

Nach meiner Erfahrung werden in der Amateurfunkpraxis hauptsächlich Dämpfungswerte zwischen 6 dB und 20 dB benötigt.

## **• Dimensionierung**

Die für ein  $\pi$ -Glied gemäß Bild 2 mit der Dämpfung a in Dezibel benötigten Widerstände lassen sich nach folgenden, hinlänglich bekannten Formeln berechnen [4], [5]:

Bild 1: **Musteraufbau** des variablen **Dämpfungsglieds** mit den Stufen  $1 \times 10$  dB und  $2 \times 20$  dB, hier mit BNC-Buchsen bestückt

$$
R_1 = R_3 = Z_0 \cdot \frac{10^{\frac{a}{20 \text{ dB}}} + 1}{10^{\frac{a}{20 \text{ dB}}} - 1}
$$

$$
R_2 = \frac{Z_0}{2} \cdot \frac{10^{\frac{a}{10 \text{ dB}}} - 1}{10^{\frac{a}{20 \text{ dB}}}}
$$

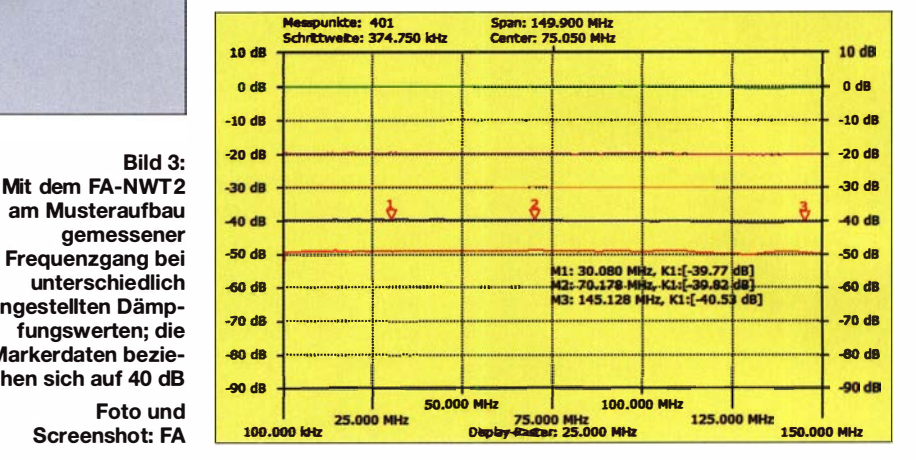

 $Z_0$  beträgt in unserem Fall 50  $\Omega$ . Einfacher geht es, wenn man das in [6] veröffentlichte Java-Script nutzt. Es funktioniert in allen gängigen Internet-Browsern.

Tabelle 1 enthält einige Beispiele für in der Praxis gebräuchliche Dämpfungs werte, die nach Bedarf kombiniert werden können. In unterschiedlicher Reihenschaltung ergeben sich in einer Dreiergruppe bis zu sieben resultierende Werte, beim Muster gemäß Bild 1 sind dies 10 dB bis 50 dB in lO-dE-Schritten. Auch 0 dB lassen sich mittels Jumper einstellen - ein kleiner praktischer Vorteil gegenüber Spezial-ICs für solche Anwendungen, die stets eine Grunddämpfung zwischen 2 dB und 4 dB aufweisen. Da die berechneten Sollwerte der Widerstände real nur selten verfügbar sind, ist

## Praktische Elektronik

man darauf angewiesen, ihnen durch die Kombination von Normwerten möglichst nahe zu kommen. Daraus ergeben sich die entsprechenden Werte in Tabelle 1.

Induktionsarme Metallfilmwiderstände der Toleranzklasse 1% in Bauform 0207 erwiesen sich als gut geeignet.

### **• Aufbau**

Die einseitig kupferkaschierte Platine habe ich so gestaltet, dass sich bis zu drei  $\pi$ -Dämpfungsglieder gemäß Tabelle 1 bestücken lassen. Sie hat die Abmessungen  $80$  mm  $\times$  41 mm.

Stecken alle sechs Jumper auf den jeweils oberen beiden Kontakten der dreipoligen Stiftleiste, so wie in Bild 4, beträgt die Dämpfung 0 dB. Steckt man die beiden Jumper am Ein- und Ausgang eines  $\pi$ -Dämpfungsglieds auf die unteren Kontakte, also in Richtung R1 und R3 , ist der entsprechende Dämpfungswert zugeschaltet. Die Leitungsführung im Bestückungsplan verdeutlicht dies.

Es empfiehlt sich, vor dem Bestücken die betreffenden Widerstände mit dem Ohmmeter nachzumessen. Die Farbringe auf blauem Untergrund sind oft leicht zu verwechseln. Eine versehentliche Falschbestückung führt unweigerlich zu fehlerhaften Dämpfungswerten.

Bild 4: Bestückungsplan der Platine für drei  $\pi$ -Dämpfungsglieder; diese lassen sich mittels Jumper J1 bis J6 bedarfsgerecht kombinieren. Hier ist die 0-dB-Stellung angedeutet. Als Steckverbinder sind gewinkelte BNC- oder SMA-Buchsen geeignet.  $M 1:1$ 

Auf der Unterseite der Platine befmdet sich ein aufgelöteter Abschirmdeckel aus Weißblech von [7], in Bild 1 ist dieser nicht zu sehen. Er verbessert den Frequenzgang bei hohen Dämpfungswerten und dient gleichzeitig als solide Bodenplatte für die kleine Baugruppe.

Die Platine und alle benötigten Bauelemente einschließlich der Steckverbinder sind in einem Bausatz enthalten, der bei [1] bezogen werden kann. Mit den beiliegenden Widerständen lassen sich mehrere π-Glieder mit den Dämpfungswerten gemäß Tabelle 1 aufbauen. Jeder Nutzer entscheidet daher vor dem Bestücken selbst, welche Kombination er braucht. Der Abschirmdeckel aus Weißblech gehört ebenfalls zum Bausatz.

Anstelle der BNC-Buchsen sind sich auch gewinkelte SMA-Buchsen einsetzbar. Die

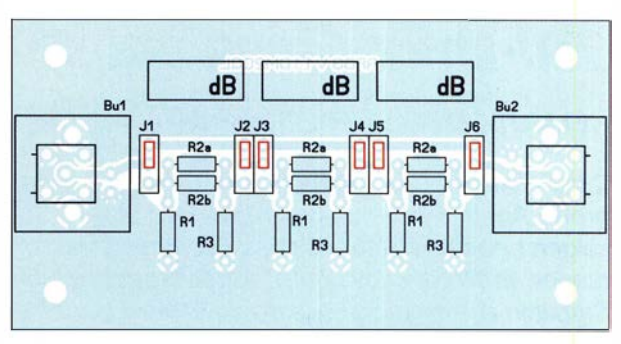

daraus resultierenden Bausatzversionen haben die Bestellnummern BX-093-BNC und BX-093-SMA. dm2cql@arcor.de

#### Literatur und Bezugsquellen

- [I] FUNKAMATEUR-Leserservice: Majakowskiring 38, 13156 Berlin, Tel. (0 30) 44 66 94-72, Fax -69, E-Mail: shop@funkamateur.de; Online-Shop: www.funkamateur.de  $\rightarrow$  Online-Shop
- [2] Elecraft: www.elecraft.com
- [3] MFJ Enterprises Inc.: www.mfjenterprises.com [4] Red, E. T.: Funkempfänger-Schaltungstechnik pra-
- xisorientiert. beam-Verlag 1993 [5] Busse, M.: Shelvin - Elektronik ausprobiert und
- erläutert. http://shelvin. de/ein-umschaltbares-hf -daempfungsglied-bauen-mit-0-6-10-und-16-db [6] Meyer, 1., DK3RED: Belastbarkeit von T-Dämp-
- fungsgliedern. FUNKAMATEUR 58 (2009) H. 3, S. 301; Download HTML-Datei mit eingebettetem Java-Script: www.funkamateur.de  $\rightarrow$  Downloads/Archiv
- [7] Otto Schubert GmbH, Roßtal, Tel. (09127) 16 86; www.schubert-gehaeuse.de

## Entlötwerkzeug für SMD-Bauteile

Wer schon einmal versucht hat, einen SMD-IC auszutauschen oder z. B. einen Sat-LNB auf einen stabilen TCXO umzurüsten, kennt das Problem: Gelingt es nicht, in relativ kurzer Zeit das Lot an allen beteiligten Pads zum Fließen zu bringen, lösen sich Leiterbahnen von der Platine und

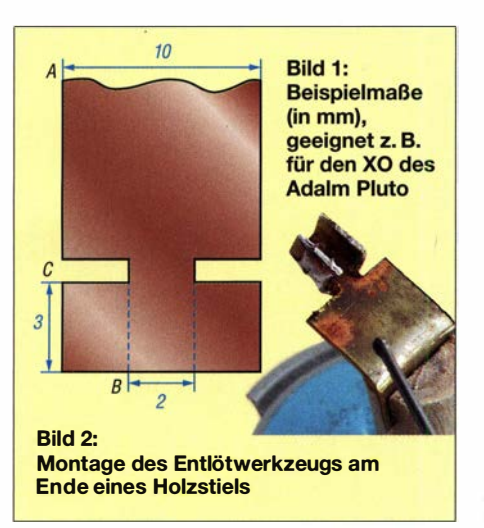

der Einbau des neuen Bauteils wird zum Glücksspiel oder scheitert von vornherein. Besonders ärgerlich ist dies bei teuren·Platinen, wie z. B. der des SDR-Entwicklungs-

moduls Adalm Pluto, wenn dort der 25 ppm-Quarzoszillator durch einen 0 ,5-ppm-TCXO ersetzt werden soll. Hier müssen vier Mini-Lötpads gleichzeitig erwärmt werden, was mit nur einem einzigen Lötkolben fast unmöglich ist. Auch der Umgang mit der Heißluftpistole - sofern vorhanden - will geübt sein, sonst werden unbeabsichtigt Bauteile mit weggeblasen, die sich in unmittelbarer Nähe auf der Platine befinden.

Spezielle IC-Lötkolben-Einsätze passen meist nicht und wenn doch, sind sie sehr teuer. In Bild 1 ist eine preiswerte Alternative in Form eines Entlötwerkzeugs zu sehen, das sich leicht selbst herstellen lässt. Das Ganze besteht aus 0,5-mm-Kupfer- oder -Messingblech, das man entsprechend zurechtschneidet und -biegt. Die Maße müssen dem jeweils auszulötenden Bauteil angepasst werden. Die nach unten gerichteten beiden Schmalseiten des Blechs müssen das Bauelement umschließen und dabei alle Lötstellen zuverlässig erreichen. Dies lässt sich im kalten Zustand bequem testen.

Als hitzefester Haltegriff für das fertige Werkzeug eignet sich ein hölzerner Kochlöffelstiel, der zuvor mit einem passenden Schlitz versehen wurde (Bild 2). Das ei-

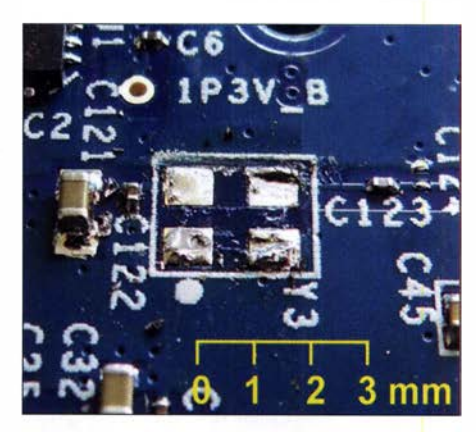

Bild 3: Hier wurde der Quarzoszillator (Y3) einer Adalm-Piuto-Piatine entlötet. Foto: DCSZM

gentliehe Entlöten geht wie folgt vor sich: Zunächst wird das Blech an den Kontaktstellen zum IC verzinnt. Auch die zu entlötenden Pins sollten mit etwas zusätzlichem Lot versehen werden, um die Wärmeübertragung zu verbessern und das Entlöten zu beschleunigen. Dann platziert man das Entlötwerkzeug über dem zu entfernenden Bauteil und erhitzt Ersteres an seiner Oberseite mit einer breiten, heißen Lötkolbenspitze . Sobald der Lötkolben auf das Werkzeug drückt, kann der Holzstiel losgelassen und der Zahnstocher gegriffen werden, um das Bauteil beiseite zu schieben.

Reinhardt Weber, DCSZM

# 160-m-Empfang mit Mini-Loop

## HELMUT SEIFERT - DL2AVH; THOMAS HERRMANN - DL 1AMQ

Das Funken auf dem 160-m-Band ist berühmt-berüchtigt für hohe Leistung, große Antennen in luftiger Höhe und starke Störungen. Die QRP-Funker zeigen uns tagtäglich, dass es auch mit geringer Leistung und kleinen Antennen in Bodennähe geht. Beide haben gleichermaßen mit schwachen Signalen zu kämpfen. Nachfolgend wird gezeigt, was dabei herauskommt, wenn man die Erfahrungen aus beiden Lagern nutzt: eine extrem kleine, einfache und transportable Empfangsantenne für das 160-m-Band.

Als Organisator des jährlichen QRP-Treffens in Silberthai bei Jena hat Helmut Seifert, DL2AVH, bei Entwicklung und Bau von Fuchsjagd-Empfängern sehr gute Erfahrungen mit extrem kleinen Empfangsantennen für niedrige Frequenzen gesammelt (Bild 1). In einer modifizierten und

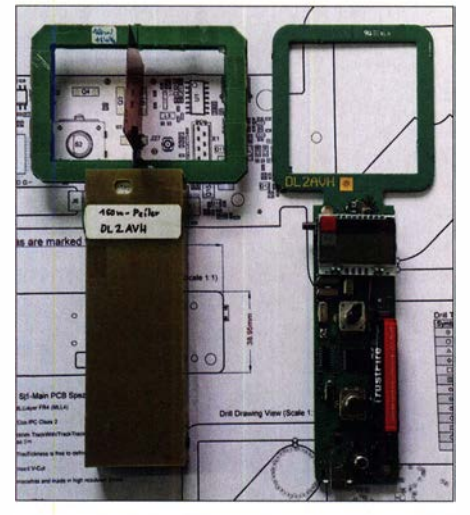

Bild 1: Fuchsjagd-Empfänger von DL2AVH für 160 m mit Mini-Loop-Antenne

als 1 60-m-RX-Mini-Loop skalierten Variante wurde diese interessierten 160-m-DXern zum Test angeboten. Thomas Herrmann, DL 1 AMQ, hat die Antenne getestet und mit der in [1] beschriebenen BOG-Antenne verglichen. Messungen mit einem VNA (Bild 5) zeigen das typische Verhalten eines resonanten Schwingkreises.

## **Aufbau und Funktion**

Die Antenne (Bilder 2 und 4) ist etwa mannshoch, hat 1 m Durchmesser und besteht aus einer Windung CuL 0,63 mm  $\varnothing$ . Damit die Schleife ihre Form behält, verläuft der dünne Draht in einem Elektroinstallationsrohr, dessen Enden zusammengesteckt werden. Ein 100-pF-Kondensator und ein kapazitiver Teiler aus  $2 \times 2.7$  nF bringen diese Schleife auf der gewünschten Frequenz in Resonanz. Die Antenne ist konsequent symmetrisch aufgebaut, wodurch sich die von elektrischen Feldern induzierten Ströme kompensieren.

tung eventueller elektrostatischer Aufla-

dungen. Die gewünschte Bandbreite stellt sich ein, wenn der Kreis mit dem Eingang (nominal 50 $\Omega$ ) eines Transceivers oder Empfängers belastet wird.

Die magnetische Komponente einer elektromagnetischen Welle induziert in der Spule eine Spannung, die am größten ist,

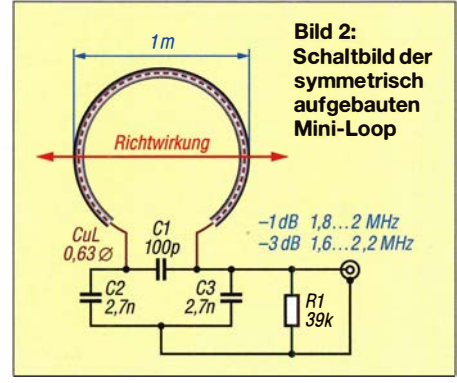

wenn sich die Spule in Fortpflanzungsrichtung der elektromagnetischen Welle befindet.

## $\blacksquare$  Wie klein darf sie sein?

Die Abmessungen der Spule sind - bezogen auf die Wellenlänge - sehr klein. Eine Empfangsantenne für 1 60 m muss aber gar nicht größer sein. Die International Telecommunication Union hat in ihrem aktuellen Dokument zum Antennenrauschen [2] die Abnahme des Rauschmaßes  $F_a$  (dB) mit zunehmender Frequenz für den Bereich 10 kHz bis 100 MHz und verschiedene Rauschkategorien sehr schön dargestellt (Bild 3).

Bild 3: Rauschkategorien  $[2]$  60 mit eingezeichnetem  $\Big|$  40 Rauschmaß eines typischen KW-Trans- 20 ceivers [3], schwarz ohne, lila mit internem RX-Vorverstärker

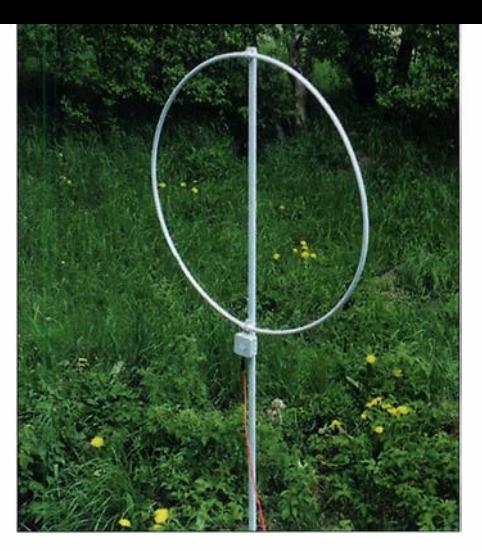

Bild 4: Fertig aufgebaute 160-m-Mini-Loop; eine Aufstellung im Freien ist zu empfehlen.

Zeichnet man darin das Rauschmaß eines zeitgenössischen Transceivers - etwa eines Elecraft K3 - ohne und mit dem internen RX-Vorverstärker in das Diagramm ein [4], ist zu erkennen, dass das auf 160 m minimal zu erwartende externe Rauschen etwa 45 dB größer ist als die vom internen Rauschen eines (T)RX bestimmte Empfindlichkeit. Anders ausgedrückt: Die (T)RX-Empfindlichkeit ist für den Bereich 30 MHz bis 50 MHz optimiert und kann auf 160 m gar nicht ausgenutzt werden, s. a. [4] . Schon gar nicht mit einer größeren Antenne, denn die würde nur mehr externes Rauschen aufnehmen.

Wie bei jeder Lowband-Empfangsantenne kommt es auch hier darauf an, ein leises

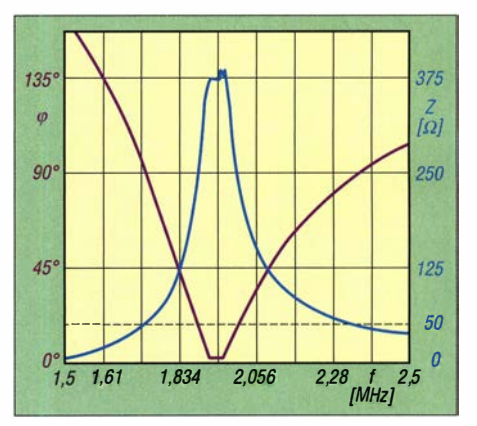

Bild 5: Bei der Resonanzfrequenz sind die Reaktanzen kompensiert, die Phase (lila) wird zu Null und der Resonanzwiderstand des Schwingkreises (blau) steigt an.

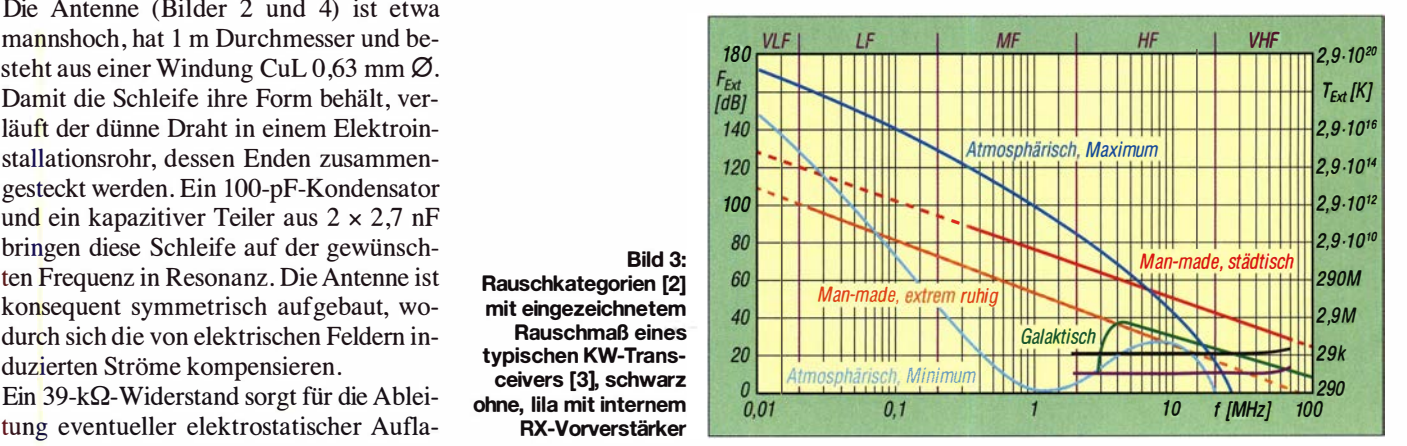

## Antennentechnik

Signal möglichst rauschfrei zu empfangen und mittels Vorverstärker um 10 dB bis 40 dB anzuheben.

Ob eine Empfangsantenne "spielt", ist qualitativ einfach zu beantworten: Höre ich die gesuchte Station, ist die Antenne gut; höre ich die Station nicht, haben andere bessere Antennen oder die eigenen lokalen Bedingungen sind schlechter. Eine Empfangsantenne unter realen Bedingungen quantitativ zu bewerten, ist- insbesondere auf den Lowbands - kompliziert, weil sich die Bedingungen ständig ändern.

## **Empfangsergebnisse**

Um ein Gefühl dafür zu bekommen, wie leise die Signale der Loop (vor Sonnenuntergang) sind und welchen Einfluss der Vorverstärker hat, habe ich die Loop mit meiner 160-m-Sendeantenne, einem 17 m

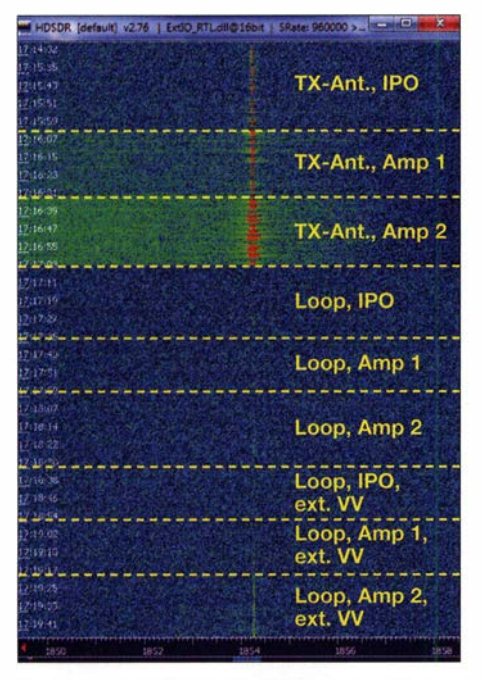

Bild 6: X-Ant, FT2k mit R.FLT 3 kHz, IPO on (Amp 1 & 2 sind aus); entspricht meinen "normalen" RX-Einstellungen

"kurzen" Draht mit Verlängerungsspule, der als  $\lambda$ /4-Sloper von einem 10 m hohen Mast hängt, verglichen und die Signale in 30-s-Intervallen dargestellt (Bild 6).

Die Darstellung zeigt, dass bei "normalen" RX-Einstellungen mit TX-Antenne ein Vorverstärker im TRX nur nachteilig wirkt, weil er den Störsignal-Hintergrund verstärkt (grün). Die Signale der Loop heben sich bei einer Verstärkung um etwa 15 dB mittels TRX-intemem Amp 2 bereits deutlich hörbar vom Hintergrund ab. Wer bisher stets "laute" Antennen genutzt hat, ist daher möglicherweise verunsichert, ob überhaupt eine Antenne angeschlossen ist. Bei Einsatz eines zusätzlichen Vorverstärkers ist das Signal bereits so weit verstärkt, dass auch die störenden Hintergrundsignale leicht angehoben werden und die "Anwesenheit" der Antenne sogar ohne Nutzsignal wahrgenommen wird.

Im Bild 7 sind drei Empfangsergebnisse gegenübergestellt, die unter gleichen Bedingungen aufgenommen wurden. Die in der

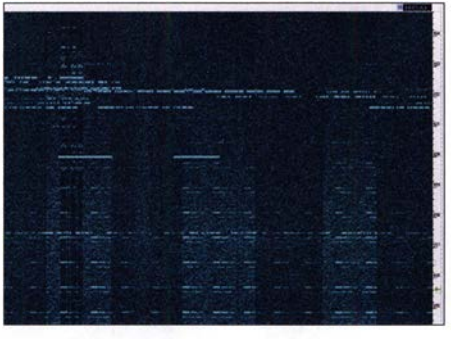

Bild 8: Pile-up auf T30GC, abwechselnd mit BOG und mit Mini-Loop

Mittagszeit auf 1854 kHz empfangene Bake OKOVE sendet aus J070UF mit 100 W und Vertikal. In den Abendstunden werden die Signalstärken gewöhnlich so groß, dass bei der TX-Antenne und der BOG der Abschwächer im TRX zum Einsatz kommen muss, um Übersteuerungen des RX zu vermeiden. Dann ist die verfügbare Verstärkung des Antennensignals, bestehend aus IPO-Amp 1 ( $\approx$  10 dB) am Yaesu FT-2000 und einem auf 10 dB bis 28 dB einstellbarem externen Vorverstärker für die mini-Loop ausreichend. Alternativ sind u.a. die Vorverstärker [5] und [6] einsetzbar.

Bild 8 zeigt einen Mitschnitt aus dem 160m-Pile-up für T30GC, bei dem mehrfach

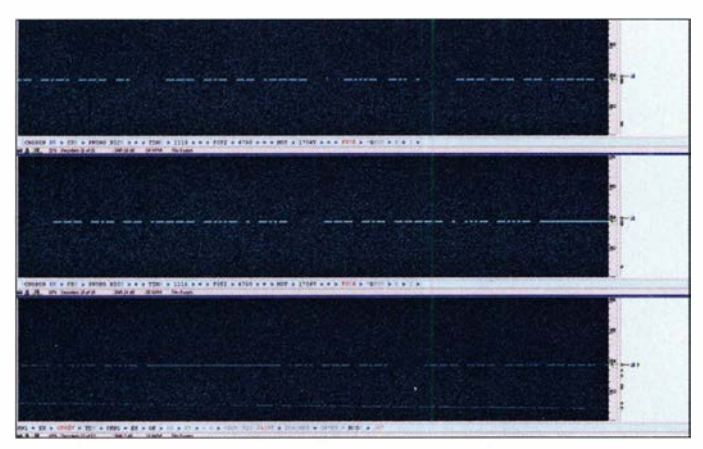

Bild 7: **Empfangssignale** in CW-Skimmer: oben TX-Antenne,  $SNR = 19dB$ : Mitte: BOG, SNR = 24dB; unten: Mini-Loop, SNR= 7dB

Fotos, Screenshots: DL2AVH, DL1AMQ

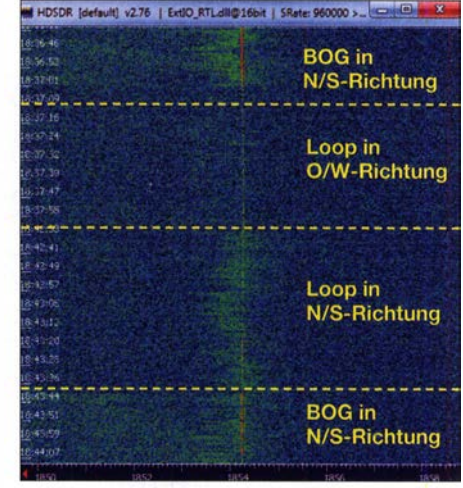

Bild 9: Richtungsempfindlichkeit der 160-m-Mini-Loop

zwischen TX-Antenne und Loop gewechselt wurde. Die TX-Antenne liefert die helleren Hintergründe und zeigt Geistersignale von OM3EY infolge Übersteuerung, während die Loop-Signale in RX-Richtung gut lesbar bleiben und Signale quer dazu abgeschwächt werden.

Von dieser 160-m-Mini-Loop sind keine Wunderdinge zu erwarten. Sie benötigt jedoch nahezu keinen Platz, die Herstellung ist einfach, der Aufwand ist gering und vergleichbar mit einer BOG-Antenne . Sie hat eine deutlich hörbare Richtungsempfindlichkeit und ist dadurch gut geeignet, störende Hintergrundsignale auszublenden , wenn sie quer zur Empfangsrichtung einfallen (Bild 9). Die hier dargestellten Störsignale (grün) kommen offenbar aus einer Wohnsiedlung, die südlich vom Antennenstandort liegt und werden bei Ausrichtung der Loop in Ost-West-Richtung ausgeblendet.

Anfang Oktober waren mehrere DXpeditionen auf dem 160-m-Band aktiv. Mit der 1 60-m-Mini-Loop konnte man sie z.T. in CW hören bzw. digital lesen. Ein Beleg dafür sind decodierte FIS-Mitschriften von S92HP, D44TWO und CX6VM im FA-Download-Bereich. dl1amq@web.de

#### Literatur und Bezugsquellen

- [1] Herrmann, T., DL1AMQ: Beverage on ground -Empfangsantenne für 160 m bis 30 m. FUNK-AMATEUR 63 (2014) H. 2, S. 177-179
- [2] ITU: Radio Noise, Recommendation P.372, Approved in 20 19-08; www.itu.int/rec/R-REC-P.372
- [3] Mandel, G. F., DL4ZAO: Wesentliche Empfänger-Kriterien. https://dl0wh.de/wp-content/uplo ads/2012/11/Empfaenger\_Kriterien\_v2.pdf
- [4] Schnorrenberg, W. , DC4KU: Antennenrauschen im Kurzwellenbereich. FUNKAMATEUR 63 (2014) H. 12, S. 1290-1292; Nachlese 64 (2015) H . 2, S . l72
- [5] Jelen, M., DK4YJ; Kaehs, B ., DL6MFI: Großsignalfester Breitbandverstärker für 160 m bis 2 m. FUNKAMATEUR 65 (2016) 7, S. 646-648; FA-Leserservice BX-088; demnächst wieder lieferbar
- [6] QRPproject: Norton Verstärker für Aktivantenne, Bausatz. www.qrp-shop.biz  $\rightarrow$  Artikelnr.: VNorton

## SDR-Experimente auf LW und MW mit dem STM32F429 Discovery

## ERWIN SERLE - PE3ES

Die Entwicklungsplatine STM32F429 Discovery bietet dem experimentierfreudigen Funkamateur und Elektroniker reichlich Potenzial, um sich in die Welt des softwaredefinierten Radios (SDR) einzuarbeiten sowie erste Erfahrungen mit Hard- und Software zu sammeln. Anhand eines LM/MW-Empfängerprojekts von 12PHD, das auch für 136 kHz und 474 kHz nutzbar ist, wird gezeigt, wie der erfolgreiche Einstieg gelingen kann.

Bereits 2014 entwarf Alberto di Bene, 12PHD, für den ARM MCU Design Contest einen auf der Baugruppe STM32F429 Discovery basierenden SDR-Empfänger für VLF, LF und MW. Neben der kleinen, aber kompletten ARM-Cortex-M4F-Entwicktion sowie die Einstellung der Bandbreite und schließlich wieder die Umsetzung des digitalen Datenstroms, diesmal in ein analoges NF-Signal. Letzteres lässt sich geglättet über einen Aktivlautsprecher oder Kopfhörer wiedergeben, Bild 2.

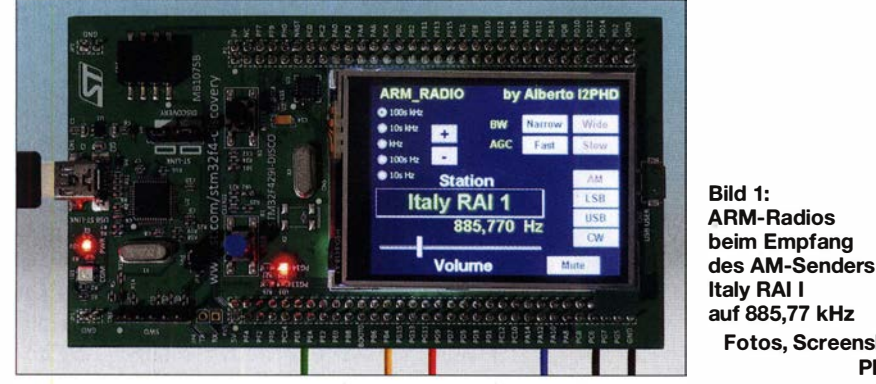

lungsplatine sind nur zwei Filter und eine 5-V-Spannungsversorgung erforderlich. Die 5 V lassen sich aus dem USB-Anschluss eines PC oder Laptops entnehmen, da nur 200 mA erforderlich sind, oder aus einem passenden SteckemetzteiL

Der Empfänger deckt den Bereich von 8 kHz bis 900 kHz ab, wobei AM-, SSBund CW-Signale demoduliert werden können. 12PHD nannte es ARM-Radio.

Die Software ist mithilfe des Keil-Compilers in der Programmiersprache C geschrieben. Das gesamte Projekt kann geändert werden, da die Quelltexte offen liegen und Alberto auf [1] die gesamte Einrichtung sorgfältig dokumentiert hat. Doch auch ohne Eingriffe in die Software lässt sich mit dem Discovery-Board ein Radio bauen, wie dieser Beitrag zeigt.

Die 66 mm  $\times$  119 mm große Platine, auf der sich auch ein TFT-Display mit Touchscreen-Funktion befindet, ist noch immer für unter  $28 \text{ } \in \text{ } z \text{. B}$ . bei www.digikey.de, www.mouser.de, http://de.rs-online.com und http://de.farnell.com erhältlich.

## **E** Funktionsüberblick

Die noch in den Mikrocontroller auf dem Board einzuladene Software übernimmt die Umsetzung des analogen HF-Signals in einen digitalen Datenstrom, die DemodulaDer dem Tiefpassfilter an der Antenne folgende Analog-Digital-Umsetzer (ADU) tastet das Analogsignal an seinem Eingang mit 12 Bit Auflösung (4096 Stufen) ab. Die Zeit zwischen den einzelnen Umsetzungen darf jedoch nicht beliebig lang sein. Die Abtastfrequenz muss mindestens doppelt so hoch sein, wie die höchste Frequenz, die wir digitalisieren wollen. Oder umgekehrt: Die Frequenzen im abzutastenden Signal dürfen nicht höher als die halbe Abtastfrequenz (Nyquist-Frequenz) werden.

Fotos, Screenshots:

PE3ES

Um dies sicherzustellen und höherfrequente Signalanteile vom ADU-Eingang fernzuhalten, ist dem ADU bei der hier genutzten Abtastfrequenz von 1 ,8 MHz ein Tiefpassfilter mit 900 kHz Grenzfrequenz vorgeschaltet. Frequenzen höher als 900 kHz werden dadurch stark gedämpft.

Gängige Antennen besitzen einen 50-Q-Anschluss, die Eingangsimpedanz des ADU ist jedoch viel höher. Deshalb ist dem Filter in Bild 3 noch ein Impedanzwandler in Form des Transistors 2N3906 nachgeschaltet. Er verstärkt gleichzeitig das empfangene Signal, das eine Amplitude von nur wenigen Millivolt aufweist, um etwa 10 dB.

Der vor dem ADU-Eingang angeordnete Spannungsteiler verschiebt den Pegel des verstärkten HF-Signals um einen Offset von 1 ,5 V, sodass der zwischen 0 V bis 3 V liegende Arbeitsbereich des ADU möglichst weit ausgenutzt wird. 3 V lassen sich vom Discovery-Board abnehmen, eine zusätzliche Spannungsquelle ist nicht erforderlich.

Das empfangene Signal soll nach der digitalen Bearbeitung über einen Aktivlautsprecher oder Kopfhörer hörbar sein. Da über den Ausgang des Digital-Analog-Umsetzers (DAU) nur ein digitales NP-Signal abgegeben wird, ist ein Rekonstruktionsfilter nachzuschalten. Es glättet die im NP-Signal noch vorhandene Stufen. Gleichzeitig wird die Abtastfrequenz des DAU aus dem NP-Signal beseitigt, die wir ansonsten als störendes Zischen wahrnehmen würden. Die beiden Transistorstufen sind hauptsächlich erforderlich, damit die zum Glätten verwendete Spule nicht den Signalpegel zusammenbrechen lässt – nebenbei bieten sie ein wenig Verstärkung .

## **B** Software

Wir sind bestimmt nicht alle Spezialisten für digitale Signalverarbeitung. Trotzdem können wir das von 12PHD erstellte Programm einfach in den Speicher des Discovery-Boards laden und es als Radio nutzen. Doch lassen Sie uns die Software genauer ansehen.

Wie bereits geschrieben, erzeugt der ADU mit 1 ,8 MHz Abtastfrequenz einen Bitstrom. Der ADU selbst könnte sogar mit

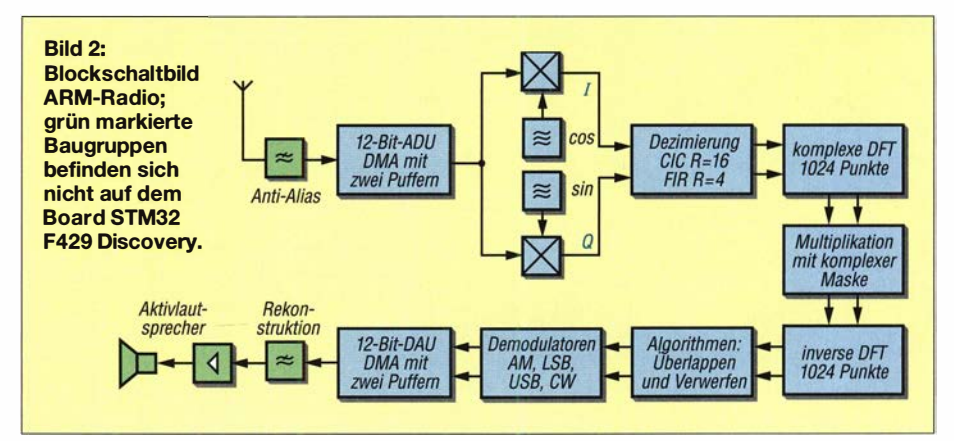

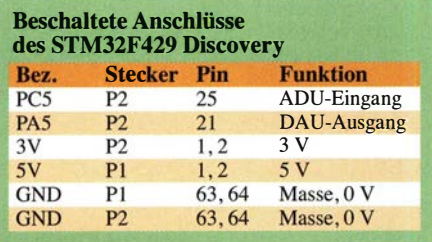

 $2.4$  MHz arbeiten  $-$  und da drei ADUs vorhanden und kombinierbar sind, wären 7 ,2 MHz möglich. Geht man davon aus, dass die höchste Frequenz im Empfangssignal die Hälfte der Abtastfrequenz sein darf, wäre noch das 80-m-Amateurband erreichbar.

Das hört sich gut an, aber es gibt noch einen weiteren Faktor, den man berücksichtigen muss: die Geschwindigkeit, mit der der Mikroprozessor das Programm zur digitalen Signalverarbeitung ausführen kann. In unserem System sollte die Taktfrequenz nicht über 200 MHz liegen. Dies begrenzt die Anzahl von Anweisungen, die der Prozessor pro Sekunde ausführen kann, was wiederum zur maximalen Abtastfrequenz von nur 1 ,8 MHz führt.

Um einen Empfänger mit Direktabtastung für höhere Frequenzen zu realisieren, müsste ein leistungsstärkerer Prozessor zum Einsatz kommen, der mehr Anweisungen pro Sekunde ausführen kann. Dies würde zu einer höheren Taktfrequenz und zu einem breiteren Datenstrom (> 32 Bit) führen, was in Summe teuer wäre.

Die untere Abtastfrequenz ist nicht der Prozessorgeschwindigkeit geschuldet, sondern im Programm selbst auf 8 kHz eingestellt.

Vom ADU gelangen die Daten in einen Puffer. Da zwei von ihnen zur Verfügung stehen, können wir von einem für die nachfolgende Berechnung Daten in den Prozessor einlesen, während der zweite gerade vom ADU gefüllt wird und umgekehrt.

Das hilft, eingehende Datenmengen effizient zu handhaben. Die Daten werden in Gleitkommazahlen konvertiert, sodass selbst mit größeren Zahlen genaue Berechnungen durchführbar sind.

Nun wollen wir das HF-Signal für 0 Hz Zwischenfrequenz vorbereiten. Sie wird durch Mischen des ankommenden Signals mit dem eines Lokaloszillators in einem als Heterodyning bezeichneten Prozess erzeugt, was zu einem Signal mit der Differenz- oder Schwebungsfrequenz führt. Für den eingefleischten SDR-Enthusiasten wird die genaue Funktion dieses NCO-Quadratur-gekoppelten komplexen Oszillators im

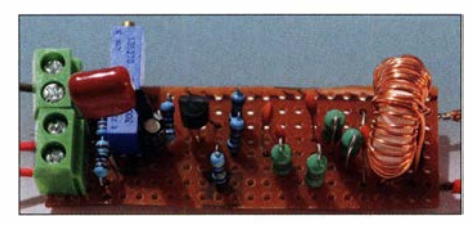

Bild 5: Realisierung des Eingangsfilters auf einer Lochrasterplatine

Originalmaterial von I2PHD erläutert [ 1]. Es basiert auf dem Buch "Understanding Digital Signal Processing" von Richard Lyons  $[2]$ .

Die danach entstandenen I- und Q-Signale werden heruntergetastet, um die ursprüngliche ADU-Abtastfrequenz zu beseitigen. In der analogen Welt würde man einfach ein weiteres Tiefpassfilter einsetzen. In der SDR- oder DSP-Welt ist es ein Satz von CIC- und FIR-Filtern. CJC steht hier für kaskadiertes Integrator-Differentiator-Filter (engl. Cascaded-Integrator-Comb-Filter) und FIR für Filter mit endlicher Impulsantwort (engl. Finite Impulse Response Filter), manchmal auch Transversalfilter genannt.

Da wir verschiedene Sendearten (AM, SSB, CW) hören wollen, benötigen wir jetzt eine Art Bandpassfilter. Digital kann dies

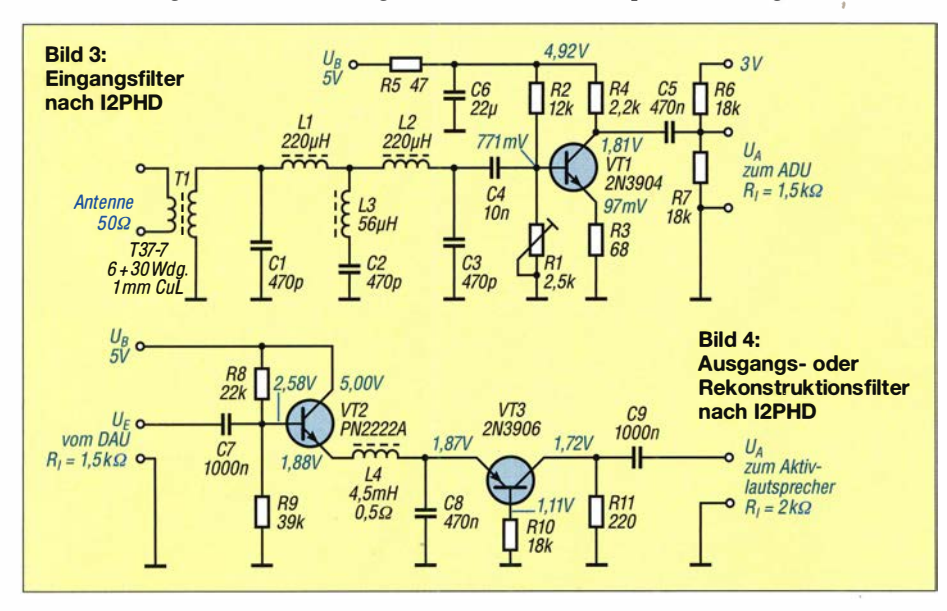

durch eine Umwandlung des Signals vom Frequenz- in den Zeitbereich unter Anwendung der Diskreten Fourier-Transformation (DFT) erfolgen, die dann maskiert wird, um die Bandpasseigenschaften zu erhalten. Anschließend folgt eine Neuberechnung, um vom Frequenz- wieder in den Zeitbereich zu kommen. Die verwendeten digitalen Filter sind gut berechnet und haben sehr steile Flanken.

Schließlich müssen wir den Pegel des Signals kontrollieren , bevor wir es am Ende der Kette an den DAU senden. Dies lässt sich durch eine automatische Verstärkungsregelung (AGC) erreichen. Imple-

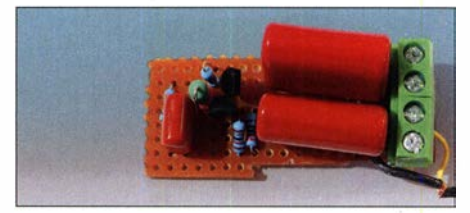

Bild 6: Die Anschlüsse des Ausgangsfilters sind auf Schraubklemmen geführt.

mentiert sind eine schnelle und eine langsame AGC.

Analog zum ADU verwendet der DAU seine beiden Puffer, um die bearbeiteten Daten effizient auszugeben.

Wer sich für die hinter den kurzen Ausführungen steckenden Formeln und Berechnungen interessiert, der sei auf die in Englisch verfasste Dokumentation von I2PHD verwiesen, die auf [1] zu finden ist.

## **Bedienfeld und Anzeige**

Das Discovery-Board verfügt über einen Touchscreen, der eine benutzerfreundliche Schnittstelle zum Radio bietet. Hier lässt sich die Frequenz in 1 -Hz-Schritten einstellen sowie die Sendeart und die AGC auswählen. Auch die Eingangsbandbreite und die Lautstärke sind darüber änderbar auch ist eine Stummschalttaste vorhanden. Nach Betätigung der schwarzen Taste auf dem Board wird ein Systemreset ausgeführt. Über die blaue Taste lässt sich durch die Frequenzen einer Reihe vordefinierter Radiostationen blättern.

### **E** Einige Aufbauhinweise

Die Schaltungen der Filter in den Bildern 3 und 4 enthalten einige Zusatzangaben, besonders hinsichtlich Ein- und Ausgangswiderstand, die eine Simulation ermöglichen sollen. Es geht aber auch ohne . Für den Übertrager im Eingangskreis habe ich einen Amidon-Ringkern T37-7 verwendet. Er besitzt eine weiße Kennfarbe . Für die Sekundärwicklung sind 30 Wdg. 1 -mm-CuL aufzubringen und die 6 Wdg. der Primärseite einfach darüber zu wickeln. Für die Kondensatoren mit geringer Kapazität kommen Keramikkondensatoren zum Einsatz , für die mit größerer Kapazität (470 nF und 1000 nF) metallische Filmkondensatoren.

Als Einstellwiderstand in der Verstärkerstufe des Eingangsfilters in Bild 3 habe ich  $4.7$  k $\Omega$  verwendet, um die 1,8 V Kollektorspannung des Transistors VT1 vorzugeben. Der erforderliche Wert liegt nahe der Mitte bei 2,2 k $\Omega$ , sodass auch ein 2,5-k $\Omega$ -Widerstand einsetzbar ist. 12PHD hat für CS ursprünglich 10 nF verwendet und dem dann folgenden Spannungsteiler noch einen  $1-\mu$ F-Kondensator in Reihe vorgeschaltet. Ich habe beide durch einen 470nF-Kondensator ersetzt, was ebenfalls gut funktioniert. Der Ausgang des Eingangsfilters liegt am Anschluss PCS des Discovery-Boards.

Seiten verbunden sind, was genauso gut funktioniert.

### **E** Laden der ARM-Radio-Software auf die Entwicklungsplatine

Die Entwicklungsplatine STM32F429 Discovery wird mit vorinstallierter Software geliefert. Sehen Sie sich diese Dateien genauer an, bevor Sie sich an dieses Radioprojekt begeben. Die Software auf dieser Plattform besteht hauptsächlich aus einer Bin-Datei, die Anweisungen für den Prozessor und die Peripheriegeräte (Anschlüsse, GPIO-Pins, LCD) enthält.

Eine Bin-Datei ist das Ergebnis eines Prozesses, der als Building bezeichnet wird. Dabei werden die benötigten Programme (Anweisungsdateien in der Computerspra-

> Bild 8: Oberfläche der Entwicklungsplattform STM32 ST-Link utility nach dem logischen Verbinden des PC

mit dem Discovery-Board über den Button Connect to the target

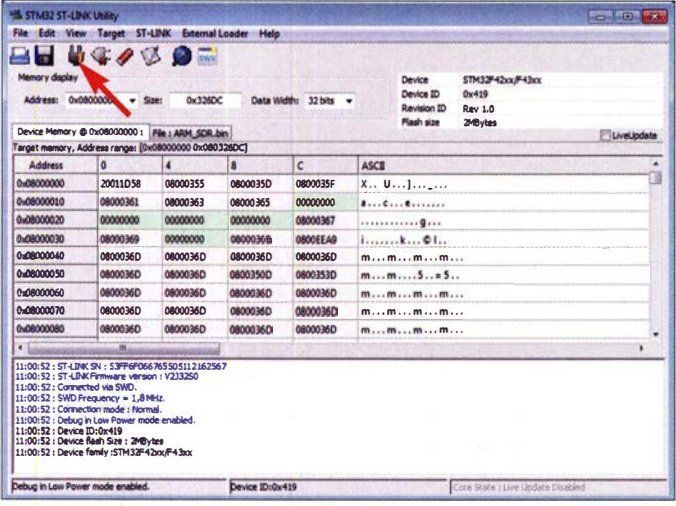

Das Rekonstruktions- oder Ausgangsfilter ist ebenfalls einfach aufgebaut, Bild 4. Es ist am Anschluss PAS mit dem Discovery-Board verbunden. Ein Stereo-Audiokabel verbindet den Ausgang des Rekonstruktionsfilters direkt in den AUX-Eingang des Audioverstärkers für den Kopfhörer.

Ich versorge den kompletten Empfänger über den USB-Port des Discovery-Boards aus dem USB-Anschluss eines Laptops, da nur 200 mA bereitgestellt werden müssen. Es gibt auf dem Board Pins für S V, 3 V und'Masse , über die die beiden Filterschaltungen mit Strom versorgt werden können.

Ein schönes Beispiel, wie der endgültige mechanische Aufbau aussehen kann, zeigt das Originalmaterial von Alberto in Bild 11. Meine eigene Version besteht bisher nur aus den drei Platinen, die durch einige Drähte mit den Buchsenstiften auf den

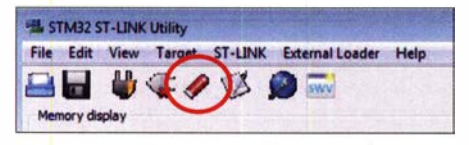

Bild 7: Nach dem Anklicken dieser Schaltfläche wird der gesamte Speicher des Discovery-Boards ohne Nachfrage gelöscht.

Bild 9: Vorbereitung zum Einladen einer neuen Bin-Datei; nach dem Anklicken des Buttons Start werden die einzelnen Schritte unterhalb der Tabelle protokolliert.

**OO** Libraries + Do Organize = New folds **Bit** w **FB** wie Librar<br>..... Doc Documents library Objects <sup>n</sup> Music<br>**Le Pictures** ARM\_SDR-0.bin 3/8/2019 2:28 PM 81N Filt W Videos **Computer**<br>**In Local Disk (Cd**) ARM\_SOR-PE3ES-1.bin 3/9/201910:31 PM **BIN Filt**<br>RIN Filt ARM SDR-PEBES-2.bin 3/9/2019 11:14 PM  $\cup$  D., DRIVE (V Consolidatie-STM32 (\) Filename: I ted Files (".bin ".hex ".so # Open v Cancel

Bild 10: Auswahl der Bin-Datei, die auf das Board geladen werden soll

lungsboards. Verwendbar ist das nach einer kurzen Registrierung kostenlos nutzbare STM32 ST-Link utility, ein Werkzeug von ST Microelectronics. Laden Sie dieses Programm von [3] herunter und installieren Sie es. Stecken Sie das USB-Kabel des PC an den USB-Anschluss CN1 - nicht den CN6 in der Nähe des LC-Displays verwenden. Verbinden Sie dann PC und Discovery-Board über das Menü Target  $\rightarrow$  Connect oder alternativ über den dritten Button der Werkzeugleiste, Bild 8. Öffnen Sie in der Entwicklungsplattform über das Menü File  $\rightarrow$  Open file den Ordner auf dem PC, in dem sich die Bin-Dateien befinden, und laden

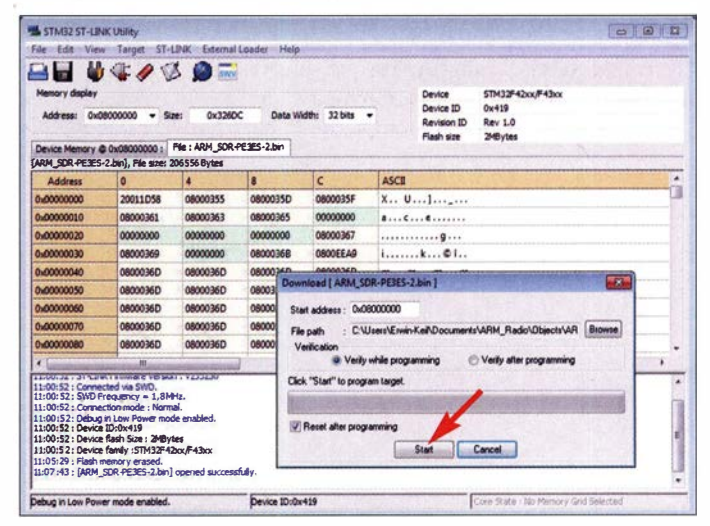

ehe C oder C++) gesammelt und mit den verwendeten standardisierten Funktionen in den Bibliotheken verknüpft, anschließend in Maschinensprache für den ARM-Cortex-Prozessor übersetzt (compiliert) und in dieser spezifischen Umgebung, der Bin-Datei, abgelegt.

Sobald Sie die Software über die Website von 12PHD heruntergeladen haben, müssen Sie die Bin-Datei aus diesem Material entpacken. Alternativ steht im Download-Bereich auf www.funkamateur.de eine von mir modifizierte Bin-Dateien zum Herunterladen bereit. In ihr sind zusätzlich zu den für das ARM-Radio erforderlichen Einstellungen bereits einige Sender aufgelistet.

Nun benötigen wir einen Mechanismus zum Transport der Bin-Datei von der Festplatte des Rechners in den Speicher des EntwickSie die gewünschte Datei in den Speicher des Boards, Bild 10. Alternativ ist der erste Button in der Werkzeugleiste nutzbar.

Es empfiehlt sich, zuerst eine Sicherungskopie aller im Urzustand auf dem Board vorhandenen Dateien zu erstellen. Dazu klicken Sie auf den zweiten Button in der Werkzeugleiste, der wie eine Diskette aussieht. Dieses Hilfsprogramm ist sehr hilfreich und selbsterklärend. Doch achten Sie darauf, nicht auf die fünfte Schaltfläche zum Löschen des gesamten Speichers zu klicken, denn nach dem Anklicken wird keine Bestätigung angefordert und der gesamte Speicherinhalt sofort gelöscht, Bild 7. Das gleiche gilt für den Menüpunkt Tar $get \rightarrow Erase Chip$ .

Wenn man die angebotenen Bin-Dateien verwendet, ist der Building-Prozess nicht

Funk

mehr erforderlich. Das Laden des Maschinenprogramms in die Speicherbänke der Entwicklungsplatine erfolgt schnell. STM32 ST-Link utility protokolliert alle diese Aktionen und zeigt auch die Inhalte der Speicherzellen an, Bild 9.

## $\blacksquare$  Inbetriebnahme und Vergleich mit anderen Empfängern

Verbinden Sie die beiden Filterleiterplatten mit den entsprechenden Pins der Buchsenleisten auf der Entwicklungsplatine und schließen Sie eine nicht zu kleine Antenne an den Eingangskreis an. Die Antenne ist in meinem Fall eine horizontale Schleife mit etwa 16 m  $\times$  18 m Grundfläche an der Innenseite unserer 8 m hohen Scheune .

Nun noch den Audio-Ausgang mit dem Aktivverstärker und den USB-Anschluss der Entwicklungsplatine mit einem 5-V-USB-Netzteil oder dem USB-Anschluss eines Computers verbinden. Das LC-Display sollte dann zum Leben erwachen.

Wenn Sie die von mir modifizierte Bin-Datei eingeladen haben, ist nach ein paar Betätigungen des blauen Tasters der Zeitzeichensender DCF77 jede Sekunde als kurzes Signal zu hören. Nach dem nochmaligen Drücken folgen die in der Liste aufgeführten AM-Sender. Doch Sie können auch das gesamte verfügbare Frequenzband in 10-kHz-Schritten durchlaufen und viele LF- und MW-Sender in guter Qualität hören.

Ich habe das, was ich mit dem ARM-Radio hören kann, mit zwei älteren Empfän-

| Timestamp              | Call          | <b>MHz</b> | <b>SNR</b> | Grid          | Pwr                      | km           | az  |
|------------------------|---------------|------------|------------|---------------|--------------------------|--------------|-----|
| 2019-03-26 03:16 G1GKN |               | 0.475705   | $-27$      | JO01          | $\overline{2}$           | 437          | 128 |
| 2019-03-2602:56 LA8AV  |               | 0.475716   | $-25$      | JO59cs        | 0.5                      | 1234         | 196 |
| 2019-03-26 02:34 G1GKN |               | 0.475705   | $-24$      | <b>JO01</b>   | $\overline{2}$           | 437 128      |     |
| 2019-03-26 02:34 LA8AV |               | 0475716    | $-22$      | JO59cs        |                          | 0.5 1234 196 |     |
| 2019-03-26 01:58 G1GKN |               | 0.475705   | $-24$      | JO01          | $\overline{\phantom{a}}$ | 437          | 128 |
| 2019-03-26 01:58 DL2JA |               | 0.475694   | $-26$      | JN58vk 0.05   |                          | 450          | 280 |
| 2019-03-26 01:56 LA8AV |               | 0475716    | $-26$      | JO59cs        |                          | 0.5 1234 196 |     |
| 2019-03-2601:54 DJ7KL  |               | 0475686    | $-25$      | JN48fu        | 01                       | 201 275      |     |
| 2019-03-26 01:54 LA8AV |               | 0475716    | $-27$      | JO59cs        |                          | 0.5 1234 196 |     |
| 2019-03-2601 16 DJ7K   |               | 0475686    | $-25$      | JN48fu        | 0.1                      | 201 275      |     |
| 2019-03-26 00:56 LA8AV |               | 0475717    | $-28$      | J059cs        | 0.5                      | 1234         | 196 |
| 2019-03-26 00:34 G1GKN |               | 0475705    | $-28$      | <b>JO01</b>   | $\mathfrak{p}$           | 437          | 128 |
| 2019-03-26 00:14       | <b>IK1HSS</b> | 0.475651   | $-23$      | <b>JN35th</b> | 0 <sub>2</sub>           | 459          | 342 |
| 2019-03-26 00:14       | DJ7KL         | 0.475686   | $-21$      | JN48fu        | 01                       | 201 275      |     |
| 2019-03-25 23:56 LA8AV |               | 0475716    | $-24$      | JO59cs        |                          | 0.5 1234 196 |     |

Bild 12: Auf 630 m im Locator JN28UX decodierte WSPR-Signale beim Empfang mit dem Yaesu FT-45oD

ert fast 2 min, um das Rufzeichen auszugeben. Die Decodierung ist mit WSJT-x oder JTDX möglich.

In den letzten Märztagen verglich ich die Empfangsergebnisse auf 474,2 kHz eines dafür nutzbaren Yaesu FT-450 D mit dem ARM-Radio. Dass die Ergebnisse insgesamt eher schlecht waren, lag an den Ausbreitungsbedingungen. Doch während mit dem FT-450D noch einzelne WSPR-Signale zu empfangen waren, scheiterte dies mit dem ARM-Radio. Es blieb die Frage, warum sich mithilfe des Yaesu-Geräts zumindest einige Signale decodieren ließen, mit dem ARM-Radio jedoch nicht. Ist die Empfindlichkeit zu niedrig? Ist die eingestellte Frequenz nicht korrekt oder gibt es ein Problem bei der Frequenzstabilität? Daher schaltete ich das ARM-Radio für zwei weitere Nächte ein und decodierte mit WSJT-x die Signale . Während die ers-

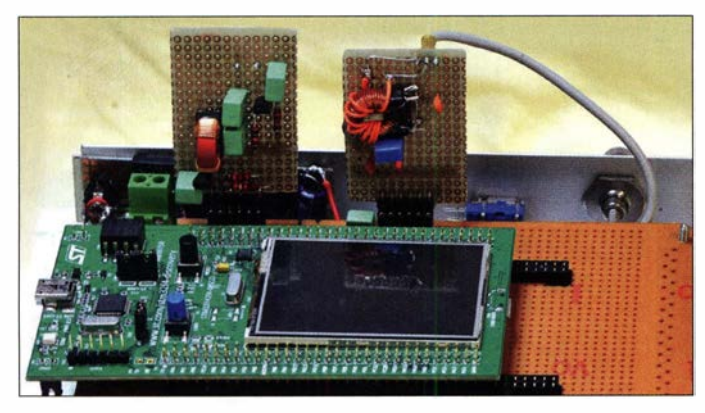

gern verglichen: einem Kenwood RlOOO und einem Panasonie RF-1405L GX5ll. Die Klangqualität der leistungsstarken AM-Sender auf LW und MW war mit dem ARM-Radio subjektiv besser.

Doch wie sieht es beim Empfang leiser Signale aus? Im 2200-m-Band werden in 200 Hz breiten Bereichen bei 1 36 kHz und im 640-m-Band bei 474,2 kHz durch Amateurfunkstationen WSPR-Signale mit geringer Leistung ausgesendet. Daher nun noch das obere Seitenband (USB) und eine der beiden genannten Frequenzen einstellen. Das codierte Signal besitzt eine Bandbreite von weniger als 6 Hz. Es daute Nacht keine Ergebnisse brachte , waren in der zweiten zumindest zwei deutsche WSPR-Baken aufgeführt.

Bild 11: Beispiel für den mechanischen Aufbau des ARM-Radios mit den beiden Filterplatinen

Foto: 12PHD

Daraus ist erkennbar, dass die Frequenz des ARM-Radios ausreichend stabil ist und es in meinem Fall einen kleinen Versatz gegenüber den von www. wsprnet.org/dru pal/wsprnet/spots gemeldeten Frequenzen gibt.

Die Bilder 12 und 13 zeigen die Decodierergebnisse mit dem Yaesu FT-450D und dem ARM-Radio. Dass mit dem FT-450D mehr Signale aufgenommen werden konnten, liegt an dessen höherer Empfindlichkeit. Doch aus den Ergebnissen kann ich

| Timestamp              | Call    | <b>MHz</b> | <b>SNR</b> | Grid          | Pwr            | km  | 87  |
|------------------------|---------|------------|------------|---------------|----------------|-----|-----|
| 2019-03-26 05:42 DJ7KL |         | 0.475643   | $-28$      | JN48fu        | $\Omega$<br>1  | 201 | 275 |
| 2019-03-26 04:32 DJ7KL |         | 0.475643   | $-24$      | JN48fu        | 0 <sub>1</sub> | 201 | 275 |
| 2019-03-26 02:54       | DJ7KI   | 0.475643   | $-23$      | JN48fu        | 0.1            | 201 | 275 |
| 2019-03-2602:08 DJ7KL  |         | 0475643    | $-25$      | JN48fu        | 0.1            | 201 | 275 |
| 2019-03-26 01:48       | D.JZKI  | 0475643    | $-26$      | JN48fu        | 0 <sub>1</sub> | 201 | 275 |
| 2019-03-26 01:30 DJ7KL |         | 0475643    | $-27$      | JN48fu        | 0 <sub>1</sub> | 201 | 275 |
| 2019-03-26 01:00       | DI 2.JA | 0475652    | $-25$      | JN58vk        | 0.05           | 450 | 280 |
| 2019-03-26 00:44 DJ7KI |         | 0475643    | $-25$      | JN48fu        | 01             | 201 | 275 |
| 2019-03-26 00:14       | D.JZKI  | 0475643    | $-25$      | <b>JN48fu</b> | 0 <sub>1</sub> | 201 | 275 |
| 2019-03-25 23:44       | DJ7KL   | 0.475643   | $-22$      | JN48fu        | 0 <sub>1</sub> | 201 | 275 |
| 2019-03-25 23:36       | DJ7KL   | 0.475643   | $-25$      | JN 48fu       | 01             | 201 | 275 |
| 2019-03-25 22:44       | DJ7KL   | 0.475643   | $-25$      | JN48fu        | 0 <sub>1</sub> | 201 | 275 |
| 2019-03-25 21:38       | D.JZKI  | 0475643    | $-26$      | JN48fu        | 0 <sub>1</sub> | 201 | 275 |
| 2019-03-25 21:12       | DJ7KL   | 0.475643   | $-27$      | JN48fu        | 0 <sub>1</sub> | 201 | 275 |
| 2019-03-25 20:22 DJ7KL |         | 0.475643   | $-28$      | JN48fu        | 0.1            | 201 | 275 |

Bild 13: Auf 630 m im Locator JB28UX decodierte WSPR-Signale beim Empfang mit dem ARM-Radio auf 630 m

jetzt den Frequenzversatz des ARM-Radios errechnen. Er beträgt 40 Hz. Dieser Wert spielt beim Empfang von SSB- oder CW-Signalen kaum eine Rolle, bei AM-Rundfunksendungen gar keine .

### • Messung der Eingangs- und Ausgangsfiltercharakteristik

Die Dokumentation von Alberto, 12PHD, umfasst nicht nur die Schaltungen des Eingangs- und Ausgangsfilters, sondern auch die simulierten Frequenzgänge sowie einige Messungen. Um die Funktion der von mir gebauten Filter zu überprüfen, habe ich einige Tests durchgeführt.

Zur Erzeugung des HF-Signals verwende ich einen auf dem LTC 1799 basierten Generator, der parallel zu einem 8-stelligen Frequenzzähler geschaltet ist. Das Eingangsfilter habe ich mit einem 20-MHz-Oszilloskop Kenwood CS-1021 kontrolliert. Bis zu einer Frequenz von 720 kHz ist die Amplitude am Ausgang relativ konstant. Bei 780 kHz ist sie bereits um 6 dB verringert und über die nächsten 100 kHz fällt sie stark ab.

Zur Messung des Frequenzgangs des Ausgangsfilters im Bereich von 200 Hz bis 10 kHz habe ich ein Trio AG202A als Signalgenerator und ein Velleman PCSGU250 als Oszilloskop eingesetzt. Die Messkurve und weitere Bilder stehen als Ergänzung im Download-Bereich auf www.funkama teur.de neben den modifizierten Bin-Dateien zum Herunterladen zur Verfügung. Eine Anleitung zur Erstellung einer neuen Bin-Datei mit einer eigenen Favoritenliste, die den eingangs genannten Keil-Compiler nutzt, ist dort ebenfalls abgelegt.

#### pe3es@veron.nl

#### Literatur und Bezugsquellen

- [1] di Bene, A., I2PHD: ARM Radio: a project for the ARM MCU Design Contest. www.i2phd.org  $\rightarrow$  ARM Radio
- [2] Lyons, R. G.: Understanding Digital Signal Processing. Pearson, London u.a. 2011
- [3] ST Microelectronics. STM32 ST-UNK utility.  $www.st.com \rightarrow Tools & Software \rightarrow Development$ Tools  $\rightarrow$  Software Development Tools  $\rightarrow$  STM32 Software Development Tools  $\rightarrow$  STM32 Programmers

## Modernisierung eines Conrad-Antennenrotors

## STEFAN HERRMANN - DL4FNM; BERND MENSDORF - DL3AZI

Die ehemals unter anderem von Gonrad Electronic angebotenen Rotoren sind zum Drehen kleiner Antennen vorgesehen. Werden sie öfters und länger benutzt, treten besonders am Zahnrad des Steuergeräts Schäden auf. Was lag näher, als statt einer Reparatur gleich eine Modernisierung anzugehen, die zudem zu besseren Eigenschaften verhilft.

Anders als bei größeren Antennenrotoren arbeitet der in den 1 990er-Jahren sehr beliebte Rotor von Conrad Electronic nur mit einer dreiadrigen Steuerleitung: Motor rechts - Motor links - Masse. Die Richtungsanzeige erfolgt über einen im Steuergerät parallel mitlaufenden Servomotor, der eine drehbare Kreisskala antreibt.

## $\blacksquare$  Idee zur Modernisierung

Doch wir gaben nicht auf und stießen nach einer längeren Suche auf die Website von Reinhard Wisotzky, DL5ZA [1]. Er beschrieb den Umbau eines Rotors AR-303 , welcher mit dem Conrad-Rotor baugleich ist. Nach der Modifikation des Steuergeräts besteht keine Notwendigkeit mehr, neue

Bild 1:

Dieses Steuergerät mit Originalgehäuse besitzt keine sich drehende Skale mehr, dafür aber ein Digitalvoltmeter.

Wird das Potenziometer Steuerung betätigt, ändert sich die Differenzspannung, wodurch ein Relais durchgesteuert wird. Der Rotor dreht sich und der Schleifer des angeflanschten Potenziometers Rotor wird mitbewegt. Ist die an den Schleifern beider Potenziometer abgegriffene Spannung gleich, schaltet das Relais ab und der Rotor stoppt.

## **Umbau mit Hindernissen**

Der Probeaufbau der Steuerschaltung verlief weitgehend erfolgreich. Einige aufgetretene Fragen ließen sich per E-Mail klären. Zur Anzeige der Drehrichtung hat bereits DL5ZA in [2] ein Digitalvoltmeter DVM am Schleifer des Rotor-Potenziometers eingefügt. Allerdings mussten wir feststellen, dass der von ihm zur Versorgung des DVM mit einer galvanisch getrennten Gleichspannung eingesetzte Spannungswandler SIMl-1512 SIL4 bei uns Störungen verursacht. Daher realisierten wir eine galvanisch getrennte Stromversorgung, die an einer separaten Transformatorwicklung angeschaltet ist. Die Steuerspannung lässt sich je nach eingesetzten Relais wählen. Bei Verwendung von 12-V-Relais ist ein 7812 für IC1 erforderlich, bei 18-V-Relais ein 7818.

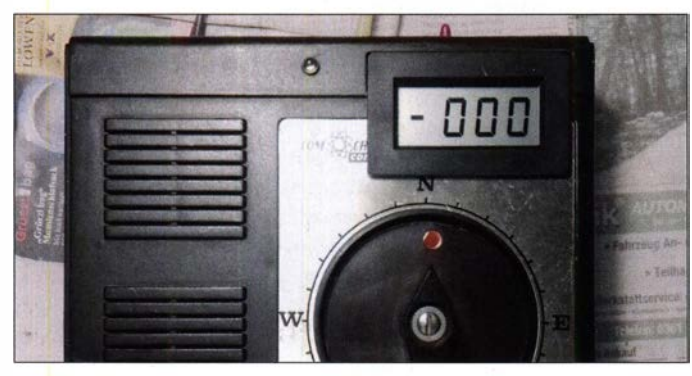

Doch der Rotor hat einen entscheidenden Nachteil: Er ist nicht für einen längeren Betrieb ausgelegt. Das macht sich dahingehend bemerkbar, dass der Synchronmotor im Steuergerät seine Wärme über die Welle auf die Kunststoffzahnräder überträgt, wodurch diese spröde werden und sich im Laufe der Zeit quasi auflösen. Durch das defekte Zahnrad kann der Motor im Steuergerät die Kreisskale mit der Gradeinteilung nicht mehr bewegen.

Daher stellten wir uns die Frage, wie sich das Steuergerät reparieren lässt. Die Suche nach passenden Zahnrädern gestaltete sich jedoch sehr schwierig. Es gab keine doppelten Kunststoffzahnräder mit der entsprechenden Zahnanzahl sowie dem erforderlichen Durchmesser und das kostenintensive Fräsen von Metallzahnrädern schied aus. Aus diesem Grund lag das Projekt mehrmals längere Zeit auf Eis.

Im Februar 2017 wurden uns zwei weitere Conrad-Rotoren mit jeweils einem Steuergerät angeboten. Bei einem war das Zahnrad bereits defekt, das zweite überstand noch einen Contest, fiel dann aber ebenfalls aufgrund der gleichen Ursache aus. Nun gab es im Ortsverband X06 bereits drei Steuergeräte mit defekten Zahnrädern, die Rotoren waren dadurch nicht mehr nutzbar.

Bild 2: ln diesem **Steuergerät** wurden auch das Gehäuse und der **Transformator** ersetzt.

Zahnräder suchen zu müssen. Außerdem hat Reinhard die Welle des Rotors um ein angesetztes Potenziometer und somit eine Positionsrückmeldung ergänzt. Dadurch lässt sich quasi jeder Getriebemotor in einem Rotor einsetzen, wie er auch in [2] beschrieben hat.

Die Grundschaltung von DL5ZA ist eine aus zwei Potenziometern bestehende Messbrücke. Die Spannung im Querzweig zwischen den Schleifern wertet er mit zwei TDA2030 aus, die je nach Polarität des Pegelunterschieds die Relais zum Drehen des Rotors schalten. Wir setzen nur einen Schaltkreis, dafür aber zwei Schalttransistoren ein, Bild 5.

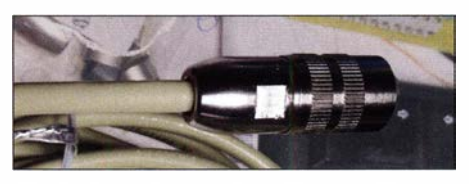

Bild 3: Verbindungskabel mit einem Stecker nach IEC 60130-9

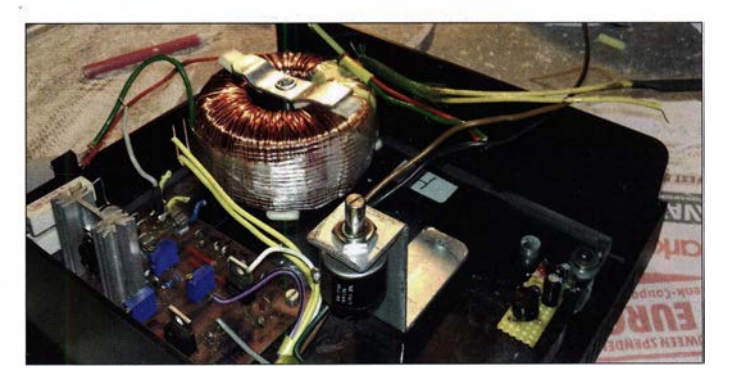

Der im Steuergerät original eingesetzte Transformator weist eine Besonderheit auf. In der ursprünglichen Schaltung wurde der Transformator nach dem Drehen des Rotors und Erreichen der gewünschten Position beidseitig durch Kontakte vom Rest der Schaltung getrennt. Da wir den Transformator jedoch weiter verwenden wollten, schlossen wir ihn direkt an 230 V an. Während eines Contestes wurde er jedoch so heiß, dass seine bisher unbemerkt gebliebene, nicht selbst rückstellende Temperatursicherung ansprach und den Stromfluss unterbrach. Aus der Temperatursicherung und dem Abtrennen nach dem Drehen des Rotors ist zu schließen, dass der Originaltransformator nicht für einen Dauerbetrieb vorgesehen ist.

Eine andere Lösung musste her. Auf einem Amateurfunkflohmarkt kauften wir 50-VA-Ringkerntransformatoren mit  $2 \times 14.2$  V für je 2 € und wickelten sie so um, dass sie 2 × 22 V für Motor und Steuerung sowie 9 V für das Digitalvoltmeter abgeben.

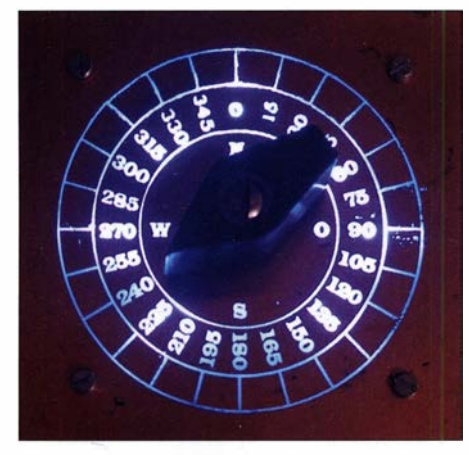

Bild 4: Skale an der Drehrichtungsvorgabe aus geätztem, mit einer Hintergrundbeleuchtung versehenem Leiterplattenmaterial

Links in Bild 2 ist der neuen Transformator zu sehen. Da bei diesem Steuergerät das Gehäuse gebrochen war, tauschten wir es gegen ein ähnlich großes Gehäuse mit  $205$  mm  $\times$  70 mm  $\times$  180 mm Abmessung aus, das z. B. bei www.pollin.de unter der Bestell-Nr. 460287 erhältlich ist.

Gegenüber der Originalschaltung liegen parallel zu den Relaiskontakten Folienkondensator mit 680 nF. Sie unterdrücken die Lichtbögen beim Schalten, die zu hohem Verschleiß an den Kontakten und Funkstörungen führten. D1 und D2 schützen die Schalttransistoren vor Induktionsspannungen.

Wir setzen in der Messbrücke 10-Gang-Potenziometer ein, obwohl prinzipbedingt nur 360° Drehwinkel erforderlich sind. Sie sind jedoch einfacher nutzbar als die sonst üblichen 270°-Potenziometer, die noch eine Untersetzung erhalten müssen. Außerdem ist beim Einsatz der 10-Gang-Potenziometer keine mechanische Drehsperre notwendig. Der Rotor kann sich dadurch frei über 360° oder auch etwas weiter bewegen.

Das Potenziometer im Steuergerät ist direkt hinter der Frontplatte eingebaut. Der Schleifer des Potenziometers im Rotor muss der Drehbewegung folgen. DL5ZA bohrte daher axial ein Loch in die Welle , an der die Antenne sitzt, und befestigte darin den Schaft des Potenziometers. Wir setzen statt dessen zwei Metallzahnräder ein: Das eine sitzt auf der Welle des Rotors, das andere auf dem Schaft des Potenziometers. Das Potenziometer selbst ist über einen kleinen Winkel von Innen an der Gehäusewand des Rotors befestigt, Bild 6.

DL5ZA, beschreibt auf [1] auch eine hinter den Knopf des Potenziometers der Steuerung gelegte Windrose. Diese Idee nahm DL4FNM zum Anlass, etwas Ähnliches aus einseitig kupferkaschiertem Platinenmaterial herzustellen und mit einer Hintergrundbeleuchtung zu versehen, Bild 4. Diese Skale hat den Vorteil, dass selbst bei Dunkelheit erkennbar ist, wohin der Knopf/ Zeiger des Steuergeräts gerade gedreht ist-

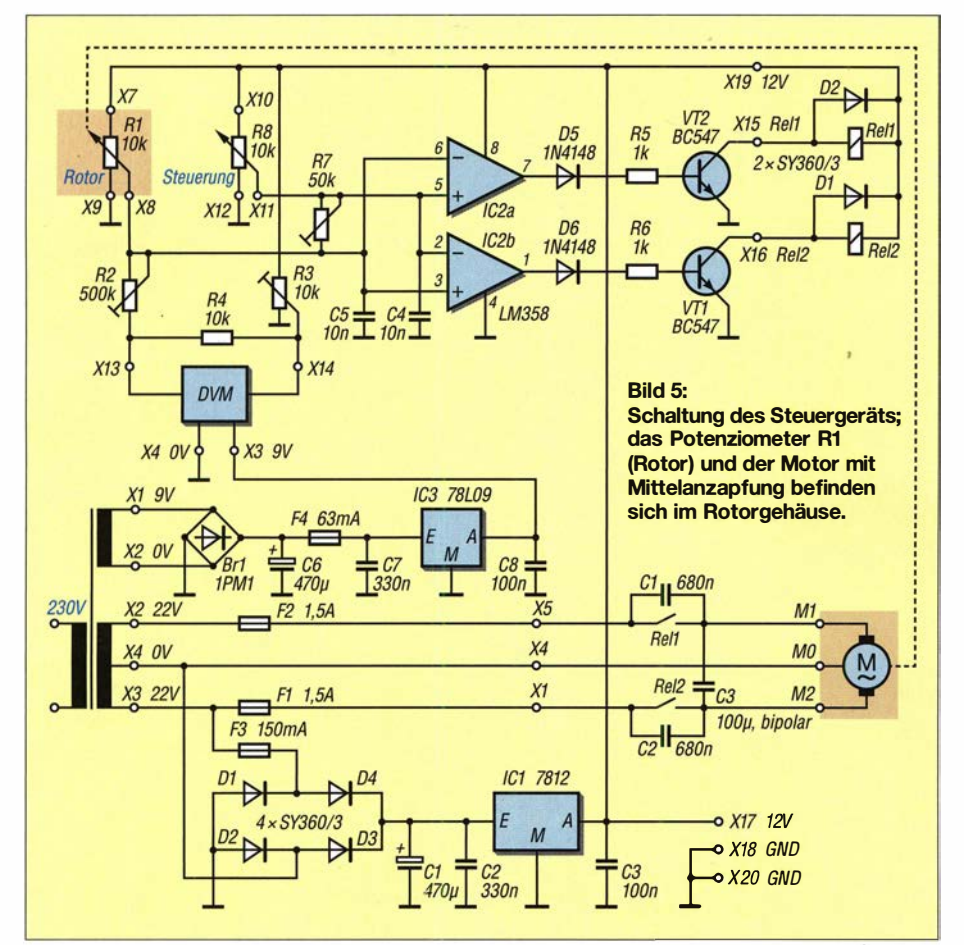

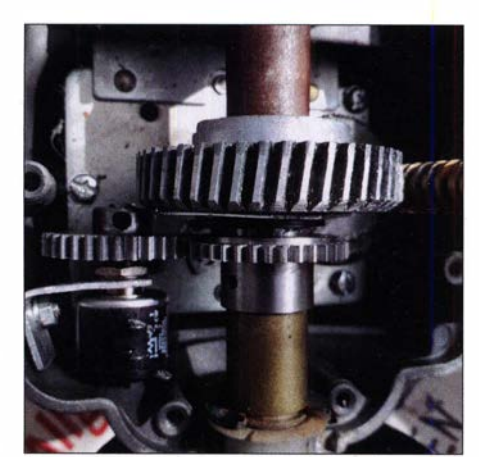

Bild 6: Befestigung des Potenziometers im Rotorgehäuse und Verbindung über Zahnräder mit der Welle Fotos: DL4FNM, DL3AZI

die Richtung, die der Rotor eingenommen hat, ist auf dem Display des Digitalvoltmeters ablesbar.

## **U** Verbindung zum Rotor

Um eine Beeinflussung der Spannungsauswertung des Rotor-Potenziometers zu verhindern, ist es wichtig, für diese Verbindung ein geschirmtes Kabel einzusetzen. Wir verwenden dafür ein CAT6-Kabel mit vier Doppeladern. Ein dreiadriges Kabel aus dem Elektroinstallationsbereich dient zur Zuführung der Motorspannungen. Beide Kabel sollten in Abständen von 30 cm mit Panzertape verbunden werden. Wichtig ist, darauf zu achten, die Masse der Steuerspannung und die zur Mittelanzapfung des Motors führende 0-V-Leitung nirgends miteinander zu verbinden. Ansonsten treten Schaltstörungen ("Rasseln", "Schnarren") der Relais auf, wie wir erkennen mussten.

Nach dem Ausfall des ersten XLR-Steckers an den Verbindungskabeln setzten wir auf Anraten eines Fachmanns die auch im kommerziellen Bereich verwendeten Stecker und Buchsen nach IEC 60130-9 ein. Es gibt sie mit unterschiedlicher Kontaktanzahl - wir nutzen Exemplare mit acht Kontakten. Diese Rundsteckverbinder kosten zwar etwas mehr als die XLR-Typen, halten dafür auch länger.

Layouts für die drei kleinen Platinen und die Vorlage der Skala sind im Download-Bereich auf www.funkamateur.de verfügbar. Sollten noch Fragen bestehen oder Ideen für Verbesserungen vorhanden sein, können Sie uns diese gerne per E-Mail zusenden. Viel Spaß beim Nachbauen !

#### dl4fnm@t-online.de

### **Literatur**

- [I) Wisotzky, R., DL5ZA: Umbau eines Rotors AR303 zur Verbesserung der Dreheigenschaften. www.emd-antennen.de/rotor3.htm/
- [2) Wisotzky, R., DL5ZA: 12-V-Antennenrotor mit Richtungsvorwahl und -anzeige. FUNKAMATEUR 63 (2014) H. 9, S. 956-957; H. 10, S. 1093

## Fernbedienung des IC-7300 mit Win4/com übers Internet

## WERNER SCHNORRENBERG - DC4KU

Angesichts von hohen Störpegeln und begrenzten Möglichkeiten des Antennenaufbaus in Wohngebieten nutzen immer mehr Funkamateure die Möglichkeiten des ferngesteuerten Betriebs einer Station an einem geeigneten Standort. Spezielle Steuersoftware wie Win41com erlaubt z. B. die Fernbedienung eines räumlich weit entfernten Transceivers IC-7300 über das Internet. Wie man diese Verbindung einrichtet, wird nachstehend Schritt für Schritt beschrieben.

Betriebserfahrungen mit der Windows-Software Win4IcomSuite zur PC-Steuerung des IC-7300 fanden sich bereits in [1]. Da die dort kurz umrissene Konfiguration von Software und Router ein komplexes Vorhaben darstellt, das weniger erfahrene Anwender vor Probleme stellen könnte, beschreibe ich nachfolgend alle notwendigen Schritte im Detail.

3 .) Steuerung über das Internet (Bild 1), wofür im Heim-Router eine Port-Weiterleitung einzutragen ist.

## ■ IC-7300 direkt am PC betreiben

Diese einfache Standardverbindung gemäß Bild 2 bildet den Ausgangspunkt für die Einrichtung der weitergehenden Fernsteuermöglichkeiten.

Bild 1:

Bedien- und Anzeigeoberfläche des IC-7300 am Note- . book während des **Fernsteuerbetriebs** 

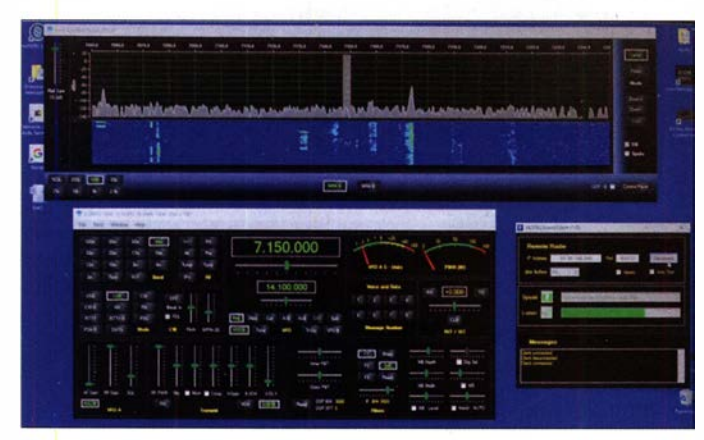

Im Prinzip erfolgt die Installation in drei Stufen:

- 1 .) Steuerung des Transceivers über einen direkt verbundenen PC - dies ist die einfachste und schnellste Installation. Auf dem PC sind lediglich ein USB-Treiber und die Betriebssoftware Win4Icom Suite zu installieren. Anschließend wird der IC-7300 über ein USB-Kabel mit dem PC verbunden . Nach dem Start von Win4Icom lässt sich der Transceiver vom PC aus fernsteuern.
- 2.) Steuerung des Transceivers über beliebige PCs im Heimnetzwerk; hierzu ist zusätzlich eine Client/Server-Software zur Übertragung des Audiosignals ins Heimnetz zu installieren.

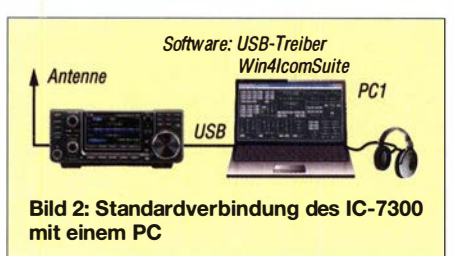

**Bild 3:** Einstellung von Transceiver-Modell und CI-V-COM-Port im Setup-Menü der **Steuersoftware** 

Voreinstellungen am IC- 7300

Hier gibt es zwei wichtige Einstellungen:  $Meni \rightarrow Set \rightarrow Connections \rightarrow CI \cdot V \rightarrow CI$ . V USB Port auf Unlink from REMOTE und CV-I USB Baud Rate auf 115 200 (Bild 4).

## Installation des USB-Treibers

Von www.icom.co.jp/world/support/down load/firm/IC-7600/usb1\_30 ist der USB-Treiber herunterzuladen und auf dem PC zu installieren. Es gibt Treiber für x68 und x64, also 32-Bit- und 64-Bit-Windows-Betriebssysteme .

Erst nach der Treiberinstallation ist der IC-7300 über USB-Kabel mit dem PC zu verbinden, wobei der IC-7300 ausgeschaltet bleiben kann, weil das USB-Interface im IC-7300 auch im ausgeschalteten Zustand arbeitet. Der Treiber wird erst jetzt vollständig auf dem PC installiert.

Um dies zu prüfen, öffnet man den Windows-Gerätemanager. Unter Anschlüsse (COM & LPT) steht dann z.B. Silicon Labs CP210x USB to UART Bridge (COM4),

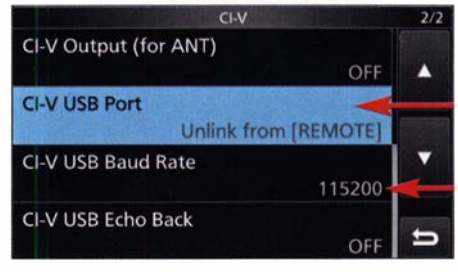

Bild 4: Erforderliche Voreinstellungen am IC-7300

d.h., vom PC wurde in diesem Fall der COM-Port 4 eingerichtet. Diese Anschlussziffer sollte man notieren.

## Installation und Start von Win41com

Die Datei Win4IcomSuite vl .260-setup.exe ist in der passenden Version - zur Verfügung stehen wiederum 32- und 64-Bit-Installer von https://icom.va2fsq.com/download-and

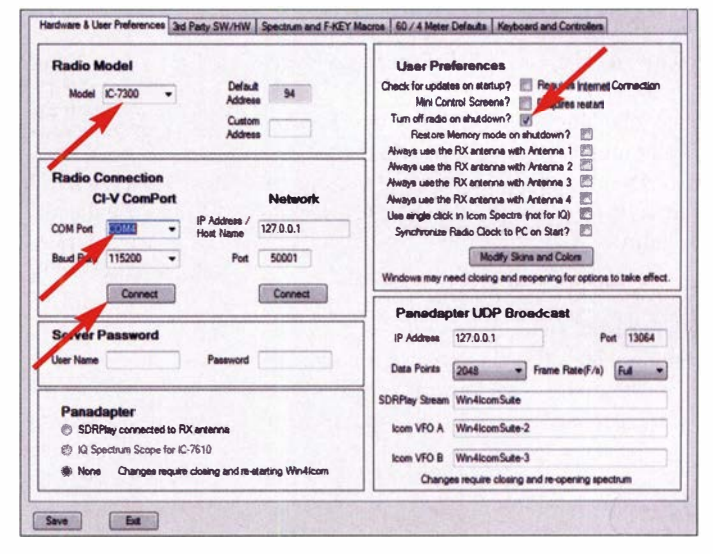

-buy herunterzuladen, zu installieren und zu starten. Die Software darf man 30 Tage lang kostenlos testen. Eine zeitlich unbefristete Lizenz, die sich auf bis zu drei Rechnern nutzen lässt, ist für 50 US-\$ zu erwerben.

Zunächst öffnet sich ein Setup-Menü (Bild 3), in dem unter Radio Model der verwendete Transceiver gewählt wird, hier im Beispiel der IC-7300, und unter COM Port der COM4. Bei User Preferences sollte man noch bei Turn off radio on shutdown ein Häkchen setzen, damit sich der Transceiver beim Start und Beenden des Programms automatisch ein- und ausschaltet. Nach Eingabe der Daten klickt man auf Connect und Save.

## Amateurtunktechnik

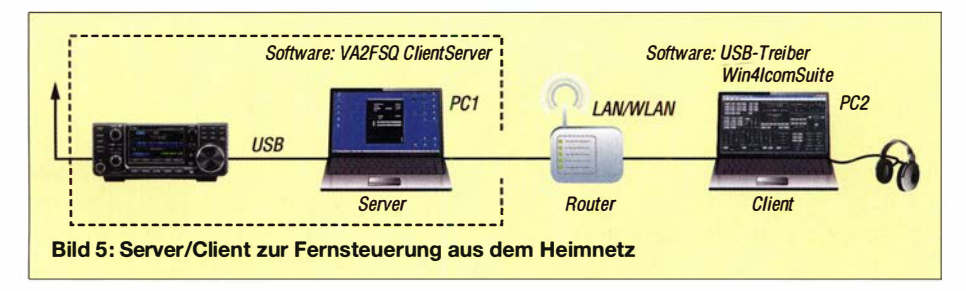

Daraufhin verbindet sich der IC-7300 mit dem PC und die Bedienoberfläche des Transceivers erscheint auf dem PC-Display (Bild 6). Unter Windows  $\rightarrow$  Spectrum-Scope ist das zugehörige Icom-Spektrumskop aktivierbar (Bild 7).

Nun lässt sich der Icom IC-7300 vom PC aus fernbedienen. Als Lautsprecher und Mikrofon können die ggf. im Notebook ger ist es jedoch, wenn der Transceiver sich auch von allen anderen PCs im Heimnetzwerk per LAN oder WLAN ansprechen lässt, also nicht nur vom PC im Shack, sondern z. B. auch aus dem Wohnzimmer, Schlafzimmer oder Garten.

Dazu ist PC1 zunächst per LAN bzw. WLAN mit dem heimischen Router zu verbinden (falls noch nicht geschehen), damit

Bild 6:

Bedienoberfläche ...

CODEC) bzw. den Lautsprecher (USB Audia CODEC), da die Übertragung über die USB-Schnittstelle erfolgt.

Nach Klick auf Connect wird der Server aktiviert und unter Messages erscheint z. B. die Information Connect to COM4@ 115200, Server running (Bild 9).

Die IP-Adresse des Server-PC findet man in Windows unter Systemsteuerung  $\rightarrow$  Netzwerk- und Freigabecenter öffnen  $\rightarrow$  Verbindung  $\rightarrow$  Detail (Bild 10). Im vorliegenden Fall lautet die IPv4-Adresse 1 92.168 .178.37.

## PC2 als Client einrichten

Auf dem Client-PC müssen wir zunächst die gleichen Programme wie auf PCl installieren, nämlich den USB-Treiber, die Win4IcomSuite und VA2FSO ClientServer. Nach dem Start von VA2FSO Client auf PC2 öffnet sich ein Menü, in welches man die IPv4-Adresse des Server-PC eingibt,

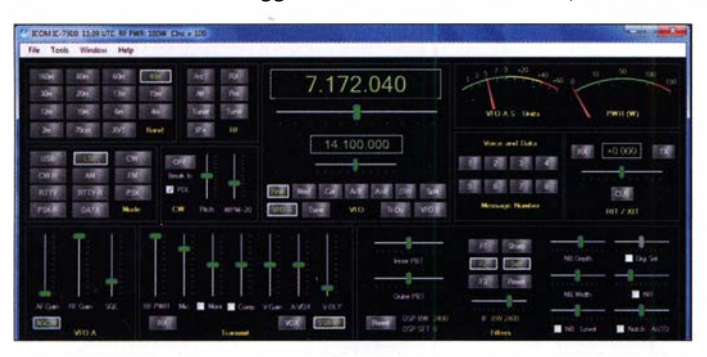

eingebauten Komponenten zum Einsatz kommen. Alternativ schließt man ein Headset an.

Hinweis: Zur Steuerung des IC-7300 benötigt man keinen hochwertigen PC, weil die Datenübertragung relativ langsam ist. Ich selbst verwende ein betagtes 32-Bit-Windows7 -Notebook.

## **EL IC-7300 im Heimnetz**

Bisher lässt sich der IC-7300 nur von einem einzigen PC aus fernsteuern, welcher direkt über USB-Kabel mit dem IC-7300 verbunden ist. Flexibler und zweckmäßi-

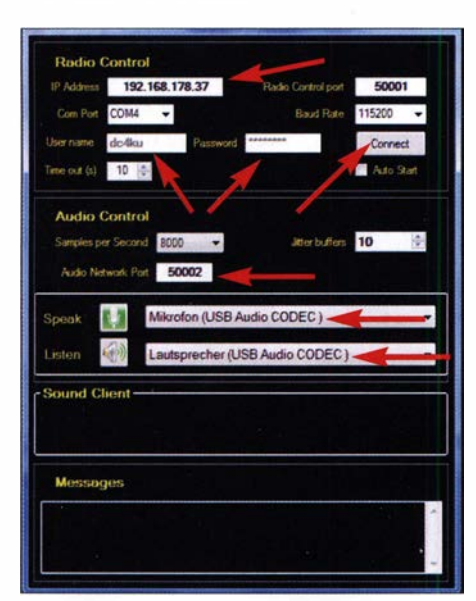

Bild 7: ... und Spektrumskop-Anzeige des IC-7300 am PC

dessen Daten im Heimnetz verfügbar sind (Bild 5). Zu diesem Zweck ist PCl als Server zu konfigurieren und der PC im Heimnetz, in unserem Fall PC2 als Client. Hierzu dient die Software VA2FSO ClientServer.

## PC1 als Server einrichten

Die genannte Software ist von https://icom. va2fsq.comldownload-and-buy herunterzuladen und auf PCl zu installieren. Nach Start des Programms öffnet sich das Menü VA2FSQ Icom Server (Bild 8), in das man unter Radio Control die IP-Adresse des Server-PC innerhalb des Heimnetzes einträgt, den dazugehörigen COM-Port einstellt und einen frei wählbaren Nutzernamen einschließlich Passwort anlegt, beides sollte man notieren. Unter Audio Control trägt man Port 50002 ein und bei Speak und Listen wählt man das Mikrofon (USB Audio

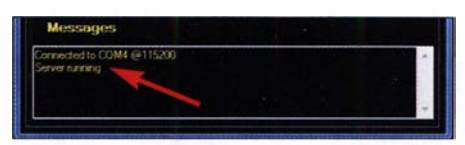

Bilder 8 und 9: Einstellungen des VA2FSQ-Icom-Servers und Anzeige der erfolgten Serveraktivierung

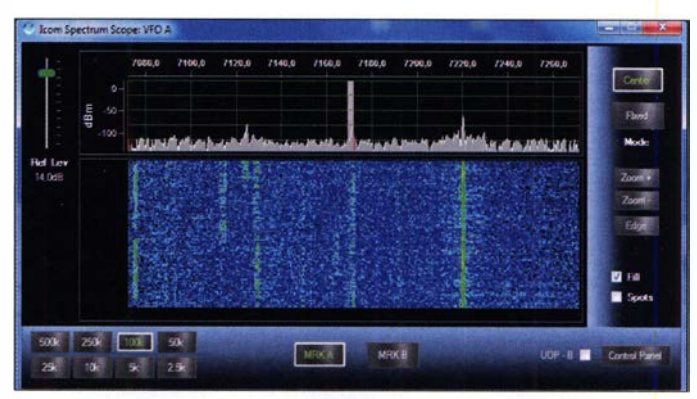

als Audio Port die Ziffer 50002 wählt und unter Speak und Listen den Lautsprecher bzw. das Mikrofon des verwendeten PC einstellt (Bild 11). Nach dem Klick auf

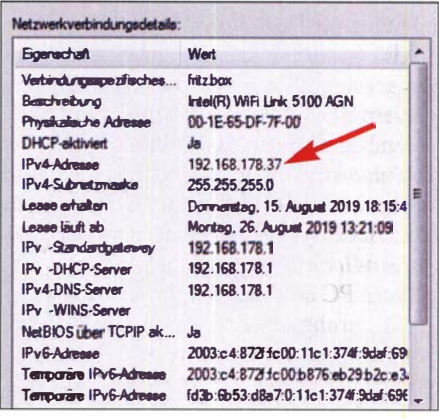

#### Bild 10: Die Ermittlung der IP-Adresse des Server-PC

Connect verbindet sich der VA2FSQ-Sound-Client mit dem VA2FSQ-Icom-Server und meldet Client connected.

Nachdem die Verbindung zwischen Server und Client hergestellt ist, startet man auf dem Client-PC das Programm Win4/com-Suite und es öffnet sich zunächst nochmals ein Setup-Menü (Bild 13), in das man un-

## Amateurfunktechnik

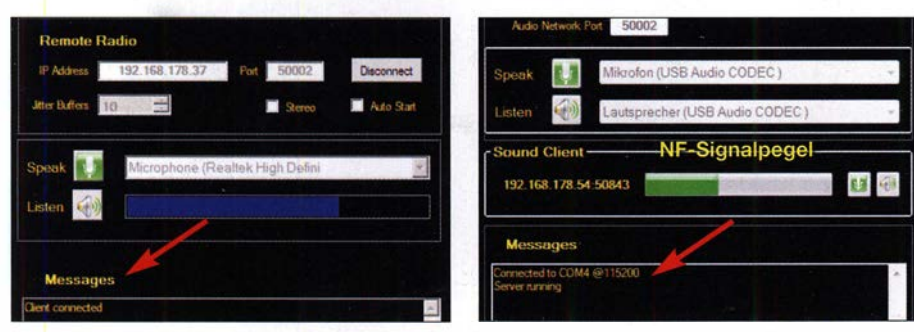

Bilder 11 und 12: Ausschnitt aus dem Menü Remote Radio beim Client PC2 (links) und beim Server PC1 (rechts) nach erfolgtem Verbindungsaufbau

ter Network die IP-Adresse des Server-PC eingibt, hier 192.168.178.37 und im Feld Port die Nummer 50 001. Darüber hinaus ist das zuvor notierte Server-Passwort einzutragen.

Nach dem Klick auf Connect und Save öffnet sich die Bedienoberfläche des IC-7300 auf PC2 und das Grundrauschen ist im Lautsprecher des PC zu vernehmen. Nach Mausklick auf den Button RX geht der IC-7300 auf Senden, wobei die Empfindlichkeit des Mikrofons eventuell noch zu korrigieren ist. Insgesamt lassen sich auf diese Weise bis zu vier verschiedene PCs im Heimnetz per Client/Server verbinden.

Hinweis: Bevor Win4IcomSuite auf einem PC im Heimnetzwerk gestartet wird, müssen die VA2FSQ Client/Server-Programme auf Server- und Client-PC (Bilder 11 und 12) gestartet und eine Verbindung hergestellt sein (Anzeige Connected). Anderenfalls werden die Audiosignale nicht übertragen.

## **E** IC-7300 im Internet

Die Verbindung ins Internet erfordert jetzt nur noch wenige Schritte. Zunächst muss im Heim-Router eine Port-Freigabe für den Server-PC (PC1) eingerichtet werden, damit Port 50001 (Einstellungen) und Port 50 002 (Audio) eine Freigabe für das Internet erhalten. Dazu ist die Konfiguration des verwendeten Routers zu öffnen und unter Freigaben die Ports 50 001 bis 50 003 unter TCP und UDP freizugeben (Bild 18).

Weiterhin benötigen wir noch die öffentliche IP-Adresse des Routers, also seine IP-Adresse im Internet, die ebenfalls im Freigabemenü mit angezeigt wird, bei mir lau-

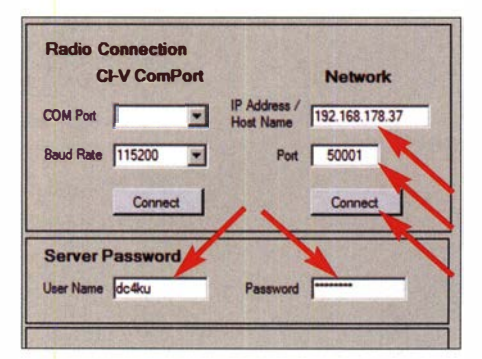

Bild 13: Netzwerkeinstellungen der Software scher Auswertungen Win41comSuite des Audiosignals

tete sie 9 1 .36.159.25 1. Nach den Port-Freigaben sind das Programm VA2FSQ Client am Client-PC (PC3) zu öffnen (Bild 16) und dort die zuvor ermittelte IP-Adresse des Routers einzutragen, der Port 50 002 einzugeben und unter Speak und Listen das Mikrofon bzw. der Lautsprecher/Kopfhörer des PC zu wählen. Der Klick auf Connect bewirkt, dass sich der Client nun über das Internet mit dem Server verbindet und im Fensterbereich Messages meldet: Client connected.

Nach dem Start von Win4IcomSuite öffnet sich die Bedienoberfläche und der IC-7300

Verbindungen zweckmäßig sein, weil sich damit die spektrale Verteilung (Modulation) des eigenen Mikrofonsignals einfach kontrollieren lässt. Die Frage , ob es vielleicht mehr Höhen oder Tiefen braucht, kann man sich dann selbst beantworten. Auch hier gilt, dass bevor Win4IcomSuite auf einem PC im Internet gestartet wird, die VA2FSQ-Client/Server-Programme auf Server- und Client-PC bereits laufen sollten und eine Verbindung hergestellt sein muss (Anzeige Connected). Ansonsten entfällt die Audiosignalübertragung.

## Internet-Adresse und DynDNS

Die Fernsteuerung des Transceivers über das Internet funktioniert nur, solange die öffentliche IP-Adresse des Routers unverändert bleibt. Manche Provider unterbrechen aus Sicherheitsgründen jede Nacht kurz die Internetverbindung, damit sich der Router neu einwählt und dabei eine neue !P-Adresse erhält. Anschließend lässt sich der Transceiver übers Internet nicht mehr erreichen, solange man nicht die neue IP-Adresse des Routers im Menü Remote Radio (Bild 16) einträgt. Um dieses Problem zu umgehen,

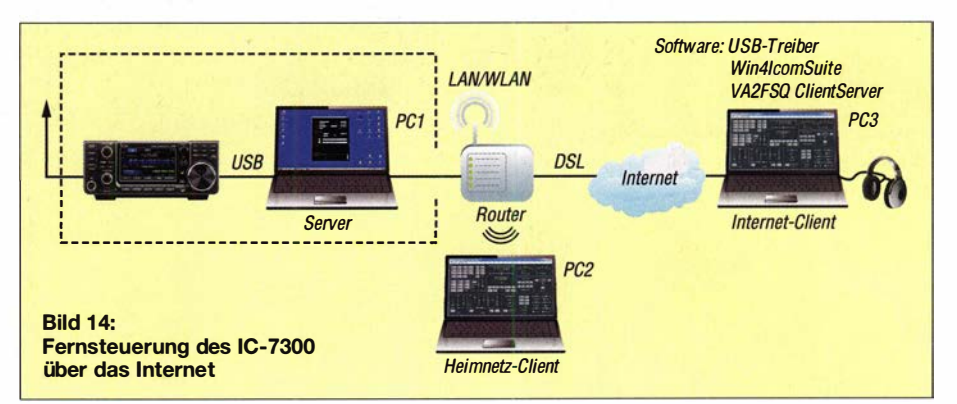

lässt sich nun über das Internet weltweit fernsteuern, Bild 1 vermittelt einen Eindruck. Bei dieser Aufnahme war ich etwa 400 km von meinem Shack entfernt und die QSO-Latenzzeit betrug bis zu 1 s.

Aktiviert man zusätzlich die Audiospektrum- und Audioskop-Anzeige (Bild 15), werden sowohl das empfangene als auch das gesendete NP-Signal im Frequenz- und Zeitbereich dargestellt. Dies kann bei SSB-

kann man die Zwangstrennung des Routers abschalten. Bei der Fritzbox geschieht dies im Menü Internet  $\rightarrow$  Zugangsdaten  $\rightarrow$ Internetzugang.

Eine weitere sichere Verbindungsmöglichkeit bietet ein im Internet zwischengeschalteter dynamischer DNS-Dienst (DynDNS). Leitet man das Signal über einen DynDNS , fragt dieser vor jeder Verbindung die aktuelle IP-Adresse des Routers ab und verwendet

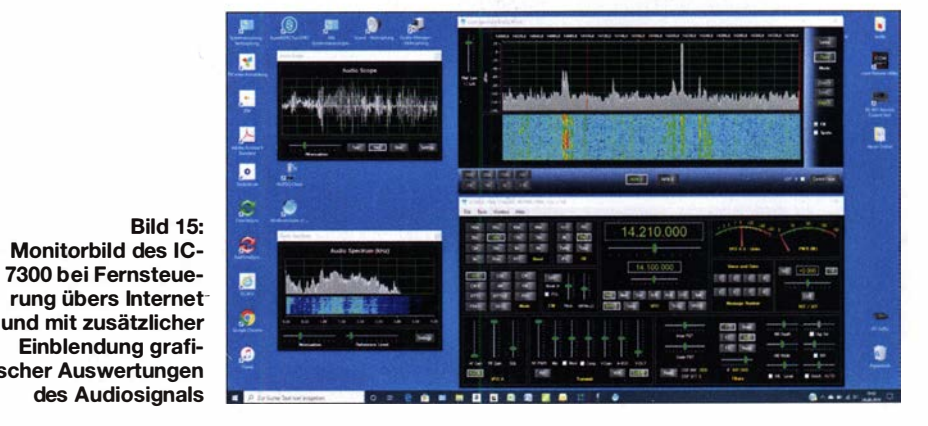

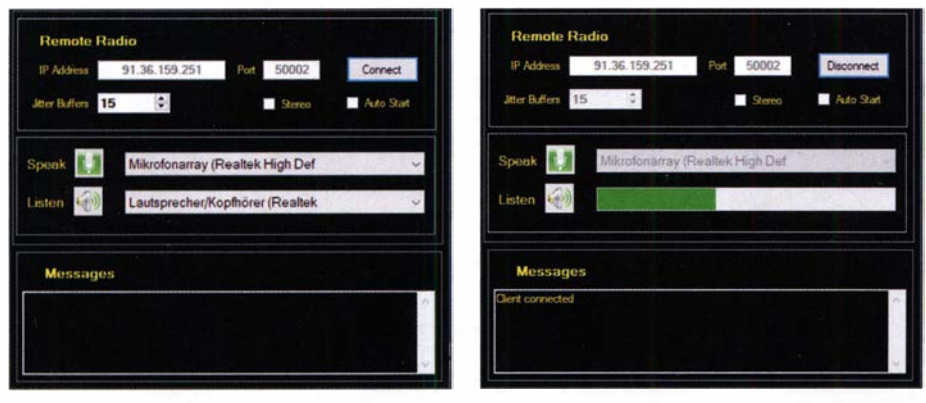

Bilder 16 und 17: VA2FSQ-Sound-Client gestartet (links) und nach Klick auf Connect verbunden (rechts) Screenshots DC4KU

nur diese für eine Verbindung. Hierbei ist es völlig gleichgültig, ob der Router vorher seine Adresse geändert hat oder nicht.

Ich verwende den kostenlosen DynDNS-Dienst von www.dyndns.org, mit dem ich z. B. Signale von Webcams oder der Emp-

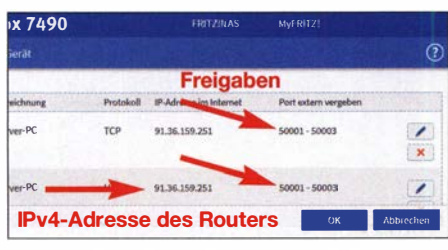

Bild 18: Port-Freigaben im Menü Freigaben einer Fritzbox

fänger SunSDR2PRO und Colibri-Nano problernlos ins Internet übertrage [2] . Trage ich meine DynDNS-Adresse name spdns. arg (Host Name, Domain) anstelle der IP-Adresse des Routers unter Remote Radio (Bild 19) ein, verbindet sich der Client genauso wie zuvor und meldet: Client Connected. Die IP-Adresse des Routers ist jetzt uninteressant und bleibt auch verborgen, weil nun die DynDNS-Adresse zur Anwendung kommt.

## Prüfung der Steuerung übers Internet

Zu diesem Zweck kann man sich z.B. über das WLAN seines Nachbarn mit dessen Einwilligung ins Internet einloggen. Anschließend wird der VA2FSQ Client gestartet, verbunden und die Win4IcomSuite geöffnet. Wenn das Programm die Verbindung mit dem Transceiver aufnimmt, funktioniert unsere Verbindung übers Internet, Gratulation!

Es geht aber auch einfacher und ohne den Nachbarn um sein WLAN-Kennwort zu bitten. Dazu nimmt man sein Smartphone und wählt die Funktion Persönlicher Hotspot. Das Smartphone schaltet sich dann vom Heimnetzwerk ab und verbindet sich automatisch über 3G/4G mit dem Internet. Zusätzlich erzeugt das Smartphone einen Hotspot, über den sich andere Geräte nach Eingabe eines Passworts, das man selbst festlegt, ins Internet verbinden können.

Anschließend verlässt man mit seinem PC das Heimnetzwerk und loggt sich per

WLAN in das neu geschaffene Netzwerk seines Smartphones ein. Der PC ist jetzt über das Smartphone mit dem Internet verbunden. Nach Start von VA2FSQ Clientund Win4IcomSuite sollte sich die Bedien- und Anzeigeoberfläche des IC-7300 öffnen. Hinweis: Die Firewall des PC kann die

Datenübertragung ins Netz verhindern, daher sollte man die verwendete Software in der Firewall explizit freigeben.

### Resümee

Die getestete Software Win4Icom arbeitet in allen Funktionen einwandfrei. Es macht Spaß, mit diesem Programm seinen Transceiver von daheim oder unterwegs übers Internet fernzusteuern und Funkverbindungen zu führen. Das Ganze verleiht ein wenig das Gefühl der Unabhängigkeit. Wer die Installation bewältigt hat, wird mit den Ergebnissen bestimmt zufrieden sein.

Als etwas störend empfinde ich, dass zur Fernsteuerung zu Hause ständig zumindest ein Mini-PC eingeschaltet sein muss, mit gleichzeitig aktivierter Server-Software . Icom geht mit seiner Software RS-BAl den gleichen Weg, auch hier muss ein Gateway-PC mit einem Server-Programm ständig eingeschaltet sein, sonst funktioniert Remote-Control nicht. Hinzu kommt, dass die Installation der unterschiedlichen Softwarepakete sowie die Eingabe der Parameter und Daten manchmal etwas verwirrend ist und die Erstellung einer Port-Weiterleitung oder eines DynDNS etwas tiefere PC-Kenntnisse erfordert. Weiterhin stört es mich, dass sich zur Fernsteuerung nur ein Notebook oder PC verwenden lassen, aber kein Smartphone oder Tablet. Comment mit seiner Software RS-BA1 der<br>gleichen Weg, auch hier muss ein Gate<br>way-PC mit einem Server-Programm stän-<br>lig eingeschaltet sein, sonst funktionier<br>*Remote-Control* nicht. Hinzu kommt, das<br>lie Installation der un

Dass es auch anders geht, zeigt die Software  $RemoteTx$  von AK7MG [3]. Er verwendet einen simplen Raspberry Pi3 als Server, der einfach zwischen Transceiver und Router geschaltet wird und wenig Strom verbraucht. Die gesamte Steuerung

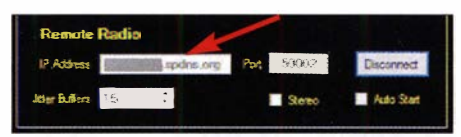

Bild 19: Client-/Server-Verbindung über einen DynDNS-Dienst

## Amateurfunktechnik

befindet sich auf der SD-Karte des Mini-Computers und nach dessen Einschalten kann der Transceiver weltweit über eine IP-Adresse aufgerufen werden. Eine zusätzliche Installation von Server/Client, Port-Weiterleitung und DynDNS ist nicht mehr erforderlich. Die Installation ist einfach und dauert nur ein paar Minuten. Mit dieser zeitgemäßen Software lässt sich als Client neben einem PC/Notebook auch ein Smartphone oder Tablet verwenden.

#### Literatur

- [1] Paßmann, W., DJ6JZ: Win41com Steuersoftware für Icom-Transceiver. FUNKAMATEUR 68  $(2019)$  H. 5, S. 421-423
- [2] Schnorrenberg , W., DC4KU: SDR-Empfanger Colibri-Nano übers LAN/WLAN oder Internet steuern. FUNKAMATEUR 68 (2019) H. 4, S. 334-335
- [3] Schnorrenberg, W., DC4KU: Icom IC-7300 übers Internet fernsteuern mit RemoteTX. FUNKAMA-TEUR 68 (2019) H. 10, S. 924-925

## **Nachlese**

## ■ Cob-Web-Antenne V2 -Konzept weiterentwickelt

FA 1/19, S. 58-59 Die Drahtlänge des ersten außenliegenden Strahlers in Bild 6 auf S. 56 muss  $2 \times 5,45$  m (statt 2) x 4 ,65 m) betragen. Die beiden in der Mitte liegenden Querstäbe (grün) sind beide 0 ,7 m lang. Die Drähte liegen dann sehr eng beieinander.

#### • Kurze aperiodische Antenne für 10 m bis 40 m

#### FA 8/19, S. 742-743

Insbesondere auf dem 40-m-Band ist die Antenne extrem verkürzt und der Wirkungsgrad entsprechend gering. Auch auf den anderen Bändern ist die Antenne nur ein Notbehelf! Beim praktischen Einsatz in SSB/CW erwärmte sich der Schluckwiderstand nicht überproportional, was darauf schließen lässt, dass ein brauchbarer Anteil an HF-Energie abgestrahlt wird. Dennoch ist es allemal besser, mit Zweidrahtleitung und Antennenkappier ohne Schluckwiderstand zu speisen (Option 3). Letztlich ist eine angepasste Fullsize-Antenne immer die deutlich bessere Wahl, so z. B. die umsteckbare Portabelantenne in FA 1 1/19, S. 1056 ff.

#### • Akkumulatoren kontrolliert laden und entladen FA 10/19, S. 936-937

Die Polarität (+, -) der beiden Komparatoren ICla und IClb muss getauscht werden, die Anschlussnummem sind hingegen korrekt.

#### **E LNB-Fernspeiseweiche für** LO-Referenz- und ZF-Signal FA 10/19, S. 938-939

Beim Spannungsregler IC1 in Bild 5 müssen die Anschlussbezeichnungen für Ein- und Ausgang

## • Tonoskop zur Darstellung niederfrequenter Schwingungen

vertauscht werden.

FA 10/19, S. 943-945 In Bild 5 muss der IC2 ein TLC272 sein. Auf Seite 944 ist in der mittleren Spalte R29 statt R31 gemeint, so wie in der Schaltung.

## **Fachhändler**

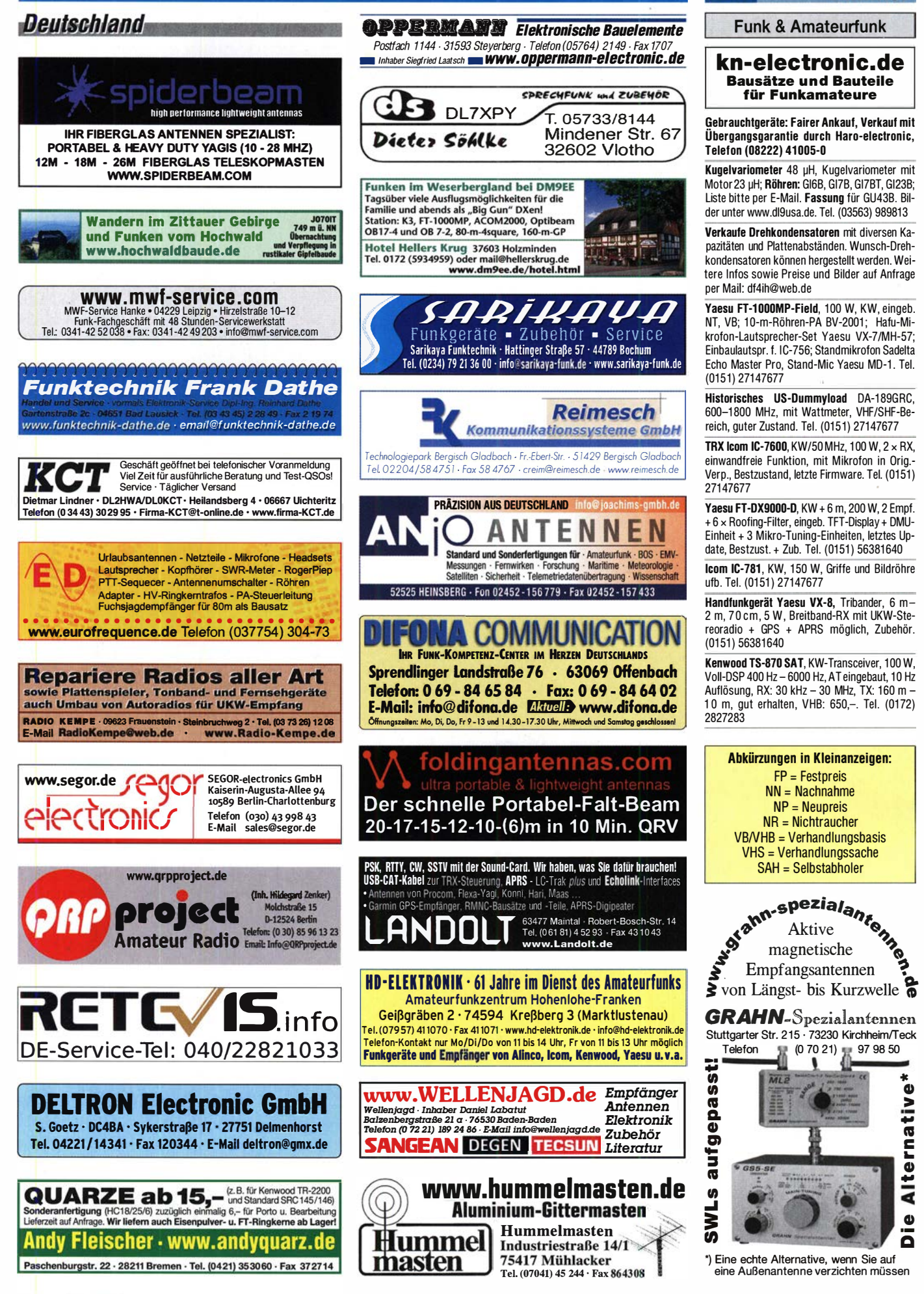

·-

KLEIN

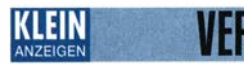

## Funk & Amateurfunk

Yaesu FT-891, Portable-KW-Transceiver, KW: 160-6 m, 100 W, neu (3 Monate alt), OV, VB 525,-. Tel. (0172) 2827283

**Icom IC-7610**, Garantie bis 18. 5. 2020, neuwertiger Zustand, Softwareversion 1.2 (letzter Stand), frequenzerweitert, kann in 50129 nr. Köln getestet, besichtigt und abgeholt werden, 2550,- Tel. (0178) 47 16 270, dl1kss@gmx.de FTDX5000MP, SM5000, alle Filter, MTU160. MTU80+40. OLED-Displays und Display SM5000 erneuert, deutsche BA, Servicemanual, Kabel und Handmikrofon, Abholung und Gerätetest hier vor Ort, 3600,- VHB., dl7on@darc.de, (033932) <sup>721</sup> <sup>94</sup>

Verkaufe Teile für Kurzwellenanlage KN1-E. wolfgang.d roege@online.de

Icom IC-718 mit eingebautem DSP-Filter UT-1 06, aus Altersgründen für 500,- VHB zu verkaufen. blaskodapeter@yahoo.de

Welt-RX, Siemens RK770 mit Kassettenteil. KW/UKW, 1 00 kHz bis 30 MHz mit SSB-BFO. Tel. (0151) 27147677

Aus dem Nachlass von DL3NZC: KW-TRX Yaesu FT920 mit Mikro, 400,-; KW-TRX Yaesu FT-747GX, 200,-; UHFNHF-TRX Yaesu FT5200 mit Mikro, 90,-; RX EKV, 50,- (nur Selbstabholer), Netzteil Maas SPS9250, 70,-. afudl2nyc@ freenet.de

IC-7100 mit Antennentuner Icom AT-180; sehr gut erhalten, wenig benutzt; NR, tierfrei, keine Garantie, keine Rücknahme. Zubehör: Mikrofon, deutsche Bedienungsanleitung auf CD, komplett 1100,- VHB bei Abholung in 47228. df4er@ darc.de

lcom IC-R7000 Professioneller Funkempfänger für 25 MHz bis 2GHz, FM/AM/SSB. Preis VHS. Home1157B@gmx.de

Stationsauflösung: FT-817ND, 380,-; FTM-100DR, 190,-; FT-450, 460,-; IC-V80,-, 119,-. Alle Geräte in super Zustand. hanssiewert@ aol.com

Eigenbau-SDR-Transceiver als offener Aufbau (Piexiglasgerüst) bestehend aus: Hermes-Board mit Antennenumschalter (Loch Leiterpl. GmbH) , PA 0,3 - 300 W Amplifier (eb104.ru) mit LPF, KK, Lüftern, BPF, SWR-Protector usw. Bilder auf QRZ.COM, DK1KK, 1400,- VHB. dk1kk@ t-online.de

Yaesu FT-60E Handfunkgerät, 2 m u. 70 cm FM, OVP inkl. deutscher Bedienungsanleitung und FBA-25 Batterieleergehäuse, 60,- VHB. D09KBW@darc.de

Fachhändler Österreich **Deutschland** www.FUNKBOX.de E WinRotor-Interfaces · Digimodes/CAT 画画 WSPRIite · Antennenzubehör · Rotoren Sofware Defined Radio (SDR) · Zubehör 2., QRP-Transceiver und vieles mehr... FUNKBOX Hard & Software · Am Bach 7 · 88069 Tettnang<br>Tel. +49 (75 42) 92 94 50 · E-Mail info@funkbox.de **archite Transceiver, Empiranyer ...**<br> **architectronic** • werkstattgeprüft • mt Gewahrleistung<br>
electronic • Ankauf zu fairen Konditionen • Stationsautlosungen Peter-Henlein-Str, 5 · 89331 Burgau · Telefon 0 82 22/410 05-0 · Fax -56 **Depart of Peter-Henlein-Str, 5 · 89331 Burgau · Telefon 0 82 22/410 05-0** · Fax -56 **Depart of Peter Peter of Peter Peter of Peter Peter of Peter Pe SCHÜLEIN ELECTRONIC** Tel. (0911) 36 80 999<br>Haeberleinstraße 4 *info@schuelein.com* info@schuelein.com<br>www.schuelein.com 90411 Nürnberg antennas & more ...<br>Unser Klassiker: RADIO AMATEUR'S AND CB-MAP OF THE WORLD außerdem Funker-Tassen, Konni-Antennen, GB-Antennes, Wilson, Solarcon etc.<br>außerdem Funker-Tassen, Konni-Antennen, GB-Antennes, Wilson, Solarcon etc.<br>Preisliste kostenlos anfordern! We also speak English. Ihre Anzeige fehlt? Rufen Sie uns bitte unter {030) 4466 9460 an.

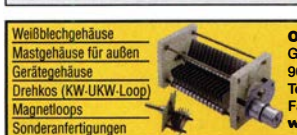

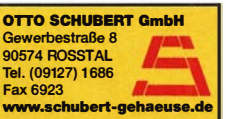

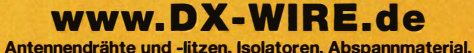

GFK-Masten, Mantelwellensperren, Entstörmaterial und Ferrite, Teflon®-Kabel und -Litzen

Fa. Peter Bogner Antennentechnik (DK1 RP), Tulpenstraße 10,<br>95195 Röslau · Tel. (09238) 990845 · em@il\_p.bogner@gmx.de

Kurzwellen-Sprechfunkanlage von einem Sportboot Typ Skanti TRP 7000 mit Antennenverstärker TRP 7200 inkl. Technical manual. Erbitte Angebot nicht unter 100,-. (0171) 774 30 78, schnackenberg@gmx.de

Dressler 0200, VHF-Linearendstufe 200 W Output, dt. Bedienungsanl. und neue Original-Ersatzröhre dabei. 260,- VHB. (<sup>0171</sup> ) <sup>4781</sup> 803, dg4ao@darc.de, Abholung oder Versand .

IC-R75, mit UT-1 06 DSP, Filter für SSB/AM, R-1 000, Aktivantenne ARA60, Antennenanpass-gerät FRT-7700, Preise VHS. Tel. (030) <sup>774361</sup> <sup>2</sup>) , DL7ALJ@SNAFU.de

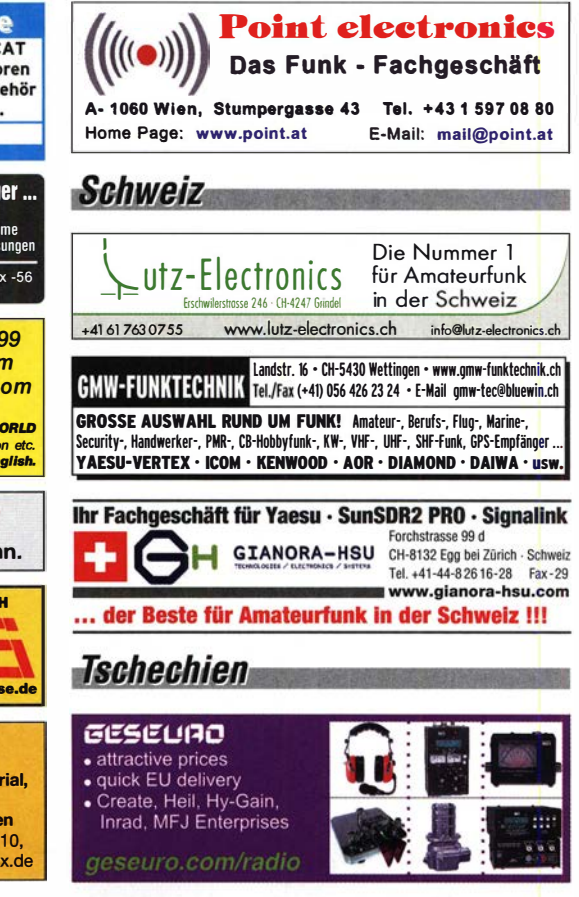

UFS722 und UFS772, afu-tauglich für 2 m;100 bzw. 400 Kanäle, F3, 10 W, 9k6 vorbereitet, mit Handapp. oder Mike u. Lautsprecher, Dok. auf CD, sehr günstig zu verk. (<sup>03871</sup> ) 444479, d.bohlmann@t-online.de

Out-Back-Antenne 2000, KW/UKW, 6 m bis 80  $m + 2 m$ , 70 cm, 150 W, PL-Anschluss, Tel. (0151) 27147677

Yaesu FRA-7700, Aktivantenne, 30,- zzgl. Porto. Tel. (04421) 878462

Grahn GS5 mit 4 Modulen, 450,- VB. blaskoda peter@yahoo.de

Kathrein Sperrtopf-2-m-Feststationsantenne rostfrei, für Amateurfunk, Betriebsfunk, 80S, Gesamtlänge 116 cm, guter Zustand, 40,-. Tel.  $(0.4941)$  5807, schmidt-rahe@gmx.de

LDG-Automatiktuner Z11, max. 30 W, kompakt und leicht, 110,-. DH6TF@darc.de oder (030) 42256398

NF-Filter GD84NF, Dierking Doppelnotch- und Doppelpeakfilter, neuwertig, keine Gebrauchsspuren. NR, 80,-. df7sf@onlinehome.de

Über 1000 Anzeigen finden Sie auf www.ta-kleinanzeigen .de

Ihre privaten Kleinanzeigen veröffentlichen wir<br>
im FUNKAMATEUR zum Pauschalpreis:<br>
Bis zu einer Länge von 10 Zeilen kostet jede Anzeige FÜR DAS ganze 5 € und wird dafür 40 000-fach gedruckt!

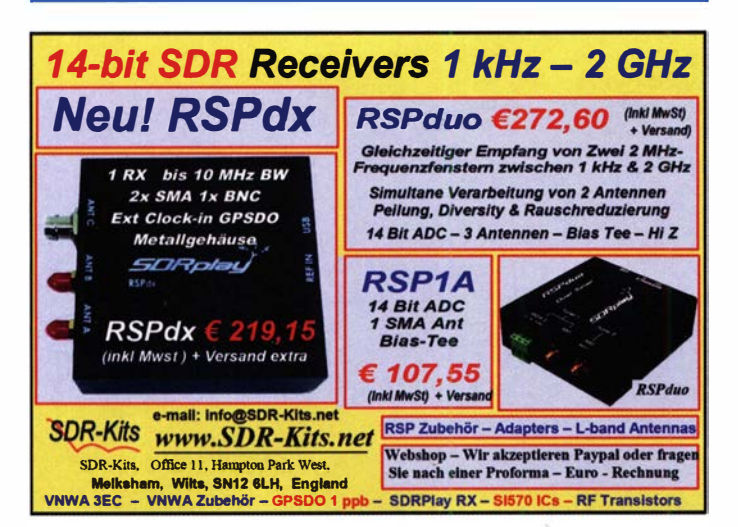

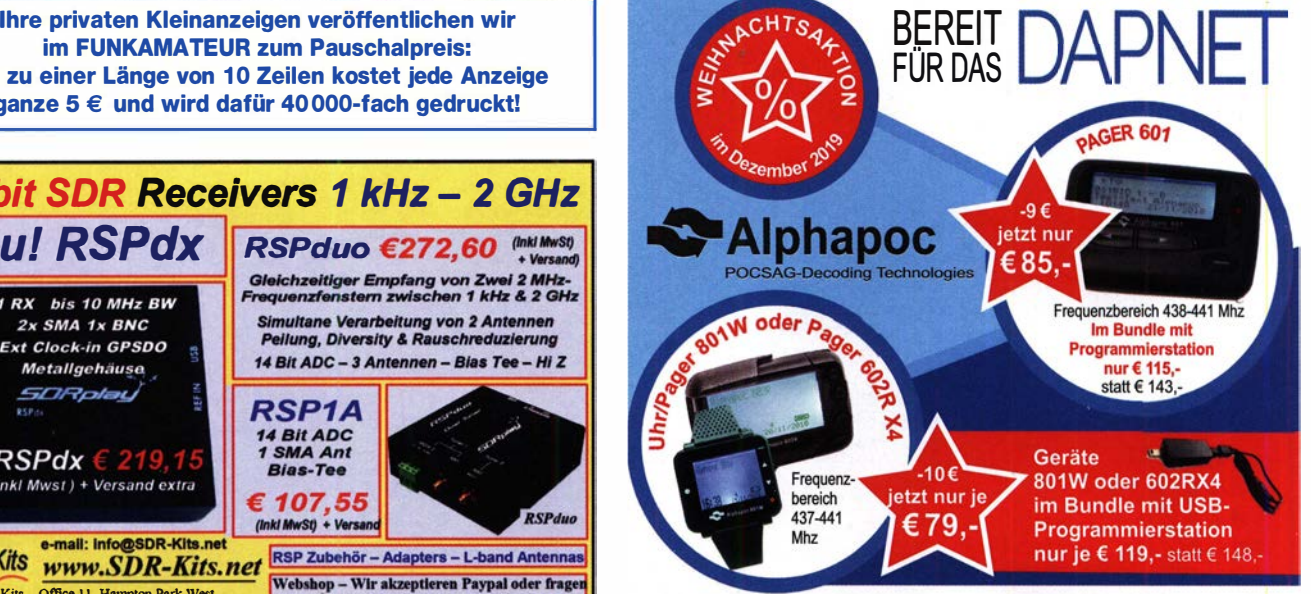

Alphapoc-Distributor Europa - Postfach 1010 - 66401 Homburg Tel. 0 68 41 / 12 04 00 Bestellshop: www.alphapoc-europe.de

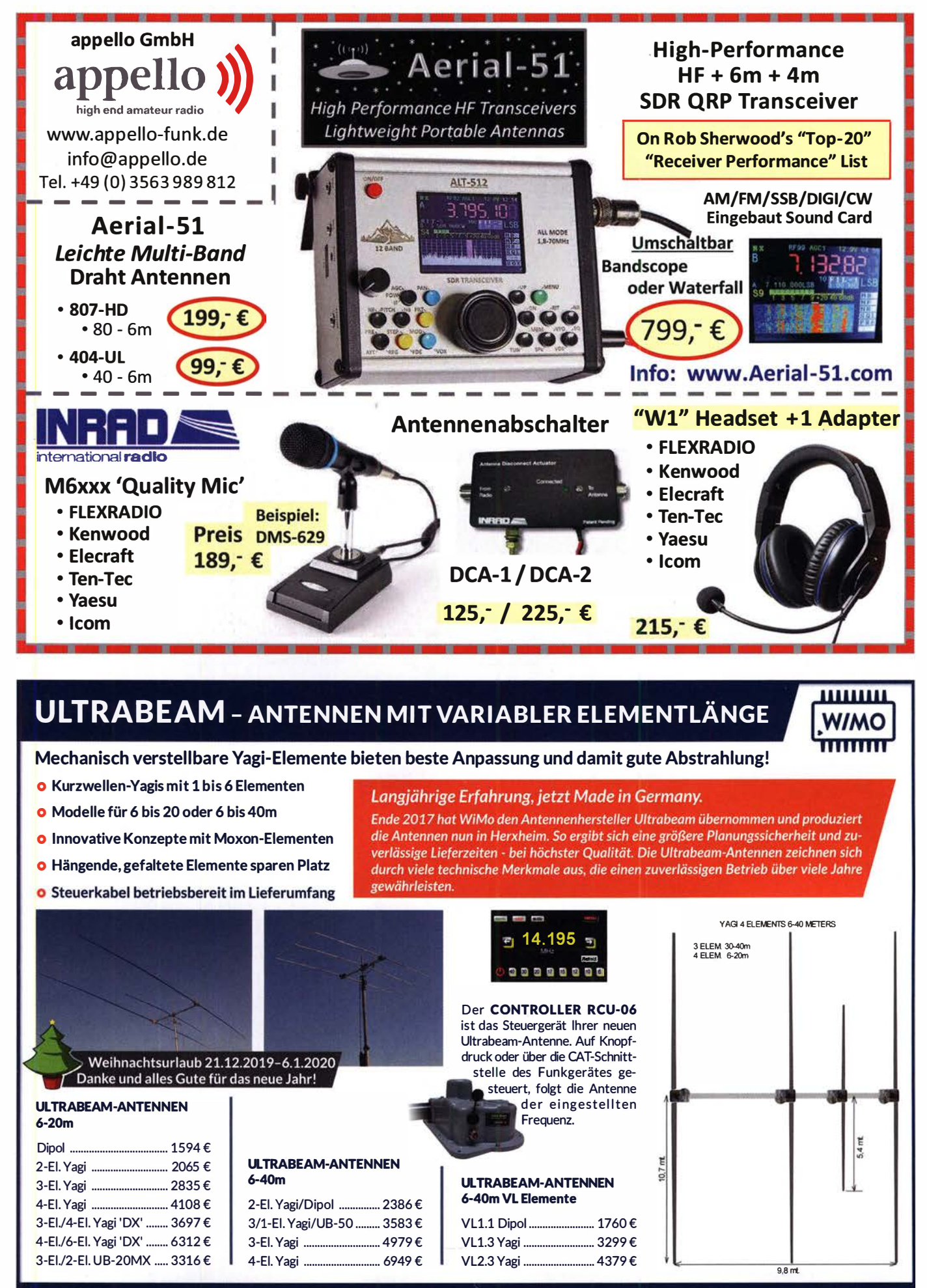

WiMo Antennen und Elektronik GmbH Am Gäxwald 14 | 76863 Herxheim | Telefon 07276-96680 | www.wimo.com | info@wimo.com

Irrtümer und Anderungen vorbehalten. Barpreise inkl. Mehrwertsteuer, zzgl. Ver

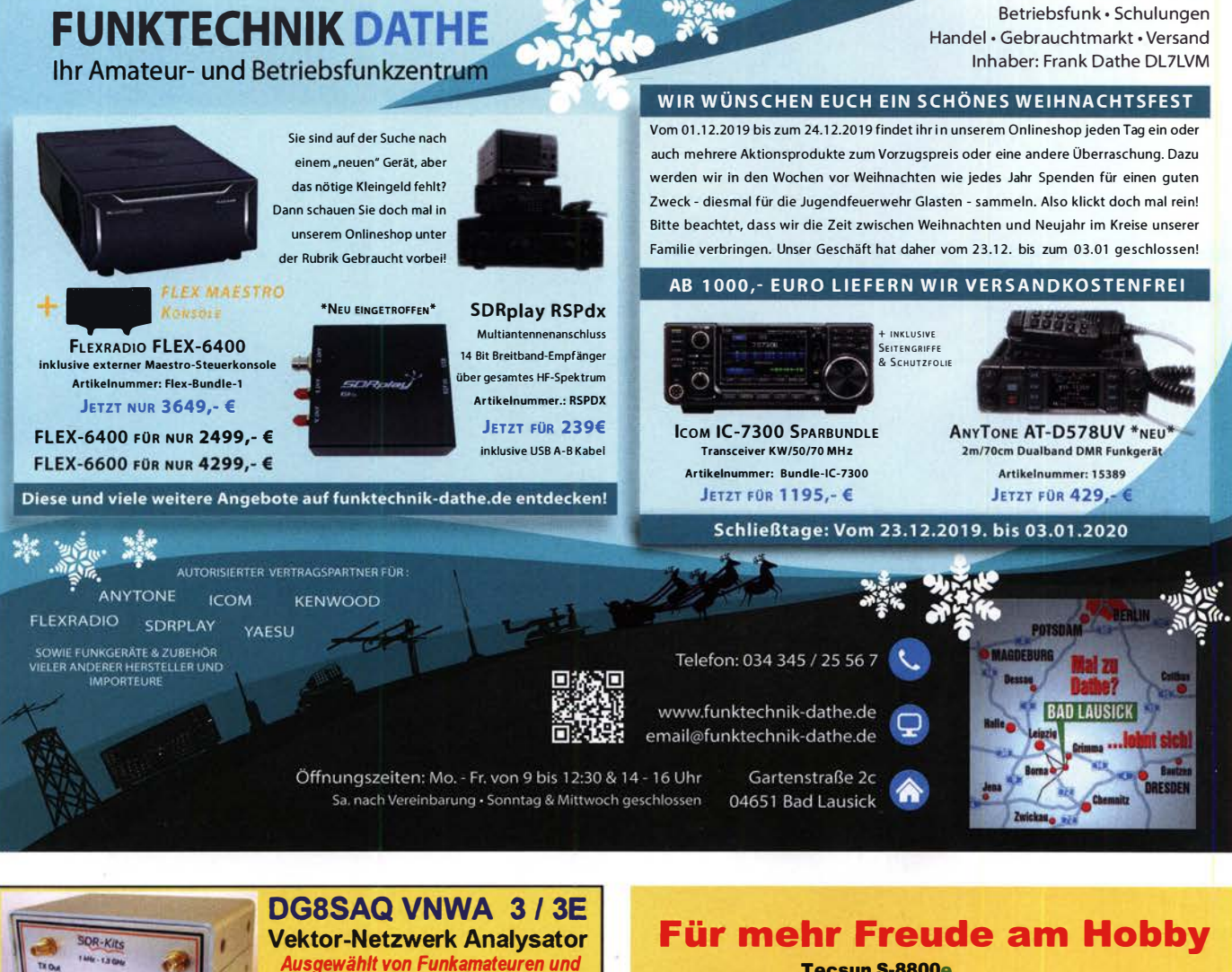

## Tecsun S-8800e

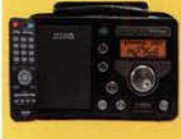

Der S-8800e ist der neuesie DSP-Weltempfänger aus dem Hause TECSUN. Mit einem Frequenzbereich von VLF (ab 20kHz), LW, MW, KW & UKW in der .Sonderedition" mit erweitertem Empfangsbereich, deutschem Handbuch und Vollmetallknöpfen in Gun-Metal sowie einer Fernbedienung. 20kHz - 30M Hz und 74 -108 MHz.

ab 339,-€

#### End Fed Multiband Antenne Bausatz

Diese kompletten Bausätze sind wahlweise für 100,300 und 450 Watt ausgelegt und in diesen Ausführungen erhältlich:

- 10-15-20-40-80 Meter, bei 21 Metern Länge
- 10-20-40 Meter, bei 12 Metern Länge.
- 10-12-15-17-20-30-40-80-160 Meter, bei 46 Metern

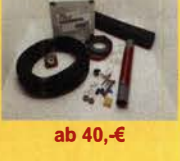

Familienbetrieb

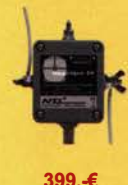

## Mehr hören als andere!

MegaDipol MD300DX. Breitbandiger aktiver Dipol mit einem durchgehenden Frequenzbereich 9kHz-300MHz. Ideal für DX-Betrieb. Bis zu 110dB SNR möglich. Verstärkung intern umschaltbar. Portabler bzw. netzunabhängiger Betrieb über USB mit DualPower USB Fernspeiseweiche möglich.9kHz - 300MHz · IP3: typ. +30dBm • IP2: typ. +78dBm

### RadioCom 6 Software

Die Premium Hamradio Software mit Radio Control für > 120 Geräte RTTY-, CW-, PSK 31-, SSTV- WFax-, SatFax-, Zeitzeichen plus SubDecoder sowie Sende Encoder. ICOM 7300 ready!

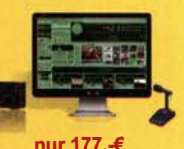

Jetzt gratis Katalog anfordern!

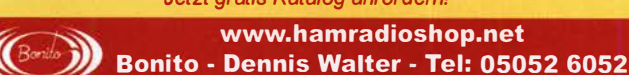

FA 12/19 • 1171

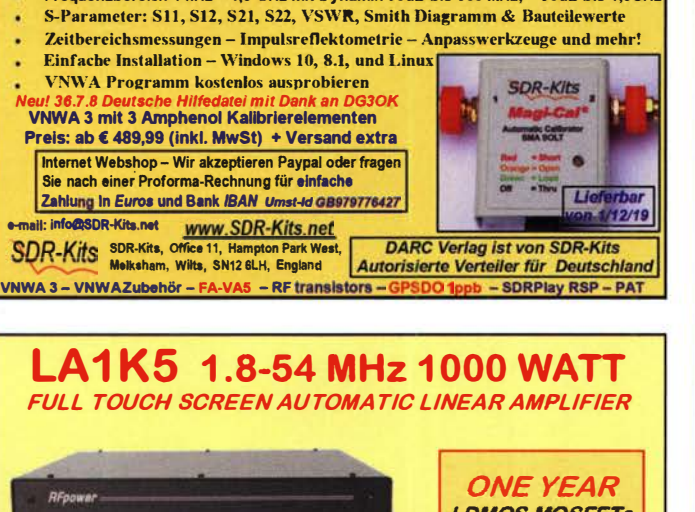

Frequenzbereich 1 kHz - 1 3 GHz mit Dynamik 90dB bis 500 MHz, > 50dB bis 1 3GHz

Profis für Hobby, Lehre und Forschung Premium 12 GHz 4 Stück SMA Kalibrierelementen mit 50Ω (weibl.) bis 0,1% gemessen

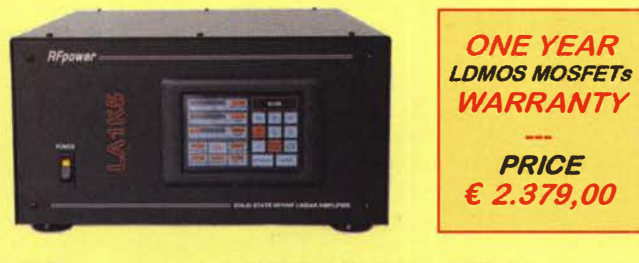

## **RFpower** by **RADIOC**ONTROLLI<br>https://www.rfpower.it rfpower@rfpower.it https://www. rfpower .it rfpower@rfpower .it VIA DELL' ARTIGIANAT0,1 0 36025 NOVENTA VICENTINA (VI) IT Al V

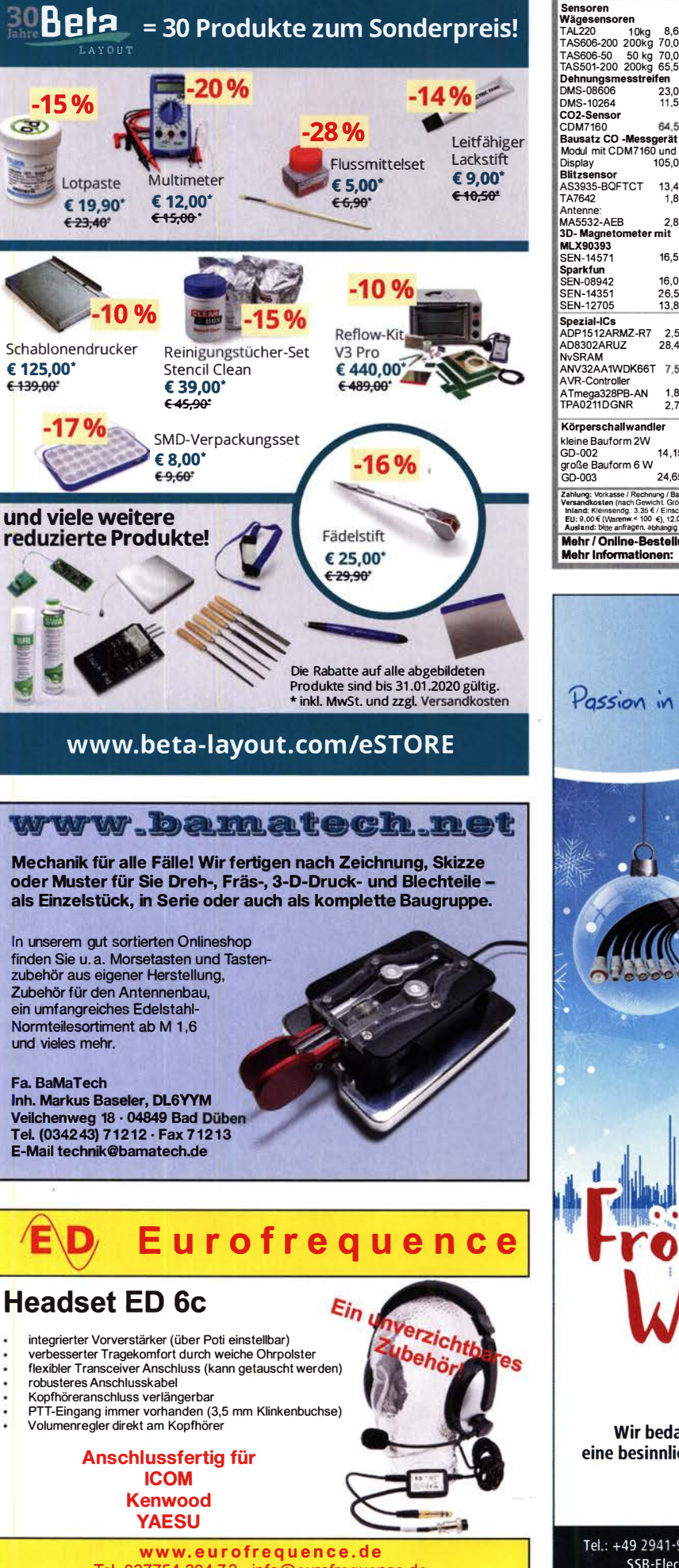

![](_page_71_Picture_724.jpeg)

SSE

Tel. 037754 304 73 - info@eurofrequence.de

wünscht Ihnen SSB-Electronic. Wir bedanken uns für Ihr Vertrauen und wünschen Ihnen eine besinnliche Weihnachtszeit und ein gutes Neues Jahr 2020.

Ihr SSB-Team

Tel.: +49 2941-93385-0 · vertrieb@ssb-electronic de · www.ssb-electronic de SSB-Electronic GmbH · Am Pulverhäuschen 4 · 59557 Lippstadt
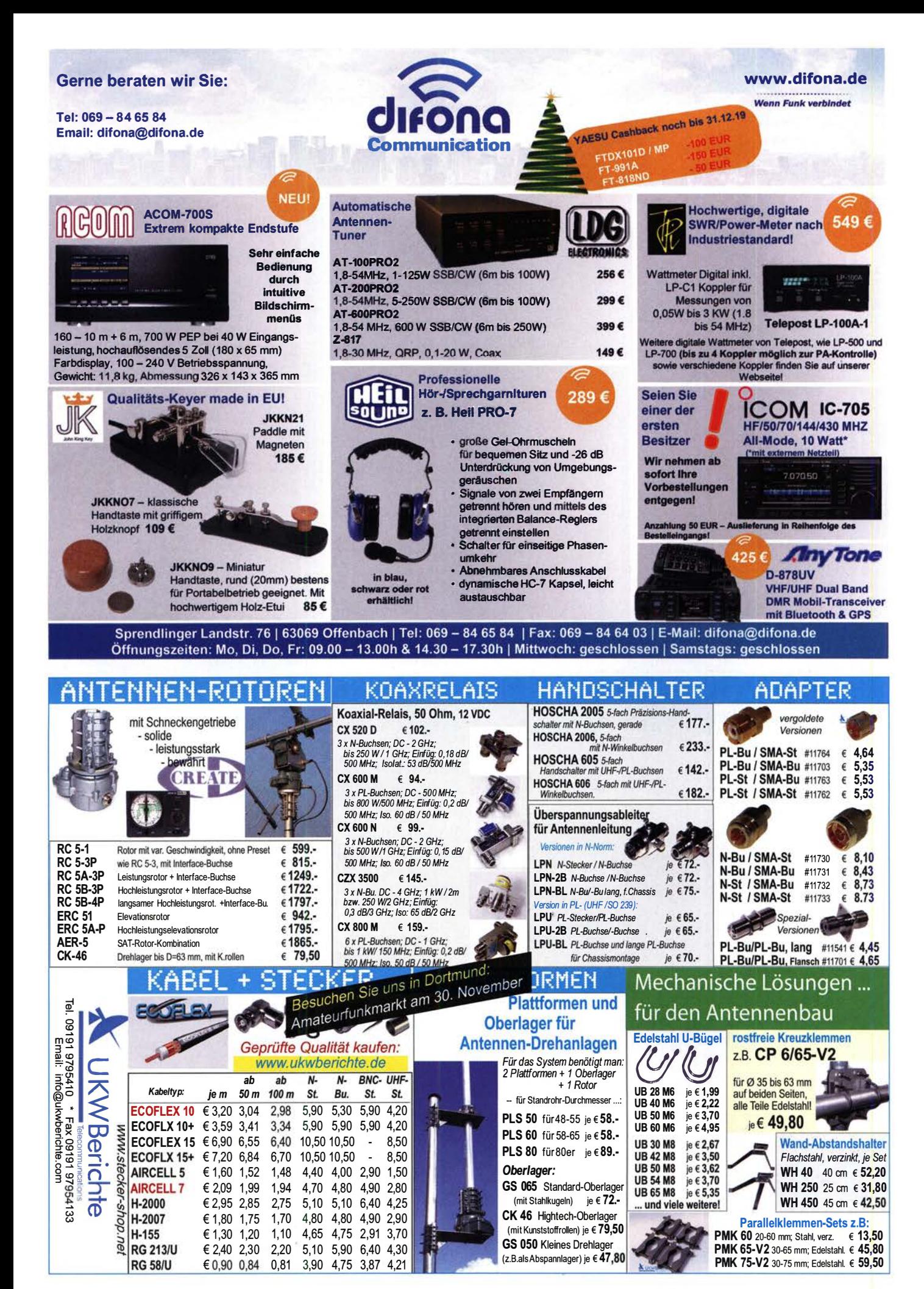

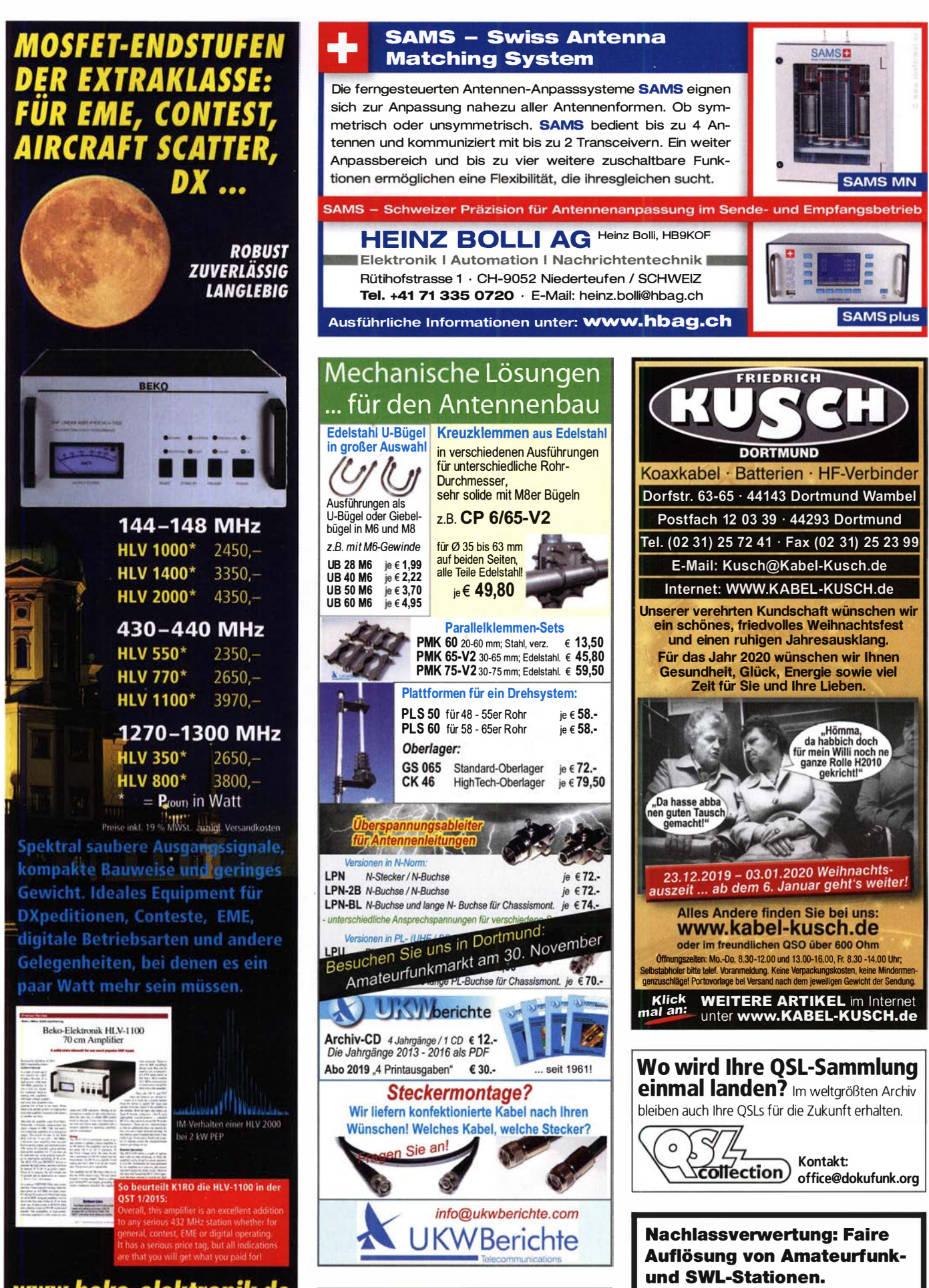

**AMATEUR (CONTRECT)** dierteliährliches Mitgliedermagazin<br>
Als PDF bestellbar auf www.agaf.de oder www.agaf-ev.org

TV-AMATEUR vierteliährliches Mitgliedermagazin der Arbeitsgemeinschaft Amateurfunkfernsehen (AGAF e. V.) Kurze Nachricht genügt: Fax: (0 82 22) 410 05 56

E-Mail: info@haro-electronic.de

www.beko-elektronik.de **BEKO ELEKTRONIK - Bernhard Korte** 2010 - Marchael Bernmara, 2010<br>2010 - Am Längenmoosgraben 1 a · 85221 Dachau<br>Tel. 08131-27 61 70 · Fax 27 61 72 mail@beko-elektronik.de

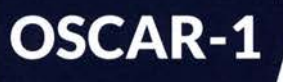

#### + NEU +++ NEU +++ NEU +

WIMO

mmm

**KLEIN** 

#### **Ein Deckenlautsprecher** mit perfekter Akustik.

 $Da$  – und nur da

sein soll.

 $165, ∈$ 

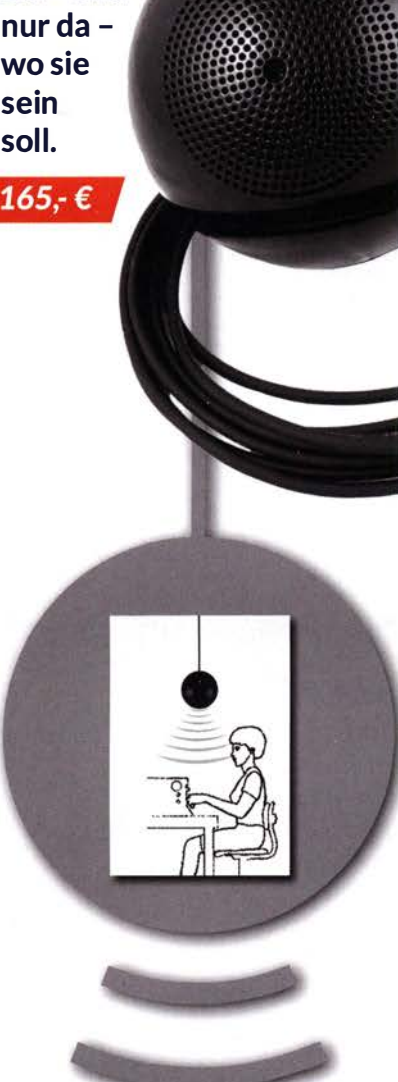

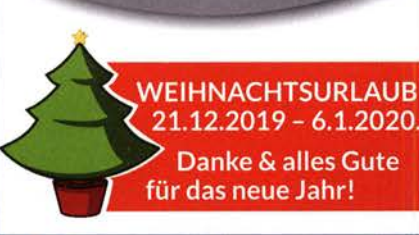

WiMo Antennen und Elektronik GmbH Am Gäxwald 14 | 76863 Herxheim<br>Telefon 07276 9668-0 | Telefax 07276 9668-11<br>www.wimo.com | info@wimo.com e inkl. MwSt. zzgl. Versan

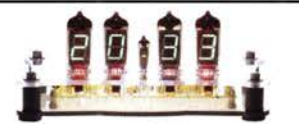

#### Nixie Ära VFD Bausätze cr · projects www.grother.de

### FRKAIIF

#### Funk & Amateurfunk

KW-Sendetiefpassfilter AUTH TP30, 1 KW, ungebraucht, 28,-; 2-m·Sendetiefpaßfilter AUTH TP 2-A, 200 W ungebraucht, 28,-. (021 51 ) 481 957. hoelters-karl@t-online.de

Sensor-Keyer Winkey 2 USB von DL6LBI, neuwertig, mit CD, Anleitung und allen Anschlusskabeln, 160,- plus Versandkosten. geloso@gmx.de

L**abornetzgeräte**, fabrikneu, Prim. 230 V~, Sek. in 8 Stufen<br>schaltbar: 1,5 V/3 V/4,5 V/6 V/7,5 V/9 V/12 V/15 V, Dauerlast in jeder Stufe 5 A, kurzschlusssicher, analoge Stromanzeige 0-5 A, 24,95 zzgl. P+V. Tel. (0611) 691510

4C500 Senderöhre Power-Tetrode von Fivre Italiana, Bj. 1939, neu bzw. unbenutzt in 0-Verpackung, Preis VHS. (04941 )5807, schmidt-rahe@gmx.de

R&S Videosignalgenerator SPF2, Rackmodell, 90,- und Tektronix Videoscop 1481R, 70 - Tel. (07173) 920506

 $S$ weeper/Signalgenerator HP8350B + 83592B, 10 MHz-20 GHz, 975,-; Spektrumanalysator HP85698, 0,01 -22 GHz, 950,-; Netzwerkanalysator HP8757A, 450,-; 30 dB Abschwächer, 100 W, bis 9 cm nutzbar, 75,-. Tel. (08092) 84084

Fluke 65000 - 6500-02 1TEM 21 43065 Messgerät im Koffer. Oriainalverpackt im Karton, 1250,- VHB. (0171) 4781803, dg4ao@darc.de, Abholung oder Versand.

R&S Sichtgerät Polyskop-3, Leistungsmesssender SLRD BN-41 004/2 für 275-2750 MHz bei 35 W HF, Empfänger-Messsender SMAF BN-41 409 von 4-300 MHz, HP Spectrumanalyzer 8551B von 10,1 MHz-10 GHz und Frequenzy-Synthesizer 3320A bis 12,999 MHz sowie norwegischen Röhren-Schiffs-Rx SM-600<br>für 12DCV, alles VHS. (0228) 96637000

#### Fiberglas- As Jahre Teleskopmasten

Lieferbar sind 5 Typen in 5,45, 10, 12, 15 u. 20 m Höhe

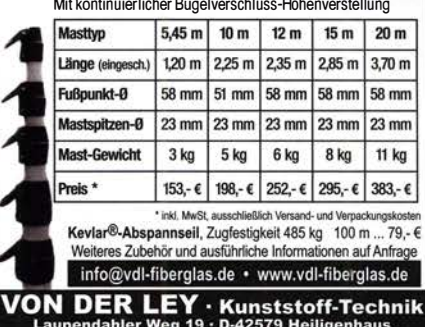

Telefon: (0 20 54) 8 04 56 · Fax (0 20 54) 8 04 41

Michael Berg liefert auch weiterhin bewährte Qualität aus lserlohn.

**HFC** www.hf-berg.de<br>Nachrichtentechnik

Wir entwickeln, fertigen und vertreiben Produkte für den Amateurfunk in industrieller Qualität, mit mehr als 30-jähriger Erfahrung im Bereich HF· Technik.

Vorverstärker • Antennenschalter • Baiune Mantelwellensperren • Langdrahtantennen Koaxialkabel (z. B. H 2005, H 2007, H 2000, H 2010, Aircell 5/7, Aircom Plus, Ecoflex 10/15 ... ) • Koaxialverbinder • HF-Adapter u. v. m.

**Professionelle Kabelkonfektion.** Die bisher gefertigte<br>Menge an Kabeln beträgt weit über 100 000 Stück! Sie finden uns auf der eBay-Plattform unter: hf-mountain-components

E-Mail: mountain-components@t-online.de<br>Web: www.hf-berg.de/info@hf-berg.d www.hf-berg.de / info@hf-berg.de Telefon: (0 23 72) 75 980

HFC-Nachrichtentechnik Michael Berg Schieddenhafer Weg 33 • 58636 lserlohn

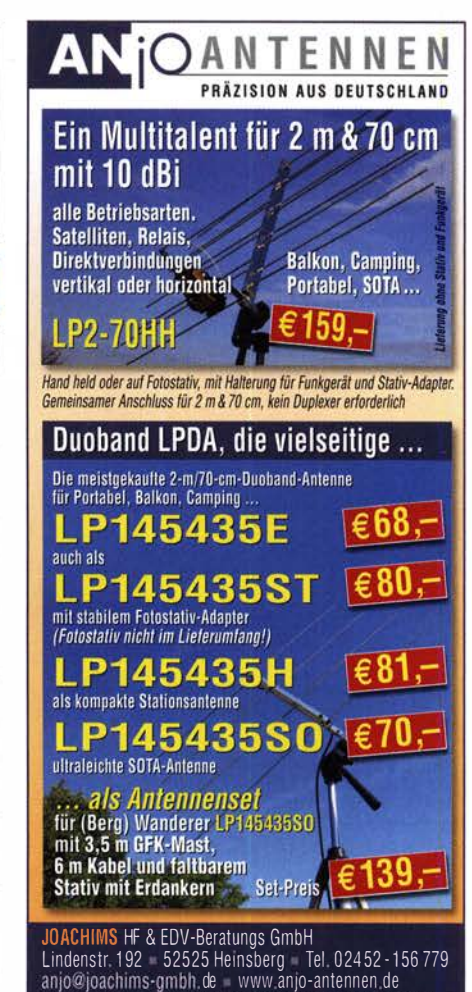

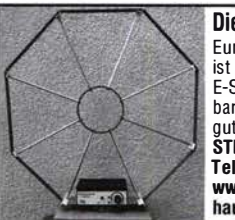

Andexungen vorbehalten. A

Die Mittelwelle lebt noch! Europäischer MW-Em pfang ist in den Nachtstunden bei E-Smog mit einer abstimmbaren Rahmenantenne in guter AM-Qualität möglich<mark>.</mark><br>STROMLOS STROMLOS Telefon (0361) 6 461466 www.ibe-hau.de

### DER KOAXSHOP

Koaxkabel in hochwertiger Markenqualität Jede Länge, schnelle Lieferung ab Lager KXS-5 • das 5mm Low Loss Koaxialkabel 1m nur 1 .09€, ab 20m 0.99€, ab 1 00m 0.92€

www.koaxshop.de

#### SONDERAKTION !!! **Mikrowellen-Relais bis 1,5 GHz MATSUSHITA RK1-12V ARK111** Solange Vorrat reicht!

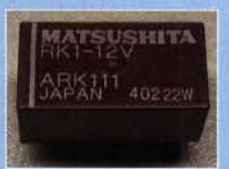

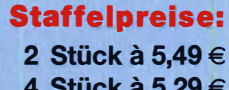

- 4 Stück à 5,29 € 10 Stück à 4,49 €
- 20 Stück a 3,99 €

HF-Relais (23 cm)

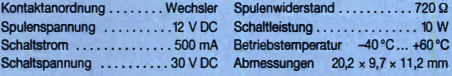

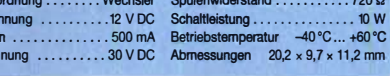

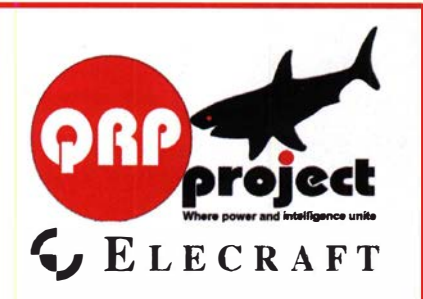

QRPproject Hildegard Zenker Einzige Elecraft Vertretung in DL Molchstr. 15 1 2524 Berlin Tel. 030 85961 323 Email: Verk@qrpproject.de www.qrp-shop.de

Bausätze für den Amateurfunk Transceiver, Zubehör, Bauteile Wir beraten und helfen gerne Nik, DL7NIK und Peter, DL2FI

#### KLEIN

#### Elektronik/Computer

**VERKAUF** 

Hobbyauflösung (altershalber): Röhrenradios, Röhrenfernseher, Messgeräte, Radioröhren, Bildröhen sw (neu und gebraucht), Oszi-Röhren (B7S401, B7S201), Koffer-Taschenradios, (russ. DDR). Einzelheiten auf Anfrage (03342) 200 498, fredstrehmel@ gmail .com

LG Wine Smart, gekauft 2016, noch eingeschweißt, 45,- inkl. Porto. DG1 RPH, urban-motzen@t-online.de

Testbericht gesucht? www.fa-pdf.de

#### **Reuter Digital Receiver**

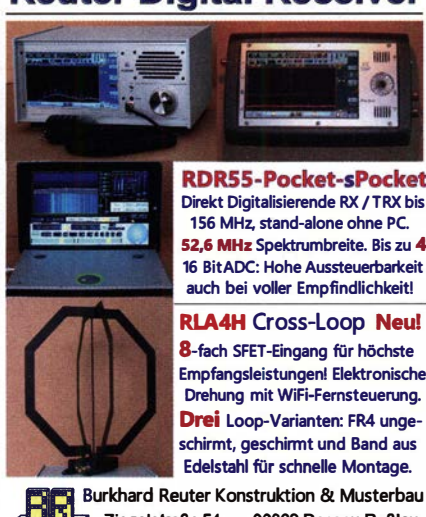

RLA4H Cross-Loop Neu! 8-fach SFET-Eingang für höchste Empfangsleistungenl Elektronische Drehung mit Wifi-Femsteuerung. Drei Loop-Varianten: FR4 ungeschirmt, geschirmt und Band aus Edelstahl für schnelle Montage.

Zlegelstraße 54 06862 Dessau-Roßlau www . Reuter-Eiektronik.de Tel. 034901/67275 Fax 034901/67276

### **KLEIN**

Gebrauchtgeräte: Fairer Ankauf, Verkauf mit Übergangsgarantie durch Haro-electronic, Telefon (08222) 41005-0

Radiokassettenrekorder Sony CFS-201L o. Ä. in gutem Zustand, zur Ersatzteilgewinnung, gut funktionierende Audio-Radio-Kassetten. Tel. (0151) 27147677

Hafu Yaesu VX-8DE, Tri-Bander m. 6 m + Zub., gut funktionierend. Tel. (0151) 27147677

Yaesu-Quarzofen TCXO-4 oder TCXO-6. Tel. (0151) 56381640 2-m-Stationsantenne (144... 146 MHz). DG2CAM, Anton Mayroth, Burgholz 1, 85452 Moosinning

Kenwood-KW-Transceiver TS-830, 850S, 870SAT, 160-10 m, 1 00 W, gebraucht, auch defekt, Zustand egal. Tel. (01 72) 2827283

Kurzweflen-Vorsatzgerät für DKE 38 (Volksempfänger) gesucht. ehon51@freenet.de

Elecraft KX2 gesucht. dk5tx@darc.de

NFM1 Nahfeldstärkemessgerät vom VEB Funkmechanik Heidenau gesucht, möglichst komplett. Tel. (04941 )5807, schmidt -rahe@gmx.de

6-cm-Microwave-PA mit 15-18 W out (220 mW in) von DFE (5,7 -ZD1 6WA) oder Kuhne gesucht. DDOVD@gmx.de

Porzellanisolator (Antennenfuß) für Mobile Sendeantenne KAS 1320 (System KSG 1300) gesucht. RFT, DDR, baugleich mit Halbteleskopmast HTM-10, bitte alles anbieten, auch Fragmente, (04941 ) 5807, schmidt-rahe@gmx.de

#### KLEIN <u>KSCHIEUENES</u> l V VIII-D-II LE

Heathkit Manuals! Habe über 600 Stok, davon, alle kpl. mit Abgleich, Schaltplan u. Details. Ich tausche auch gerne. Versende 14 Listen kostenlos. Die Manuals sind zu haben bei Ernst Huber, Eisfeld 28, 85229 Markt Indersdorf, Tel. (08136) 5644, Fax 22 96 45, E-Mail: huber\_e@t-online.de, Internet: http://www.huber-manuals.de

Funk- und Rundfunk-Nostalgie, Multimedia-DVD-ROM, neue Version 1.8.8: Eine Zeitreise in die faszinierende Welt der Funkund Rundfunkgeschichte. 195 Themen, 1500 Fotos und Abbildungen, 145 Tondokumente und Musik der 20er- bis 50er-Jahre sowie 59 Kurzvideos und 72 Gerätebeschreibungen. Preis: 19 € + 2 € Versand. Info unter: www.rundfunk-nostalgie.de, G. Krause, Wagnerstr. 8, 26802 Moormerland, Tel. (01 78) 9742601

Die ehemalige Troposphärenfunkstation 301 ist zu besichtigen. Standort von DMOBARS, Interessant nicht nur für Funkamateure. Mehr Informationen unter www.bunker-wollenberg.eu

Die Runden: Waterkant (DLOHEW), Old Timer (DLOOTR), EVU (DLOEVU), PlaHdütsch (DLOPWR) gaben viele neue Diplome und Trophys heraus. Infos über Runden und Treffen in DL siehe www.waterkante.de, DK4HP, Tel. (040) 64291 95

Nach dem Umzug in ein "Bienenhaus" mit 50 Parteien ist es schwer zu basteln oder gar zu funken. Verkaufe viele Werkzeuge, Bauteile, Messgeräte, Röhren, Anzeigen Sender, nicht zu Ende geführte Messgeräte, Radios etc. Ein Teil wird auf Ebay angeboten. Bei Bedarf Fragen am besten direkt an: dl3mbx@darc.de

#### ZU WEIHNACHTEN: Endlich ein guter Kopfhörer! **WIMO**<br>T**IMIMO** Ein guter Kopfhörer schont nicht nur die Mitmenschen sondern auch das eigene Gehör und die Konzentrationsfähigkeit. Gerade bei schwachen DX-Signalen oder im Pile-Up während des Contestes bringt ein Kopfhörer oft den Unterschied wischen 'Im Log' und 'Uh, war das nun mein Call?'. Egal ob offenes oder geschlossenes System, ob mit oder ohne Rauschunterdrückung, ein bequemer Kopfhörer gehört an jede Station. Gönnen Sie sich doch endlich einen ... Oder gleich ein Headset mit Mikrofon? bhi HP-1 KENWOOD HS-5 KENWOOD HS-6 klein und elegant, geschlossen, offen zusammenlegbar leic ht  $69 - \epsilon$  $29.6$  $79 - \epsilon$ YAESU YH-77STA HEIL PROSET-3 ARLAN RS-10SL geschlossen, Rauschoffen, geschlossen, großer Frequenzbereich unterdrückung sehr leicht  $99 - \epsilon$ 129.-€ 129,-€ HEIL PROSET ELITE ARLAN RS-60CF ARLAN RS-205: Robust, geschlossen, mit Mikro, wechselbares Mikrogute Isolation geschlossen fon, geschlossen ab  $213 - \epsilon$ ab 317-€ **WiMo Antennen und Elektronik GmbH** Weihnachtsurlaub 21.12.2019-6.1.2020 /Anderungen vorhebalten Ramre Am Gäxwald 14 | 76863 Herxheim | Telefon 07276-96680 | www.wimo.com | info@wimo.com Danke und alles Gute für das neue Jahr!

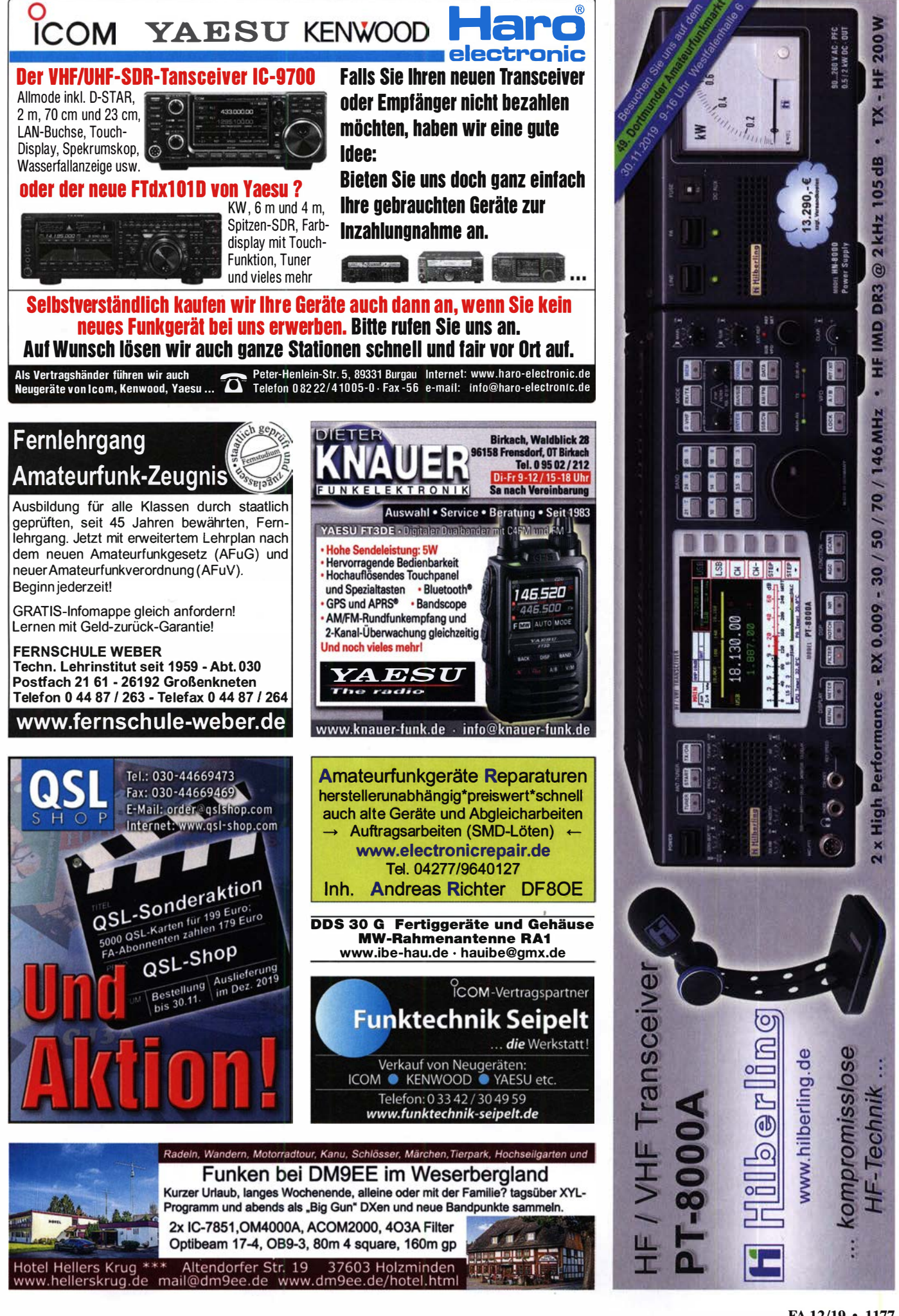

Die Überraschung der Ham Radio 2013 immer noch ein Bestseller: Rothammels Antennenbuch von Alois Krischke in der 13. Auflage.

# Der FA-Leserservice hat auch fi e einen neuen Rothamme

Alois Krischke, DJOTR, hat die deutsche "Antennenbibel" in den vergangenen fünf Jahren komplett überarbeitet, um rund 500 Seiten und viele neue Kapitel ergänzt. Das Buch umfasst jetzt 1504 Seiten, hat 1607 Abbildungen und 268 Tabellen.

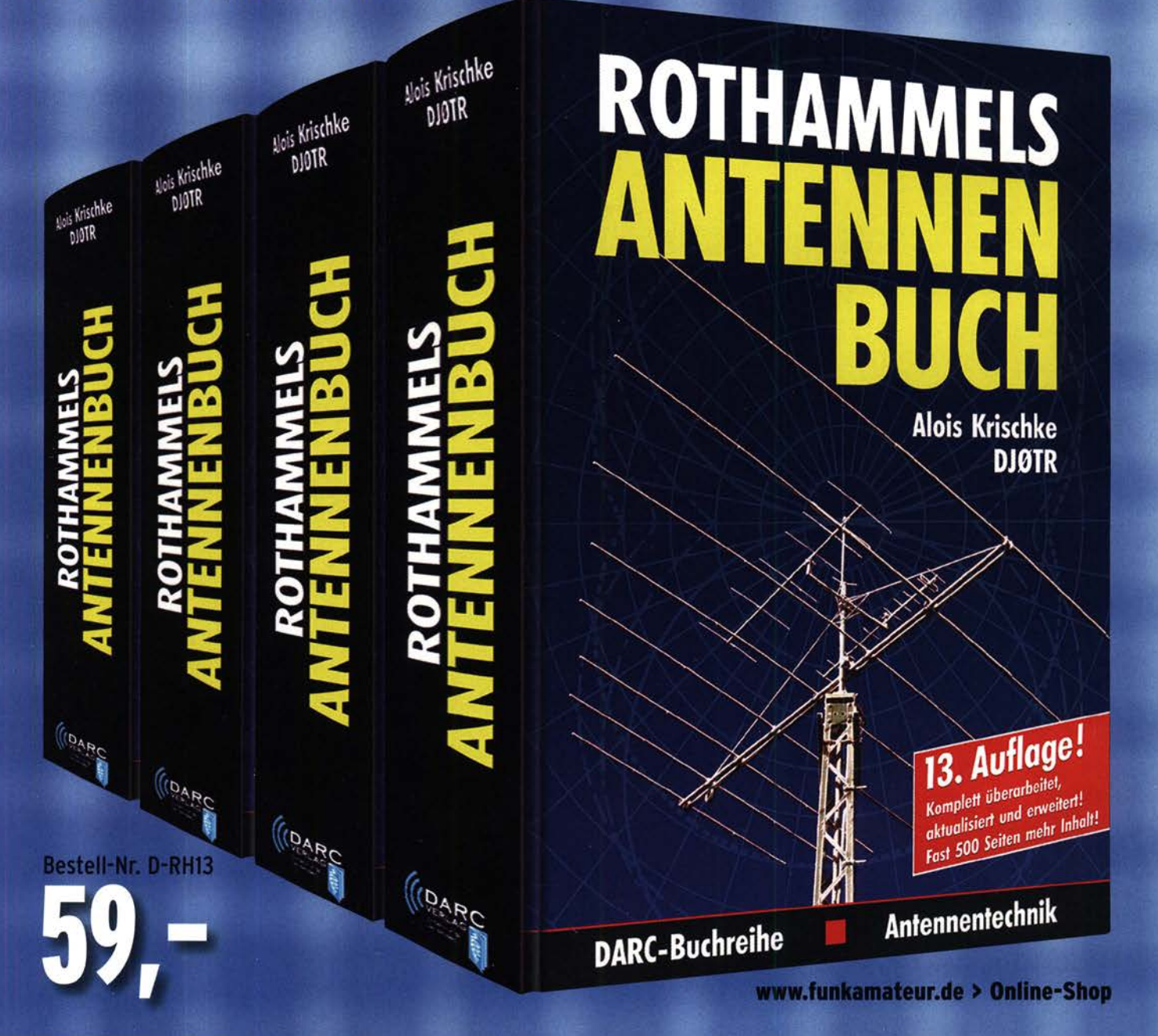

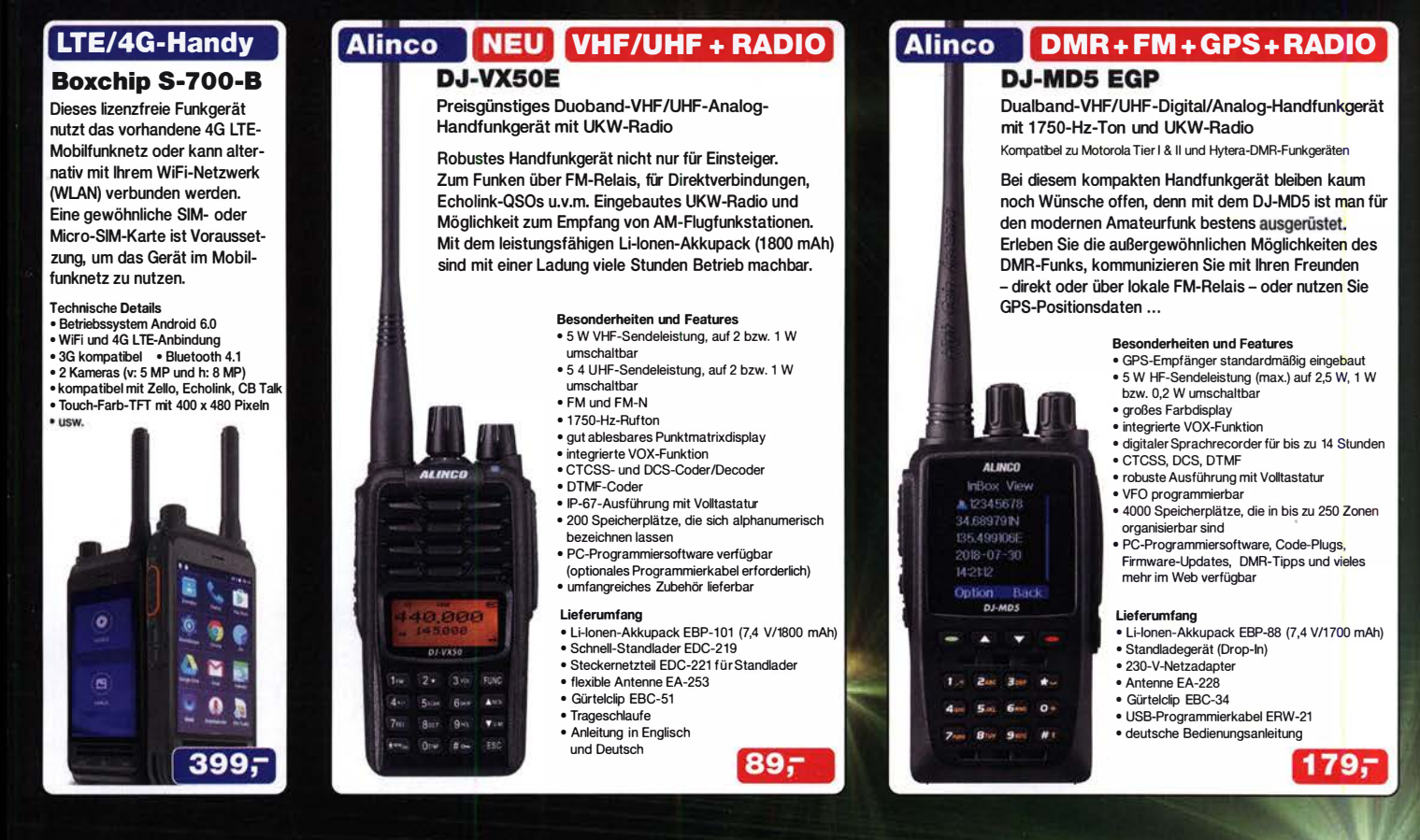

Wir wünschen Ihnen und Ihren Familien ein frohes und friedliches Weihnachtsfest sowie einen guten Rutsch ins Jahr 2020 voller Glück, Gesundheit und Zufriedenheit.

**Vom** 24.12.2019 bis 6.1.2020 ist wegen **Inventur und Betriebs**ferien geschlossen!

Ab 7.1.2020

sind wir

wieder für

Sie da.

**Netzteil 1-32 V DC / 30 A** 

#### **Manson KPS-6602**

Fernsteuerbares Schaltnetzteil mit Ethernet-Netzwerkanschluss und Gleichstrom-Wellenfonmgenerator

• Betriebsspannung 90 ... 264 V 50 Hz • Spannungsausreglung: Last (10-90%) <50 mV / Speisung (180-264 V) <20 mV • Stromausreglung Last (10–90 %) <100 mV / Speisung (180–264 V) <50mV<br>• Restwelligkeit <5mV Spitze-Spitze • Schaltfrequenz 65…85 kHz • Wirkungsgrad >89 %<br>Weitere Features • temperaturgesteuerter Lüfter • Schutzschaltunge Kurzschluss bei Dauerstrom, Output Tracking, Überspannung, Übertemperatur, Standardschnittstelle USB 2.0 • Wellenfonn-Zyklus-Programmierung (1 0-Schritt-Wellenfonngenerator, maximal. 999 Zyklen speicherbar)

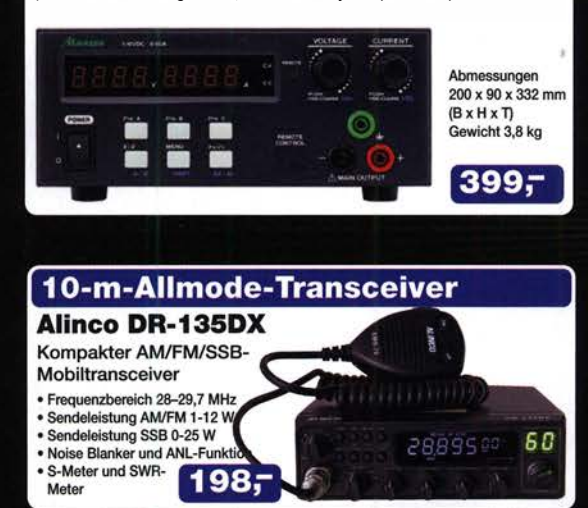

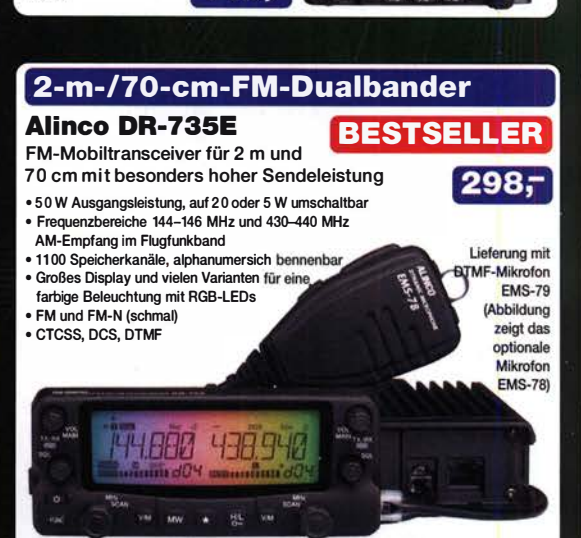

Robustes U HF-Mobilfunkgerät mit vielen Funktionen und maximal 45 W Leistung

**Maas AMT-9000U** 

· Frequenzbereich 430-440 MHz · Sendeleistung 3-stufig umschaltba

· CTCSS und DCS

· DMTF

70-cm-FM-Mobiltransceiver

 $119.$ 

**Maas Funk-Elektronik · Inh. Peter Maas** Preise inkl. 19% MwSt. • ab 500 € Netto-Bestellwert frei Haus, unter 500 € nur 7,95 € Versandkosten. Heppendorfer Straße 23 · 50189 Elsdorf · Tel. (02274) 93 87-0 · Fax 93 87-31 maas Öffnungszeiten Montag – Donnerstag 8 – 16.30 Uhr • Freitag 8 – 14 Uhr info@maas-elektronik.com · www.maas-elektronik.com

#### **Arbeitskreis** Amateurfunk & **Telekommunikation** in der Schule e. V.

Bearbeiter: Peter Eichler, DJ2AX Birkenweg 13, 07639 Tautenhain E-Mail: dj2ax@aatis.de

#### **E** Lehrerfortbildungen mit dem AATIS

Vom 13. bis 14. 9. fand an der Friedrich-Schiller-Universität Jena der 3. Mitteldeutsche MINT-Lehrerkongress statt. Erstmals war auch der AATiS e.V. bei einer solchen Veranstaltung vertreten. Innerhalb eines 90-minütigen Workshops konnten Harald Schönwitz, DL2HSC, Kathrin Home, DO8ECC, Jens Home, DM4JH, und Thomas Hetland, DL8DXW über verschiedene Amateurfunk-Themen berichten.

Insbesondere fanden praktische Demonstrationen von Telemetrie-Baugruppen , die bei den Ballonmissionen am Liborius-Gymnasium Dessau (DKOLG) verwendet wurden, Beachtung. Die Planung von ARISS-Kontakten an Schulen war ebenso Thema wie die vielfältigen Angebote des AATiS e.V. bei Lehrerfortbildungen und bei der Unterstützung von Schülerprojekten mit Elektronik-Bausätzen.

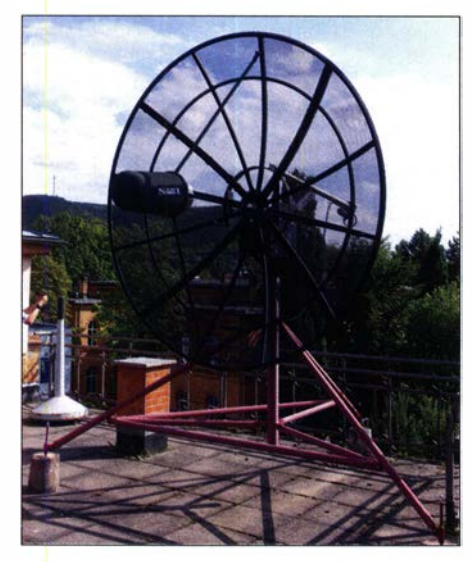

Radioteleskop in Jena Foto: DL8DXW

Die Verbindung zwischen Amateurfunk und den mathematisch-naturwissenschaftlichen Fächern konnte deutlich aufgezeigt werden. Das Programm wurde mit einem Besuch des Zeiss-Großplanetariums und der Universitätssternwarte abgerundet. Das Jenaer SRT (Small Radio Telescope) an der Universitätssternwarte ist ein 2,3-m-Radioteleskop der Firma Cassi Coop, ausgerüstet mit einem Empfänger für die Linie des neutralen Wasserstoffs bei 1 ,4 GHz.

Zwei weitere Fortbildungen gibt es am 5. und 6.12. in Meißen/Dresden mit dem Thema  $,$ Amateurfunk im 21. Jahrhundert – Chancen für den naturwissenschaftlich-technischen Nachwuchs", die nur bei ausreichender Teilnehmerzahl stattfinden. Unter dem Link www.schulportal.sachsen.de/fortbildungen/detail

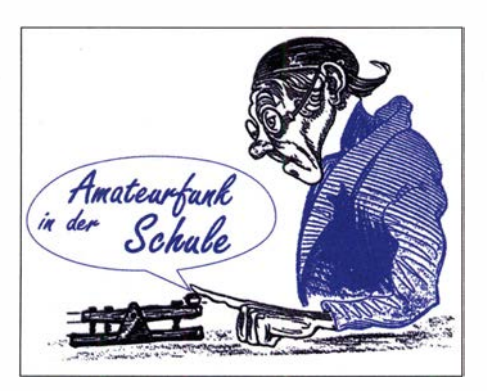

.php?menuid=338&dokumentid= 121222&doku mentsc=4022944299&aktion=direkt können weitere Details nachgelesen werden. Der Anmeldeschluss ist beim Erscheinen des QTC bereits abgelaufen, aber eine Nachfrage lohnt sich auf jeden Fall, auch für Interessenten, die nicht aus Sachsen kommen.

Tnx Thomas, DLSDXW

#### **FT8** und ich

Mein Freund, OM Funky Toll, hat nur begrenzte Antennenmöglichkeiten, sodass die Zahl seiner Funkkontakte eher marginal war. Aber Dank FT-8 schafft er jetzt locker 20 Verbindungen und mehr je Stunde und erreicht sogar DX-Stationen, leider ohne jegliche persönliche Note. Wir sind nicht glücklich darüber. Leider nutzen aber gefühlt mehr als 50 % aller aktiven Stationen nur noch die neue Sendeart, sodass PSK, RTTY und CW fast nur noch ein Nieschendasein führen.

Also gab ich klein bei und versuchte mich bei unserer Funkexpedition nach Liechtenstein auch in FT8 . Tolle Aktivität und ganz entspannend mehr als 50 QSOs je Stunde! Sogar mein Freund Funky Toll rief mich an. Leider auf meiner Sendefrequenz, wie mehrere andere Stationen auch. Wenn nur einer anruft, kann das klappen. Ab zwei Anrufern ist Schluss, weil beide exakt in der gleichen Sekunde loslegen.

Also pädagogische Mittel einsetzen: Anrufer auf der eigenen Sende-Frequenz ignorieren. Mit mäßigem Erfolg, weil ständig automatisch weitergerufen wird. Erklärbar ist das auf dem Band mit FT8 kaum ... Aber vielleicht ist es ein Thema für den nächsten OV-Abend: Wie finde ich eine freie Sendefrequenz und warum sollte ich ein Häkchen bei "TX-hold" setzen? Leider sind Appelle an die Nutzer eher nutzlos. Dafür hilft vielleicht der Aufruf: "Antworte bei FT8 keinem, der auf Deiner Sendefrequenz anruft!" -ax

#### **15. Treffen Amateurfunk Erzgebirge**

Am Wochenende vom 4. bis 6.10. fand das 15. Treffen Amateurfunk Erzgebirge (TAE) in Börnichen und Umgebung statt, welches vomAATiS e .V. und dem DARC-OV S64 organisiert wurde. Das TAE ist durch seine breite Themenvielfalt und den wissenschaftlichen Ansatz ein weit über die Grenzen Sachsens hinaus bekanntes und beliebtes Treffen. Rund 90 OMs und YLs aus dem gesamten Bundesgebiet konnten am Wochenende interessante Vorträge zu unterschiedlichen Themen hören.

Schwerpunkt war dabei die Zukunft unserer Mobilität. Dazu war ein autonomes Versuchsfahrzeug der TU Chemnitz in Funktion zu sehen (Prof. Erich H. Franke, DK611, Philipp Lindner, Stephan Enhuber). Vorträge zum Aufspüren von Hinterlassenschaften des Wismut-

Uranbergbaus (Dr. Karsten Hansky, DL3HRT) und zum OO-100-Empfang (Andreas Auerswald, DL5CN) rundeten das Vortragsprogramm ab. Am Abend referierte Dr. Hartmut Büttig, DLl VDL, zur Anwendung von Hochfrequenz in der Strahlentherapie und an Teilchenbeschleunigern.

Ergänzt wurde das Programm am Sonntag durch eine Exkursion zum Weltkulturerbe Frohnauer Hammer mit einer Führung und einem Besuch des Museums der Luftschlacht über dem Erzgebirge im tschechischen Kovářska (Schrniedeberg). Auf dem Rückweg war es noch möglich, vom Kupferberg aus die Aussicht in das böhmische Becken und zum Duppauer Gebirge (NATO-Übungsgelände) zu genießen, bevor es an der Klubstation OK1 KSO vorbei zurück nach Sachsen ging.

Tnx Jörg, DM2DRN, und Harald, DL2HSC

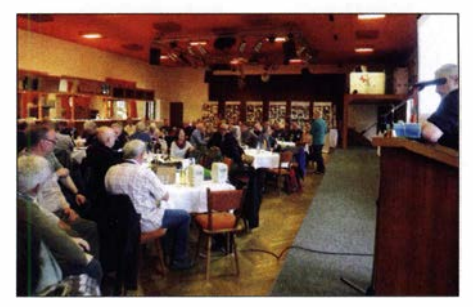

Zuhörer beim 15. TAE Foto: DL2HSC

#### **AATiS-Impuls aufgegriffen**

Angeregt durch das AATiS-Roulette AS116 stellt Jasmin Dietrich, DC71B , eine schöne Idee für ein Glücksrad vor. Technisch modernisiert mit LED-Stripe und Steuerung durch Arduino entsteht damit ein toller Hingucker für die Öffentlichkeitsarbeit. Eine detaillierte Beschreibung wird im Rundschreiben 2020 veröffentlicht. Auf Anfrage beim Bearbeiter können weitere Fotos und eine Beschreibung angefordert werden. Außerdem schreibt Jasmin: "Ich finde, die Funker sollten mehr mit den Hackerund Makerspaces unternehmen, denn da sitzen heutzutage die jungen Bastler."

Tnx Jasmin, DC7IB

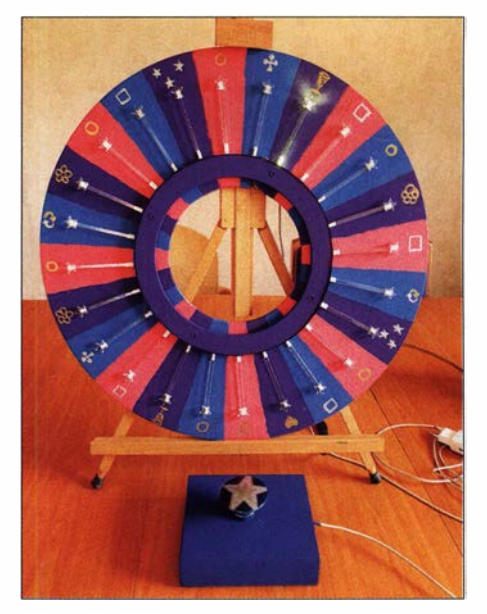

Tolles Glücksrad Foto: DC7IB

### CB- und Jedermannfunk

Bearbeiter: Harald Kuhl, DL1AX Postfach 25 43, 37015 Göttingen E-Mail: cbjf@fun kamateur.de

#### **E** Freisprecheinrichtung AV-K1M

Vereinzelt haben Hersteller von CB-Mobiltransceivern bereits Freisprecheinrichtungen für ihre Modelle entwickelt (s. FA 8/19, S. 78 1) bzw. neue Funkgeräte für die ab Juli 2020 geltende Regelung vorbereitet (s. FA 10/19, S. 981).

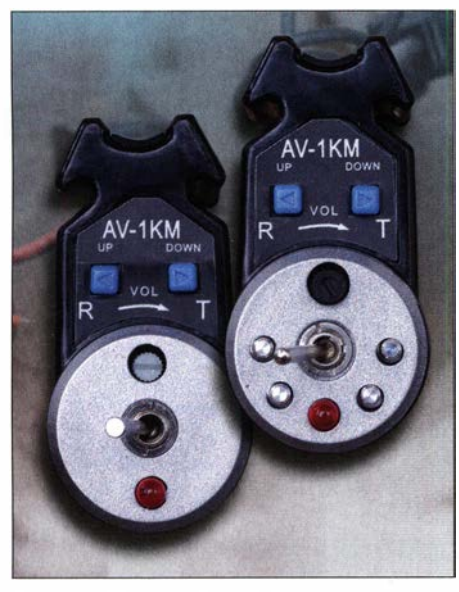

Die Ausstattung mit Schaltmöglichkeiten unterscheidet sich bei dieser Freisprecheinrichtung je nach Variante: links die Version für CB-Funkgeräte mit Kippschalter für PTT und darüber zwei Tasten zur Kanalweiterschaltung; rechts die Variante für Amateurfunktransceiver mit zusätzlichen Tasten. Die Mikrofonverstärkung ist jeweils mit dem Drehknopf oberhalb des Kippschalters einstellbar.

Dann endet die derzeitige Übergangsfrist und man darf während der Fahrt zum Mobilfunken kein Handmikrofon mehr antasten. Mit der Freisprecheinrichtung AV-l KM hat Maas Funkelektronik (www.maas-elektronik.de) für 59 € eine Lösung im Angebot, die sich mit den meisten Mobiltransceivern der bekannten Hersteller verwenden lässt.

#### **E** Konzept

Zum AV-1KM gehören ein Schwanenhalsmikrofon, eine PTT-Schalterbox und ein Anschlusskabel, das zur Mikrofonbuchse des Transceivers führt. Die in diesem Beitrag vorgestellte Variante ist für die Verwendung an CE-Funkgeräten mit sechspoliger Mikrofonbuchse vorbereitet. Maas bietet aber ebenso Sets mit passendem Anschlusskabel für Alinco, Icom, Kenwood bzw. Yaesu an. Davon abweichende Buchsenstandards lassen sich mithilfe eines entsprechend konfigurierten Kabels realisieren.

Der überzeugend robuste Schwanenhals ist etwa 23 cm lang, aus Metall gefertigt und hält das an seinem Ende montierte Elektret-Mikrofon in der gewünschten Stellung zum Funker. Zum

Lieferumfang gehört ein aufsteckbarer Windschutz. Für die sichere Befestigung im Kfz ist ein Montagebügel vorgesehen, wofür man die Sonnenblende zunächst ab- und anschließend mitsamt Schwanenhalsmikrofon wieder an die Karosserie anschraubt. Ein 3 ,70 m langes Anschlusskabel mit Cinch-Stecker am freien Ende führt zur PTT-Schaltbox. Diese Länge sollte die Verlegung des Kabels ermöglichen, ohne dass es das Sichtfeld des Fahrers beeinträchtigt oder anderweitig stört.

Zugriff auf die PTT-Schaltbox, ohne dafür eine Hand vom Lenkrad nehmen zu müssen. Dies ist jedoch ebenfalls abhängig vom Fahrzeug, denn bei dem einen hatten die Hebel am Lenkrad einen zu großen Durchmesser und waren zu kurz, während beim anderen zumindest der linke sich als Befestigungspunkt eignete. Eine weitere Möglichkeit ist die Befestigung an der Mittelkonsole, wofür man sich selbst eine sichere Befestigung ausdenkt. Die Montage des Schwanenhalsmikrofons mithilfe des Bügels

Die AV-1 KM-Version für CB-Funkgeräte hält an der PTT-Schaltbox zusätzlich ein 12-V-Stromversorgungskabel vor. **Fotos: DL1AX** 

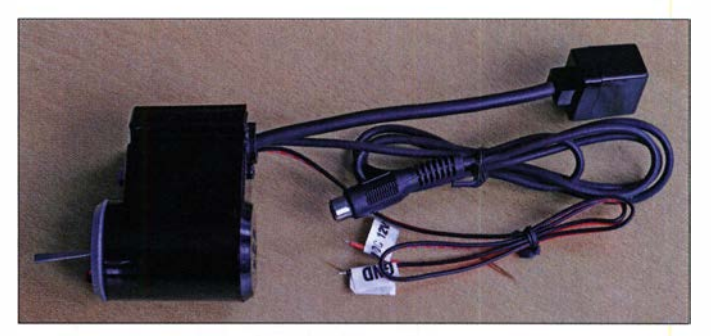

Die Befestigung der PTT-Schaltbox im Kfz soll mithilfe eines stabilen Gummirings am gut zugänglichen Hebel der Gangschaltung erfolgen. Das ist an sich eine gute Idee, doch hängt die Realisierbarkeit vom jeweiligen Kfz ab; dazu später mehr. Das Bedienfeld auf der Oberseite der Schaltbox unterscheidet sich je nach AV-1 KM-Version. Für CE-Funkgeräte konzentrieren sich die Bedienelemente auf die PTT-Umschaltung, Up- und Down-Tasten für den Kanal- bzw. Frequenzwechsel sowie die stufenlose Einstellung der Mikrofonverstärkung. Eine rote LED signalisiert den Sendebetrieb. Die Variante für Amateurfunkgeräte hält weitere Tasten vor, etwa für Rufton, Frequenzabstimmung, Wechsel zwischen zwei VFOs oder VFOund Speichermodus sowie Prioritätskanal. Welche zusätzlichen Funktionen dann wirklich fernsteuerbar sind, hängt vom verwendeten Transceiver ab.

Die Stromversorgung der AV-l KM erfolgt im Allgemeinen über das mitgelieferte Mikrofonkabel und damit aus dem Transceiver. Sollte dies bei einem CE-Funkgerät mit sechspoliger Mikrofonbuchse nicht der Fall sein, lässt sich für die externe 1 2-V-Speisung ein aus der PTT-Schaltbox dieser Variante führendes Stromversorgungskabel verwenden. Weitere dortige Anschlüsse sind eine Cinch-Buchse für das Kabel vom Schwanenhalsmikrofon und eine sogenannte Westernbuchse (RJ45) für das Verbindungskabel zum Mikrofoneingang. Letzteres hat mit 2 ,50 m eine für die meisten Montagefälle wohl ebenfalls ausreichende Länge.

#### **• Praxis**

Bei der Montage im Fahrzeug stellte sich heraus, dass sich die vom Hersteller vorgeschlagene Befestigung der PTT-Schaltbox am Hebel der Gangschaltung eher nicht anbietet. Mit einem deutlich längeren Gummiring würde sich dies wohl realisieren lassen, aber in den meisten einigermaßen modernen Fahrzeugen wäre dies aus Platzgründen dennoch nicht die optimale Lösung. Als Alternative bieten sich die Montage an einem der Hebel am Lenkrad (Lenkstockschalter) für den Richtungsanzeiger oder den Scheibenwischer an. Dort hat man am Haltepunkt der Sonnenblende war bei den hier zugänglichen Fahrzeugen einfacher realisierbar.

Nach dem Anschluss ans CE-Funkgerät ließ sich dieses wie versprochen per PTT-Schalter an der Box auf Sendung schalten, während die beiden separaten Tasten zur Kanalweiterschaltung dienten. Gesprächspartner beurteilten die Sprachqualität des Mikrofons als gut. Man sollte aber die Mikrofonverstärkung an der PTT-Schaltbox behutsam wählen, da sonst bei der Übertragung die Fahrtgeräusche zu sehr dominieren. Von Vorteil ist es, wenn sich die Mikrofonverstärkung im Funkgerät einstellen lässt und man an der Freisprecheinrichtung einen möglichst geringen Verstärkungsgrad wählt.

#### **E Zuverlässige Lösung**

Hat man im Fahrzeug einen sicheren Montageort für die PTT-Schaltbox gefunden, bewährt sich die AV-J KM als zuverlässige Freisprecheinrichtung. Das Konzept einer kompletten Stromversorgung über das Mikrofonkabel hat gegenüber der bei der Albrecht WP-24 (s. FA 8/19, S. 78 1) realisierten Bluetooth-Lösung den Vorteil, dass keine Überraschungen durch eine leere Batterie eines drahtlosen PTT-Schalters zu befürchten sind. Allerdings sollte man im Funkgerät die Sendezeitbegrenzung aktivieren, um nicht versehentlich dauerhaft zu senden. Denn bei der AV-1KM geschieht der Wechsel zwischen Senden und Empfang der FIT-Umschaltbox über deren Kippschalter grundsätzlich manuell, eine programmierbare Rückholautomatik gibt es dort nicht.

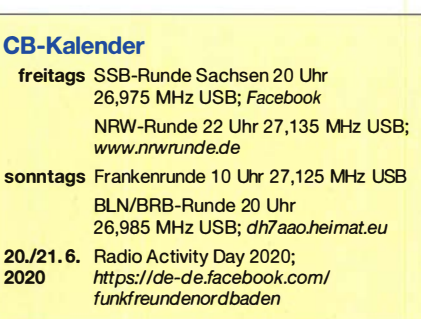

#### BC-OX

### Kurzwelle in Deutsch

#### Liste analoger deutschsprachiger Sendungen auf Kurz- und Mittelwelle

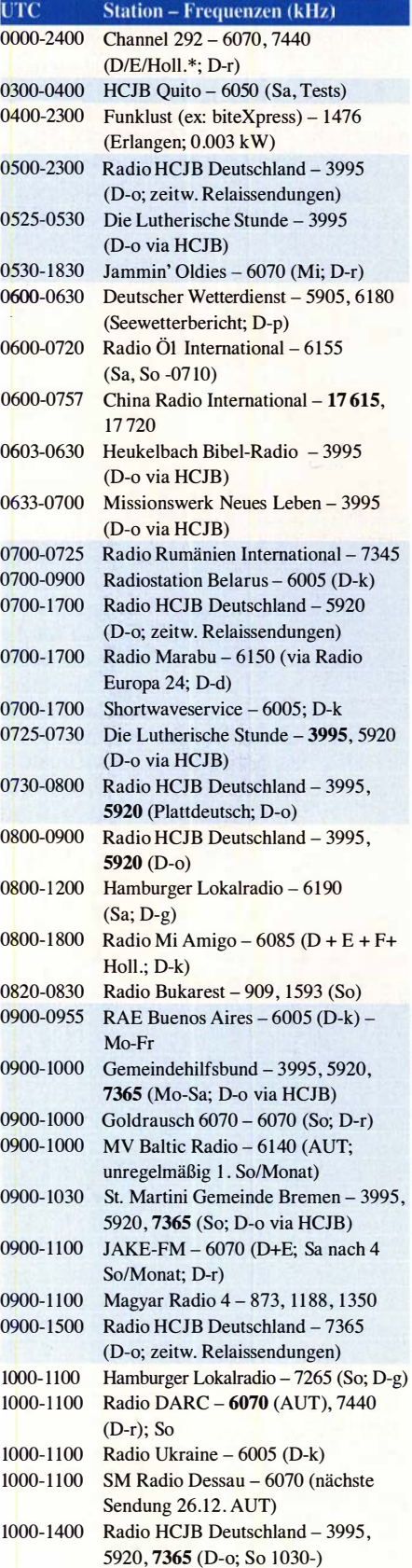

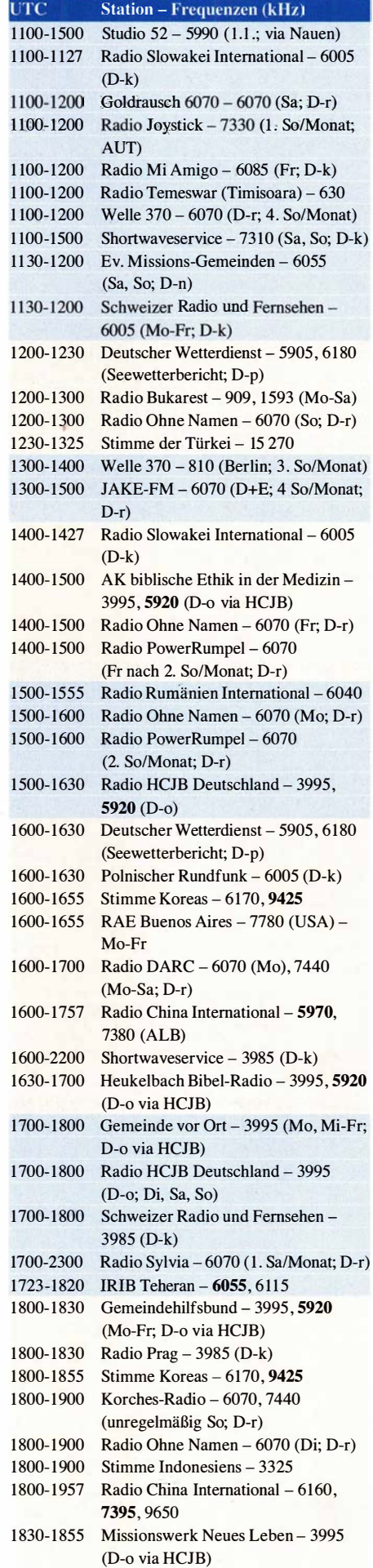

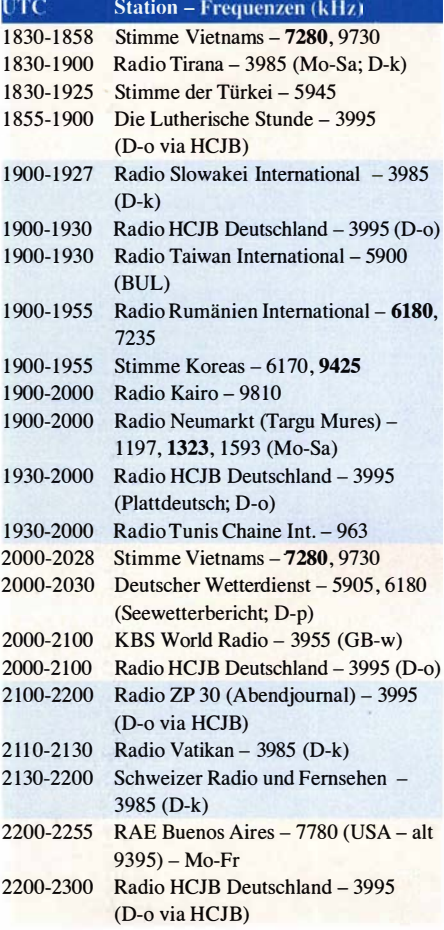

#### Sendungen im DRM-Modus

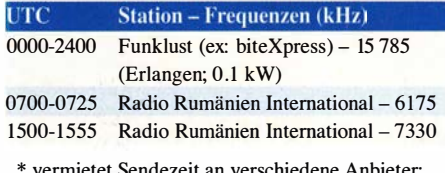

\* vermietet Sendezeit an verschiedene Anbieter· ' Info: www.channe/292.de

#### Viele Stationen strahlen ihre Programme über Relaisstationen aus, die zum Teil außerhalb des Ursprungslandes liegen. Die Standorte sind wie folgt gekennzeichnet:

- ALB Albanien (Cerrik)
- AUT Österreich (Moosbrunn)
- BUL Bulgarien (Kostinbrod)
	- D Deutschland ( -d Datteln, -g Göhren, -k Kall/Eifel, -n Nauen, -o Weenermoor/Ostfriesland, -p Pinneberg, -r Rohrbach)
- FRA Frankreich (lssoudun)
- GB Großbritannien ( -w Woofferton)
- USA USA (WRMI Okeechobee PI.)
- UZB Usbekistan (Tashkent)

Die am besten hörbaren Frequenzen sind in Fettdruck wiedergegeben. Hans Weber

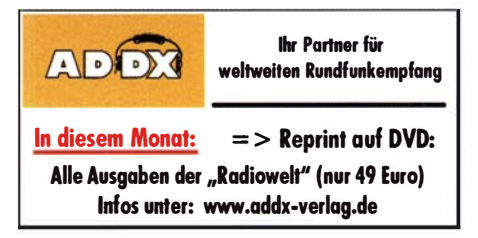

### BC-DX-Informationen

#### **E** LRA36 sendete auf Deutsch

Wie in dieser Rubrik in FA 10/2019 (S. 983) berichtet, feierte die derzeit einzige Kurzwellen-Hörfunkstation in der Antarktis, LRA36 Radio Nacional Arcángel San Gabriel, am 20. 10. ihr 40-jähriges Bestehen. Die Sendeanlage befindet sich auf dem Gelände der argentinischen Basis Esperanza, gelegen auf der Antarktischen Halbinsel. Normalerweise ist die Station nur an einigen Werktagen nachmittags und abends mit einem in spanischer Sprache moderierten Programm auf 15 476 kHz im 19m-Band aktiv. Doch für den Jubiläumstag, einem Sonntag, bereitete man eine mehrsprachige Sondersendung vor.

Dafür hatte sich das dreiköpfige Redaktionsteam von LRA36 mit den Kolleginnen und Kollegen des argentinischen Auslandsdienstes, RAE Argentina al Mundo, zusammengetan. Der von Adrian Korol, dem Leiter des argentinischen Auslandsdienstes, wenige Tage vor der Ausstrahlung veröffentlichte Sendeplan für den 20. 10. wich zwar ein wenig vom späteren tatsächlichen ab, doch waren darin bereits einige Überraschungen angekündigt. So würden am Jubiläumstag nicht nur Programme in spani-

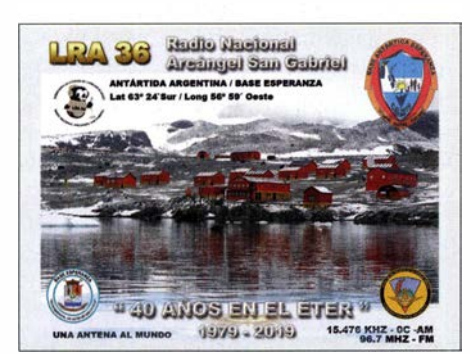

LRA36 bestätigte Empfangsberichte über die Sondersendung zum 40. Stationsjubiläum mit einer solchen elektronischen QSL-Karte. QSL: DL1AX

scher Sprache auf 15476 kHz zu hören sein, sondern darüber hinaus auf Englisch, Portugiesisch, Deutsch, Chinesisch, Italienisch, Japanisch und Französisch. Diese Sendesprachen entsprechen den derzeit im Programm von RAE Argentina al Mundo vertretenen.

Die Ausstrahlung würde laut Sendeplan während der Sendezeit, die von 1 100 UTC bis 0100 UTC geplant war, dreimal erfolgen. Ein Empfang in Mitteleuropa war, wenn überhaupt, erst am frühen Abend nach UTC wahrscheinlich. Also nutzte ich einen Empfanger aus dem weltweiten Kiwi-SDR-Netzwerk (www.sdr.hu/map) in Südamerika und beobachtete darüber die Frequenz zunächst per Internet. Zum Hören der außergewöhnlichen Jubiläumssendung aus der Antarktis würde ich mir soviel Zeit wie eben nötig nehmen; die Familie war vorgewarnt.

Die Ausstrahlung auf 15 476 kHz begann mit einer Stunde Verspätung um 1156 UTC, als der Träger im Spektrum sichtbar wurde. Ab 1 200 UTC kam auf der Frequenz argentinische Mu-

sik, bis gegen 1215 UTC erstmals eine Stationsansage zu hören war. Interessanterweise gehörte dazu eine kurze Identifikation in Morsetelegrafie, was die Empfangbarkeit bzw. die Gewinnung von Programmdetails für einen Empfangsbericht unter schwierigen Ausbreitungsbedingungen erheblich erleichterte. Zwar war die individuelle Gebehandschrift des Telegrafisten ausgeprägt, doch wer die Sendung aufzeichnete und den Mitschnitt bei der späteren Auswertung langsamer ablaufen ließ, konnte mit etwas Mühe auch ohne Morsekenntnisse die "Strich-Punkt-Zeichen" mitschreiben und entziffern. Diese kurze Morsesendung war im Laufe des Sendetags noch mehrfach zu beobachten.

Im moderierten Programm informierten die Sprecherinnen live aus dem Studio von LRA36 über die Geschichte der Station sowie über die Basis Esperanza. Dazu gehörten Grüße an die Hörer in aller Welt sowie selbstredend viel argentinische Musik. Am frühen Nachmittag waren erstmals die angekündigten Fremdsprachenprogramme wahrzunehmen, doch das nun selbst in Südamerika sehr schwache Signal ließ einen lesbaren Empfang nicht zu. Erst am frühen Abend hatte ich mehr Glück, als ein etwa zehnminütiges deutschsprachiges Programm zeitweise recht gut aufzunehmen war. Die Sprechetin ging in ihrem Beitrag auch auf die Moderatorinnen von LRA36 ein, die vor ihrer Abreise in die Antarktis für ihre Aufgabe als Studiosprecherinnen ausgebildet wurden.

Bis etwa 2200 UTC konnte ich das Signal per Kiwi-SDR in Südamerika verfolgen, danach versank es endgültig im Rauschen. Über mein eigenes SDR in Göttingen war der Empfang wie zu erwarten erheblich schwieriger und nur gegen 1900 UTC für kurze Zeit überhaupt möglich.

#### **NDR: Gruß an Bord**

Der NDR strahlt sein Weihnachtsprogramm "Gruß an Bord" am 24. 12. wieder für Seeleute auf allen Weltmeeren auf Kurzwelle aus. Die hierfür geplanten Frequenzen waren bei Redaktionsschluss noch nicht offiziell veröffentlicht, doch wusste Kai Ludwig vom RBB-Medienmagazin bereits mehr: aus Nauen mit 125 kW nach Westen auf 6080 kHz und 6145 kHz bzw. nach Südosten auf 9720 kHz und 9720 kHz; aus Moosbrunn/Österreich mit 1 00 kW nach Osten auf 9570 kHz und 9675 kHz; aus Issoudun/Frankreich mit 250 kW nach Südosten auf 9800 kHz und 9590 kHz bzw. nach Süden auf 1 1 650 kHz und 9830 kHz; aus Noratus/Armenien mit 100 kW nach Europa auf 6030 kHz und 6155 kHz. Die zuerst genannte Frequenz gilt von 1 900 UTC bis 2100 UTC, die zweite von 2100 UTC bis 2300 UTC. Frequenzänderungen werden ggf. kurz vor dem 24. 12. unter www.funkamateur.de veröffentlicht.

#### **100-kW-Marathon auf 6070 kHz**

Mehrere Programmanbieter, deren Produktionen man sonst über den 10-kW-Sender von Channel 292 auf 6070 kHz hört, werden wie schon im vergangenen Jahr am 26. 12. auf dieser Frequenz über die Sendeanlage Moosbrunn mit 100 kW ein Sonderprogramm ausstrahlen lassen. Folgende Programme sind geplant: 0900 UTC Radio Klein Paris, 1000 UTC SM Radio Dessau, 1100 UTC Goldrausch 6070, 1200 UTC Radio Power Rumpel, 1300 UTC Decade AM, 1400 UTC Radio ohne Namen, 1500 UTC Hit AM, 1600 UTC Jake FM, Zur Bestätigung von Empfangsberichten über diese 1 00-kW-Ausstrahlung steht eine einheitliche QSL-Karte bereit. Kontaktmöglichkeiten werden während der Sendung genannt.

#### **Rarität aus Bhutan**

Während der laufenden Wintersaison ist eventuell der Bhutan Broadcasting Service (BBS) auf 6035 kHz in Mitteleuropa aufzunehmen , gute Ausbreitungsbedingungen in diesem Teil des Kurzwellenspektrums vorausgesetzt. Geringe Chancen bestehen nachts zum Sendebeginn gegen 0200 UTC, während die Nachmittagssendung (nach UTC) laut WRTH-Redaktion derzeit nicht stattfindet. Dann dominiert die 49-m-Frequenz Yunnan RTV International aus China.

#### **B** Signal aus Sri Lanka

Die Sri Lanka Broadcasting Corporation (SLBC) sendet über die von der Deutschen Welle übernommene Sendestation Trineomalee mit 125 kW auf 11 905 kHz in Hindi von 0030 UTC bis 0058 UTC und von 0200 UTC bis 0230 UTC. Täglich von 1115 UTC bis 1158 UTC kommt auf 9695 kHz ein Programm in weiteren Sprachen Indiens. Empfangsberichte per E-Mail an victorg.broadcaster@gmail.com bestätigt gerne Victor Goonetilleke, selbst ein international bekannter und sehr erfahrener Wellenjäger. Für Bestätigungen korrekter Hörberichte stehen acht verschiedene elektronische QSL-Karten bereit.

#### ■ Radio New Zealand International

Zur neuen Sendeperiode, die am 27. 10. begann, haben viele internationale Auslandssender ihren Sendeplan angepasst. Radio New Zealand International (RNZI) sendet jetzt wie folgt: 0000 UTC bis 0558 UTC auf 15 720 kHz AM, 0559 UTC bis 0758 UTC auf 11 725 kHz AM, 0759 UTC bis 1058 UTC auf 9765 kHz AM, 1059 UTC bis 1258 UTC auf 9700 kHz AM, 1259 UTC bis 1958 UTC auf 6115 kHz AM (sonntags bis freitags nur bis 1650 UTC), 1 651 UTC bis 1 750 UTC auf 5975 kHz DRM (nicht samstags), 1751 UTC bis 1850 UTC auf 9780 kHz DRM (nicht samstags), 1959 UTC bis 2058 UTC auf 11 725 kHz AM, 2059 UTC bis 2258 UTC auf 13 840 kHz AM, 2259 UTC bis 2358 UTC auf 15 720 kHz AM . Die Station wendet sich an Hörer im Pazifik, ist jedoch während der Wintermonate in Mitteleuropa oft gut aufzunehmen . Dies gilt bei sehr guten Ausbreitungsbedingungen selbst für die DRM-Ausstrahlungen.

Die Informationen hat Harald Kuhl zusammengestellt.

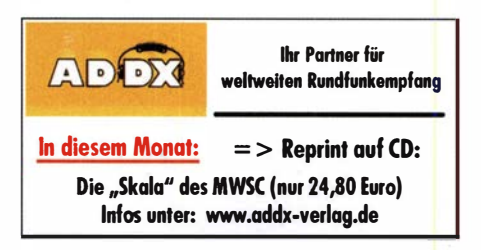

### Ausbreitung Dezember 2019

Bearbeiter: Dipl.-Ing. František K. Janda, OK1HH nám. 9. května 142 CZ - 25165 Ondřejov, Tschechien

Obwohl die Sonnenfleckenzahl die am meisten genutzte Kenngröße für die Sonnenaktivität geblieben ist, stieg die Bedeutung der Messgröße "Solar Flux (SF)". Das ist die bei der Wellenlänge von 10,7 cm gemessene Rauschleistung der solaren Strahlung. Die mathematische Beziehung zwischen beiden Kenngrößen und dem Zustand der Ionosphäre schien über lange Zeiträume stabil zu sein. Dann kamen die Sonnenfleckenzyklen 23 und 24 und diese Zuverlässigkeit änderte sich. Die Kurzwellenausbreitung wurde insgesamt schlechter, als es die solaren Fluxwerte und Sonnenfleckenzahlen versprachen, aber die Ursachen dafür blieben unklar. Wir befinden uns nun in einem tiefen Tal vor dem Ende des 24. Zyklus. Hin und wieder erscheinen bereits Sonnenflecken , die die magnetische Polarität des 25 . Zyklus haben, obwohl der solare Flux immer noch langsam

sinkt. Ähnlich war das in den Jahren 1 954 und 1 955 bevor der legendäre 19. Sonnenfleckenzyklus startete, dessen Maximum in den Jahren 1 957/1958 war. Allerdings sagt gegenwärtig niemand eine vergleichbare Entwicklung voraus. Für Dezember sind folgende Sonnenfleckenzahlen R aktuell: SWPC (USA) 2,8; BOM SWS (Australien) 7 ,9; SIDC (WDC-SILSO Brüssel) 2 (klassische-) und 21 (kombinierte Methode). Die Ausbreitungsgrafen sind mit  $R = 1$  berechnet. Der zugehörige Fluxwert beträgt  $SF = 64$  $s.f.u.$ 

In den Winternächten, besonders in der zweiten Dezemberhälfte, rutschen die kritischen Frequenzen der F2-Schicht unter 2 MHz . Während längerer geomagnetischer Störungen tritt dann auch im 160-m-Band eine tote Zone auf. Meteoraktivität bewirkt manchmal zufällig das Gegenteil. Die Geminiden, die zwischen dem 7. und 17. Dezember mit ihrem Maximum am 16. Dezember geoeffektiv sind, begünstigen die Ausbildung der sporadischen E-Schicht. Wir werden uns daran erinnern, wenn dann die oberen Kurzwellenbänder mit "Short-skips" öffnen. Die Ausbreitungsbedingungen im Oktober waren durch niedrige Sonnenaktivität und durch irregulär unterbrochene, ruhige geomagnetische Verhältnisse geprägt. Im Gegensatz dazu

war der Einfluss eines ausgedehnten koronalen Loches in niedrigen heliografischen Breiten normal. Der von den Rändern des koronalen Loches wehende Sonnenwind bewirkte die Störung zwischen dem 24. und 27 . Oktober, die sich negativ auf die Ausbreitungsbedingungen während des Phone-Teiles vom CQ WWDX Contest auswirkte.

Wegen der Verluste durch Dämpfung an Inhomogenitäten der Ionosphäre waren Stationen mit hoher Strahlungsleistung und solche aus südlicheren Standorten mehr begünstigt als sonst. Die monatlichen Mittelwerte für September (Korrektur) bzw. Oktober lauten: SIDC  $R_i = 1,1$ bzw.  $0,4$ ; DRAO SF = 68,1 bzw. 67,4; geomagnetische Aktivität Wingst  $A = 11.7$  bzw. 9,6. Die geglättete Sonnenfleckenzahl für April 2019 beträgt  $R_{12} = 4.3$ .

#### Legende zu den Diagrammen Als Berechnungsgrundlage dienen: Sendeleistung: 1 kW ERP RX-Antenne: Dipol horizontal, λ/2 hoch weiße Linie: MUF Parameter: Signalstärke in S-Stufen sSO \$1 \$2 \$3 \$4 \$5 \$6 \$7 \$8 \$9 \$9 \$9<br>10dB +20dB

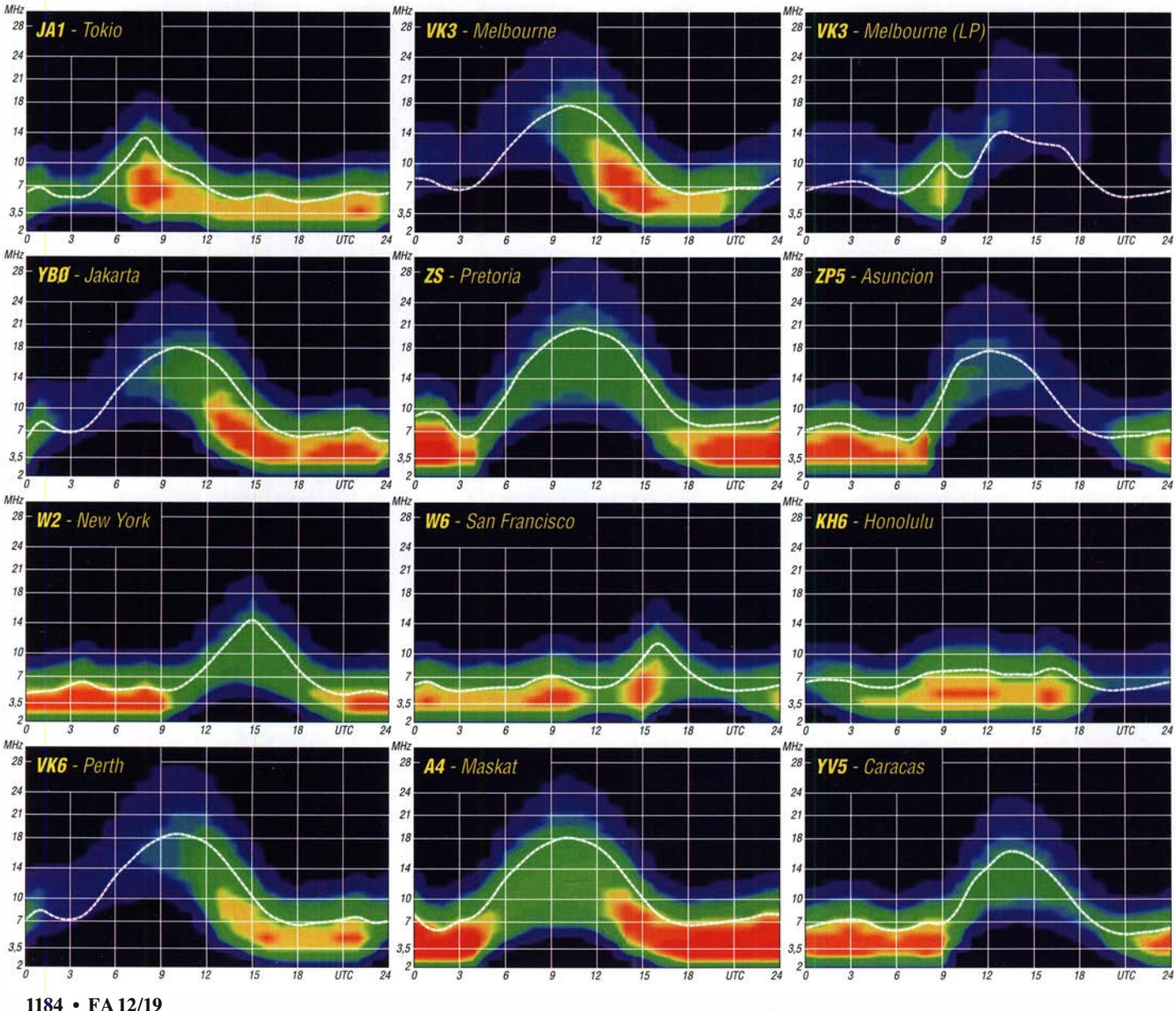

### IOTA-QTC

Bearbeiter: Daniel Schirmer, DL5SE E-Mail: dl5se@dl5se.de

#### $\blacksquare$  Inselaktivitäten im Dezember 2019 -Rückblick Oktober 2019

Afrika: W1KI, 6W1PZ, 6W1QL, 6W7JX und andere OMs möchten unter 6V1A von Gore Island, AF-045, aktiv werden. Vom 13. bis 15. 12. versprechen sie mit zwei Stationen in CW und SSB on air zu gehen. QSL-Anfrage unter: 6v1 a.aras@gmail.com

Antarktis: In den antarktischen Gefilden, AN-016, hat die Saison begonnen. Ab Mitte Dezember bis Mitte Februar 2020 wird beispielsweise Seba, SO1SGB, von der Halley VI Station aktiv werden. Als VP8HAL wird man ihn auf 20 m und 40 m in SSB und den digitalen Sendearten hören, soweit es die Zeit erlaubt. QSL via EB7DX. Weitere Informationen erhält man auf: www.waponline.it/ce9-sq1sgb-shortly -at-halley-vi-wap-gbr-37

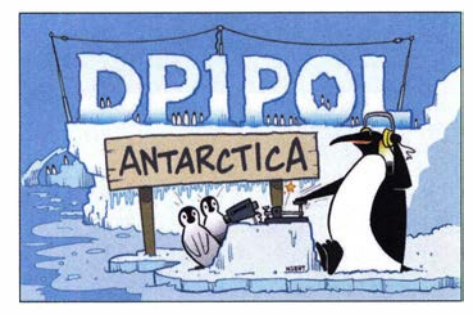

Auch Oleg, UA1PBA, ist wieder vor Ort und wird in seiner Freizeit als ZS7 ANF zu hören sein. QSL via RK1PWA. Aktuelle Informationen unter: www.waponline.it/zs7ant-a-new-antarctic-season-by-oleg-sakharov

Das neue Jahr hält weiterhin einige Aktivitäten aus der Antarktis für uns bereit. Neben den üblichen Verdächtigen wie Felix, DP1POL, welcher ab Januar wieder für uns QRV sein wird, können wir uns auch auf die Süd-Orkney, AN-008, DXpedition VP8/VP8DXU im Februar 2020 freuen. Das Team berichtet, dass die letzte Oktoberwoche genutzt wurde, um beispielsweise acht K3-Transceiver nebst Endstufen bei Elecraft in Empfang zu nehmen. Außerdem testeten sie Antennen, stimmten sie ab und verpackten sie ready-to-use. Eindrücke davon erhält man hier: https://sorkney.com/equipment -consolidation-week

Asien: Mit schwerem Wetter hatte das Team von VU7RI auf Lakshadweep Island, AS-011, zu kämpfen. Auf https://vu7ri.com/daily-news sieht man eindrucksvoll, warum Teile des Teams aufgrund der Unwetter nicht auf der Insel landen konnten. Trotz aller Widrigkeiten verzeichnet das Online-Log 3400 QSOs. Wer es ins Log geschafft hat, sende seine QSL an MOKRI, LoTW oder Club-Log.

Rich, PAORRS , wird wiederholt als 9M2MRS von Penang lsland, AS-015, zu hören sein. Ab dem 2. 12. bis Ende Februar 2020 will er in CW, verschiedenen digitalen Sendearten und auf Wunsch auch in SSB QRV werden. QSL via Homecall, Club-Log-OQRS, LoTW und eQSL.

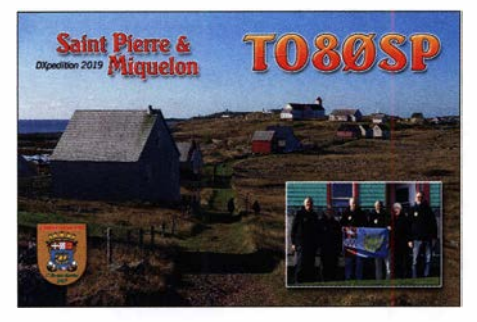

Fabien, DF3XY, entflieht der kalten Jahreszeit auf die Malediven, AS-013. Von dort wird er im Zeitraum 10. bis 23 . 12. als 8Q7XY von 10 m bis 40 m in SSB und FT8 zu hören sein. QSL via Homecall. - Auch Roly, ZL1BOD, wird noch den ganzen Dezember hindurch von dort QRV sein. Unter 8Q7XR verspricht er neben SSB und FT8 auch in CW von 10 m bis 80 m QRV zu werden. QSL via Homecall.

Nordamerika: Die DXpedition T080SP des Teams um Sigi Presch, DL7DF, aus St. Pierre und Miquelon war leicht zu arbeiten und tätigte auf den Bändern 160 m bis 17 m mehr als 30 000 Verbindungen. So dürfte praktisch jeder, dem dieses DXCC-Gebiet noch fehlte, eine Chance gehabt haben.

Vom 4. bis 13. 12. werden W9ILY, K9NU, N9AOL, K9EL, W9MK und K9NB von Saint Martin, NA-105, aktiv sein. Unter T09W planen sie, mit drei Stationen hauptsächlich auf den Lowbands QRV zu werden, wobei CW und FT8 priorisiert wird. QSL via W9ILY. Man versucht, ein Echtzeit-Log-Upload auf Club-Log einzurichten. Aktuelle Informationen gibt es unter: http://k9el.com/SaintMartin2019/SXM2019. htm#Team

Alex, VE1RUS, und Pierre, VE3TKB, möchten noch bis zum 6. 12. von Ellesmere lsland, NA-008, QRV werden. Ihr QTH ist dabei die Eureka Amateur Radio Clubstation VYOERC. Sie geben an, hauptsächlich von 20 m bis 40 m in CW, SSB , RTTY und FT8 aktiv zu werden. QSL via MOOXOs OQRS und LoTW. - Das C6AGU-Team wird noch bis zum 9.12. von Wood Cay Island, NA-001, aktiv sein. QSL via HA7RY.

blem, die DXpedition zu arbeiten. Einige Antennen blieben auf der Insel und dienen nun den einheimischen Funkamateuren VP6MW und VP6AZ. Ein Online-Log sowie fantastische Bilder der Aktion finden sich auf der Website: https://pitcairndx.com. QSL via K9CT und LoTW.

Vom 7. bis 23 . 10. waren Stan, LZ1GC, und Kare!, OK2WM, vom Tarawa Atoll, OC-017, als T30GC recht aktiv. Von den über 20 000 QSOs fallen fast 23 % auf Europa. Ein Online-Log und erste Eindrücke kann man auf www. c21gc.com sehen. - Den ganzen Dezem-

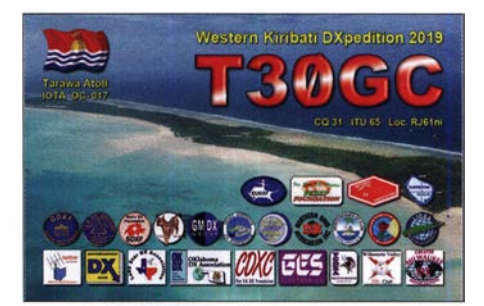

ber hindurch wird 3D2AG/p von Rotuma, OC-060, QRV sein. Auch bei dieser DXpedition liegt der Fokus auf den Lowbands, inklusive dem 60-m-Band. FT8-Logs werden nach der DXpedition auf Club-Log hochgeladen. Alle anderen Sendearten werden klassisch via Papier-QSL beantwortet.

Steve, VK2IAY/4, will vom 2. bis 9.12. von Heron lsland, OC-142, QRV werden. Er gibt an, dass er hauptsächlich auf 20 m in SSB zu hören sein wird. OSL via GOUIH. - Nubuaki, JA0JHQ, möchte vom 6. bis 8.12. von Koror, Palau, OC-009, als T88PB auf den KW-Bändern ORV werden. OSL via Homecall. - Auch Haru, JA1XGI, ist Wiederholungstäter. Vom 2. bis 9.12. ist er als V6K von Kosrae Island, OC-059, zu hören. Er verspricht Aktivität von 20 m bis 1 60 m, hauptsächlich in CW sowie etwas RTTY und FT8 . QSL via Homecall, Club-Log-OQRS und LoTW. - Jan, F6EYB , ist noch bis zum Jahresende von Neukaledonien, OC-032, QRV. Als FK8CJ hört man ihn auf den HF-Bändern. QSL via Homecall, LoTW und eQSL.

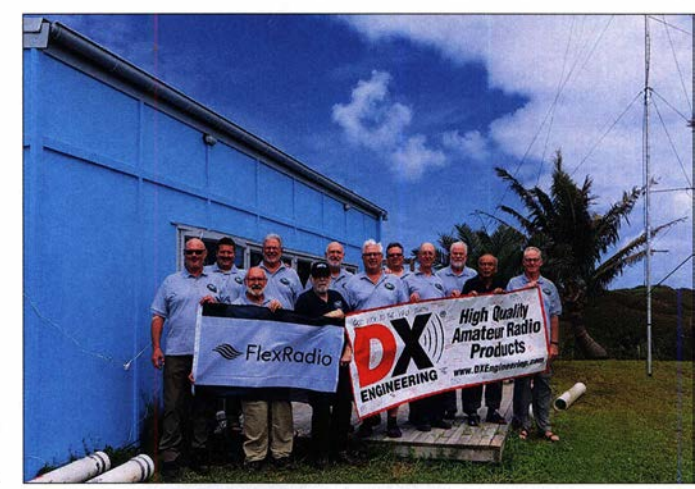

Das erfolgreiche Team von VP6R auf Pitcairn Foto: VP6R

Ozeanien: Einen ausgezeichneten Job machte im Oktober das Team von VP6R von Pitcairn, OC-044. Mit fast 83 000 QSOs im Log konnte die Braveheart ihren Weg zurück antreten. Auch von Deutschland aus war es kein ProSüdamerika: Vereinzelten Berichten zufolge liegt es im Bereich des Möglichen, dass Fernando, PYlFR, im Dezember von Trindade and Martin Vaz Archipelaga (PYOT), SA-010, aktiv werden könnte.

### Digital-QTC

Bearbeiter: Dipl.-Ing. Jochen Berns, DL1YBL (DV) Neumarkstr. 8, 45770 Mari E-Mail: dl1 ybl@darc.de Jürgen Engelhardt, DL9HQH (HAMNET) Azaleenstr. 31, 06122 Halle Packet-Radio: DL9HQH@DBOZWI E-Mail: dl9hqh@gmx.de

### Digital Voice

#### **E** Neuerungen in der Sendeart APCO-P25

APCO-P25 - ursprünglich ein US-amerikanischer BOS-Funk-Standard - zählt zu den ersten digitalen Sprechfunkanwendungen im Amateurfunkdienst (FA 4/2007, S. 370 ff.) und bietet als technische Besonderheit die native Möglichkeit einer Vernetzung von Relaisstellen über die Luftschnittstelle. Dabei empfangen die Relaisstellen auch Aussendungen benachbarter Standorte und übernehmen diese.

So wurde eine Kette von Relaisstellen zusammengeschaltet, die vom nördlichen Ruhrgebiet bis zur Wasserkuppe an der Rhön reichte . Mittlerweile ist diese Kette an zwei Stellen unterbrochen:

- 1 . Auf dem Feldberg im Taunus, DFOMOT, wurde APCO-P25 durch DMR ersetzt und
- 2. kürzlich ging der Standort Mülheim an der Ruhr, DFOMHR, verloren.

Zwischenzeitlich haben Florian, DF2ET, und Walter, DF2ER, eine Möglichkeit gefunden, die entstandenen Lücken zu schließen. Durch die Nachrüstung der an vielen Standorten eingesetzten Motorola-Quantar mit Wireline-Boards und Cisco-Rautern ist es möglich, den digitalen Datenstrom IP-tauglich zu konvertieren. Mit Raspberry Pis, die als Gateway dienen, können die Relais über Reflektoren wieder verbunden werden.

Die Relaisstellen Essen, DBODDE, Mülheim, DBOMUE, und Ölberg, DBODBN, sind bereits mit dieser Technik ausgerüstet. Da die Gateway-Software eine Entwicklung von Jonathan Naylor, G4KLX, ist und ursprünglich für MMDVM-Relais konzipiert war, können sogar auch diese an der Vernetzung teilnehmen.

APCO P25 funktioniert so wie DMR mit Talkgroups: Für APCO-P25 existieren weltweit Server, mit denen sich die Relaisstellen verbinden lassen. Der gewünschte Server wird durch die gewählte Talkgroup bestimmt. Die wichtigsten im Überblick zeigt die Tabelle 1, während Tabelle 2 APCO-P25-Relaisfunkstellen in Deutschland auflistet.

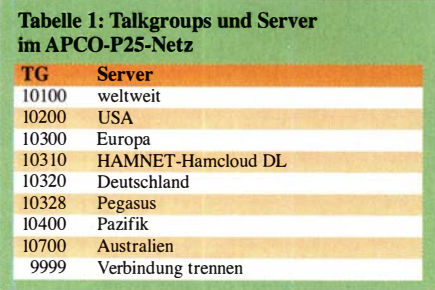

Nach einigen Beiträgen über die Unterschiede zwischen REF, XRF, DCS und XLX möchte ich hier erklären, was IRCDDB und QuadNet bedeu-

**• Openquad-Netz** 

**NRW-Verbund 30310**<br>M-IP geplant DB0

**Weitere ohne festen Verbund** 

 $P$ -IP

 $M-IP$ 

P-MO

 $M$ -IP

 $M-IP$ 

 $M-IP$  $M-C$ 

 $M$ -IP

 $P-IP$ 

 $M$ -IP

M-IP geplant

M-IP geplant

**DB0BS** 

**DRODRN** 

**DB0DDF** 

**DB0DRE** 

**DB0KPG** 

**DB0WA** 

**DB0WK** 

**DB0DDS DB0EEE** 

**DB0FEU** 

**DB0HE** 

**DOOJG** 

**DB0MUE** 

ten und wofür sie geeignet sind. Dies vor allem, um einige Missverständnisse aufzuklären. Seit seinen Anfangen bietet D-STAR die einzigartige Möglichkeit des Rufzeichen-Routings. Das bedeutet, man kann jede Station weltweit anrufen, ohne zu wissen, wo sie sich aufhält und auf welchem Repeater die Station zuletzt gehört wurde. Wenn DL1YBL z. B. DG9YBN erreichen möchte, drückt er einfach die PTT-Taste und sein Sprachanruf wird an jenen Repeater weitergeleitet, der DG9YBN zuletzt registriert hat.

Eine vollständige tagesaktuelle Liste mit den verfügbaren Gruppen ist unter https://raw.github usercontent.com/g4klx/P25Clients/master/P25

> Johannes Gierlach, DJ7LC; Jochen Berns, DL1 YBL

Gateway/P25Hosts.txt zu finden. Viel Spaß beim Testen!

Tabelle 2: Übersicht der APCO-P25-Relaisstellen in Deutschland

Bochum

Moorenwei

Bonn

Um dies zu ermöglichen, müssen Repeater kontinuierlich Daten über aktiv gewordene Stationen austauschen, d. h., jeder an ein IRCDDB-Netzwerk angeschlossene Repeater meldet sich dort und teilt die Daten jeder einzelnen über ihn sendenden Station mit. Innerhalb weniger Millisekunden "wissen" alle anderen an das Netzwerk angeschlossenen Repeater, dass beispielsweise DLl YBL am Repeater DBONG zu hören ist. Die im IRCDDB-Netzwerk ausgetauschten Daten werden als Routing-Daten und das Netzwerk als Routing-Netzwerk bezeichnet.

Die Routing-Daten werden mithilfe speziell gestalteter IRC-Nachrichten gesendet. Die Daten werden auf alle Repeater verteilt, daher die Abkürzung IRCDDB , die für Internet Relay Chat Distributed Database steht.

Es ist leider ein Irrglauben verbreitet, wonach Audiodaten über das IRCDDB-Netzwerk übertragen würden. Dem ist nicht so. Sobald die geroutete Rufzeichenkommunikation hergestellt ist, ist kein Dritter mehr beteiligt - beide Repeater kommunizieren direkt miteinander. Zu Beginn von D-STAR gab es ein weiteres Routing-Netzwerk, das mehrere Nachteile aufwies. Daten wurden zu langsam ausgetauscht, was zu Routingproblemen führte. Um dies zu überwinden, gründete eine Gruppe deutscher Funkamateure das erste IRCDDB-Netzwerk. Aus einem Grund, den ich heute nicht mehr rekapitulieren kann, akzeptiert dieses Netzwerk nur registrierte, echte Repeater. Es sind also keine Hotspots erlaubt.

Später entstand das Quadnet-ICDDB-Netzwerk, in dem Hotspots zulässig sind. Dies führte zu einer Art Blockade, da sich Routing-Daten nicht zwischen beiden Netzwerken austauschen ließen. Schließlich implementierten wir einen Code, der es der IRCDDB-Gateway-Software von G4KLX ermöglichte, gleichzeitig eine Verbindung zu mehreren IRCDDB-Netzwerken herzustellen. Dadurch sind nun Repeater mit vollem Funktionsumfang in der Lage, Daten an bis zu vier IRCDDB-Netzwerke zu senden.

438,225 MHz -7,6 MHz<br>439,550 MHz -7,6 MHz 439,550 MHz -7,6 MHz<br>439,4625 MHz -7,6 MHz

 $\frac{439,525}{439,8625}$  MHz  $\frac{-7,6}{439,8625}$  MHz  $\frac{-9.4}{439,8625}$ 

438, 1875 MHz -7,6 MHz

 $145625$  MHz

Essen 439,4625 MHz -7,6 MHz<br>Recklinghausen 439,525 MHz -7,6 MHz

Köln-Bonn Flughafen 439,8625 MHz -9,4 MHz<br>Aachen 438,6875 MHz -7,6 MHz Aachen 438,6875 MHz -7,6 MHz<br>Wasserkuppe 439,825 MHz -9,4 MHz 439,825 MHz

Dortmund-Schwerte 438,7125 MHz −7,6 MHz<br>Erkheim 438,550 MHz −7.6 MHz Erkheim 438,550 MHz -7,6 MHz<br>Feuchtwangen 438,375 MHz -7,6 MHz

Feuchtwangen 438,375 MHz<br>Herten 144.825 MHz Herten 144,825 MHz<br>Mülheim 438.1875 MHz

P = P25 solo, M = Multimode, IP = Verbindung über UDP-IP, MO = HF-Monitor-Link, C = im Wechsel mit C4FM

IRCDDB-Gateway ist die Software, die direkt im lokalen Rechner eines Repeaters und sogar eines Pi-Star-Hotspots ausgeführt wird. Sie kümmert sich um alle Netzwerkverbindungen von D-STAR, das Routing von Rufzeichen, das Handling von Reflektoren usw. Die Entwicklung von IRCDDB hat etwa 2009 mit Michael, DLlBFF, und Hans-Jürgen, DL5DI, begonnen.

Es gibt fener einige Missverständnisse über das Quadnet-Array. Dieser Name ist ein Synonym, den die hinter Openquad stehenden Programmierer verwenden, um alle ihre Server zu bezeichnen - einschließlich ihrer XLX-basierten Reflektoren. Sie können diese Reflektoren benutzen, ohne ihr IRCDDB-Netzwerk zu verwenden und umgekehrt.

> Jochen Berns, DL1 YBL unter Verwendung von Textpassagen von Geoffrey Merck, www.f4fxl.org

#### **10 Jahre IGFS DV und Analogrelais** auf dem Ölberg

Mächtig ins Zeug gelegt hatte sich das Relaisteam anlässlich des Welcome-Nachmittags zum zehnjährigen Bestehen der IGFS am Samstag, dem 12. 10. Für die Ausstellung hatte der Wirt des Margarethenkreuzes einen Raum reserviert, in dem sich die Besucher anhand von Schaubildern über die Entwicklung der Relaisfunkstellen im Siebengebirge und in Rheinbach informieren konnten. Zahlreiche Ausstellungsstücke, wie analoge und digitale Repeater bis hin zu einem Combiner, vermittelten Einblicke in die moderne Relaisfunktechnik.

Besonderen Anklang fand die eigens errichtete Linkstecke zum HAMNET-Einstieg auf dem Ölberg. Das Relaisteam freute sich über die vielen Fachfragen der über 60 Besucher und bemühte sich über 3 h hinweg, alle zu beantworten.

Zwischendurch war Gelegenheit, in Kleingruppen die Relaistechnik auf dem Ölberg zu besichtigen. Bei bestem Herbstwetter bekamen die Teilnehmer die Technik zu sehen. Die gute Zusammenarbeit mit dem Verschönerungsver-

ein für das Siebengebirge (VVS) und der IGFS kam ebenfalls zur Sprache . Besonderen Eindruck machte der tolle Blick von der Gaststätte des Ölberghauses. Trotz leichtem Dunst war die Sicht hervorragend.

Neben vielen bekannten Gesichtern freute sich das Relais-Team über den Besuch von zwei OMs und einer YL aus Süddeutschland, die sich vor allem für das HAMNET interessierten, da der Ölberg ein wichtiger Knotenpunkt für die Nord-Süd-Kommunikation in Europa ist.

Besuch kam auch aus Remscheid: Dirk Mehlhorn, DCOEC, der Betreiber von DMORS , dem neuen und weitreichenden 23-cm-FM-Relais in Remscheid, ließ es sich ebenfalls nicht nehmen, der IGFS persönlich zu gratulieren. Vor allem die Relaisverantwortlichen der Relais DBODBN - Jochen Bems, DLl YBL - und DBOSG - Holger Thomsen, DB6KH - stellten sich den vielen Fachfragen zur Technik der Relais.

"So aufwendig und groß hatten wir uns das nicht vorgestellt!", "Da steckt ja eine wahnsinnige Arbeit drin!" oder "Wir kommen aus dem Staunen nicht heraus!", sind Beispiele für den Eindruck, den vor allem die vielen Schaubilder an den Stellwänden hinterlassen haben. In zehn Jahren ist eben eine Menge Arbeit angefallen. So kam es zu vielen interessanten Gesprächen. Die vorgesehene Zeit von 14 bis 17 Uhr hätte gut und gerne noch verlängert werden können.

Ein harter Kern blieb sogar noch bis zum Einbruch der Dunkelheit zum gemütlichen Ausklang hängen. Ein großer Dank geht an Bemhard

### Sat-QTC

Bearbeiter: Thomas Frey, HB9SKA Holzgasse 2, 5242 Birr, Schweiz E-Mail: th.frey@vtxmail.ch

#### AO-7 im Sonnenlicht

Seit dem 9. 10. befindet sich A0-7 wieder im vollen Sonnenlicht. Die Periode der vollen Sonnenbestrahlung wird etwa bis zum 2. 12. dauern. Während dieser Zeit sollte A0-7 alle 24 Stunden zwjschen Mode-A und Mode-B umschalten. Um zu prüfen, welcher Transponder gerade aktiv ist, kann die Seite www.am sat.org/status geprüft werden. Eigene Berichte sind erwünscht, damit sind die Modi besser nachvollziehbar. Informationen und Frequenzen werden unter www.amsat.org/two-way-satellites/ao-7 aufgeführt.

#### **• Neues von QO-100**

Mark, M5BOP, berichtete, dass alle Vorträge des Martlesham Microwave Round Table von diesem Jahr unter www.youtube.com/channel/ UCHV7cC7ZMehKjAM81QxUS9w/videos verfügbar sind. Darunter sind zwei Videos zum Q0-1 00. Nach massiven Überschreitungen der zugelassenen Sendeleistung über den NB-Transponder bitten AMSAT-DL und QARS um mehr Disziplin . Auch wurde außerhalb der offiziellen Transponderbandgrenzen sowie permanent ein Träger ohne Rufzeichen und sogar Musik in FM gesendet. Die Kontrollstation in Qatar hat dies kritisch beobachtet. Ein Transponderbandplan und Richtlinien sind unter

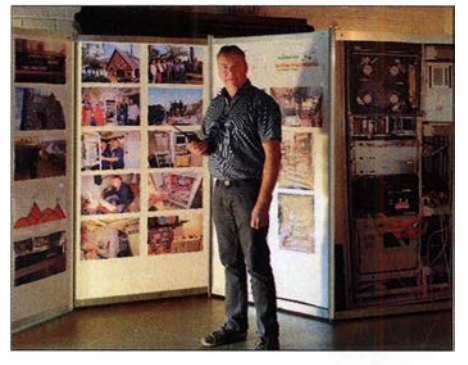

Jochen Berns, DL 1 YBL, Sysop von DBODBN, vor den Schautafeln

Karp, DO1BKT, und Johannes Gierlach, DJ7LC, die mit großem Aufwand die Exponate ausstellten, Bilder im Großformat ausdruckten und alles aufbauten.

Für den Rundspruch des DARC-Distrikts G, Köln-Aachen, hat Dirk, DL 7DSW, einen Videobericht über die Jubiläumsveranstaltung sowie unsere Relaisfunkstellen erstellt. Dieser kann auf dem Youtube-Kanal des Rundspruch-Teams www.youtube.com/watch?v=bzVN7J rq7q angesehen werden. Jörg Bertram, DK9JY; Jochen Berns, DLl YBL

#### **HAMNET**

Hauptthema war im November die geplante IP-Umstellung in Deutschland. Dieses anspruchsvolle Ereignis ist glücklicherweise schon seit geraumer Zeit angekündigt.

https://amsat-dl.org/p4-a-nb-transponder-bandplan-and-operating-guidelines verfügbar.

Am 19.9. funkte Rolf Niefind, DK2ZF, vom Gut Kreisau im ehemaligen Niederschlesien, Polen, J080, mit einer Ausrüstung der minimalen Art. Er verwendete einen separaten Akkumulator, den 60er Portabel-Spiegel nebst DC5GY-Feed für seine geplante Afrika-Reise, Yaesu FT-847 , Kuhne-MKU und -Downconverter. Spaniens nationale Amateurfunkvereinigung URE berichtete, dass der Frequenzbereich 2400,050 bis 2409,500 MHz für QO-100-Kontakte benutzt werden darf.

Mit sofortiger Wirkung stehen laut AMSAT-DL zusätzliche 500 kHz auf dem WB-Transponder oberhalb 10 499,0 MHz für RB-DATV (Reduced Bandwidth) zur Verfügung.

#### **FO-29 zeitweise aktiv**

F0-29 wurde laut einem Fahrplan der JARL an einem Samstag und Sonntag für ein paar Stunden aktiviert. Der letzte Fahrplan galt bis 19./20. 10. Ob F0-29 aktiviert ist, erfährt man leicht durch den Empfang der CW-Bake auf 435 ,7962 MHz oder unter: www.amsat.org/ status. Mineo Wakita, JE9PEL, bietet unter www.ne.jp/asahi/hamradio/je9pel/fo29cwts.htm sein Telemetrieanalyse-Programm F029CWTS an.

#### ■ AO-92 Experimentier-Mittwoch

Das A0-92-Kommando-Team teilte mit, dass der Experimentier-Mittwoch am Dienstagabend amerikanischer Zeit beginnt und für 24 h Mode-LIV aktiviert wird. Dieser neue Zeitplan gilt für eine noch unbestimmte Testperiode . Die Aktivierung wird via Twitter @AM-

Bei der Umstellung werden die Adressbereiche 44.224.0.0115 in das Netz 44. 148 .0 .0/15 sowie 44.225 .0 .0/15 in das Netz 44.149.0.0115 migriert.

Die technischen Vorbereitungen für diesen Umzug wurden wie geplant bis Anfang November abgeschlossen. Ausführliche Informationen gab es in Form von Vorträgen zur HAMNET-Tagung 2019 in Passau. Diese Jassen sich nachlesen auf: www.de.ampr.org/meetings

#### **• DBOSLB, Selberg**

Eine notwendig gewordene Änderungsmitteilung wegen Umbauten an der Antennenanlage von DBOSLB wurde genutzt, um einen APRS-Digipeater sowie zwei HAMNET-Links zu beantragen.

Als Linkpartner sollen DBOFTC, Quirnheim, sowie DBOZT, Käshofen, dienen.

#### Vorankündigung

#### Dreiländereck-Sysop-Treffen 2020

Der Termin für das nächste Dreiländereck-Sysop-Treffen steht fest: Es findet am Samstag, dem 8. Februar 2020 , wie in den Vorjahren im Restaurant Hegaustern , in Engen statt.

Um Einreichung von Vortragsthemen und Themenwünschen per E-Mail an DL2GRC@2n8.de wird gebeten.

Weitere Informationen zum Treffen folgen näher am Termin.

Christina Riethmüller, DL2GRC Organisation Dreiländereck -Sysoptreffen

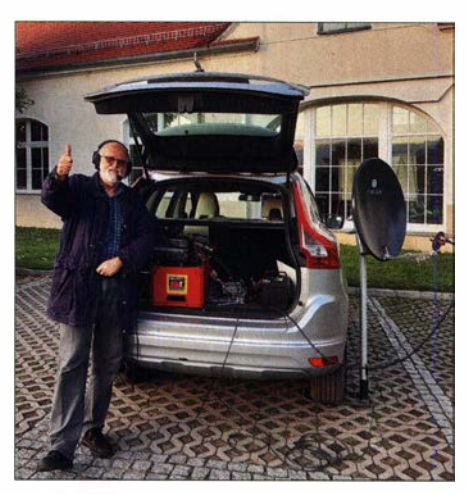

Rolf, DK2ZF, vor dem Mobil-Shack Foto: DK2ZF

SAT und https://twitter.com/AMSAT bekannt gegeben. Der aktuelle Status wird auch unter www.amsat.org/tlm/health.php?id=4 angezeigt. Die Frequenzen für Mode-L/V sind wie folgt: Uplink: 1 267 ,359 MHz FM (67 Hz CTCSS) Downlink: 145 ,880 MHz FM

#### **Luojia 1-01 identifiziert**

Laut EU 1SAT wurde mit der Hilfe von Alexander Spiridonov der Satellit Luojia 1 -01 identifiziert. Dieser sendet nur alle 6 min Daten auf 437 ,250 MHz in GMSK. Weitere Informationen zum Erdbeobachtungssatelliten finden sich unter: https://space.skyrocket.de/doc\_sdat/luo jia-1.htm

Luojia 1-01 startete am 2.6.2018 vom Jiuquan Launch Center, China. Die NORAD-Nr. für die Keplerdaten ist 43485 .

### DX-QTC

#### Bearbeiter: Dipl.-lng. Rolf Thieme, DL7VEE Boschpoler Str. 25, 12683 Berlin E-Mail: rolf@dl7vee.de URL: www.dl7vee.de

Frequenzen in kHz, alle Zeiten in UTC Berichtszeitraum: 10. 10. bis 5 .11.2019

#### **E** Condx

Mit einem Flux von 64 bis 71 bewegen wir uns weiter in der Talsohle. Ein Solar-Flux-Index von 64 wurde letztmals 1 906 registriert. Der WAG-Contest erwischte gute Bedingungen, die sogar diverse QSOs auf 15 m mit Nordamerika erlaubten. Ähnlich lief es beim CQ WW SSB Contest. Die Computer errechneten neben dem absoluten Minimum in der ersten Hälfte 2020 auch ein langgezogenes, aber kleines Maximum für den kommenden Zyklus in 2024/2025 . Demgegenüber verhält sich die Sonne aber gerade nicht nach der langjährigen Statistik. Hoffen wir, dass es besser wird als prognostiziert.

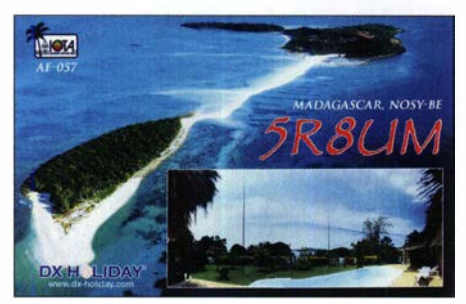

#### **• DXpeditionen Rückblick**

Ein tolles DX-Angebot im Oktober! Sind neue interessante DXpeditionen angekündigt, setzt man sich möglichst realistische Ziele für wichtige zu erreichende Verbindungen, natürlich abhängig von den Bedingungen. Gelingt das, empfindet man die DXpedition als gut; gelingt es nicht, ist man enttäuscht. Manche DXpeditionen übertreffen sogar die Erwartungen.

FT8 ist eine Bereicherung der digitalen Sendearten, da die Empfindlichkeit gegenüber CW etwa 10 dB besser ist. Allerdings gibt es bei der Handhabe der inzwischen drei Programme WSJT-X, JTDX und MSHV einige Probleme im F/H-Modus seitens der Jäger und auch der DXpeditionsteams. Wird mit drei oder mehr Kanälen gearbeitet, ist der Lesbarkeitsvorteil gegenüber CW dahin.

Die italienische DXpedition um I2YSB erreichte als A82X 45 986 QSOs in CW, SSB und RTTY, und unter A82Z nur in FT8 nochmals 20 509 Verbindungen von 1 60 m bis 10 m. QSLs

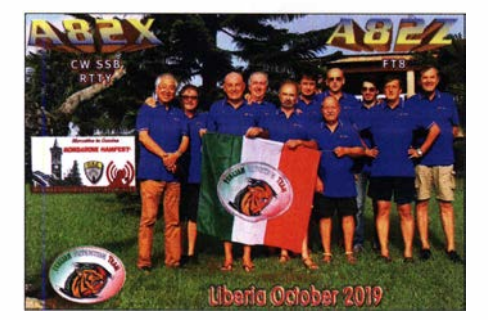

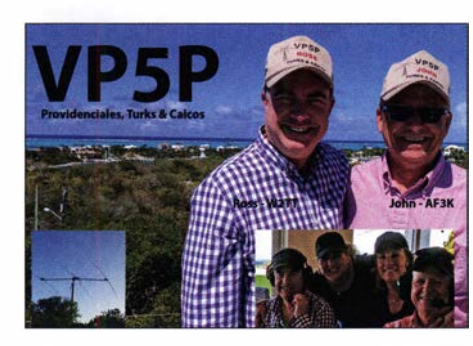

müssen einzeln beantragt werden. - T080SP auf einer einsamen Insel von St. Pierre mit Aggregat war das Rufzeichen von DL7DF & Team. Es liefen 34 835 Verbindungen, darunter stolze 2730 auf dem Topband. - LZ1GC funkte fleißig mit seinen Mitstreitern OK2WM und LZ3NY unter T30GC knapp 20000 QSOs vom schwierigen Tarawa mit 23 % Europaanteil. Das Ergebnis ist sehr ordentlich, wenngleich ich mir etwas mehr Aufmerksamkeit zu den kurzen Öffnungen nach Mitteleuropa gewünscht hätte. Nichtsdestotrotz schafften es einige wenige deutsche OMs ins 80-m- und so $gar 160-m-Log.$ 

VP6R von Pitcairn war das Highlight des Monats. Die überwiegend amerikanische Mannschaft funkte von einem exzellenten QTH auf einem Hügel, wo auch schon vorherige DXpeditionen kampierten. Nach 14 Tagen präsentierte man stolz 82 700 QSOs mit 20,7 % Europaanteil. Auf 40 m bis 17 m war die DXpedition von Deutschland aus gut zu erreichen. In Portugal klappte es sogar noch auf 10 m mit VP6R. Dank zurückgelassener Antennen sind zukünftig wieder YL Meralda, VP6MW, und Mike, VP6AZ, in der Luft.

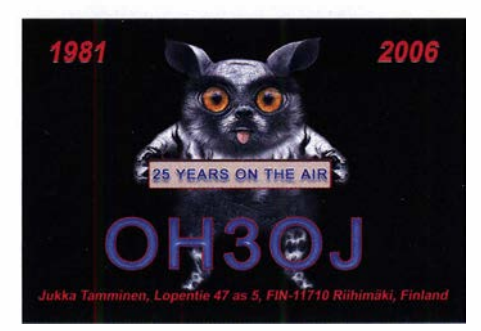

Die tschechische Gruppe SKOK auf San Andres (HKO) konnte ebenfalls starke 64 300 QSOs vorweisen. Hier beläuft sich der Buropaanteil auf 31 ,4 %. QSLs online für direkt und Büro über OQRS .

Evert, PA2KW, besuchte wieder für eine Woche 5T5PA als ST2KW und hatte tolle Signale auf den Lowbands in CW. STSPA betätigte sich auch in SSB auf 80 m. - Von Norfolk gab es eine sehr gute Aktivierung durch polnische OPs unter VK9NC (SP7VC, FT8 und SSB im CQ WW SSB), VK9NE (SP5EAQ, SSB) und VK9NG (SP5ES , CW und FT8). - Drei indische OMs präsentierten VU7RI von den Lakkadiven, wobei besonders in FT8 nicht gut gehört wurde. Das Log mit 3393 Kontakten ist unter Club-Log für OQRS-QSL Anfragen verfügbar.

Der MDXC präsentierte mit einer internationalen großen Mannschaft unter D68CCC von den Komoren stolze 62 816 QSOs. Man arbeitete oft mit bis zu fünf Stationen gleichzeitig

und es gab ein sehr hilfreiches zeitaktuelles Online-Log. Über OQRS kann man QSLs direkt via Paypal oder kostenlose Bürokarten beantragen. - Von den Seychellen funkten SP6CIH als S79CI und SP9FIH als S79W mit dicken Signalen. - Zum CQ WW SSB Contest sowie davor und danach gab es einige Aktivitäten von Grönland (OX).

Überraschend tauchten Anfang November 3A/G4PVM in CW und 3A/OJOY (MMONDX) in FT8 und SSB ab 1 60 m aufwärts mit dünnem Signal auf, welches wohl der schwierigen QTH-Situation in Monaco geschuldet war. QSLs für beide via EB7DX . - Am 4. 11. startete die IOTA-Expedition der beiden Russen RZ3FW und R4WAA als YJORRC von Vanuatu mit lauten CW-Signalen auf 20 m.

#### **E** Kurz-Infos

Für PY lFR könnte sich eine Mitfahrgelegenheit durch die brasilianische Marine im Dezember ergeben und damit eine mögliche kurze Aktivierung als PYOT von Trindade. - Z8 1D hat den Sendebetrieb eingestellt, startet jedoch ab Mitte Dezember seinen nächsten sechsmonatigen Job im Südsudan. QSL über OM3JW. - Noch bis Ende März 2020 ist KD5SSF unter P29ZL mit einer kleinen Station von Papua-Neuguinea in FT8 und SSB QRV. QSL über Wl YRC . IK.lMYT will als 9J2MYT mit 100 W und Langdrahtantenne in SSB auf 40 m, 20 m, 15 m und 10 m aktiv werden. Er bleibt bis Juni 2020 . Der Locator ist KH44. - CE9/SQ1SGB funkt noch bis Mitte Februar aus der Antarktis. Er plant SSBund Digirnodebetrieb auf 40 m und 20 m. Die italienischen DXpeditionen von I2YSB sind in der jüngsten Zeit immer mit zwei Rufzeichen in der Luft, einmal für die herkömmlichen Sendearten CW, SSB und RTTY und andererseits für FT8 . Für jedes der beiden Rufzeichen A82X und A82Z vom Oktober 2019 verlangt man für die Direkt-QSL nach Europa über OQRS 3 ,65 € bzw. 4,15 US-\$ mit sofortiger Freischaltung von LoTW. Bürokarten werden nicht angeboten! Nach einem Jahr werden alle QSOs ins LoTW geladen. Für mich ist das kein fairer Hamspirit, auch wenn die DXpedition selbst sehr erfolgreich war.

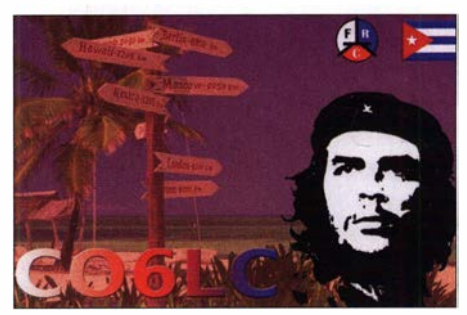

JAORQV ist als A35JP ab Mitte November für etwa ein Jahr auf Tonga. - TY2AC ist jetzt TT8SN. - Die Rebe! DX Group um 3Z9DX wirbt um Unterstützung ihres zweiten Anlaufs der Aktivierung von Bouvet als 3YOI mit einem Fünf-Mann-Team unter: https://bouvetoya. org/3yoi-preparations-resumed

#### **U** Vorschau

Die CW-Weltmeisterschaft, der CQ WW CW Contest, findet 48 Stunden lang vom 23 . bis 24. 11. auf den sechs Contestbändern statt.

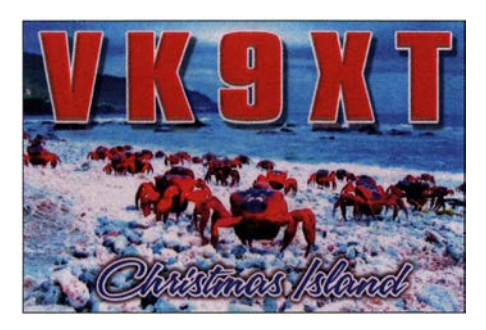

Afrika: Bis zum 28 . 11. sollte die russische DXpedition 5H3UA von AF-032 noch in der Luft sein. Unter SH3EME bedient man die EME-Freunde. - Noch bis Ende November ist OE4AAC als D4CC von Kap Verde in CW und Fr8 aktiv. - Vom 2. bis 20. 12. plant DF2WO als XT2AW seinen nächsten Besuch in Burkina Faso. Der Fokus liegt auf den unteren Bändern. OSL via MOOXO. - 9G5GS ist das Call von iZ4YGS , der vom 26. 11. bis zum 26. 12. von Ghana in SSB und Fr8 auf allen Bändern QRV sein will.

Amerika: Vom 16. bis 30. 11. sind P.J5/SP6EOZ und PJS/SP6IXF nochmals auf St. Eustatius. Funkbetrieb ist auf allen KW-Frequenzen in CW, SSB und den digitalen Modes vorgesehen. - Mehrere amerikanische OPs sind vom 4 bis 13. 12. als FS/Homecall bzw. unter T<sup>09</sup>W von St. Martin aktiv. Hauptsächlich wird in CW und Fr8 auf den Lowbands gearbeitet. - Vom 15.11. bis 9.12. beschäftigt sich eine Gruppe um HA 7RY auf den Bahamas als C6AGU mit Antennenexperimenten auf 80 m und  $160 \text{ m}$ 

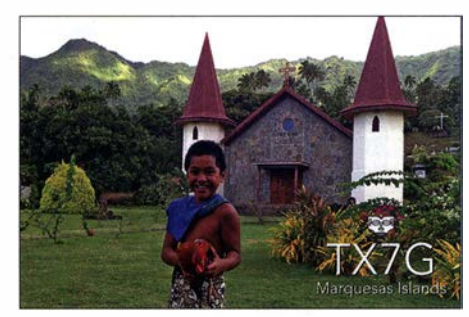

Asien: Um den CQ WW CW Contest herum vom 17. bis 30. 11. will XV9D aus Vietnam durch RM2D besonders die unteren Bänder aktivieren. - XW4XR sieht seine nächste Aktion aus Laos in CW, RTIY und Fr8 für den 4. bis 14. 12. vor.

Europa: Kasimir ist über die Weihnachtsfeiertage als HBO/DL2SBY ab 80 m aufwärts mit guter Ausrüstung in fast allen Sendearten QRV.

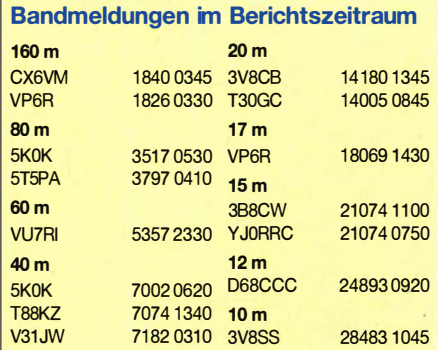

Ozeanien: Weltreisender DF8AN ist als VK9LQ vom 21. bis 27 . 11. von Lord Howe in der Luft. - Ende November ab dem CQ WW CW Contest funkt JA 7HMZ wiederholt als V63DX von Mikronesien.  $-$  Vom 2. bis 9.12. ist V6K das Call von JAlXGI mit Fokus auf den Lowbands. - JAOJHQ wollte in den letzten Novembertagen von Wallis & Futuna (FW) auf allen Bändern in CW und Fr8 QRV sein. - Im gesamten Dezember wird 3D2AG/R von Rotuma mit Schwerpunkt auf 160 m und 60 m erscheinen.

Ausblick: Ende Januar starten XE1B und HK50KY als TI9C in SSB von der Kokos-Insel und eine deutsche Truppe als HU1DL von EI Salvador (YS).

### QSL-Splitter

In den letzten sechs Wochen gab es unter anderem folgende QSL-Eingänge via direkt: 3W9KJ, CY9C, HP1XT, K7TRI, MS0INT, R205NEW, R63RRC, VR2XAN und via Büro (zunehmend über OQRS): 3B8XF, 4L lMA, 4Z5AV, 4Z5MU, 5B4AMX , 5R8UM, 5W0GC, 7P8EUDXF, 8Q7DX, 8Q7NT, 9H3I, 9L1JM, 9M2/ OK1CZ, CE0Y/W7YAO, CR3DX, CU8FN, D68I, E51HMK, EA6/DL2JRM, ES100A...Z, EX8AY, FJ/AI5P, FR/F5PLG, FS/K9NB, FY/F5UII, GB18FIFA, GM2T, GM4FVM, GW0DSJ, GW4BKG, HC2AO, HR5/F2JD, HS3LSE, ISO/OM8A, ISOMNR, KG4HF, LM90NRRL, MIOSAI, MJ/OQ7 A/p , NH6JC, OH IOX, OX7AM, PJ4/K4BAI, PJ5/ SP2FUD, PJ5/SP9FIH, R17TCNY, RI1ANO, RI8ARG, RW9OA, SX9VK, TC0A, TM1BIG, TM4RUM, TM5PAX, TM85TF, TO5A, TR8CR, TX5EG, TY7C, TZ5XR, UAOSC, UAOSR, V84SAA, VP5/W2TT, XR4RNC, XT2BR, YB9AY, YI1BGD (OM3JW), YP2017HNY, ZF1A, ZF1EJ, ZS2I und über LoTW: 3D2PN (1997), 3W9KJ, 5T5PA, 9G2HO, 9K2HQ, 9N1BCC, 9W8MAD, A45XR, A63RI, A65DR, A82X, A82Z, BD6JN, BD8NBG, BG5TOX, BI4LKI, BI8DHZ , BV2KI, CN3A, CR3DX, CR3W, CV7S, CX6VM, CX7CO, CY9C D4C, E51NPO, EA8RM, EU1KY, FO5OB, FP/KV1J, FY5KE, HJ2BKY, HP1XT, IK2SGL/OA9 , ISOXDA, JY5HX, KG4WV (2013), LU1WFU, LX7I, MD/OP2D, MIOSLE , OA4DOA, OD5ZF, OJOJR, P49X , PY4AZ, SV5/DL3DRN, SV9/PH2M, T6AA, TA7I, TF8KY, TO19A, TO5M, UA0SR, V51B, V84SAA, VP2V/N5AQ, VP6J, VR2KW, VU2IBI, VU4NRO (2004), XE IH, YB3BBF, YC7YDB, YE6YE, YS1RS, ZD8SC, ZL2OK, ZM4T.

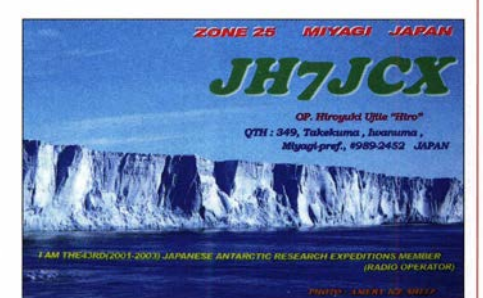

### CW-QTC

Bearbeiter: Martin Gloger, DM4CW Am Feldhofe 4, 37170 Uslar E-Mail: mgloger@yahoo.com

#### **4** AGCW-DL

Der Vorstand der AGCW-DL hat sich nach einigen Personalwechseln neu aufgestellt: I: Vorsitzender Martin Gloger, DM4CW, 2. Vorsitzender Karlheinz Geyer, DK8KK, 3. Vorsitzender Lothar Grahle, DL1DXL. Das Sekretariat übernimmt Alexander Derichs, DG8KAD, und die Kasse obliegt Joachim Hertterich, DLlLAF. Das CW-Wochenende findet im nächsten Jahr am 3., 4. und 5. 4. in 98634 Erbenhausen statt. Es freut uns besonders, dass wir ab sofort als Tagungsort das Berghotel Eisenacher Haus gewinnen konnten. Ebenso wird der Deutsche Telegrafie-Pokal des DARC e.V. zum CW-Wochenende in Erbenhausen ausgetragen. Der Wettkampf der Schnelltelegraphisten war auf vergangenen CW-Wochenenden immer ein Highlight.

Die Mitgliederversammlung des HSC, des FMC und der AGCW werden damit wieder in gewohnter Umgebung stattfinden. Es locken wie immer gutes Essen und die reizvolle Landschaft der Rhön. Über das Vortragsprogramm und die Möglichkeit zum Funkbetrieb werden wir in der nahen Zukunft informieren. Weitere Infos unter: www.agcw.org. Es lohnt sich, schon jetzt die Zimmer zu buchen.

. Aktuelle Informationen gibt es auch beim AGCW-Rundspruch. Jeden Montag geht es ab 1745 UTC mit dem Vorloggen los, um 1800 UTC folgt die Telegrammsendung und anschließend findet der ZAP-Verkehr statt. Die ORG ist  $3563$  kHz  $\pm$  ORM.

#### **Neues aus dem HSC**

Reinhard Stenzel, DJ1VB, HSC #635, hat die Taste für immer aus der Hand gelegt. - RM2D, Mats, HSC  $#1099$ , ist noch bis zum 2.12. als XV9D QRV. - Für Februar/März 2020 ist eine DXpedition zu den Südlichen Orkneyinseln unter VP8/VP8DXU geplant. Infos unter: https://sorkney.com

An zukünftigen Aktivtätstagen wird DLOHSC für Handshake-QSOs QRV sein. Zeiten und QRGs unter: http://www.highspeedclub.org. Feedback ist erwünscht. - Auswertungssoftware für den HSC-Marathon auf: http://hsc.dj1yfk.de. Einfach das Jahreslog als ADIF-File hochladen. Link des Monats ist der 2. Teil des "Kurzwellen Drahtantennen Praktikums" von Max Rüegger, HB9ACC: www.hb9bs.ch/documente/Knowhow/ Antennen/HB9ACC\_2.pdf

Nächste HSC-Rundsprüche: 7.12., HSC-Rundspruch (dtsch.) um 9 Uhr auf 3555 kHz; HSC-Bulletin (engl.) um 1600 UTC auf 7025 kHz

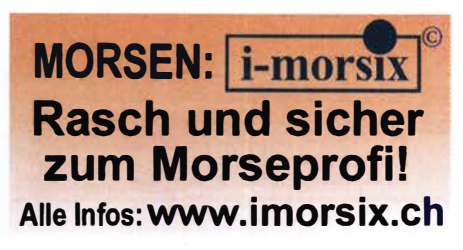

### Vier Inseln, drei Länder

Ursprünglich, so der Wunsch von Friedrich, DL4BBH, sollte es ja wieder nach Island gehen. Doch der gegenwärtig dort herrschende Tourismusboom ließ uns die Pläne schnell ändern. Wir fanden ein Ziel, noch weiter im Norden und nicht weniger spektakulär ...

#### **Auf der Suche**

Nachdem die Insel aus Feuer und Eis im Nordatlantik aus dem Rennen war, suchten wir, DL 7UXG, DL4BBH und DL2VFR, nach einer landschaftlich reizvollen Alternative, die zudem für Inselsammler ein wenig Attraktivität aufweisen sollte. Welches bemerkenswerte QTH kann man in knapp zwei Wochen aktivieren? So fiel die Wahl auf die beiden Inselgruppen der Vesteralen und Lofoten. Diese liegen so dicht beieinander, dass sich eine kombinierte Aktivierung nahezu aufdrängt.

Da ihre steilen Berge und tiefen Fjorde sprichwörtlich sind, galt es bei der Suche nach einem potenziellen QTH frühzeitig in Betracht zu ziehen, wie nah die Berge sind und welche Antennenrichtungen dadurch möglicherweise beeinträchtigt sein würden.

Gute Dienste leistete uns dabei die Website: www.norgeskart.no Hier sind alle relevanten Karten Norwegens in hervorragender Detailtreue veröffentlicht. Zusammen mit Google-Maps und ein wenig Recherche nach passenden Unterkünften rückten jeweils zwei Standorte pro Inselgruppe in die engere Wahl. Wir konzentrierten uns dabei auf Campingplätze. Diese verfügen in Skandinavien zumeist über relativ preiswerte Hütten und bieten gleichzeitig auch Platz für den Aufbau von Antennen.

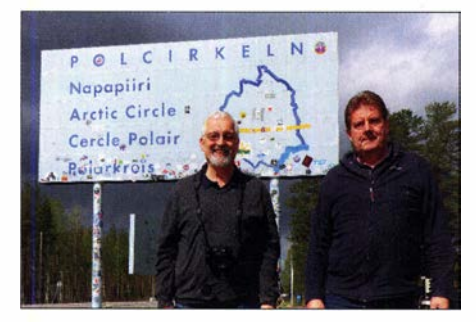

Friedrich, DL4BBH, (Ii.) und Klaus, DL7UXG, feierten ihre Polarkreistaufe.

#### • Anreise

Die ideale Reisezeit für den Norden Europas liegt meiner Meinung und Erfahrung nach zwischen Mitte Mai bis kurz vor Mittsommer. Der Winter hat sich gerade aus dem Staub gemacht, was die Erreichbarkeit auch exponierter Standorte vereinfacht. Die Tage sind bereits sehr lang bis hin zum Polartag und die Preise für Unterkünfte sind bis kurz vor Sommersonnenwende noch ganz erträglich. Einzig die Ausbreitungsbedingungen auf den unteren Bändern müssen einer nahezu permanenten Präsenz der Sonne am Tageshimmel ihren Tribut zollen. Doch ohnehin sind die Bänder jenseits des Polarkreises so gar nicht mit dem zu vergleichen, was wir von zu Hause gewohnt sind.

Der Weg zu den beiden Archipelen ist weit. Eine Anreise über Schweden oder Norwegen entlang verschlungener oder endlos scheinender Wege schlägt sich in entsprechend langer Fahrzeit auf der Straße nieder. Daher nahmen wir den nicht jedem sofort als sinnvoll erscheinenden Weg mit der Fähre via Helsinki. Ein Blick auf die Karte jedoch erklärt diese Wahl. Finnlines fährt in 29 Stunden von Travemünde bis in die finnische Hauptstadt. Gut ausgeschlafen kommt man morgens gegen 9.30 Uhr an und kann über Autobahnen und Schnellstraßen bis zum Abend die schwedisch-finnische Grenze erreichen.

Auch sind die Höchstgeschwindigkeiten in Finnland günstiger gegenüber denen der skandinavischen Nachbarn. So ist der halbe Weg geschafft. Eigentlich sollte dieser erste Stopp zur Kurzaktivierung von EU-139 genutzt werden. Ganz oben am Ende des Finnischen Meerbusens lädt die Insel Seskarö mit einem empfehlenswerten Campingplatz dazu ein. Leider ist es auch so, dass dort oben viele Unterkünfte einen ausgedehnten Winterschlaf halten. Und der war auf Seskarö in diesem Jahr erst am 1.6. vorbei. Also eher ein Fall für die Rückfahrt.

Wenn aber schon eine Übernachtung, dann nicht ohne ein paar QSOs. Noch in Finnland vor den Toren der Hafenstadt Oulu liegt die Insel Hailuoto. Spontan wurde über Airbnb eine sehr einfache Unterkunft gebucht.

Die Insel wird tagsüber nahezu im Stundentakt durch eine kostenlose Fähre mit dem Festland verbunden. Wir erreichten das flache Eiland gegen 20 Uhr des ersten Tages.

IOTA EU-1 84 ist sicher nicht besonders selten auf den Bändern. Für uns immerhin eine Gelegenheit, die Insel von unserer Liste der durch uns noch nicht befunkten Orte dieser Welt zu streichen. Mittels 10-m-Vertikaldraht und AH4-Tuner waren wir mit vorangestelltem OH8-Präfix recht schnell in der Luft und ein paar 100 QSOs kamen so ins Log. Die Vernunft, dass wir am nächsten Tag einige hundert Kilometer ausgeschlafen zurücklegen wollten, machte dem Funkbetrieb beizeiten ein Ende.

Am nächsten Morgen ging es sehr früh weiter in Richtung norwegische Küste. Unser Weg führte zuerst durch den morgendlichen Berufsverkehr von Oulu und den vermutlich nördlichsten Autobahnstau Europas nach Tornio. Ab der schwedischen Grenze zwischen Tornio und Happaranda gewannen wir durch die Zeitumstellung erst einmal eine Stunde hinzu und die Zahl der Fahrzeuge nahm stetig ab. Es ging weiter Richtung Kiruna durch das weitläufige Schwedisch-Lappland vorbei an schneebedeckten Bergen und mit noch immer relativ dickem Eis bedeckten Seen. Hier überquerten DL 7UXG und DL4BBH das erste Mal den Polarkreis, was gebührend mit einem Zwischenstopp gewürdigt wurde . Für DL2VFR war es die fünfte Querung von Süd nach Nord.

#### **U** Vesteralen

Bei wunderschönem Wetter erreichten wir endlich das Fjordcamp. Innerhalb von weniger als zwei Stunden waren Antenne und Station aufgebaut und wir funkten unter LA/Heimatrufzeichen. Unsere Hütte, eine von 20 möglichen, lag ein wenig höher. Wenn auch nicht viel Platz für den Aufbau der Antennen zur Verfügung

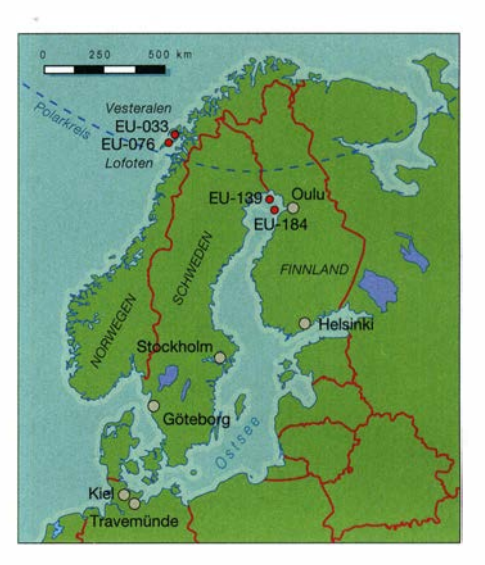

stand, hatten wir so nicht nur einen nahezu idealen Take-off, sondern auch noch eine Bilderbuchaussicht

Die Bedingungen im Bereich des Auroragürtels hielten, was sie üblicherweise versprechen. Gepaart mit dem Sonnenfleckenminimum wur-

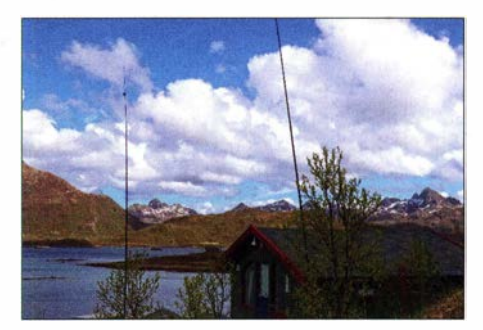

Unsere Hütte mit Antennen und einer traumhaften Aussicht auf den Vesteralen, IOTA EU-033

de das Füllen der Logs zur Herausforderung. Neben der geringen Signalstärke im Allgemeinen sind insbesondere die ausgeprägten Schwankungen innerhalb von wenigen Sekunden bzw. in einem etwa fünfminütigen Rhythmus ein Charakteristikum. Häufige Rückfragen oder das beliebte Rufzeichenraten waren die Folge . Als sicherste Bank erwies sich noch immer die Telegrafie , wie man der QSO-Statistik entnehmen kann.

Hin und wieder ergaben sich QSOs mit der einen oder anderen Station ganz in der Nähe , die einmal sogar zu einem Besuch bei uns führten. Ein lokaler OM erklärte uns, dass es rund 30 mehr oder weniger aktive Funkamateure auf den Vesteralen gäbe. Das Interesse an DX wäre jedoch eher gering und man träfe sich mehr zu regelmäßigen Ortsrunden auf 80 m. Auf den Lofoten wäre ihm nur ein OM bekannt, der sei aber im Moment noch mit seinem Job beschäftigt. Dies erklärte, warum den gelegentlich von hier funkenden Urlaubern immer ein kleines Pile-up sicher sein könnte.

#### • Weiter zu den Lofoten

Das QTH auf den Lofoten war nur 40 km entfernt. Trotzdem trennten uns mehr als 200 Straßenkilometer vom nächsten Standort. Hinter unserer Hütte fanden wir genug Platz für die Antennen, wenngleich wir uns beim Aufbau ein wenig durch das Unterholz schlagen muss-

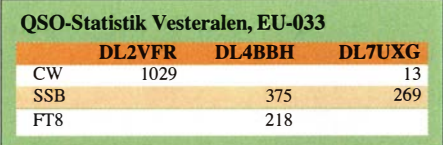

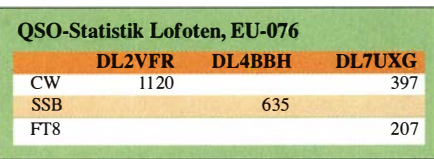

ten. Ein relativ hoher Berg versperrte uns die Richtung Nordwest, alle übrigen montanen Hindernisse waren zum Glück etwas weiter entfernt. Zu unserem Glück entwickelten sich die Bedingungen auf den Bändern ein wenig zu unserem Vorteil. Die QSO-Raten waren ein wenig besser als auf den Vesteralen und wir erlaubten uns in der üblichen "Saure-Gurken-Zeit" am späten Vormittag eine gemeinsame Inselrundfahrt.

Der wesentliche Unterschied zu den Vesteralen besteht darin, dass die Lofoten ein wenig bekannter, ein wenig spektakulärer und vielleicht touristisch besser erschlossen und vermarktet sind. Dazu tragen sicher auch die zahlreichen Kreuzfahrtschiffe bei, die die Inselhauptstadt Svolvaer anlaufen. Dass die Sache mit dem Tourismus Überhand zu nehmen droht, beweisen zahlreiche Verhaltensregeln, die man zu kommunizieren versucht. Bleibt zu hoffen, dass die Inseln im Nordmeer nicht ein ähnliches Schicksal erleiden, wie derzeit unser geliebtes, einst so urwüchsiges Island.

Wettermäßig wurde uns viel geboten. Von Neuschnee auf den nahen Gipfeln, die sich bis zu 1000 m in den Himmel hoben und  $5^{\circ}$ C im dicksten Nebel bis hin zu  $35^{\circ}$ C in der Sonne war alles dabei. Das schöne Wetter verleitete mich sogar zu einem spontanen Kurzbad im 6 °C warmen Nordmeer.

Leider lag unsere Priorität beim QSO-fahren, sodass wir viele interessante Orte nicht besuchen konnten. Ohnehin ist die Gegend auch für eine weitere Attraktion bekannt, die eher der dunklen Jahreszeit zuzuordnen wäre: Aurora Borealis. Ein guter Grund, noch einmal wiederzukehren, irgendwann...

Unsere jeweils vier Tage pro Inselgruppe waren schnell zu Ende . Es sollte wieder Richtung Süden gehen.

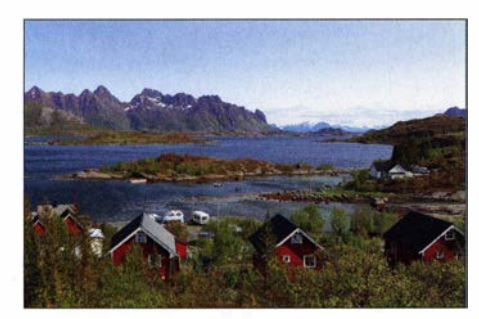

#### **E** Zurück via Schweden

Nun stand Seskäro oder finnisch Seittenkaari Interessanterweise haben viele bekannte IOTAauf dem Programm. Der Name der Insel bedeutet das, was man dem Wort nach ahnen mag und ein Blick auf die Form der Insel bestätigt

diese NamenswahL Nicht weit von dort ist übrigens eine der jüngsten IOTA-Gruppen Europas, Kataja/Inakari, EU- 192, gelegen - jedoch ist diese nur per Boot oder im Winter übers Eis zu erreichen. Seskarö hingegen erreicht man über ein paar Brücken.

Der Campingplatz liegt ideal und kann eigentlich nur empfohlen werden. Trotzdem gibt es hier offenbar einen häufigen Besitzerwechsel und anders als gewohnt löste meine Frage nach Unterkunft selbst nach der zweiten Mai! dieses Mal hier nicht gerade Geschäftigkeit aus. Das war bei meinen vorangegangenen zwei Besuchen anders. Also wurde die Übernachtung dieses Mal über booking.com gebucht, was problemlos funktionierte.

Wer Lust hat, kann gleich neben dem Campinggelände eine eindrucksvolle Antennenfarm besichtigen. Diese gehört zum Wochenendund Contest-QTH von SE2R.

Trotz dieser Präsenz ist EU-1 39 ein lohnendes QTH für den Durchreisenden, der andere lnselsammler so mit Erstkontakten versorgen kann. Wir wurden für einige Stunden unter SG3G/2 , SD7V/2 bzw. SM2/DL4BBH QRV.

#### **Quer durch Schweden**

Der Rückweg war über Göteborg-Kiel geplant. Also hatten wir zwei Tage auf den schwedischen Autobahnen vor uns. Der letzte Stopp sollte nicht allzu weit von Göteborg entfernt sein und lag damit in der Seenlandschaft in Höhe Stockholm. Kein Funk - einfach nur Ausruhen und Revue passieren lassen war angesagt.

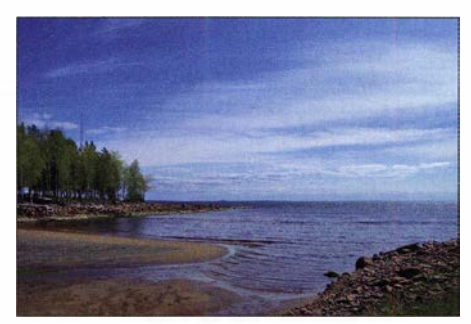

#### Seskarö, IOTA EU-139 Fotos: DL2VFR

#### **• Erfahrungen**

Im Vorfeld unserer Unternehmung erhielten wir eine Reihe von Anfragen und viel Zuspruch aus Japan. Andererseits vermuteten wir in Europa eher wenig Bedarf an diesen Eilanden. Zu unserer Überraschung waren gerade EU-033 und EU-076 in Nah und Fern überaus gefragt. Der Einsatz der ebenso neuen wie umstrittenen Sendeart FIS erfolgte schon im Vorjahr anlässlich unserer IOTA-Reise nach EU-096 und EU-173. Damals war es die reine Neugier.

Dieses Mal war es durchaus beabsichtigt, herauszufinden, ob die IOTA-Gemeinde ebenso an dieser Spielart interessiert sein würde. Außerdem wollten wir versuchen, die zweifellos zu erwartenden Zwangspausen durch ungünstige Ausbreitungsbedingungen mit FIS-Standort in Austvagoy auf den Lofoten, EU-076 Verbindungen zu füllen. Dafür hatte unser FIS-Operator Klaus eine Station mit extra gro-

> Freunde, die die eine oder andere IOTA benötigten, unter den zunächst schwierigen Condx eine FIS-Verbindung gemacht. Allerdings

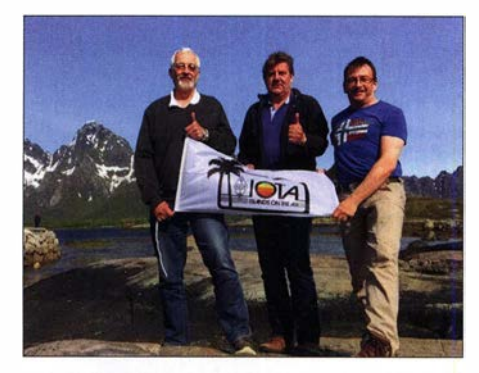

Das Team mit Friedrich, Klaus und Ric auf EU-076

schien es ihnen wichtig, diese bei sich bessernden Ausbreitungsbedingungen um ein QSO in CW oder SSB zu ergänzen. Zum anderen war es für viele FIS-Entusiasten wohl eher ein QSO unter vielen. Die Statistik dürfte Raum für Interpretationen lassen.

Eine angenehme Überraschung bescherte uns der Icom IC-7300. Unsere CW/SSB-Hauptstation erwies sich als sehr tauglich im Empfang sowohl leiser Signale wie auch im Pile-up. Obendrein ist er intuitiv und leicht bedienbar. Die Aufnahmefunktion wurde zumindest im CW-Bereich bei sehr leisen Signalen auch hin und wieder zum "Nachhören" genutzt.

Ebenfalls zum ersten Mal war eine Aerial5 1 - Antenne nach dem Stromsummenprinzip mit dabei. Diese ausdrücklich als Portabelantenne konzipierte Variante erwies sich mit ihrer geringen Masse als leicht im Aufbau und effektiv im Betrieb auch in relativ geringer Höhe.

Unverzichtbar war auch dieses Mal die bewährte FinnFet-PA in Kombination mit dem Hamware-Tuner, um die Handicaps der nördlichen Ausbreitungsbedingungen zu kompensieren.

Die Reise war zweifellos knapp kalkuliert. Doch das Glück war uns in jeder Hinsicht hold auf allen 4000 Straßenkilometem. Allein die optischen Eindrücke werden ein Leben lang vorhalten.

Sicher ist eine Reise in den Norden nicht jedermanns Sache . Für das gleiche Geld sind DXpeditionen in die Karibik oder nach Afrika ebenfalls machbar. Aber wer gut mit Einsamkeit und sehr viel Landschaft zurechtkommt, den zieht es immer wieder dahin, wo es üblicherweise nur Scharen von Anglern hin verschlägt.

Enrico Stumpf-Siering, DL2VFR d/2vfr@on/inehome. de

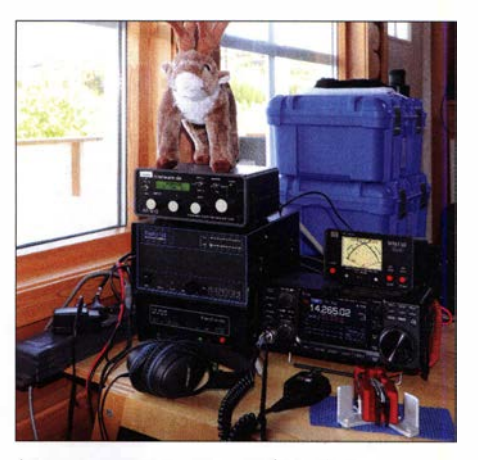

Stationsausrüstung für 1 kW Sendeleistung

### Bergfunk-QTC

Bearbeiter: Dipl.-lng. Harald Schönwitz, DL2HSC Försterweg 8, 09437 Börnichen E-Mail: dl2hsc@darc.de

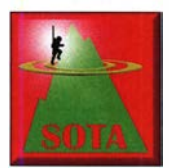

#### **Berg-Literatur**

Anfang November stellte Frieder Berger, Geografielehrer im Ruhestand, seinen Erzgebirgsatlas vor. Dieses in der vorliegenden Form

noch nicht dagewesene Kartenwerk stellt neben vielen bekannten Bergen auch Plateaus, Höhenrücken, Hübel und Hügel sowie Felsformationen auf sächsischer und böhmischer Seite des Erzgebirges vor. Jede der gekennzeichneten Erhebungen wird mit Koordinaten in einer zur Karte gehörenden Tabelle dargestellt.

ür Wanderer und als Hilfsmittel bei der Erkundung neuer "Bergfunkkandidaten" für GMA und eventuell SBW sicher ein lohnenswertes Hilfsmittel. Über dieses und weitere Bergbücher des Autors sind weiterführende Informationen unter www.berge-im-erzgebirge.de nachzulesen.

#### **Bergfunk Bonuszeit**

SOTA: Am 1.12. beginnt die Bonusperiode in den Bergen der DL-Assoziation, die bis zum 31. 3. dauert. Bei der Aktivierung von Gipfeln über 800 m Höhe kann sich der Aktivierer drei Zusatzpunkte gutschreiben . In den

### SWL-QTC

Bearbeiter: Andreas Wellmann, DL7UAW Angerburger Allee 55, 14055 Berlin E-Mail: andreas.wellmann@t-online.de

#### ■ SAQ - Weihnachtssendung auf einer besonders langen Welle

In der dunkleren Jahreszeit sind wieder die unteren KW-Bänder ein ergiebiges Feld für die Funkbeobachtungen. Wer darüber hinaus über Möglichkeiten zum Empfang der mittel- und langwelligen Amateurfunkbereiche 472...479 kHz und 135,7...137,8 kHz verfügt, wird auch dort ein etwas größeres Stationsangebot vorfinden. Nicht immer sind zweiseitige QSOs zu beobachten. Auch die einsamen Signale von Bakenstationen können zur Beobachtung der winterlichen Ausbreitungsbedingungen einladen.

Ein Weihnachtsgeschenk der besonderen Art ist auch in diesem Jahr wieder von der schwedischen Längstwellenstation SAQ aus Grimeton zu erwarten. Der im Jahr 1924 in Betrieb genommene 200-kW-Maschinensender gehört seit 2004 zum UNESCO-Weltkulturerbe. Als letzter professioneller Nutzer beendete die schwedische Marine 1995 den offiziellen Betrieb.

Der von Dr. Ernst Fredrik Wemer Alexanderson entwickelte Maschinensender ist weltweit der einzige, der sich noch immer im funktionsfähigen Zustand befindet. Zu besonderen Anlässen wird dieses ungewöhnliche technische Denkmal in Betrieb genommen. In Telegrafie deutschen Mittelgebirgen (DM) muss man für die Bonuspunkte höher klettern. Diese gibt es erst ab 900 m Höhe in der Zeit vom 1. 12. bis zum 15.3.

GMA: Bei diesem Wettbewerb werden in der Zeit von November bis Februar je Aktivierung drei Punkte gutgeschrieben. Hier gibt es keine Höhenbeschränkung wie bei SOTA.

SBW: Im SBW ist keine jahreszeitliche Bonusregelung vorgesehen.

#### SOTA-News

Seit 1. 11. sind zwei weitere Assoziationen in Brasilien hinzugekommen. Dabei handelt es sich einmal um PP2, Brazil - Goiás mit Manager Maikel Sperandio, PP2MS. Zur Zeit besteht die Assoziation aus sechs Regionen, in denen 755 Berge die SOTA-Kriterien erfüllen. Höchste Erhebung der neuen Assoziation, die ungefähr in der Mitte Brasiliens liegt, ist Serra Pouso Alto (PP2/CV-001) mit 1676 m Höhe und einer Prominenz von 915 m.

Die andere neue Assoziation ist PQ2, Brazil - Tocantins mit Manager Pedro Nogueira, PR8ZX. Pedro ist bereits Assoziationsmanager von PR8 . Die 374 Berge verteilen sich auf acht Regionen. In der Region Dian6polis (PQ2/DN) befindet sich der Serra das Caldas (PQ2/DN-001), mit 1210 m höchster Berg dieser Assoziation.

VK3: Für die australische Assoziation Victoria ist eine Aktualisierung erfolgt. Elf Berge wurden gestrichen, 75 sind neu aufgenommen worden. Korrekturen erfolgten bei Koordinaten und Höhen einiger Berge.

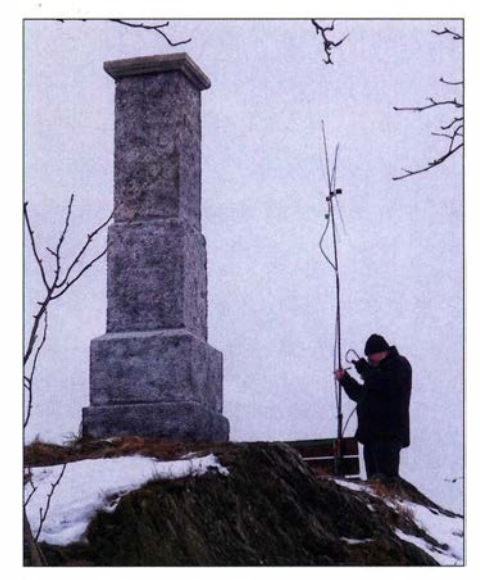

Winteraktivierung des Katzensteins (DA/SX-086) Foto: DESKUS

#### • SOTA@YAHOO

Mit dem Ende der Yahoo-Gruppen geht auch ein Stück SOTA-Geschichte (eventuell, Betreiber können auf groups.io umziehen) verloren. Die seit Beginn von SOTA in der dortigen Gruppe geschriebenen Beiträge konnten z.T. gerettet werden. Martin, M1MAJ, stellt ein 238 MB großes Zip-Archiv bei Dropbox bereit. Wer dieses herunterladen möchte, kann den Link per E-Mail bei ihm erfragen. Näheres dazu bei: reflector.sota.org.uk. Hier nach Yahoo SOTA Reflector Withdrawal suchen.

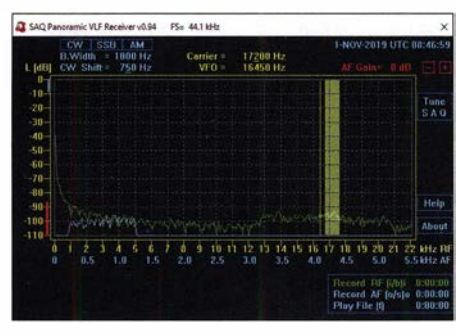

#### SAQ VLF-Receiver Version 0.94

Screenshot: DL7UAW

werden dann auf der Frequenz 17 ,2 kHz spezielle Grußbotschaften versandt. Die im Anschluss daran eingehenden Empfangsberichte aus aller Welt zeugen von einem regen Interesse an dieser historischen Kommunikationstechnik. Diese Technik ist auch einer der Bausteine , die zu den Kommunikationsnetzen geführt haben, die uns heute wie selbstverständlich zur Verfügung stehen. Auf Videoportalen sind Mitschnitte von diesen Veranstaltungen dokumentiert.

Um diese sehr niedrige Frequenz empfangen zu können, bedarf es nicht unbedingt eines teueren Spezialempfängers. Wie für viele technische Problemstellungen gibt es auch hier eine Softwarelösung. Das von Johan Bodin, SM6LKM, erstellte Programm SAQrx funktioniert unter Microsoft Windows. Außer einer Soundkarte, der das Antennensignal über den Line-in-Eingang zugeführt wird, ist im einfachsten Fall keine weitere Hardware erforderlich. Leider kann der stetig anwachsende Störpegel im heimischen Umfeld den eigenen Empfangsversuchen einen dicken Strich durch die Rechnung machen. Eine außerhalb der Wohnung installierte Aktivantenne oder zusätzliche Selektionsmittel könnten da für Abhilfe sorgen. Das kleine Programm SAQrx wurde im März 20 14 von Roland Fröhlich um einige interessante Features erweitert. Es unterstützt jetzt zusätzliche Sampleraten. Darüber hinaus wurden Softwarefilter eingefügt, zusätzliche Einstellmöglichkeiten vorgesehen und eine Record-Funktion realisiert.

Nicht immer klappt es mit den Aussendungen von SAQ. Im Oktober dieses Jahres waren nur die Testläufe vor der eigentlichen Sendung aufzunehmen. Zur abendlichen Aussendung am 24. 10. kam es dann nicht mehr. Der Maschinensender ließ sich trotz mehrmaliger Versuche nicht starten. Eine Maschine, die seit 95 Jahren im Prinzip noch immer funktioniert, die den Begriff der "geplanten Obsoleszenz" zum Glück nicht kennt, darf im betagten Alter durchaus Schwäche zeigen. Drücken wir die Daumen, dass sich die technischen Probleme mit Hilfe der vielen Mitstreiter und Unterstützer an der Station beheben lassen und am 24. 12. wieder die traditionelle Weihnachtssendung von SAQ aus Grimeton zu hören sein wird.

#### Literatur

- [1] https://alexander.n.se
- [2] https://sites.google.com/site/swljo30tb
- [3] http://dl1dbc.net/SAQ
- [4] https://elektronikbasteln.pl7.de/lw [5] www.vlf.it/harald/strangerec.htm

### QRP-QTC

#### Redaktion FUNKAMATEUR Majakowskiring 38, 13156 Berlin E-Mail: redaktion@funkamateur.de

#### **• Schwarzwaldtreffen 2019**

Am 5. Oktober hatte Peter Johe, DLlPJ, im Namen der Arbeitsgemeinschaft für QRP und Selbstbau (DL-QRP-AG) zum 13. Mal in die Grundschule Schluchsee eingeladen - 35 Teilnehmer kamen und lauschten den Vorträgen. Den Auftakt machte Uwe Kraaz, DL5KU. Er zeigte, dass 3-D-Drucker im Amateurfunkbereich zur Herstellung von Kunststoffteilen effektiv einsetzbar sind. Anhand einer Montageplatte verdeutlichte er, dass jeder die CAD-Erstellung von Körpern durch Zusammensetzen frei definierbarer Elemente selbst vornehmen kann. Die Vorstellung kostenlos nutzbarer oder zumindest er-

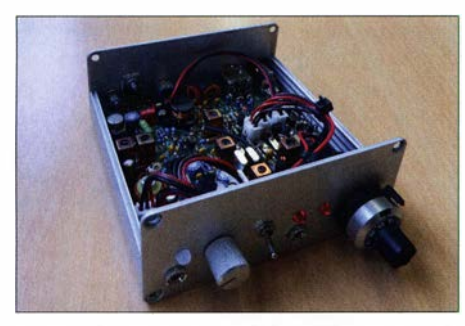

BTR18-SSB mit konventionellem VFO und vierpoli-<br>gem Quarzfilter Fotos: DK3RED Fotos: DK3RED

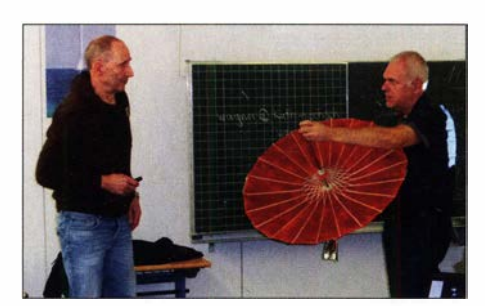

DL2GRF (re.) zeigte DK1HE während seines Vortrags einen selbstgebauten "Parabolspiegel".

schwinglicher CAD-Programme und preisgünstiger 3-D-Drucker rundeten seinen Vortrag ab. Peter Solf, DK1 HE, hatte die SSB-Version des von ihm im vergangenen Jahr entworfenen QRP-Monoband-Transceivers BTR18 mitgebracht. Anhand von Schaltungsdetails erläuterte er die Funktionsweise dieses auch für Einsteiger geeigneten Geräts.

Heribert Schulte, DK2JK, erläuterte danach zuerst, wie man an eine genaue Uhrzeit kommt. Anschließend stellte er ein Projekt vor, das die durch GPS-Satelliten ausgegebenen Datenströme auswertet und die relevanten Informationen im UTC-Format darstellt.

Warum Koaxialkabel vorwiegend 50 Q aufweisen und wie es dazu gekommen ist, erläuterte danach Günter-Fred Mandel, DIAZAO.

Peter Baier, DK7IH, setzte mit einem interessanten Referat über die Signalerzeugung mit DOS-Generatoren fort. Ausgehend davon, wie die digitale Signalsynthese funktioniert und welche Unterschiede zu PLL-Schaltungen bestehen, verdeutlichte er, welche Signalqualität mit unterschiedlichen Taktfrequenzen und Schaltkreisen erreichbar ist.

#### Amateurtunkpraxis

Der Amateurfunktransponder QO-100 im kommerziellen Satelliten Es'hail-2 ist Gegenstand vieler Projekte. Diesem Reiz konnte sich auch der eher im KW-Bereich arbeitende Peter Solf, DKI HE, nicht entziehen, wie er in seinem zweiten Vortrag darlegte. Sein Wood-Kaschtel-Sat-TRX kommt ohne Lötarbeiten aus, da sich nutzbare Baugruppen im Shack fanden oder relativ preiswert erhältlich waren. Um nun nicht mit einem Berg durch Kabel verbundener Baugruppen hantieren zu müssen, hat er alles in einer Holzkiste befestigt, auf die sich ein Laptop mit einer darauf laufenden SDR-Software stellen lässt. Frank Rode, DL2GRF, zeigte kurz den aus einem kleinen Papiersonnenschirm und einer Rettungsdecke gebauten "Parabolspiegel", der sich zumindest für einige Versuche, mit einem Feed bestückt, als Sendeantenne eignet.

Den Abschluss machte Erich Wälde, DL7TUX, mit einem für Steuer- und Messaufgaben geeigneten Mikrocontrollersystem. Bisher gibt es drei Leiterplatten, auf denen sich Grafikdisplay und ATmega644 mit kleinem Experimentierfeld befinden. Die dritte Platine ist für die Realisierung von Prototypen mit SMD-Bauteilen konzipiert. Alle Platinen lassen sich über Steckverbinder zusammenfügen. Dieses Platinensystem wird im AATiS-Praxisheft 30 vorgestellt werden.

Zwischen den einzelnen Referaten war genügend Zeit vorhanden, um sich an Kaffee und Gebäck zu laben oder Informationen mit anderen Teilnehmern, zum Teil auch über die von ihnen mitgebrachten Projekte, auszutauschen. Termin für das nächste Treffen: 3. Oktober 2020 Ingo Meyer, DK3RED

### Digimodes mit Raspberry Pi am Beispiel des µBITX (2)

Da der Raspberry Pi nur über einen Audio-Ausgang verfügt, ist eine externe USB-Soundkarte zwingend erforderlich. Für den  $\mu$ BITX verwende ich hierzu die Sound Blaster Extigy von Creative , deren erfolgreiche Erkennung sich nach ihrem Anschluss ebenfalls mittels lsusb oder dmesg kontrollieren lässt. Für den portablen Betrieb wird man aus praktischen Gründen eher auf eine Soundkarte ohne externe Spannungsversorgung setzen. Die externe Soundkarte ist über das Systemmenü (Himbeere) unter Einstellun $gen \rightarrow Audio Device Settings \rightarrow Soundkarte$  im

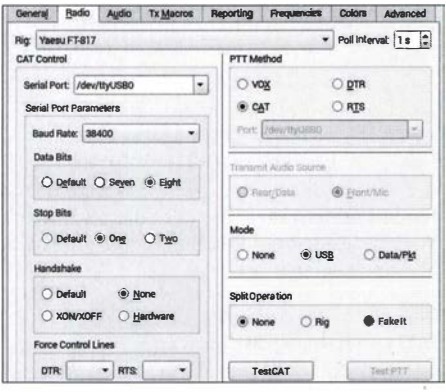

Bild 3: Konfigurationseinstellungen für den µBITX<br>in WSJT-X Screenshots: DC8FG Screenshots: DC8FG

Drop-down-Feld Soundkarte auszuwählen und mittels der Schaltfläche Make Default als Standardgerät für Ein- und Ausgaben festzulegen.

#### $\blacksquare$  Installation und Konfiguration von WSJT-X

Nun wird über das Systemmenü unter Einstellungen → Add/Remove Software das Programm WSJT-X installiert. Hierzu gibt man  $ws$  *jt* in das Suchfenster ein, markiert die gefundenen Softwarepakete durch Anklicken der Checkboxen und bestätigt die Auswahl über die Schaltfläche OK. Nach erfolgreicher Installation wird WSJT-X unter dem Menüpunkt Unterhaltungsmedien gestartet und die Programmeinrichtung kann beginnen. Da diese bereits ausführlich in [3] und [4] beschrieben wurde, beschränke ich mich an dieser Stelle nur auf die Konfiguration der CAT-Schnittstelle und der Soundkarte:

Unter File  $\rightarrow$  Settings  $\rightarrow$  Radio bei Rig statt des (hier fehlenden)  $\mu$ BITX den Yaesu FT-817 eintragen, siehe Bild 3 . Als Serial Port ist das eingangs ermittelte Gerät, hier /devlttyUSBO, auszuwählen: Übertragungsrate 38 400 Baud, 8 Datenbits, 1 Stoppbit, Handshake-Modus auf None. Als PTT-Methode ist CAT und bei Mode ist USB einzustellen. Mittels der Schaltflächen Test CAT und Test PTT ist nun zu prüfen, ob die Kommunikation mit dem  $\mu$ BITX funktioniert.

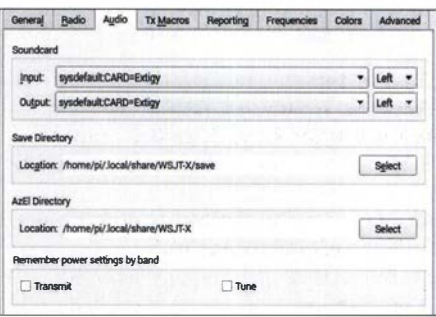

Bild 4: Konfigurationseinstellungen für die Soundkarte in WSJT-X

Unter dem Reiter Audio muss bei In- und Output die vorher in der Systemkonfiguration festgelegte Soundkarte eingetragen werden, siehe Bild 4. Sofern, wie beim  $\mu$ BITX, eine externe Soundkarte zum Einsatz kommt, ist für die NP-Übertragung unbedingt eine Potenzialtrennung zu schaffen, etwa mit Transformatoren . Jedes Digimode-Interface tut es auch. Da der  $\mu$ BITX bereits über eine CAT-Schnittstelle verfügt, lässt sich solch ein NP-Interface leicht auf einer Lochrasterplatine aufbauen. Eine sehr einfache Lösung hierzu wird im nächsten Teil vorgestellt.

#### (wird fortgesetzt) Frank G. Sommer, DCSFG

#### Literatur

- [3] Hegewald, W., DL2RD: Digimode Ff8 im DX-Verkehr. FUNKAMATEUR 67 (2018) H. 3, S. 253-255; H. 4, S. 358-359
- [4] Herrmann, T., DL1AMQ: FT8-DXpeditions-Modus. FUNKAMATEUR 67 (2018) H. 5, S . 456-457

### UKW-QTC

Aktuelles, Aurora, MS, EME: Dipl.-lng. Bernd J. Mischlewski, DF2ZC Auf dem Scheid 36, 53547 Breitscheid E-Mail: BerndDF2ZC@gmail.com Magie Band, Topliste, Conteste: Dipl.-lng. Peter John, DL7YS

**Am Fort 6, 13591 Berlin** E-Mail: dl7yspeter@posteo.de

#### **144-MHz-Tropo zwischen Belgien/** Deutschland und Korfu

Es ist keine Frage: Das UKW-Jahr 20 19 wird ganz im Zeichen des 2-m-Bandes stehen: Los ging die Kette außergewöhnlicher Ereignisse im Juli mit der Atlantik-Überbrückung zwischen FG80J und D4 1CV, um nur wenig später am 23 .7. von Sporadic-E/Tropo-QSOs zwischen Mitteleuropa (inklusive Deutschland) und Kap Verde mit Distanzen von fast 5000 km gefolgt zu werden. Von den vielen Verbindungen zwischen Deutschland und den Kanarischen Inseln am selben Tage spricht schon kaum jemand mehr.

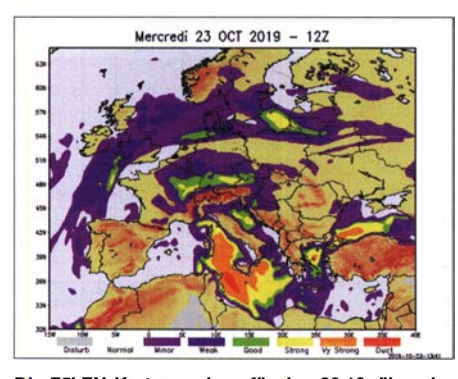

Die F5LEN-Karten weisen für den 23.10. über der Adria deutliche Überreichweiten aus. Grafik: F5LEN

Ein weiteres Highlight stellte sich am 15. 9. ein, als erstmals Tropo-Kontakte zwischen Deutschland und den Azoren bei Entfernungen von bis zu 3238 km möglich waren.

In der Zwischenzeit wurde unter tatkräftiger Mitwirkung des DARC-Frequenzmanagements eine Attacke der französischen Fernmeldeverwaltung aufs 2-m-Band abgewehrt. Sie hatte zum Inhalt, auf der WRC-19 zu beschließen, Studien über den co-primären Betrieb von Amateurfunk und nicht-sicherheitsrelevantem Flugfunk für den Bereich 144 MHz bis 146 MHz durchzuführen .

Doch das war noch nicht alles: Im letzten Drittel des Oktobers gelangen sogar Stationen in Belgien und im Westen Deutschlands via troposphärische Ausbreitung Zweiwegverbindungen nach Korfu, SV8 . Eine sehr intensive Inversion über der Adria hatte diese UKW-Erfolge möglich gemacht.

Am frühen Nachmittag des 23 .10. tauchte auf 144,174 MHz Tom, SV8PEX, aus Korfu (JM99WO) bei Alex, DLlKDA, (J030EP) mit einem CQ-Ruf auf. Schnell wurden hier über eine Distanz von 1595 km Rapporte ausgetauscht. Das rief auch andere Stationen auf den Plan, die nun ihr Glück mit SV versuchten. Bernd, DF2ZC, (J030RN) gelang das um 1512

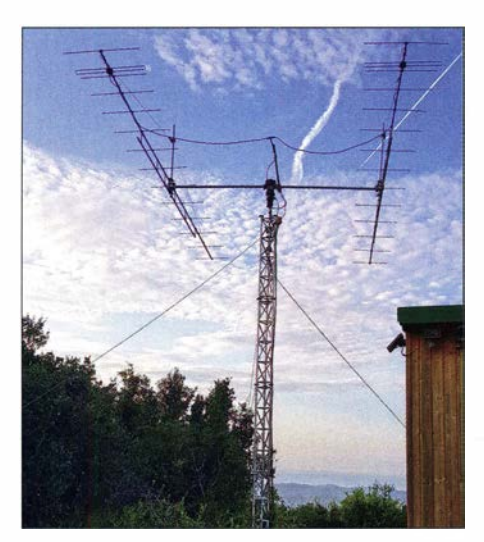

Die zwei 14-Element-Yagi-Antennen nach DK7ZB am Standort von Tom, SV8PEX, etwa 550 m hoch auf Korfu; das gute Take-off übers Meer war sicher **Fotos: SV8PEX** 

UTC bei Signalen aus Korfu von maximal -16 dB . Das glückte aber auch erst, nachdem Bernd SV8PEX von 144,174 MHz auf 144,180 MHz gelotst hatte: Die Standard-Frequenz 1 44,174 MHz war durch die anscheinend unvermeidlichen Lokal- und Regional-QSOs belegt, sodass das leise Signal aus Griechenland gar nicht durchkam. Vielleicht wäre hier die Festlegung auf eine spezielle FT8-Frequenz ausschließlich für DX-QSOs eine Lösung? Während DF2ZC etwas Mühe und Geduld benötigte , um innerhalb von 30 min mit Hilfe von QSB-Maxima das QSO zu komplettieren, war

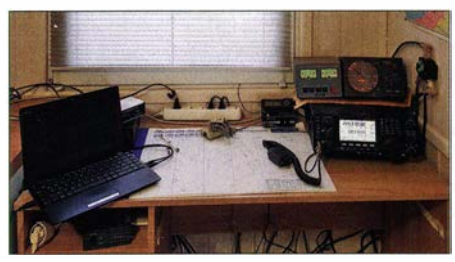

Blick ins Shack von SV8PEX: Die PA steht wegen der lauten Lüfter im Nebenraum.

SV8PEX und DR9A (JN48EQ). Aber diesmal klappte es auch mit Gegenstationen, die nicht von handverlesenen Contest-QTHs mit entsprechender überdurchschnittlich guter Abstrahlung und Ausrüstung QRV waren. Und über die 1 700 km bis nach Belgien dürfte das wirklich erstmals der Fall gewesen sein.

Bei SV8PEX handelt es sich übrigens um Tom, DF2JQ. Er verbringt nunmehr die meiste Zeit des Jahres auf Korfu und ist vielen deutschen OMs von dort aus sicher auch von Sporadic-E-QSOs auf 2 m bekannt.

Neben dieser Sonderkonstellation herrschten an dem Tag aber auch "normale" Überreichweiten. So berichtet DLIKDA auch über QSOs nach Polen und Rumänien. Dabei zeigte sich abermals der Pegelvorteil von FT8 - trotz des Lokal-Chaos auf 144,174 MHz. Und mit Y02NAA klappte es nach ein paar Anläufen sogar auf 70 cm, wenngleich man dafür auf das noch empfindlichere JT65 umschalten musste.

Ein weiterer Versuch mit einer S5-Station führte leider nicht zum Erfolg.: Zwar konnte man sich in QSB-Spitzen gegenseitig hören bzw. deco-

Bei dem aus seiner Sicht eher mäßigen Perseiden-Schauer 2019 gelang Alex, DL1KDA. am 13.8. als Highlight sogar ein MS-QSO auf 70 cm mit EM44T (KN38GR). Das beste Signal aus der West-Ukraine stand dabei fast 8 s am Empfänger an. DL1KDA funkt auf 432 MHz mit einer 24-Eie-Yagi-Antenne und 500 W Ausgangsleistung.

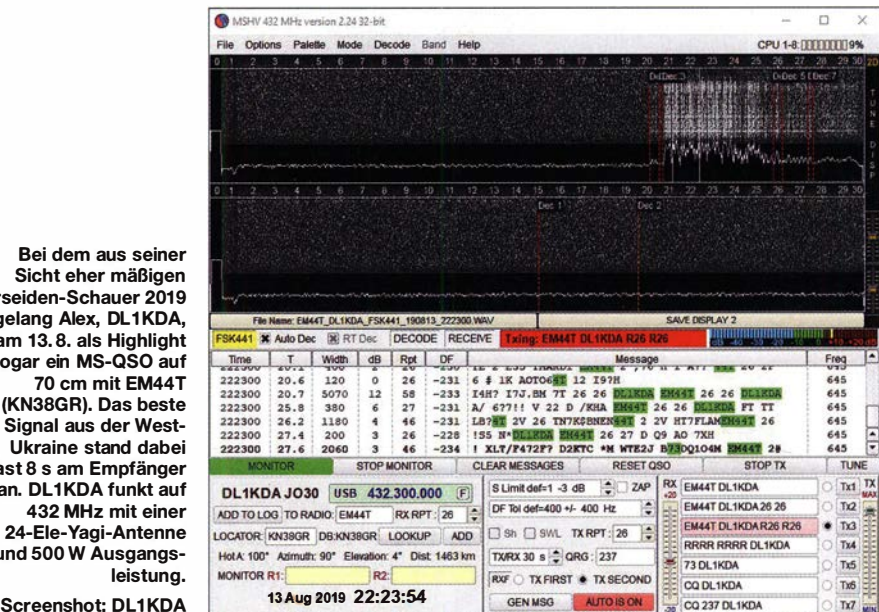

es für ON4GG (J020AR) deutlich einfacher. Geert lag wohl günstiger zur Kombination Tropo bis zur Nord-Adria und Weiterleitung des Signals in den Adria-Duct. Mit maximal -9 dB kam SV8PEX bei ihm durch; das QSO war in ein paar Minuten komplett - und das bei 1726 km Entfernung!

Allerdings handelt es sich bei den QSOs mit SV8PEX nicht um die ersten 1 44-MHz-Tropo-Kontakten zwischen Griechenland und Deutschland: Bereits während des Marconi-Contests 2018 glückte ein QSO zwischen dieren; für ein QSO reichte es aber nicht aus. Auch auf 10 GHz herrschten Tropo-Conds: DB6NT (J050) und OE5VRL/5 (JN68) kamen brüllend laut mit 59 +20 dB durch. Leider galt das nicht auch nach einem QSY auf 24 GHz: Auf diesem Band kam kein Signal durch.

#### **E** Meteoritenschauer Geminiden

Das Maximum des Meteoritenschauers Geminiden wird dieses Jahr für die Nacht vom 13. auf den 14. 12. erwartet. In der Spitze sind dann Reflexionszahlen von 80 bis 100 Meteoren pro Stunde möglich; es kann auch einmal um 50 % darüber hinaus gehen. Der Schauer ist bereits ab Monatsanfang gut für Meteorscatter auf von 6 m bis 2 m zu nutzen. Und auch nach dem Maximum ist noch nicht sofort Schluss: Bis zum 16. 12. darf mit Recht noch auf den einen oder anderen Geminiden-Meteor gezählt werden.

Wenn es die Bewölkung erlaubt, dürften die Sternschnuppen auch optisch gut zu sehen sein: Der Mond befindet sich im ersten Viertel und stört mit seinem Licht deshalb nicht so sehr. Vor allem geht er bereits vor Mitternacht unter. Dann sind dem optischen Himmelsspektakel wenig Grenzen gesetzt. Und auch nicht den persönlichen Wünschen , wenn man eine Sternschnuppe sieht...

#### **UT1FG/MM ist wieder unterwegs**

Seit Ende September ist Yuri, UT1FG, Kapitän auf dem Frachtschiff Goldeneye , wieder auf den Weltmeeren unterwegs, wie immer mit Amateurfunk-Equipment im Gepäck. Nachdem ursprünglich eine Tour von Argenlinien via Magellanstraße nach Peru vorgesehen war, befindet sich das Schiff nun auf der Reise von Brasilien nach Kaliningrad. Deshalb dürften auf 2 m wieder einige interessante Wasserfelder befunkt werden.

Je nach Wetter und Geschwindigkeit sollte die Goldeneye Anfang des Monats im Englischen Kanal und der südlichen Nordsee auftauchen und dann via Skagerak in die Ostsee weiterfahren. Dabei bietet sich ein weiteres Mal die Möglichkeit, per Tropo das eine oder andere Wasserfeld zu loggen. Dies dürfte nun etwas leichter von der Hand gehen, denn statt mit 25 W Ausgangsleisungt ist Yuri nun mit einer Transistor-PA QRV und kann deshalb etwas mehr Pegel anbieten.

Seit letztem Jahr arbeitet Yuri auch erfolgreich per Meteorscatter. Da kommt es passend, dass mit den Geminiden und den Quatrantiden Anfang Januar zwei ergiebige Schauer in seinen Reisezeitraum fallen. Außer auf 2 m kann Yuri auch auf 6 m und 70 cm arbeiten.

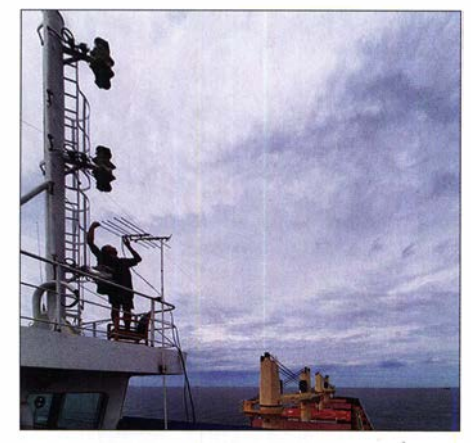

Yuri, UT1 FG, Ende Oktober auf Reede vor Buenos Aires bei der Montage seiner 5-Eiement-Yagi. Foto: UT1FG

Und wenn es diesmal nicht mit einem QSO ins gesuchte Feld klappt - einige Wochen später geht es ja durch die Nordsee auch wieder zurück: Neue Chance - neues (Funk-) Glück.

### BBT-Treffen 2019

Zum 65 . Mal trafen sich die Teilnehmer des Bayerischen Bergtags traditionell am zweiten Wochenende im Oktober in St. Englmar im Bayerischen Wald. Im Rentenalter ist der BBT aber deswegen noch lange nicht!

schritt folgend sind hier auch die erreichten Punkte erheblich angestiegen. Der aktivste Ortsverband ist der OV P06, Ludwigsburg, und der fleißigste Teilnehmer über all die Jahre war Gerd Schmitt, DJ5AP.

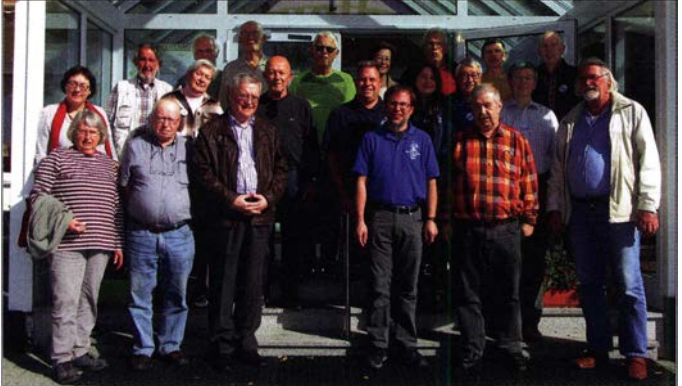

Nach dem Flohmarkt, bei dem man die verschiedensten Raritäten für Basteiprojekte für die Mikrowellenbänder erstehen konnte, fand am Samstagnachmittag die Siegerehrung statt.

In seiner bekannt humorvollen Weise zeichnete der Organisator der Veranstaltung, Erhard Seibt, DC4RH, die Erstplatzierten der einzelnen Sektionen aus. Die neue Gesamtwertung A/B für Teilnehmer nur in den Sektionen 2 m und 70 cm, gewann Michael Multerer, DB7MM. In der Gesamtwertung über alle Sektionen dominierten Thomas Müller, DC8TM, Walter Ludwig, DL6SAQ, und Horst Weise, DL4SBK.

Im Selbstbauwettbewerb überzeugte Gerald Ihninger, OE2IGL, mit seinen präzise gefertigten Dual-Mode-Hornantennen für 24 und 1 22 GHz. DL4SBK präsentierte eine Teilnehmerstatistik der vergangenen 20 Jahre: in den VHF- und UHF-Bändern sind die Teilnehmerzahlen im Durchschnitt konstant bis leicht steigend. Deutlich mehr Teilnehmer gibt es auf den höheren SHF-Bändern, insbesondere auf 24 GHz , 47 GHz und 76 GHz . Dem technischen FortFrühschoppen Fotos: DF3MC (2), DJ3TF  $(1)$ , DN4GK $(1)$ 

Die Teilnehmer beim Technischen

Ausbildungsfunkbetrieb mit Jugendlichen - seit einigen Jahren fester Bestandteil - macht beim BBT besonders Freude.

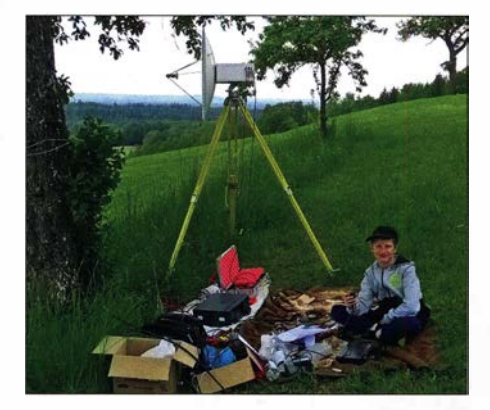

Fotos von verschiedenen Standorten und den im Wettbewerb verwendeten Stationen rundeten den Nachmittag ab. Besonders die Aufnahmen vom Winter beeindruckten alle. Ein fröhlicher Abend mit alten und neuen Freunden folgte.

Sonntagvormittag kam man wieder zum Technischen Frühschoppen zusammen. Hier ging es

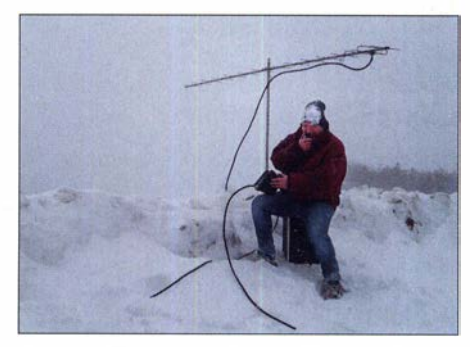

Wolfgang Wessely, DJ3TF, beim Winter-BBT

aber weniger um technische Details, als vielmehr um eine Anpassung der BBT-eigenen Regeln und Empfehlungen an die sich ändernden Gegebenheiten.

Man war sich einig, dass der BBT der "schönste aller Funkwettbewerbe" ist. Wir hoffen auch in den kommenden Jahren auf zahlreiche Teilnehmer und freuen uns über viele QSOs von Berg zu Berg sowie mit allen Funkern, die lieber von daheim aus aktiv sind. Für die Stationen zu Hause gelten ja die Beschränkungen der Bergfunker (Masse, Leistung, Batteriebetrieb) nicht.

Alle Ergebnisse sind auf der BBT-Website nachzulesen: https://bergtag.delindex.html; die 20-Jahres-Statistik findet man hier: bergtag.de/ technik.html Martin Rothe, DF3MC

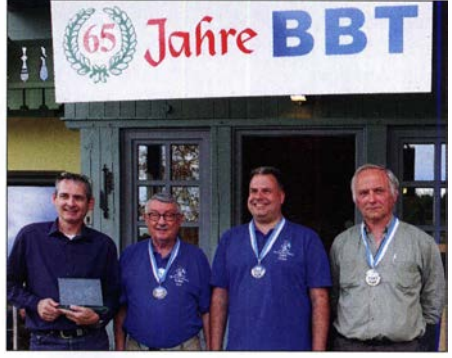

Die Gewinner 2019 (v. l. ): OE2IGL, DL4SBK, DC8TM<br>und DL6SAQ; DB7MM ist leider nicht auf dem Bild.

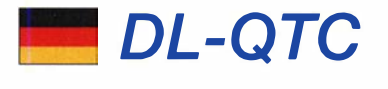

#### **Funkamateure ehren Beethoven** im Jubiläumsjahr

Vom 16. 12. 2019 bis 17. 12. 2020 findet das Beethoven-Jubiläumsjahr unter der Schirmherrschaft des Bundespräsidenten Frank-Walter Steinmeier statt. Ziele dieses Jubiläums sind die Vermittlung von Beethovens Werk, die Stärkung und Förderung innovativer Projekte sowie die Steigerung der Bekanntheit Bonns als Beethoven-Stadt. Ludwig van Beethoven wurde im Dezember 1770 in Bonn geboren und lebte hier die ersten 22 Jahre.

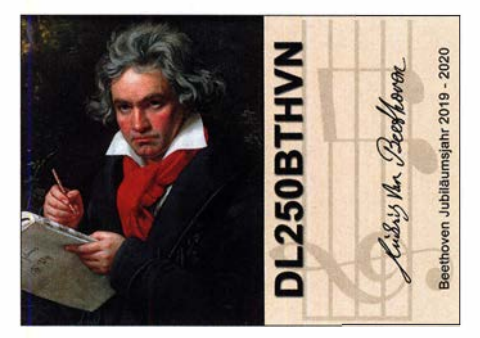

Sonder-QSL-Karte DL250BTHVN

Die Bonner Funkamateure werden das Jubiläumsjahr mit einem Wettbewerb, Sonderrufzeichen und Sonder-QSL-Karte begleiten. Mehr dazu auf der Website: www.DL250BTHVN.de

Dirk Schulz-Wachler, DL7DSW

#### ■ 29. Bayern-Ost Funk- und Elektronikflohmarkt Eggentelden

Wie jedes Jahr war dieser Treff der Funkamateure gut besucht und die Zahl der Aussteller ist konstant geblieben. Besucher und Aussteller aus Österreich, Ungarn, Tschechien, den Niederlanden usw. unterstrichen den internationalen Charakter. Im Angebot der Aussteller gab es wie immer Funkgeräte, Messtechnik, Oldies, Bauelemente usw.

Der Vorsitzende des DARC e.V. , Steffen Schöppe, DL7ATE, lobte besonders das immer noch familiäre Flair, das diesen Flohmarkt seit Jahrzehnten prägt, wie auch die gute Organisation durch Gerhard Franke, DF8GU, und Manfred Stey, DH4RN. Schöppe betonte, dass der Flohmarkt der größte nach der Ham Radio Friedrichshafen ist.

Erwartungsgemäß wurden an einigen Ständen Komponenten zum Funkbetrieb über den geostationären Amateurfunksatelliten QO-100 offeriert: Schüsseln, Parabolantennen, Up-Converter, PAs und modifizierte LNBs. Der finanzielle Aufwand für den SSB-, CW- und DVB-Betrieb über AMSAT QO-100 beläuft sich demnach auf 400 bis 500 €, 70-cm-Transceiver und PC vorausgesetzt; SWLs kommen mit entsprechend weniger aus.

Am Stand des 1981 gegründeten Fördervereins Amateurfunkmuseum e. V. schilderte der 1. Vorsitzende Alfred Fröschl, DL8FA, im Gespräch die Probleme und Nöte des Vereins: An Geräten für die Abteilung im Deutschen Museum und für Ausstellungen mangelt es keineswegs. Doch fehlt es beim AFM an Lagerstätten für die sachgemäße Unterbringung der teils schweren

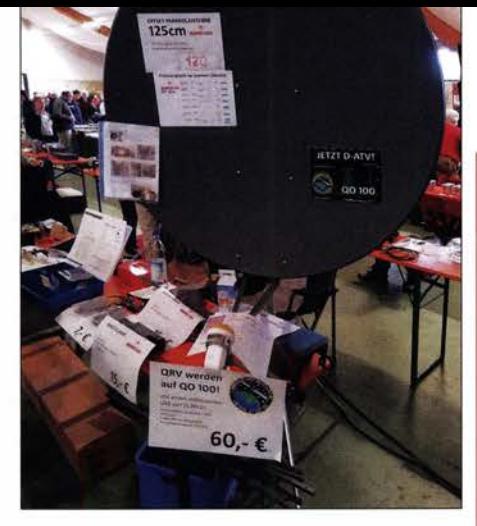

Für den Betrieb über QO-100 wurden an verschiedenen Ständen die zugehörigen Komponenten an-Foto: DF5SBA

und meist rostanfälligen Geräte. Am 3. 10. 2020 werden sich die Pforten der Rottgauhalle für den dann 30. Bayern-Ost Funk- und Elektronikflohmarkt öffnen. Reservierungen schon jetzt unter: www.darc.de/u12

Siegfried W. Best, DFSSBA

#### **QO-100-Satellitenbodenstation bietet** Führungen für Funkamateure an

Im Radom der Sternwarte Bochum, einer 40 m hohen Tragluftkuppel, werden Weltraum- und Umweltforschung erlebbar: Unter dem Motto vom "Sputnik 1 bis zu OO-100" wird anhand von zahlreichen Exponaten aus dem Bereich der Nachrichtentechnik gezeigt, wie sich die Erforschung des Weltalls mit Hilfe der Raurnfahrttechnik seit 1957 bis heute an der Sternwarte in Bochum entwickelt hat.

QO-100 oder auch Qatar-OSCAR-100 genannt (OSCAR: Orbiting Satellite Carrying Amateur Radio, Kurzbezeichnung für Amateurfunksatelliten) wurde 2019 in Betrieb genommen und ist der weltweit erste geostationäre Amateurfunksatellit, der zusammen mit dem Staat Katar unter maßgeblicher Beteiligung der AMSAT Deutschland entwickelt und gebaut wurde.

Einen Besuch der AMSAT-DL-Bodenstation von QO-100 rundet die Veranstaltung ab. Die AMSAT-DL ist sein 20 16 an die Sternwarte Bochum angegliedert.

Die Führungen für Einzelbesucher, Familien und Gruppen finden in der Obernbaakstr. 6, 44797 Bochum, Radom der Sternwarte Bochum, statt. Eine Anmeldung ist erforderlich. Diese Veranstaltung ist für Gruppen bis 80 Personen buchbar.

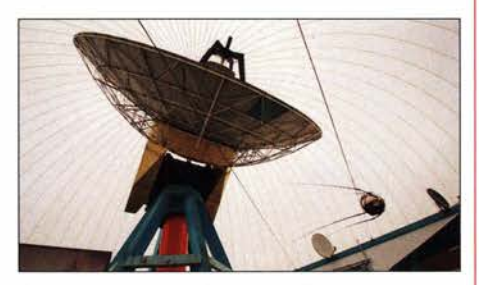

Q0-100-Satellitenbodenstation, Radom der Sternwarte Bochum

Kontakt: Thilo Elsner, DJ5YM, Leiter Sternwarte Bochum, Mitglied im Vorstand der AM-SAT-DL; Telefon (02 34) 579 89-0; Telefax (02 34) 579 89-58; E-Mail info@iuz-bochum.de; www.sternwarte-bochum.de

### Afu-Welt

#### **• Amtsübergabe im** Dokumentationsarchiv Funk in Wien

Im Rahmen der jährlich stattfindenden Kuratoriumsversammlung am 17. Oktober 20 19 übergab Prof. Wolf Harranth, OE! WHC, die Leitung des DokuFunk an seine Nachfolgerin MA Paulina Petri, OE1 YPP. Nach langer Renovierungs- und Übersiedlungsphase in die neuen Archivräume im zweiten Obergeschoss des Logistikzentrums Liesing wurde das Archiv außerdem offiziell wiedereröffnet Wolf Harranth blickte auf über 30 Jahre Geschichte des Doku-

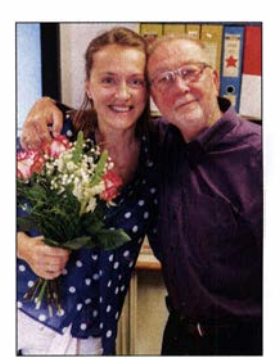

Paulina Petri und Wolf Harranth nach der Amtsübergabe Foto: Kastelic

mentationsarchivs Funk zurück und nahm Dankesworte und Präsente für seine langjährige Tätigkeit entgegen. Paulina Petri wurde in ihrem Amt begrüßt und bei Brötchen und Saft feierte man im Archiv gemeinsam mit zahlreichen Gästen den Beginn einer neuen Ära.

#### **U** WRC-19 in Scharm EI-Scheich

Am 28 . Oktober erfolgte im ägyptischen Scharm EI-Scheich die Eröffnung der /TU World Radiocommunication Conference 2019. Dort werden bis zum 23 . 11. internationale Frequenzzuweisungen und -koordinationen diskutiert und abschließend entschieden. Inhaltlich ist bei der WRC-19 auch der Amateurfunkdienst betroffen, so z. B. das 23-cm- und das 47-GHz-Band. Zentral geht es diesmal um die Harmonisierung des Frequenzspektrums bei 50 MHz; hier wurde bereits eine Zuteilung des Bereichs 50 MHz bis 52 MHz an den Amateurfunkdienst beschlossen. Die Interessen der deutschen Funkamateure werden durch den DARC e.V., nämlich Ulrich Müller, DK4VW, und Bernd Mischlewski, DF2ZC, vertreten. Bitte beachten Sie unsere aktuellen Nachrichten: www.funkamateur.de FA

#### SAQ sendet am 24. Dezember auf 17,2 kHz

Anlässlich des Tages der Vereinten Nationen hat der Längstwellensender Grimeton am 24. Oktober ab 1 700 UTC eine kurze Botschaft in Morsetelegrafie auf 17,2 kHz ausgestrahlt. Mit einer weiteren Sendung von SAQ Grimeton auf 17,2 kHz ist wie im Vorjahr am Vormittag des 24. 12. zu rechnen. Mehr dazu S. 1192.

#### **• DAOHQ wieder Vizeweltmeister**

Tnx Info Uwe Rüdiger, DG2DBF | Mio. Punkten, siehe: www.da0hq.de FA Das deutsche DAOHQ-Team erreichte über 18,8 Mio. Punkte und wurde damit Vizeweltmeister hinter dem franzosischen Team TMOHQ mit 23 ,1 Mio. Punkten und vor OL9HQ mit 17,2

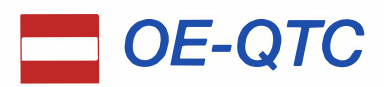

Bearbeiter: lng. Claus Stehlik, OE6CLD Murfeldsiedlung 39, 81 11 Judendorf E-Mail: oe6cld@oevsv.at

#### **US-Lizenzprüfung in Wien**

Zu der Ende Oktober stattgefundenen US-Lizenzprüfung kamen elf Kandidaten aus vier Bundesländern angereist, um diese Möglichkeit wahrzunehmen. Das Team der Volunteer Examiners (VE) ist sehr stolz darauf, berichten zu können, dass alle elf Teilnehmer bereits ihr OS-Rufzeichen besitzen.

Auf dem Bild sind die Absolventen sowie das VE-Team, oben von links nach rechts wie folgt zu sehen: Arnold, KN6EYB (OEIIAH), Stephan, KN6EXZ (OE1SKV), Roman, KN6EXX (OE1ROH), Christian, AC1II (OE4COF), Alfred, KD2SWJ (OE1SOA), Kurt, AE0HO (OE1UKB), Hans, AJ6MH (OE1HLB), Herwig, AJ6MG (OE2KLM sowie unten von links nach recht: VE Markus, KW4JD (OE4MWC), Joseph, KN4ZFT, VE Herbert, AI6HN (OE3KJN), Jan, KN6EXY (OE1JTC) und VE Tom, KN4NZ (OE3TKT). Gratulation an Kurt, AEOHO (OEJ UKB) zu seiner absolvierten Amateur Extra Class.

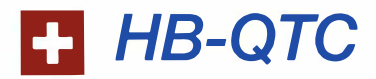

Bearbeiter: Dr. Ing. Willy Rüsch, HB9AHL Bahnhofstr. 26, 5000 Aarau E-Mail: hb9ahl@uska.ch

#### **E** Air and Space Days im Verkehrshaus Luzern

Das Verkehrshaus, kurz VHS , in Luzern ist das meistbesuchte Museum der Schweiz. Es zeigt Ausstellungen zum Thema Verkehr zu Land, zu Wasser, in der Luft, im Weltraum wie auch über die Radiowellen. Seit 1 965 ist die Publikumsstation HB90 der USKA-Teil der Ausstellungen im VHS , in der Halle für Luft- und Raumfahrt.

Im Rahmen der Air and Space Days vom 11. bis 13.10. präsentierte das Verkehrshaus in dieser Halle zusammen mit Vereinen, Sammlern und Partnern zusätzliche Darbietungen und Objekte aus allen Bereichen der Luft- und Raumfahrt.

Wegen der erwarteten großen Anzahl von Besuchern wurde die Demo-Station HB90 für die laufende Aktivität personell verstärkt. So konnte den vielen Besuchern der Amateurfunk näher gebracht und das Interesse dazu geweckt werden. Es gab einen Workshop zum Thema Funken und Morsen, einen Peil-Parcours mit fünf in der Halle versteckten Sendern sowie als Hauptanziehungspunkt Tische, an denen Kinder und Jugendliche unter Anleitung ihren Tongenerator mit Morsetaster, den Bausatz AS-00 I vom AATiS, bauen konnten. Drei Tische mit je vier Kinderarbeitsplätzen waren zeitweise voll

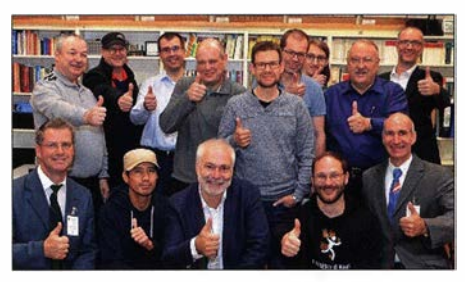

Geschafft: Die elf erfolgreichen Prüfungsteilnehmer mit ihren Ausbildern

Da fortlaufend Interesse besteht, diese US-Lizenzprüfung in Österreich anzubieten, hat der ÖVSV eine Mailingliste eingerichtet, die Interessierte, künftige Bewerber sowie VEs für Informationen zur Verfügung steht: us-Jicense@ ml.oevsv.at

#### **E** Newcomer-Treffen im LV Wien

Am 12. 12. um 19 Uhr veranstaltet der Landesverband Wien (Vortragsraum, Eisvogelgasse 4/3, 1060 Wien) wieder ein Newcomer-Treffen. Zu diesem Zeitpunkt sind alle Lizenzprüfungen abgeschlossen und die neuen YLs und OMs können begrüßt werden. Wie immer werden auf diesem Treffen Möglichkeiten aufgezeigt, wie man mit dem neuen Hobby beginnen kann. Fragen zu Antennen, Frequenzen, Sendearten oder Einstiegsgeräten lassen sich dann erörtern. Zahlreiche Funkamateure bringen ein

besetzt, sodass junge Interessenten bzw. deren Begleiter auf später vertröstet werden mussten. "Mais c'est cool!": das war die begeisterte Reaktion einer jungen angehenden Bastlerin, als sie erfuhr, dass sie nun ihren eigenen Morsepiepser bauen werde. Insgesamt wurden 162 Morsetaster gebaut und 78 Teilnehmer haben den Peil-Parcours erfolgreich absolviert.

paar Geräte oder Antennen zum Anfassen mit oder erzählen etwas über ihr Spezialgebiet SOTA und QRP-Antennen, APRS und Energieversorgung von Handfunkgeräten, Überblick über den Amateurfunkmarkt, digitale Sendearten, Klubstation und Elektronikwerkstatt des LV Wien, Notfunkreferat im LVI , CW, QSL-Vermittlung , ARDF/Fuchsjagden und vieles mehr.

Dies ist für Newcomer auch eine gute Gelegenheit, andere YLs oder OMs kennenzulernen, da gleichzeitig auch der Klubabend stattfindet.

#### **U** Weihnachtsflohmarkt im LV Wien

Am Donnerstag, dem 5.12., findet ab 19 Uhr wieder der traditionelle Weihnachtsflohmarkt des LV Wien (Eisvogelgasse 4/3 , 1060'Wien) statt. Wie jedes Jahr gibt es hier die Möglichkeit, Dinge, die man zwar liebgewonnen hat, für die aber keine Verwendung mehr besteht, an andere Funkamateure abzugeben.

Gerade für Newcomer ist das immer wieder eine gerne wahrgenommene Gelegenheit, günstig an Material zum Basteln oder ein erstes Funkgerät zu kommen.

Gegen eine Kaution von 10 € kann man seine Flöhe springen lassen. Die Kaution wird nach dem Verlassen des leeren Platzes rückerstattet. Der Flohmarkt beginnt um 19 Uhr, für Aussteller bereits ab 17 Uhr. Um Voranmeldung bei Wolfgang, OE1FKW, wird gebeten.

bei die Erfahrungen bei der Planung, der Installation und dem Betrieb von HB9RYZ aufzeigt wurden.

Beim dritten Thema stand das VARA-HF-Modem im Mittelpunkt, welches auf ARQ schnelle und zuverlässige Übertragungen von größeren Meldungen auf Kurzwelle erlaubt. Es ist soundkarten-basiert und läuft unter Windows 7

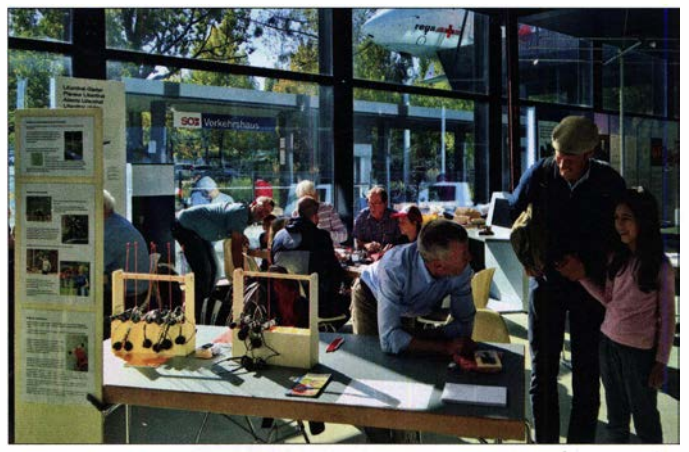

Reger Betrieb herrschte an den Basteiständen zum Air and Space Day Foto: VHS Luzern

#### **Fachtagung der SWISS-ARTG**

Wie jedes Jahr verbindet die SWISS-ARTG ihre Generalversammlung mit einer Fachtagung. Bei der diesjährigen Tagung am 9. 11. wurden drei hochaktuelle Themen vorgetragen.

Im ersten Vortrag ging es um den Amateurfunksatelliten OSCAR-100/Es'hail-2, bei dem das Projekt und der Betrieb mit der eigenen Bodenstation durch HB9DUN/DH2VA und HB9TSO vorgestellt wurden.

Der zweite Beitrag befasste sich mit der Realisierung einer neuen DX-Remote-Station, wo-

bis 10. Entwickelt von Jose Alberto Nieto Ros, EA5HVK, wurde es 2017 eingeführt. Inzwischen steht mit VARA 3 eine noch leistungs higere Version von VARA zur Verfügung. Die diversen Verbesserungen gegenüber VARA wurden von HB9AUR präsentiert. Nachlesen kann man die Vorträge unter: www.swiss-artg. ch

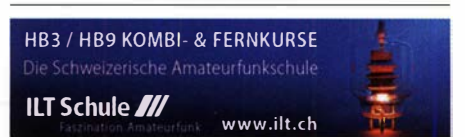

### Dezember 2019

#### $1.12.$

Brandenburg-Berlin-Contest (CW/SSB/FM) 0700/1059 Tag der Begegnung von 11 bis 16 Uhr im Feuerwehrund Vereinshaus in Balingen-Weilstetten, Ulmenstr. 9, 72336 Balingen. Motto: Selbstbau, Flohmarkt

#### $2.12.$

OK1WC Memorial Contest (CW/SSB) 1630/1729

#### $3.12.$

NAC u. v. a. [1 44 MHz] (CW/SSB/FM) 1 800/2200

#### $5.12.$

NAC u. v. a. [28 MHz] (CW/SSB/FM) 1 800/2200 QRP ARCI Topband Sprint [160 m] (CW/SSB) 0000/0300

#### $6, -8, 12,$

**ARRL 160 m Contest (CW) 2200/1600** 

#### $7.12.$

Traditioneller Funkflohmarkt ADL322, von 9 bis 13 Uhr im Gasthaus "Zur goldenen Kette", Himbergerstr. 12, A-2320 Schwechat; https://oe3.oevsv.at/adl322/home TARA RTTY Mélée (RTTY) 0000/2359

USKA-Christmas Contest (SSB) 0700/0959

USKA-Christmas Contest (PSK31) 1000/1059 Wake-up! QRP-Sprint-Contest [7/14 MHz] (CW) 0600/ 0800

#### $7. - 8.12.$

EPC Ukraine DX Contest (BPSK63) 2000/1959 **FT8 Roundup** (FT8/FT4) 0018/2359 International Naval Contest (CW/SSB) 1600/1559 TOPS Activity Contest (CW) 1600/1559

#### $8.12.$

NAC u. v. a. [432 MHz] (CW/SSB/FM) 1800/2200

#### $9.12$

OK1WC Memorial Contest (CW/SSB) 1630/1729

#### $10.12.$

NAC u. v. a. [432 MHz] (CW/SSB/FM) 1 800/2200

 $12.12.$ NAC u. v. a. [50 MHz] (CW/SSB/FM) 1 800/2200

 $14.12.$ USKA-Christmas Contest (CW) 0700/0959 USKA-Christmas Contest (PSK31) 1000/1059

#### $14. - 15.12.$

**ARRL 10 m Contest (CW/SSB) 0000/2359** 28 MHz SWL-Contest (CW/SSB) 0000/2359

#### 15, 12,

9A Activity Contest [144 MHz ... 1,3 GHz] (CW/SSB/FM) 0700/1200

OE VHF/UHF/Mikrowellen-Aktivitätscontest [1 44 MHz ...241 GHz] (CW/SSB/FM) 0700/1300

OK VHF/UHF/SHF Activity Contest [144 MHz ... 10 GHz] (CW/SSB/FM) 0800/1100

DUR-Aktivitätscont. [>1 GHz] (CW/SSB/FM) 0800/1100

#### 16.12.

OK1WC Memorial Contest (CW/SSB) 1630/1729

 $17.12.$ 

NAC u. v. a. [1 ,3 GHz] (CW/SSB) 1 800/2200

#### $20.12.$

Russian 160 m Contest (CW/SSB) 2000/2400

 $21.12.$ 

Feld Hell Sprint (Hell) 0000/2359 OK DX RTTY Contest (RTTY) 0000/2400

#### $21 - 22.12$

Croatian Contest (CW) 1400/1400

#### $22.12.$

Kar Radiomarkt Bladel von 10 bis 15 Uhr in NL-5531 HM Bladel, Cultureel Centrum Den Herd, Emmaplein 4. Mehr Infos auf: www.pi4kar.net

RAEM International HF Contest (CW) 0000/1159

#### $23.12.$

OK1WC Memorial Contest (CW/SSB) 1630/1729

NAC Mikrowellen (CW/SSB) 1 800/2200

#### $26.12.$

DARC-Weihnachtswettbewerb [KW] (CW/SSB) 0830/ 1 059

#### $28.12.$

Amateurfunkflohmarkt in Hamburg-Harburg, von 9 bis 15 Uhr in der Technischen Universität Hamburg, Am Schwarzenberg-Campus 1; Info und Reservierung: www. amateurfunk-harburg.de

RAC Canada Winter Contest (CW/SSB) 0000/2359

#### $28 - 29.12$

Original QRP Contest [80/40/20 m] (CW) 1500/1500 Stew Perry Topband Challenge [KW] (CW) 1500/1500

#### $30.12.$

DSW-Kurzcontest [KW, UKW] (CW/SSB/FM) 1300/1800 OK1WC Memorial Contest (CW/SSB) 1630/1729

Quellen: ARRL Gontest Calendar, DARC-Contestkalender, IARU-Reg. 1-Contest Calendar, WA7BNM Contest Calen-<br>dar. Angaben ohne Gewähr! Alle Contest-Zeiten in UTC!

#### Vorschau auf Heft 1/20

Uganda, 5X3C und 5X3E - DX vom Viktoriasee

Da die politische Lage im Tschad zu unsicher war, musste das italienische DXpeditionsteam kurzfristig umplanen und eine Funkreise nach Uganda vorziehen. Von dort gelangen im März 2019 knapp 58 000 Verbindungen, darunter viele in FTB. Bei besserer Funkdisziplin hätten es weit mehr sein können.

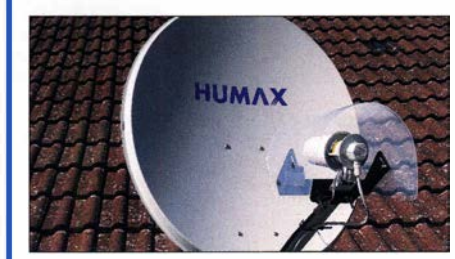

#### WLAN-Schalter im Heimnetz

Zum ferngesteuerten Ein- und Ausschalten von Geräten lassen sich unter anderem sogenannte Funksteckdosen verwenden. Der Beitrag beschreibt eine Selbstbaulösung für zwei relaisgeschaltete Verbraucher, die das WLAN zur Signalübertragung nutzt.

#### ... und außerdem:

- Raspberry Pi als WSPR-Empfänger
- Vertikalantennen Konzepte, Eigenschaften, I rrtümer
- Radioastronomische Versuche mit einer 9-m-Parabolantenne
- 
- e Morsetraining mit der Software LKMT Vorankündigungen ohne Gewähr

#### Inserentenverzeichnis

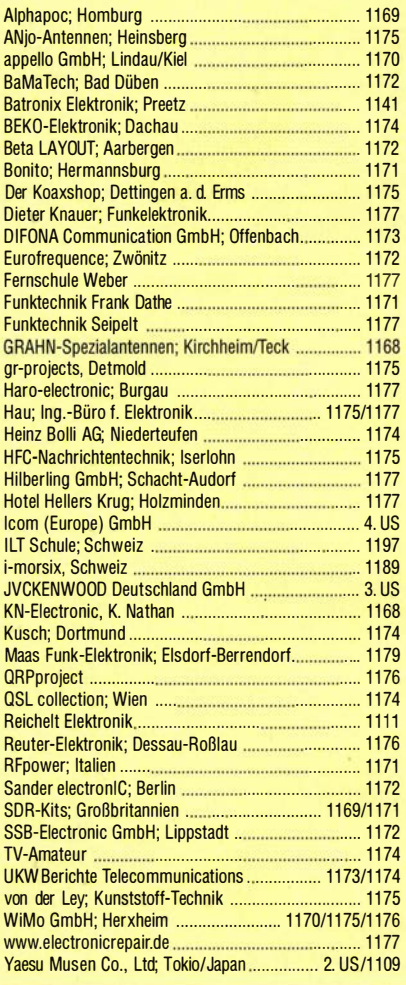

#### erscheint am 27.12.2019

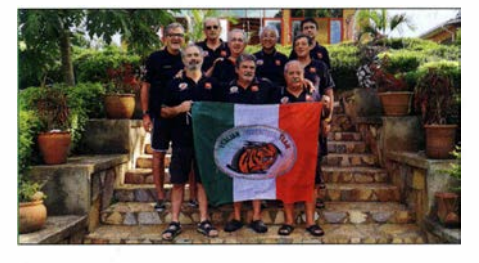

13-cm-Sendeantenne für QO-100 Der vorgestellte Helix-Strahler für den Sendebetrieb über den Transponder Q0-1 00 bildet zusammen mit einem 3-cm-Sat-LNB einen effizienten Duoband-Erreger für eine Offset-Parabolantenne. Die Einzelteile lassen sich relativ einfach herstellen. Wer die Halterung nicht selbst bauen möchte, kann dafür die zur Verfügung gestellten 3-D-Druckdaten nutzen.

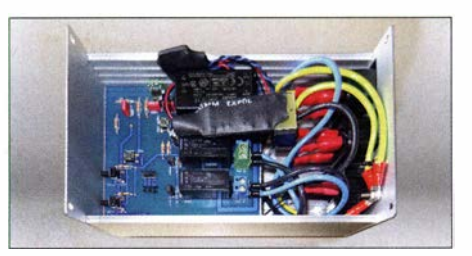

## **KENWOOD**

### KW/50 MHz/70 MHz-TRANSCEIVER **TS-890S Für DX-Enthusiasten**

3rd IMDR 110dB **RMDR 122dB** 

**BDR 150 dB** 

# **TS-890 KENWOOD**  $\omega$ F*מח* ר 1,005.00

### Erweitern Sie Ihre Möglichkeiten

KENWOOD stellt mit dem neuen TS-890S einen KW-Transceiver vor, der mit seinem exzellenten Empfänger und einer herausragenden Audio-Performance auch unter schwierigen Bedingungen zuverlässig beste Ergebnisse erzielt und insofern die Grenzen des Machbaren neu definiert.

Mit voller Down Conversion und schmalbandigen Roofing-Filtern, einem Local Oscillator mit hohem Signal/Rausch-Verhältnis und einem H-Mode Mixer erzielt der TS-890S eine grundlegende Empfangsleistung, die seine Klasse weit übertrifft. Ein 7-Zoll-TFT-Farbdisplay zeigt alle Arten von Informationen an, um eine schnelle und präzise Bedienung zu ermöglichen. Der TS-890S ist das erste KENWOOD Modell, das auch das 4m-Band unterstützt.

#### **JVCKENWOOD Deutschland GmbH**

Konrad-Adenauer-Allee 1-11 61118 Bad Vilbel

Eine Liste autorisierter Fachhändler finden Sie unter www.kenwood.de

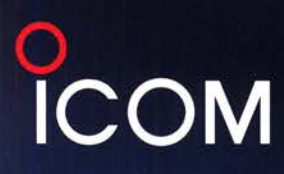

### Das können nur die Icom-Geschwister **IC-7300 und IC-9700:** Echtzeit-Spektrumskop und Wasserfall auf allen Bändern von 160 m bis 23 cm

Das superschnelle Spektrumskop reagiert sofort auf Änderungen des Eingangssignals. Seine Auflösung ermöglicht es, Punkte und Striche von Morsesignalen zu erkennen. Icom ist führend beim Einsatz dieser neuesten Spektrumskope und Wasserfallanzeigen, die aus der Amateurfunkwelt nicht mehr wegzudenken sind. Dank einer maximalen Darstellungsbreite von ±500 kHz lässt sich das gewünschte Signal auch in einem breiten VHF- bzw. UHF-Band finden. Bei Verwendung der minimal möglichen Darstellungsbreite von ±2,5 kHz lässt sich auch auf dem belebten 40-m-Band leicht eine freie Frequenz ausfindig machen. Wenn Sie einen dieser Transceiver einmal praktisch getestet haben, werden Sie aufgrund der überzeugenden Leistungsmerkmale nur noch mit Icom-Funkgeräten arbeiten wollen.

Sofern Sie beide Transceiver einsezten. lässt sich Ihr Funkbetrieb durch die Echtzeit-Spektrumskope und Wasserfallanzeigen sowie deren Bandabdeckung von 160 m bis 23 cm zusätzlich optimieren.

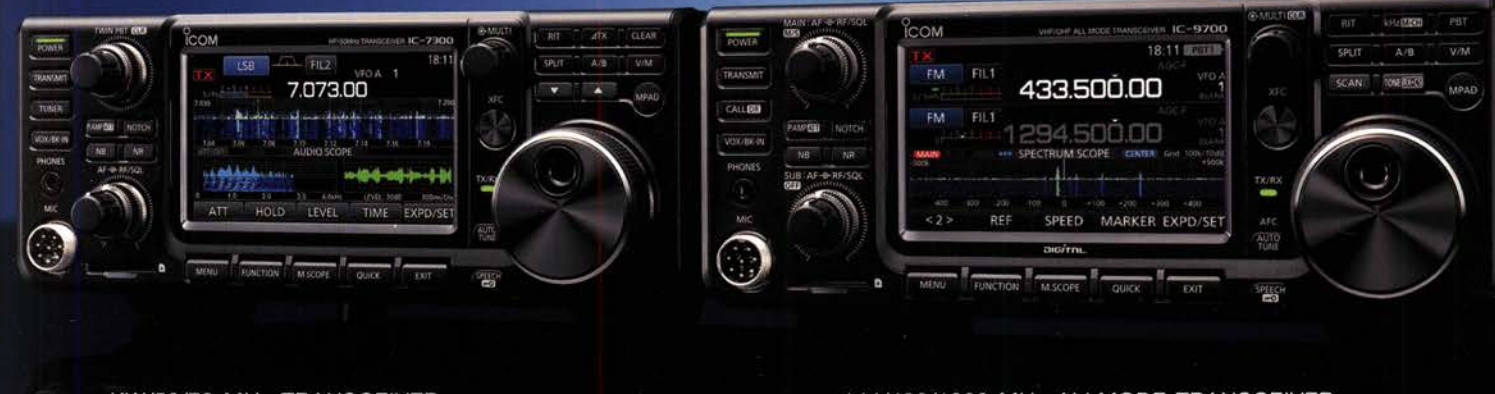

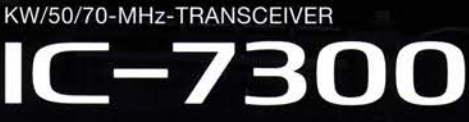

144/430/1200-MHz-ALLMODE-TRANSCEIVER

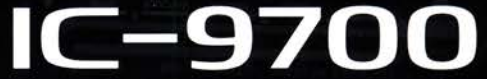

Icom (Europe) GmbH

Auf der Krautweide 24 · 65812 Bad Soden am Taunus · Germany Telefon (061 96) 766 85-0 · Fax 766 85-50 · info@icomeurope.com

www.icomeurope.com

reinigten Staaten, im Vereinigten Königreich, in Deutschland, Frankreich, Spanien, Russland, Australien, Neuseeland und/oder in and